# **UNIVERSIDAD TÉCNICA NACIONAL SEDE REGIONAL DEL PACÍFICO INGENIERÍA EN PRODUCCIÓN INDUSTRIAL**

## **PROYECTO DE GRADUACIÓN PARA OPTAR POR EL GRADO DE LICENCIATURA**

PROCESO DE REINGENIERÍA ENFOCADO EN LA PRODUCTIVIDAD Y CONTROL DE CORTE MANUAL DE TRONCOS DE ATÚN PARA FRASCOS DE VIDRIO EN LA EMPRESA ALIMENTOS PROSALUD S. A. PARA EL PERIODO 2020-2021.

> Kenneth Alberto Carballo Carvajal Robert Vinicio Montero Céspedes Víctor Eduardo Bulak Morales

> > SEPTIEMBRE, 2021

#### <span id="page-1-0"></span>**Dedicatoria**

- **DIOS** Toda la honra y gloria es para Dios, por darnos salud, gozo y vida para conseguir todos nuestros éxitos personales.
- **MIS PADRES** El presente logro es una dedicatoria especial a mis padres, Ana Lorena Carvajal Sánchez y Olver Porras Cascante, por creer incondicionalmente en las capacidades de su hijo y sobre todo, por anteponer sus beneficios propios para velar por mí en el trascurso de mi vida.
- **EMPRESA ALIMENTOS PROSALUD S. A.** Una dedicatoria especial a Leonel Vargas, Walter Carrillo y colaboradores del departamento, pues sin la ayuda y disposición de ellos el desarrollo de este proyecto no hubiera sido posible.
- **UNIVERSIDAD TÉCNICA NACIONAL**  Por ser la casa de enseñanza que nos brinda la oportunidad de enriquecer nuestros conocimientos. Agradezco a todo el personal de la Universidad que han participado y seguirá participando en el proceso del saber de todos los estudiantes.

<span id="page-2-0"></span>**Agradecimientos**

- **MI FAMILIA** A mi padre, Olver Porras Cascante; a mi madre, Ana Lorena Carvajal Sánchez y a mi hermano, Erick Yunior Carballo Carvajal. Son mi más grande orgullo, mis razones de ser, mis motores para seguir adelante; a ellos les doy mil gracias por estar ahí cuando más los necesito.
- **PROFESOR TUTOR** Un agradecimiento muy especial a la Ing. Saddy Guzmán Obando, por toda la asesoría y apoyo brindado desde el inicio de la carrera, e incluso, en nuestras instancias del proyecto de graduación como tutora; realmente estoy agradecido por todos sus consejos y señalamientos positivos al proyecto.
- **FAMILIA MONTERO CÉSPEDES** A Jesús Montero, Cecilia Céspedes y demás integrantes de esta bella familia, les agradezco por ser unas personas súper amables y especiales; desde el primer día me abrieron las puertas de su casa, donde siempre he contado con sus buenos deseos y apoyo incondicional.

**EMPRESA LIMENTOS PROSALUD S.A** Al Jefe del departamento, Leonel Vargas; al encargado del área, Walter Carrillo; a los colaboradores de procesos manuales y en general, a toda la familia de Alimentos Prosalud, les agradezco por haberme abierto las puertas de la empresa y por hacerme sentir un miembro importante de ella durante el proyecto.

#### **Dedicatoria**

**Dios:** Este proyecto, primeramente lo dedico a mi Señor Jesucristo, porque abrió las puertas para su progreso, a pesar de las adversidades y circunstancias que se presentaron. Ha sido posible alcanzar el sueño gracias a Él.

**Mis padres:** A mis padres, Víctor Julio Bulak Arrieta y Mayra Morales Valverde, quienes también me acompañaron por este proceso y estuvieron animándome a seguir, pese a las dificultades para llegar a la culminación de una etapa más en nuestra vida.

**Familia de mis compañeros:** A la familia Carballo Carvajal y Montero Céspedes; a nuestro tutor que nos acompañó en el trayecto y desarrollo del presente trabajo; a mis compañeros de carrera, pues juntos entramos a ella y juntos pudimos llegar a la meta.

**Alimentos Prosalud S.A**: También, quiero dedicarle este proyecto de graduación a la empresa Alimentos Prosalud S.A (A.P.S.), a todos sus colaboradores y autoridades, por permitirnos brindarles una mejora en su área, con el aporte de todos los conocimientos adquiridos a lo largo de esta última etapa de nuestra carrera universitaria.

También esta dedicatoria es para nuestros docentes de la Universidad Técnica Nacional de la Sede del Pacífico, pues aprendiendo de ellos logramos tener herramientas suficientes para darle a la empresa A.P.S. un aporte de nuestro conocimiento y habilidades en el desarrollo del presente proyecto. Confiamos en que éste será de bien para ellos y para las posteriores generaciones que usarán el trabajo de manera correcta, honesta e íntegra para cuidar del área. Hay apertura para futuros profesionales que quieran aportar a este proyecto; esperamos que este trabajo les genere un bien para los colaboradores del personal de procesos manuales.

#### **Agradecimientos**

**Dios:** Quiero agradecerle primeramente a mi Señor Jesucristo, quien de su mano me sostuvo todo este tiempo y pudo abrirme paso para recorrer todo este camino hasta llegar a este punto en mi vida; una vez más me permite concluir y disfrutar del fruto conseguido con esfuerzo.

**Mis padres:** A mis padres, Víctor Julio Bulak Arrieta y Mayra Morales Valverde, por darme apoyo moral para seguir adelante hasta el final.

**Las familias de mis compañeros:** A las familias Carballo Carvajal y Montero Céspedes, por permitir que sus hijos y mi persona seamos parte de la culminación de un trabajo más que determina el fin e inicio de una etapa, que no fue sencilla, pero se logró con esfuerzo y dedicación.

**Alimentos Prosalud S.A y la Universidad Técnica Nacional: A** Leonel Humberto Vargas Calvo, jefe de preparación y limpieza del Departamento de Limpieza de Atún; al supervisor del Departamento de Limpieza de Atún, el señor Francisco Moya; a la gerente de producción, señora la Hellen Rodríguez; al director de manufactura, el señor Oscar Solano; al encargado del área de procesos manuales, el señor Walter Carrillo, junto con todo su personal; a la ingeniera María Teresa Quesada y a todos los que conforman la empresa Alimentos Prosalud S.A.; a nuestro compañero y colega, Daniffer Espinoza Valverde, por los aportes que brindó en su práctica profesional para las bases del proyecto.

También el agradecimiento al tutor, por dedicarnos tiempo, corrección, consejos y orientación para el desarrollo de nuestro proyecto; a los docentes y a la Universidad Técnica Nacional Sede del Pacífico, por permitirnos estar hasta este momento especial e importante para nuestra vida.

#### **Dedicatoria**

#### **Dios**

Siempre agradecido con Dios, porque de la mano de Él uno puede llegar lejos. Sin Él no seríamos nada en este camino tan bonito llamado vida; así que toda la honra y gloria sea para Él.

#### **Mis padres**

Este logro va dedicado especialmente a mis padres, Ana Cecilia Céspedes Pérez y Jesús Rafaelito Montero Chaverri, por todo el apoyo brindado en este camino de la educación. Gracias a Dios ellos siempre confiaron en mí; realmente sin el apoyo y amor de ellos no podría haber logrado este paso tan importante en mi vida.

#### **Agradecimientos**

#### **Mi Familia**

A mis padres, Ana Cecilia Céspedes Pérez y Jesús Rafaelito Montero Chaverri; a mis hermanos y a todos los familiares que confiaron y me brindaron su apoyo en este bonito camino de la educación.

#### **Universidad Técnica Nacional**

Muy agradecido con la Universidad Técnica Nacional que fue mi casa durante estos años de preparación; especialmente a los profesores, pues cada uno aportó un poquito en el camino de mi formación profesional.

#### **Empresa Alimentos Prosalud S. A.**

Al jefe del departamento, Leonel Vargas; al encargado del área, Walter Carrillo; a los colaboradores de procesos manuales; en general, a la empresa, por abrirnos las puertas para realizar este proyecto de graduación.

#### **Compañeros**

Una parte muy importante la constituyen las personas de las cuales nos rodeamos en este camino tan bonito llamado vida. Sin duda alguna, encontré grandes compañeros y amigos en el tiempo de mi preparación profesional. Fueron de suma importancia, por su apoyo e impulso para seguir adelante.

Especialmente quiero agradecerle a Kenneth Alberto Carballo Carvajal, pues más que un compañero se convirtió en un hermano para mí; gracias por todo el apoyo brindado en este camino.

## Tabla de contenido

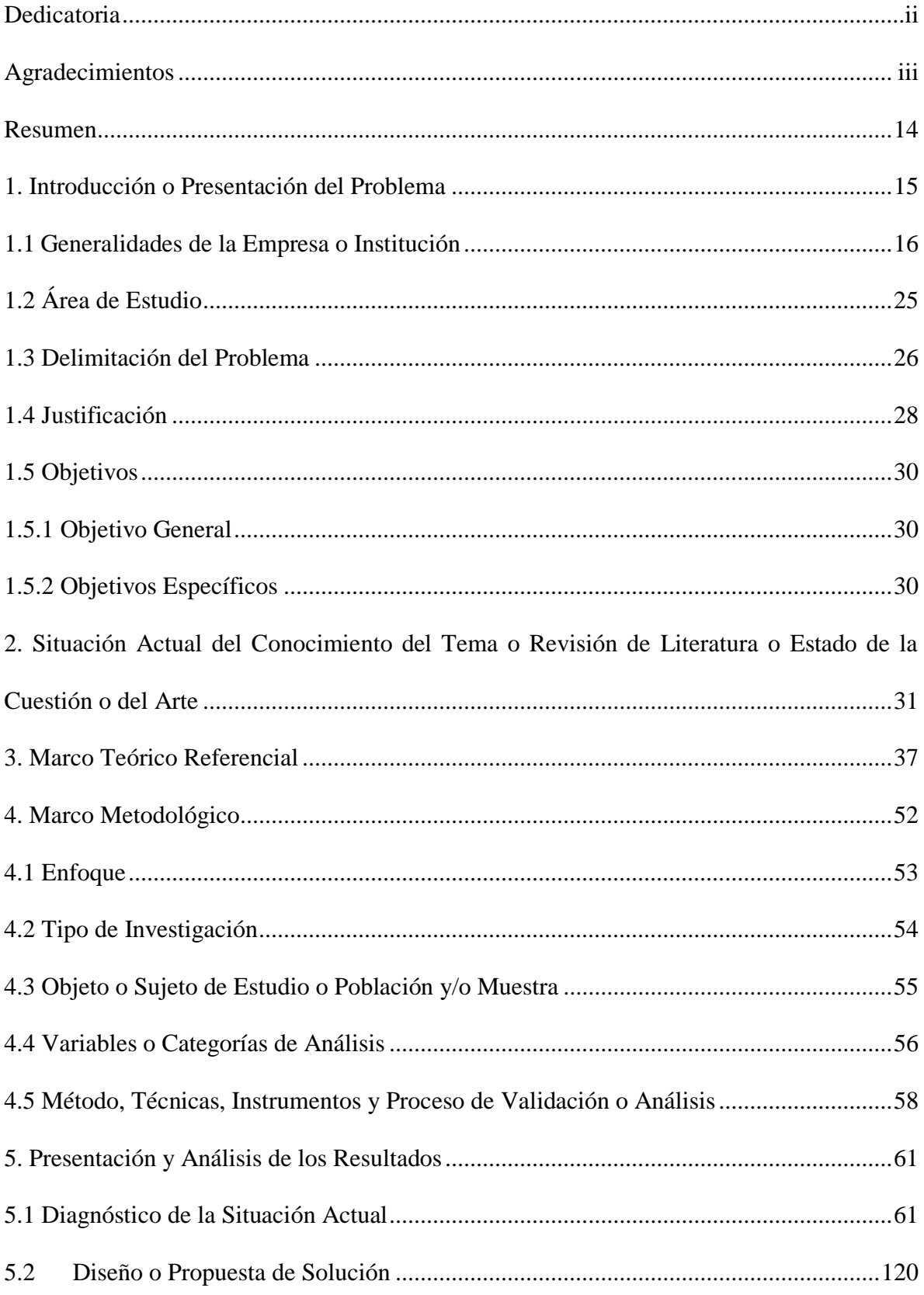

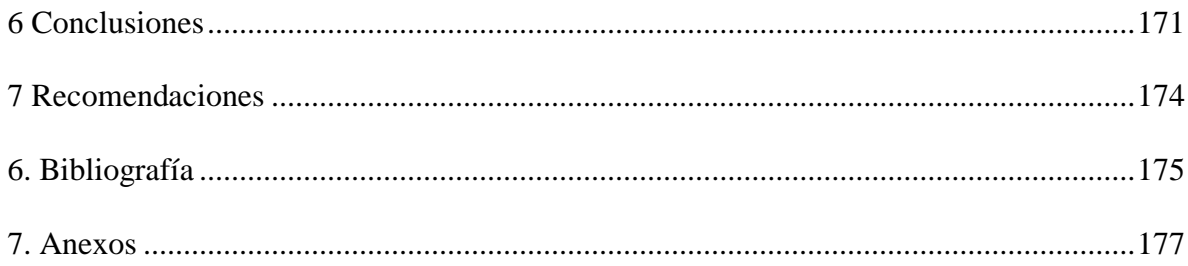

## **Índice de Figuras**

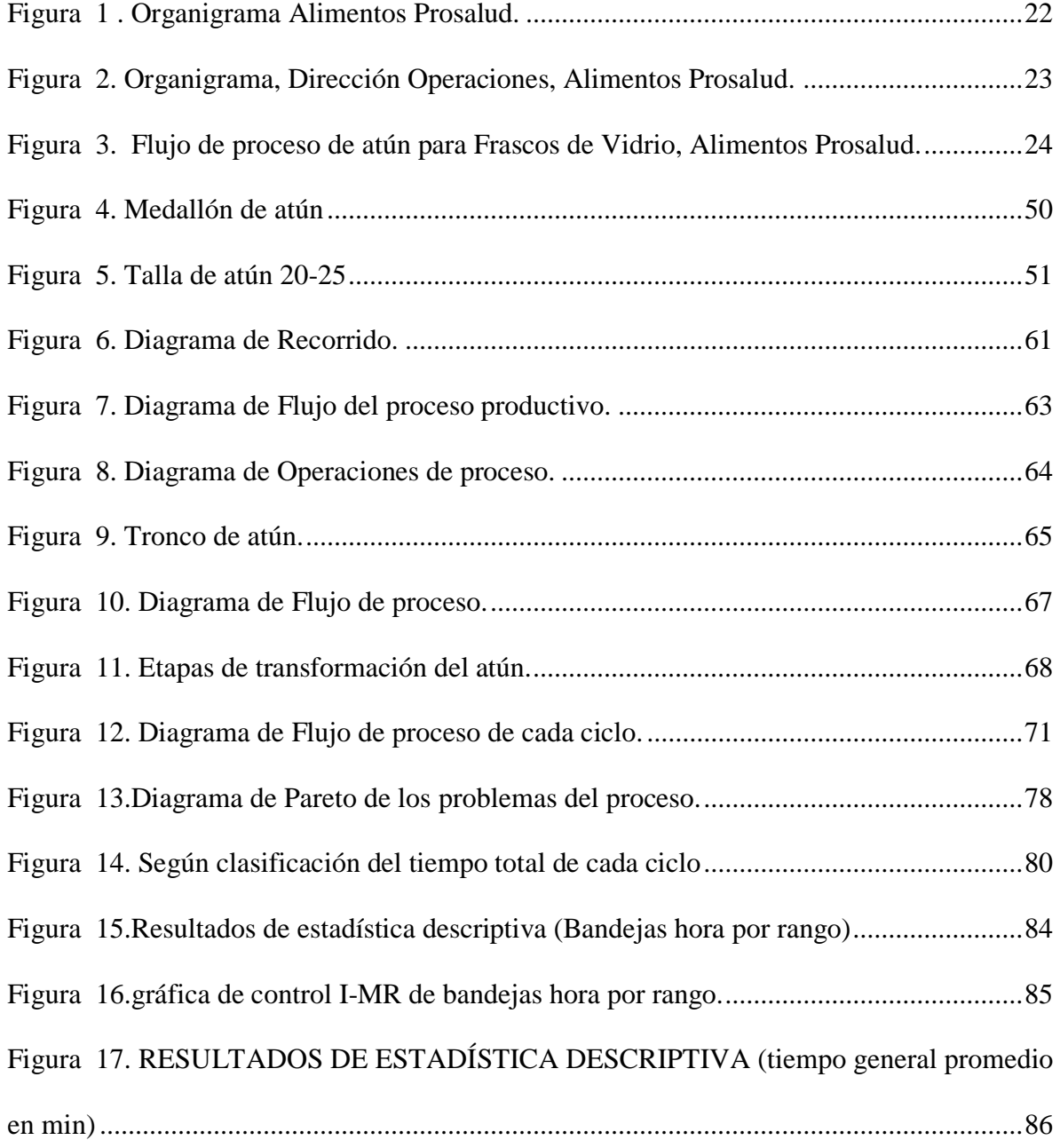

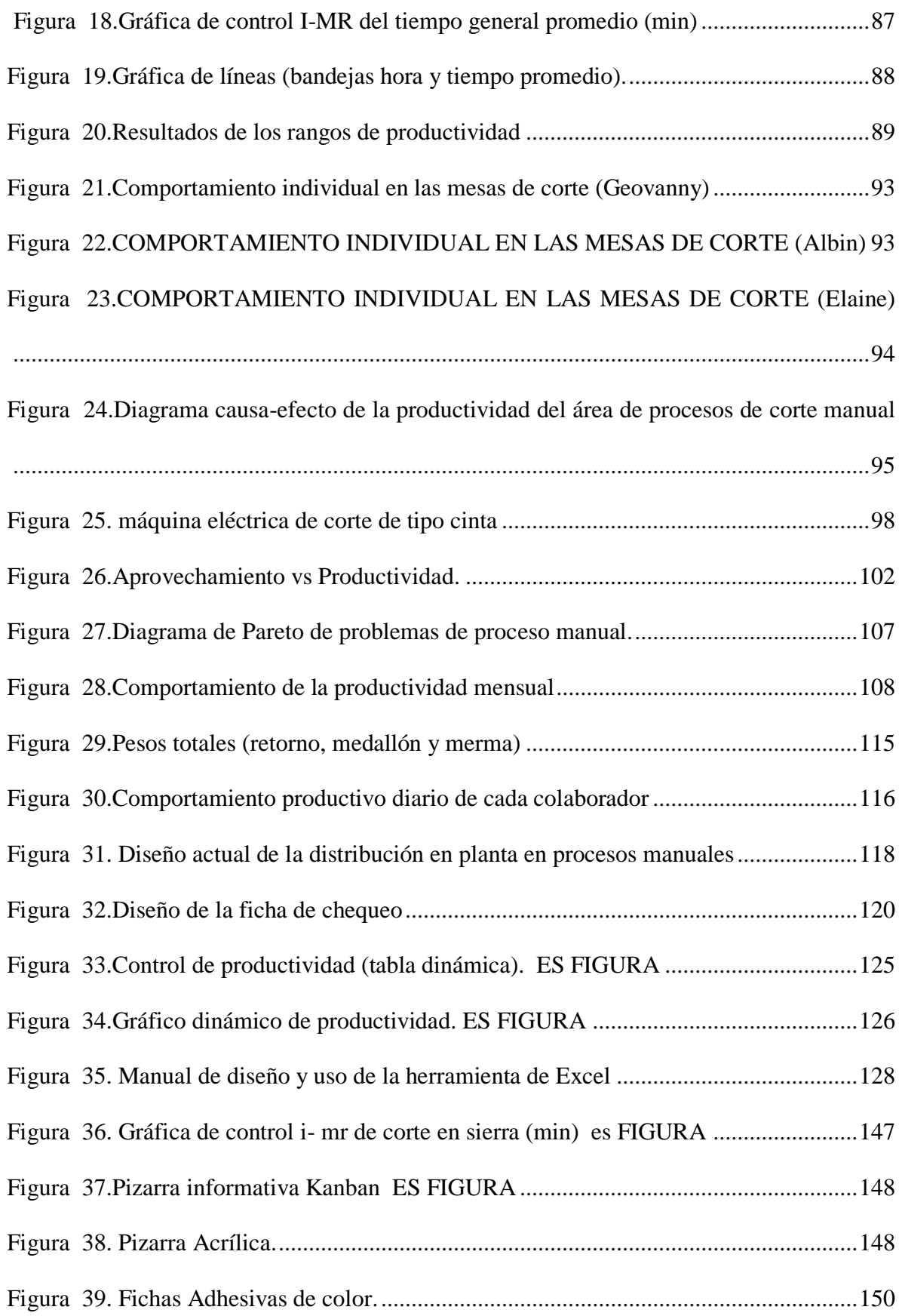

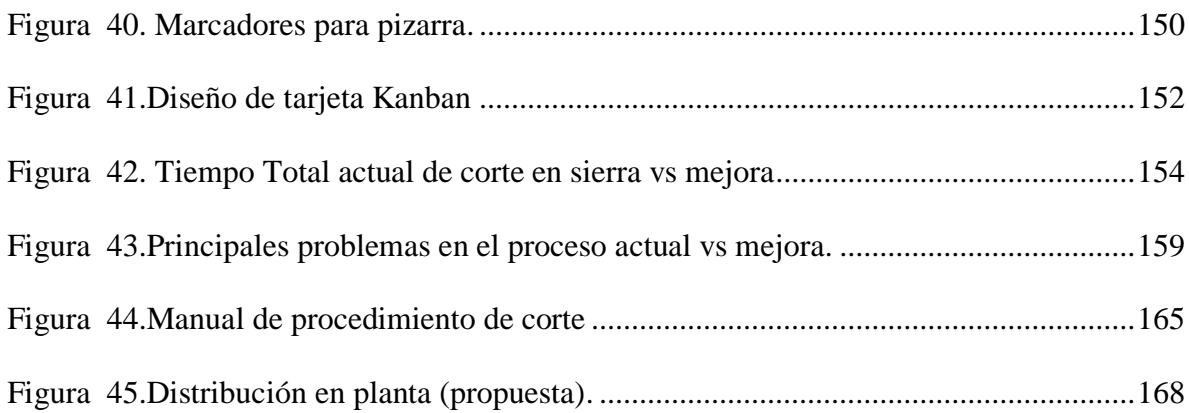

### **Índice de Tablas**

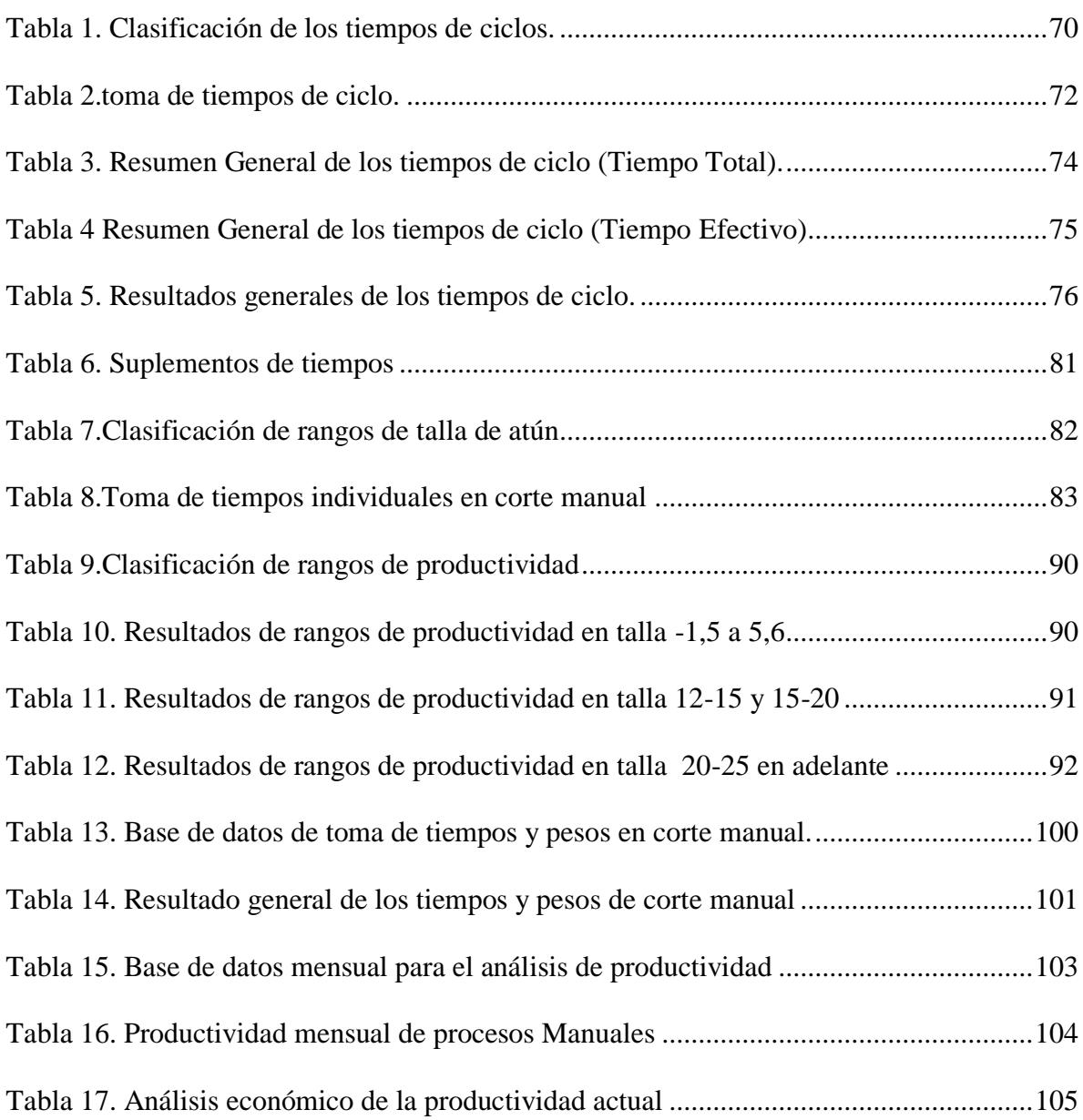

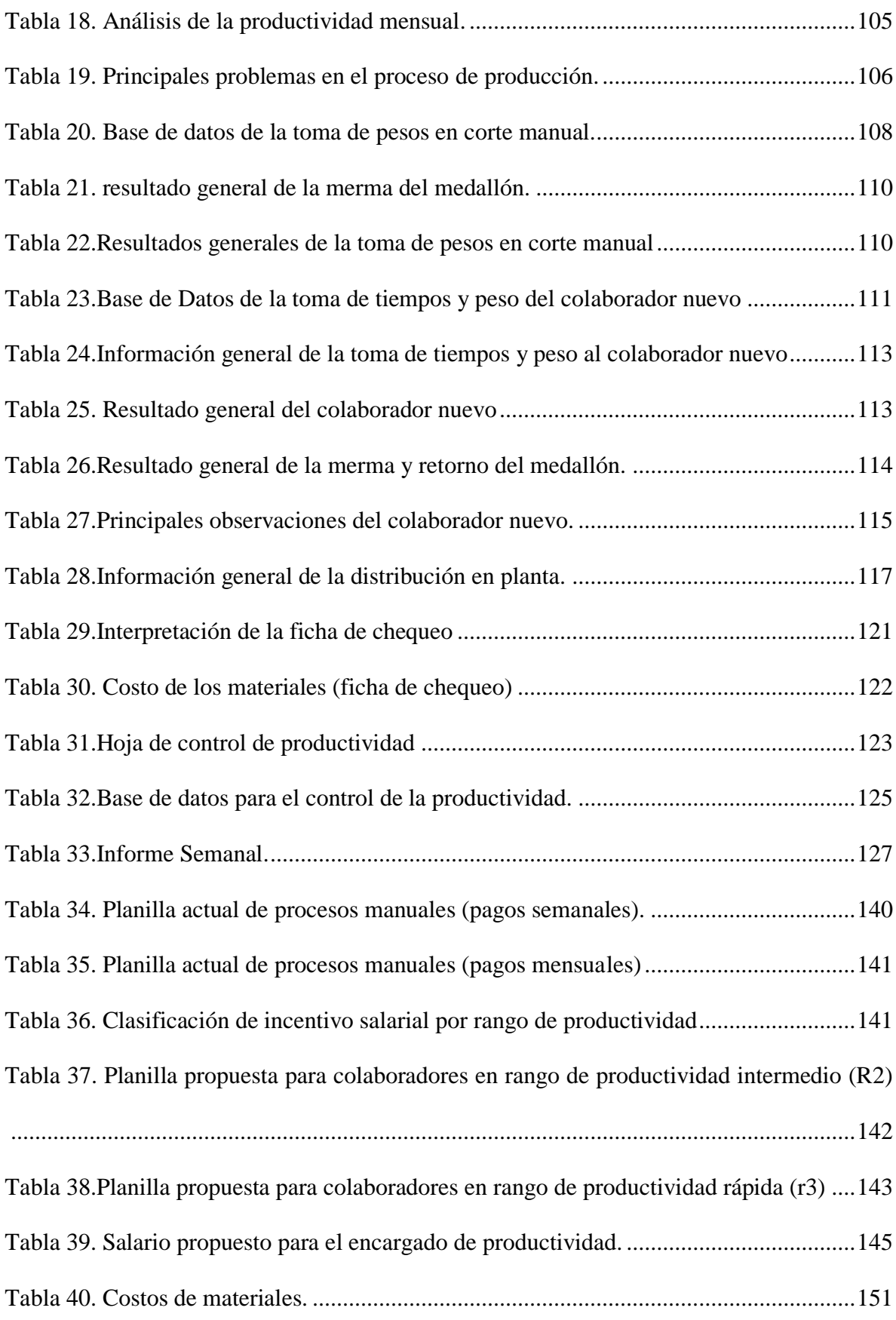

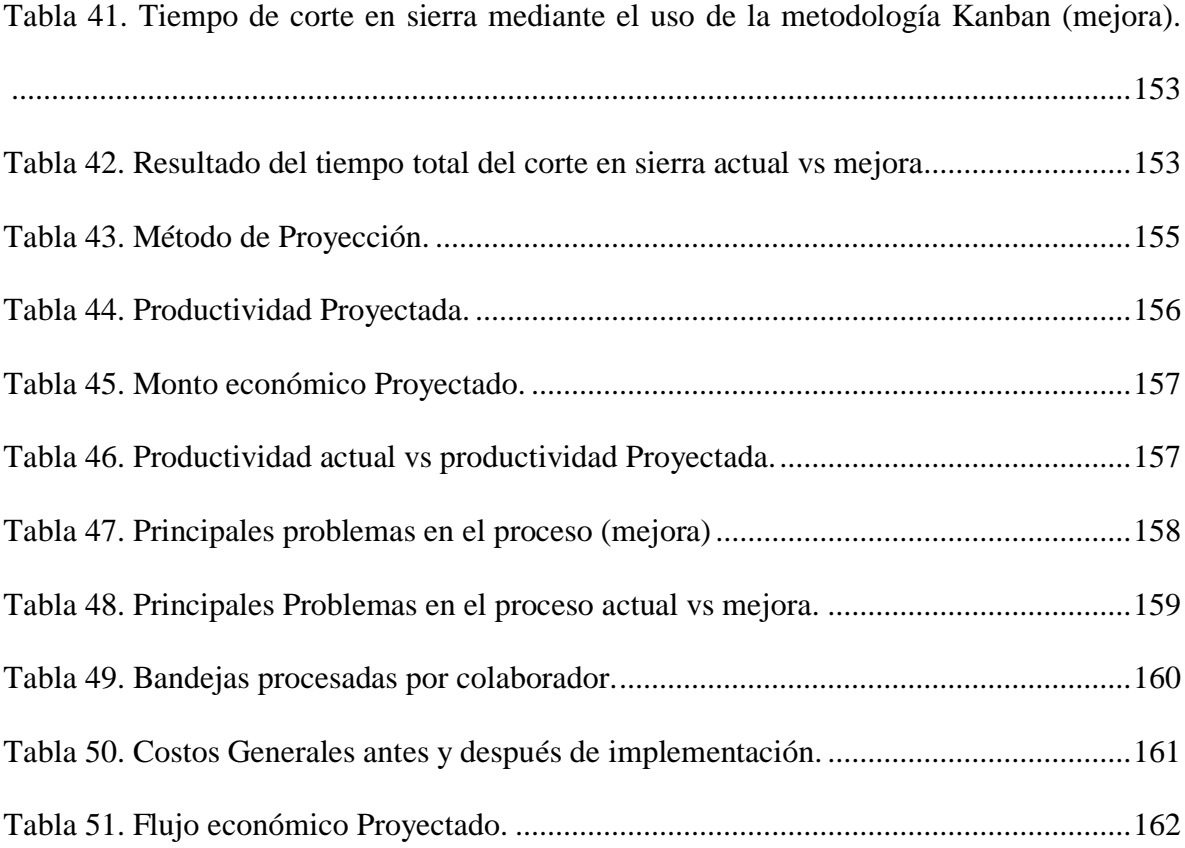

### **Índice de Ecuaciones**

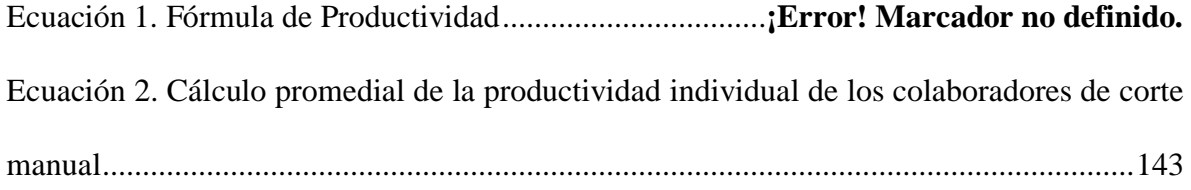

#### <span id="page-13-0"></span>**Resumen**

El proyecto desarrollado en la empresa Alimentos Prosalud S.A lleva como tema de investigación "Proceso de reingeniería enfocado en la productividad y control de corte manual de troncos de atún para frascos de vidrio en la empresa Alimentos Prosalud S.A para el periodo 2020-2021". Su propósito es ejecutar un proceso de reingeniería para el área de procesos manuales, donde precisamente se elaboran los troncos para frascos de vidrio, mediante mediciones y la aplicación de la estadística descriptiva para fundamentar las bases del proceso, es decir, los valores respectivos para determinar los rangos de productividad, así como el tiempo límite para que la productividad se pueda mantener en los márgenes establecidos, junto con el cumplimiento de las metas a nivel individual de cada trabajador, como a nivel general, que sería de toda el área.

En los resultados se señala primeramente de dónde vienen las mudas durante el proceso productivo; la mayoría de los tiempos perdidos correspondieron a conversaciones, porque los trabajadores se distraen de forma eventual.

Lo segundo es el tiempo límite en que un trabajador debe terminar una bandeja de tronco; esto dio como resultado 9 minutos, máximo. Luego, los rangos que se establecieron fueron únicamente tres, tanto para las tallas que se procesan, como para la productividad; esta última se mide en bandejas por hora.

Por último, en cuanto el estudio entre el aprovechamiento y la productividad, el resultado de la comparación. Ambos son totalmente independientes, porque no necesariamente el ser rápido o lento garantiza un mayor porcentaje de aprovechamiento de atún transformado en trocos.

#### <span id="page-14-0"></span>**1. Introducción o Presentación del Problema**

El siguiente proyecto de graduación se centra en la productividad, donde se establece una problemática de falta de registro, control y seguimiento de la productividad diaria, no controlada en la empresa Alimentos Prosalud S.A. El proyecto cuenta con partes cualitativas, que se basa en la exploración del proceso productivo, mediante herramientas como medición de tiempos, herramientas de calidad, diagrama de flujo. Además, de forma cuantitativa, se evaluaron los principales factores y condiciones que afectan el proceso productivo y gracias a los métodos anteriores se establecieron algunos de recolección de datos; se usaron métodos de toma de tiempos y estos posteriormente generaron gráficos como Pareto, gráfica de barras y de control, entre otros.

Los aspectos anteriores fueron la base para buscar soluciones a la productividad bajo condiciones económicas, pues dentro de la problemática del proyecto está que actualmente no existe el presupuesto adecuado para cambiar o remodelar el área, motivo por el cual coexiste la búsqueda de soluciones a un bajo costo, pero que cumplan con la misma metodología del proyecto: aumentar la productividad, con soluciones rentables para la empresa.

Es así como el trabajo por desarrollar contempla las perspectivas cuantitativa y cualitativa, analizando el proceso de reingeniería enfocado en la productividad y control de corte manual de troncos para frascos de vidrio en la empresa Alimentos Prosalud S.A., para el periodo 2020-2021.

#### <span id="page-15-0"></span>**1.1 Generalidades de la Empresa o Institución**

#### **Reseña histórica de la empresa**

En octubre de 1975, Sardimar inicia el procesamiento y enlatado de atún, bajo la dirección de Zapata Corporation. La comercialización de este producto tuvo una aceptación asombrosa e inesperada por parte del consumidor. Con un enfoque en procesos controlados y de una alta calidad, la empresa desarrolló varias presentaciones y marcas que se posicionaron muy bien en el mercado centroamericano. A partir de 1983, Zapata Corporation vendió sus acciones de Sardimar a un grupo de inversionistas costarricenses. Desde entonces, Sardimar ha sido una empresa 100% nacional, con una visión de largo plazo y un sólido enfoque en calidad e innovación. Fue así como en el 2002 Sardimar se colocó a la vanguardia en la industria alimentaria latinoamericana, al inaugurar una nueva planta de procesamiento de atún, sardina y harina de pescado en el Roble de Puntarenas, equipada con lo último en tecnología de cocinado de atún y envasado de conservas, diseñada para cumplir con las normativas de los Estados Unidos y Europa. La compañía cambió su razón social en el año 2011 para convertirse en Alimentos Prosalud (APS), y hasta hoy Sardimar se mantiene como una de sus principales marcas.

#### **Ubicación de la empresa**

Costa Rica, El Roble de Puntarenas.

#### **Marco filosófico**

**Misión:** "Satisfacer y deleitar a nuestros consumidores y clientes, de manera innovadora, con soluciones alimenticias saludables".

Tomado de: Alimentos Prosalud S. A., 2020.

**Visión: "**Fortaleces el liderazgo de sus marcas y aumentar el consumo per cápita en América Central, desarrollar el mercado gourmet en EEUU y diversificar la oferta de productos**".** Tomado de: Alimentos Prosalud S. A., 2020.

#### **Objetivos de la organización:**

- Lograr nuestro objetivo en ventas netas anuales totales.
- Mantener el liderazgo absoluto de nuestro Negocio Core de Atún y Sardina en Centroamérica.
- Alcanzar las ventas anuales propuestas en EEUU.
- Lograr una contribución relevante en los ingresos provenientes de soluciones alimenticias para diferentes ocasiones de consumo.
- Lograr una mayor expansión internacional de ventas.

Tomado de: Alimentos Prosalud S. A., 2020.

#### **Normas de calidad:**

#### **Política Energética**

Alimentos Prosalud se compromete a implementar y mantener un sistema de Gestión de la Energía (SGEn) con base en los lineamientos del estándar ISO 50001 y cualquier otro requisito asociado.

Mediante el SGEn la empresa garantiza que el tipo, uso y consumo de energía son los adecuados para garantizar el cumplimiento de los objetivos estratégicos y operativos. Consciente de la necesidad de hacer un uso eficiente de las distintas fuentes energéticas, Alimentos Prosalud se compromete a asignar todos los recursos necesarios para:

- Promover la mejora continua del SGEn en función del control y verificación de objetivos y metas.
- Cumplir con los requisitos legales aplicables, así como cualquier otro que Alimentos Prosalud decida adoptar en términos de la gestión de la eficiencia energética.
- Promover el cumplimiento de las directrices definidas en el SGEn para los procesos de diseño y adquisición de equipos/servicios, para la mejora del desempeño energético.
- Mantener documentada y disponible toda la información necesaria para demostrar la eficiencia del SGEn.
- Optimizar el consumo energético, identificando, evaluando y gestionando las variables que afectan el SGEn, sin comprometer la calidad, inocuidad, legalidad y seguridad de nuestros productos.
- Informar, formar y sensibilizar al personal en materia energética, divulgando los lineamientos asociados al SGEn.

#### **CERTIFICACIÓN ISO 9001:2008 DESDE DICIEMBRE DE 2003**

Este estándar certifica que la organización cuenta con un sistema de gestión de calidad que implementa en las operaciones y garantiza que los procesos son estrictamente controlados, con el fin de asegurar la calidad óptima de los productos. El ente certificador que verifica dicho cumplimiento es DNV-GL "DET NORSKE VERITAS" México, organismo con amplia experiencia en el campo de certificaciones de todo tipo a nivel mundial..

#### **ADMINISTRACIÓN DE LA INOCUIDAD BRITISH RETAIL CONSORTIUM**

La empresa obtuvo la certificación BRC FOOD desde el año 2005. Es una prestigiosa norma europea de reconocimiento y alcance internacional, la cual garantiza y respalda nuestros estrictos controles de inocuidad alimentaria en todas las operaciones. Es considerada como uno de los estándares más altos y exigentes, al punto de que la cadena de supermercados Wal-Mart solicita que estén certificados con esta, o bien, con alguna de las normas aprobadas por la Global Food Safety Intention.

#### **AMBIENTE Y REQUISITO EXPORTACIÓN DOLPHIN SAFE**

La empresa ha sido certificada por EARTH ISLAND INSTITUTE. Este instituto internacional monitorea empresas de atún en todo el mundo, para asegurar que dicho recurso es capturado por métodos que no provoquen daño a los delfines ni a otros mamíferos marinos, en aras de proteger el ecosistema marino.

#### **MSC (CERTIFIED SUSTAINABLE SEAFOOD)**

MSC establece los estándares para la pesca sostenible y trazabilidad de los productos pesqueros sostenibles con certificación. El sello azul de MSC se concede a los productos del mar provenientes de una pesca certificada bajo el estándar, y a su vez, las empresas que los comercializan cumplen con el Estándar de Cadena de Custodia en materia de trazabilidad.

#### **CERTIFICACIÓN PROGRAMA BANDERA AZUL ECOLÓGICA**

La Bandera Azul Ecológica es un galardón o distintivo que se otorga cada año. Este programa premia el esfuerzo y el trabajo voluntario en beneficio de la conservación y el desarrollo, en armonía con la protección de los recursos naturales.

#### **NON GMO PROJECT VERIFIED**

Alimentos Prosalud ha sido acreditada por NON GMO PROJECT, una certificación para aquellos productos orgánicos que, dentro de sus componentes, no presentan insumos con organismos genéticamente modificados (GMO).

#### **CERTIFICACIONES KOSHER Y HALAL**

Al comercializar los productos en mercados muy exclusivos y de altas exigencias, deben asegurar la integridad y denominación específica de dichos productos. Las certificaciones Kosher y Halal permiten otorgarles un tratamiento diferenciado en función de un producto regular, con el fin de satisfacer las exigencias de comunidades judías en cuando a los alimentos que consumen.

#### **PROTOCOLO DE MARCA PAÍS**

Esencial Costa Rica es un estándar riguroso de marca país impulsado por la Promotora de Comercio Exterior, que evalúa el sistema de gestión de esta empresa. Dicho parámetro tiene como objetivo mostrar al mundo que las organizaciones costarricenses cuentan y cumplen con altos estándares enfocados a la calidad, al compromiso social, al medio ambiente, a la equidad y a la innovación.

#### **CERTIFICACIÓN SEDEX SMETA (4 PILARES)**

Esta certificación determina la metodología que permite evaluar el cumplimiento en 4 módulos importantes: 1. Salud y seguridad 2. Estándares laborales 3. Medio ambiente 4. Ética comercial.

Tomado de: Alimentos Prosalud S. A., 2020.

#### **Descripción de la estructura organizativa**

A continuación, se mostrará la estructura del Departamento de mejora continua, uno de los encargados de realizar este estudio de tiempos estándar para frasco de vidrio.

Departamento de Mejora Continua.

Paulina Sanabria Calvo – Coordinadora de Mejora Continua

Erickson Porras – Ingeniero de Rendimientos

Larissa Barrantes Parra – Ingeniera de Procesos

Productos y servicios que ofrece:

- Atún: En agua, aceite de soya, jalapeño, con vegetales, con garbanzo, maíz, orégano en frasco de vidrio con orégano, alcaparras y aceite de oliva, ahumado, bajo en sal, con perejil, al ajillo, en paté.
- Sardinas: En salsa de tomate y jalapeño.
- Salmón: En agua y en aceite.
- Alimentos preparados
- Salsas para mezclar
- Harina de pescado
- Aceite de pescado

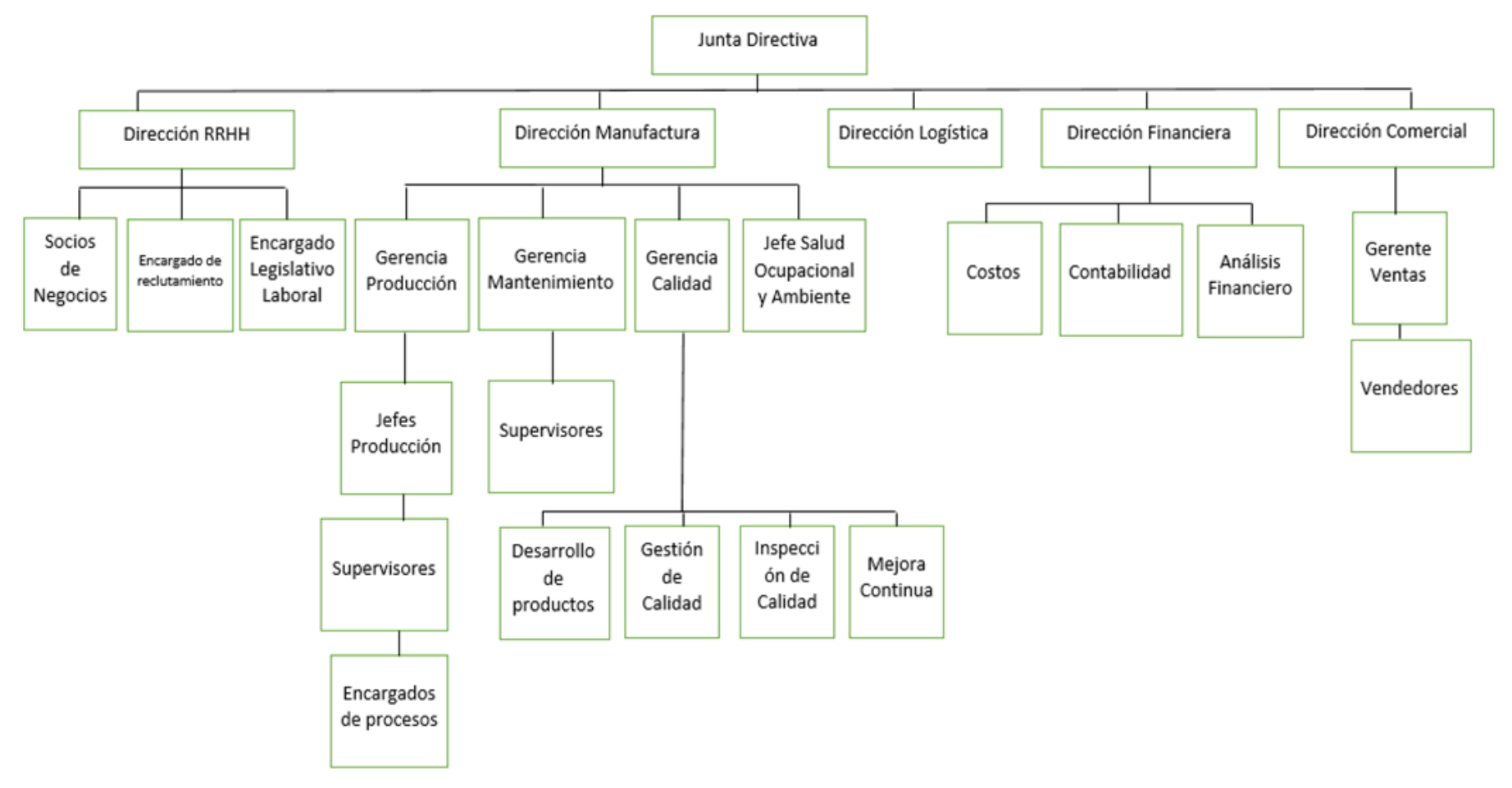

#### <span id="page-21-0"></span>**FIGURA 1 . ORGANIGRAMA ALIMENTOS PROSALUD.**

Fuente: Alimentos Prosalud, 2020.

<span id="page-22-0"></span>**FIGURA 2. ORGANIGRAMA, DIRECCIÓN OPERACIONES, ALIMENTOS PROSALUD.**

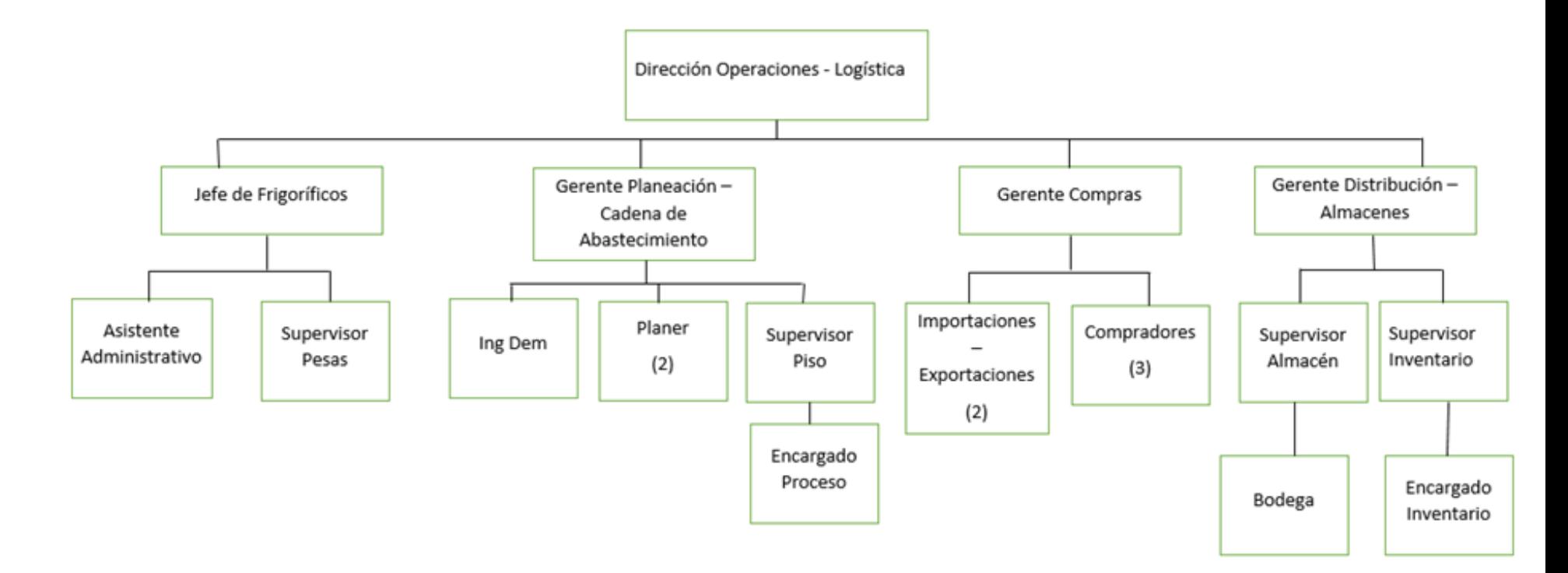

Fuente: Alimentos Prosalud, 2020.

#### **Diagrama de flujo de proceso de atún para frascos de vidrio**

Básicamente, el atún en el área de procesos manuales es procedente del área de limpieza; antes de obtenerse el producto requerido pasa por una rigurosa inspección de cocción, para luego ser enviado a la cámara de enfriamiento. Ocurre una etapa clave conocida como *choque térmico*, que básicamente es pasar el atún de una temperatura caliente a una fría; dicha temperatura está por debajo de los 3 grados centígrados.

Una vez obtenida la temperatura requerida, el atún pasa a procesos manuales:

<span id="page-23-0"></span>**FIGURA 3. FLUJO DE PROCESO DE ATÚN PARA FRASCOS DE VIDRIO, ALIMENTOS PROSALUD.**

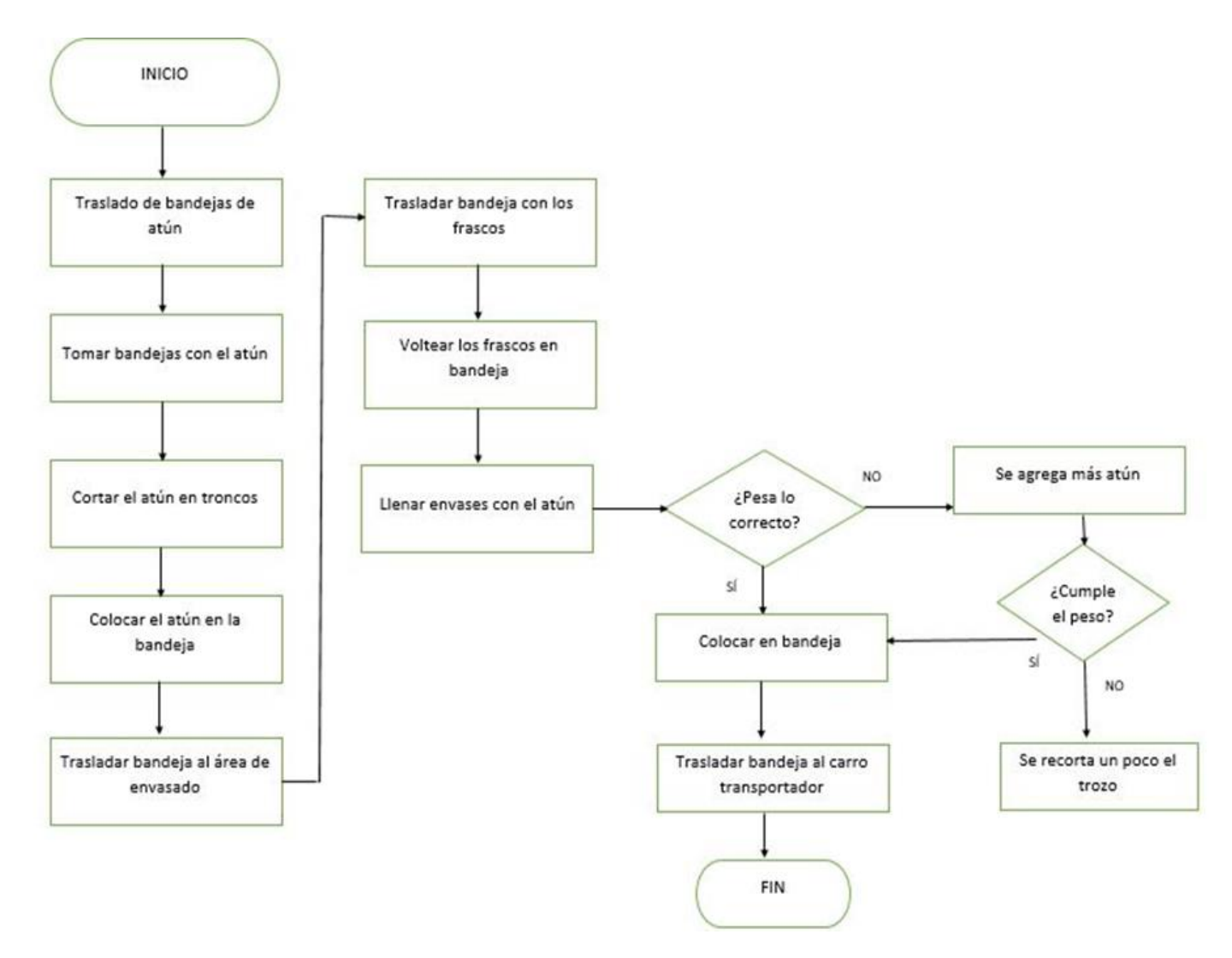

#### <span id="page-24-0"></span>**1.2 Área de Estudio**

El estudio se realiza en una de las áreas más importantes de producción, conocida como el área de procesos manuales. Dispone de 14 colaboradores y 2 supervisores; se cuenta con 2 mesas de trabajo, una sierra eléctrica, una pizarra informativa donde se lleva el control de la producción, tarimas, tablas y cuchillos para el proceso manual y bandejas donde se transporta el producto.

El proceso inicia a las 8:30 horas con la entrada de bandejas con atún en las diferentes tallas de presentación. El atún se trata o manipula durante su proceso productivo en el área de cortes manuales. Este ingresa en lomos de tallas de (1,5) (2,5) (3,5), entre otras; el proceso se da manualmente. El encargado del área reparte a los colaboradores las bandejas con atún y ellos empiezan el proceso de pasar los lomos a medallones, la parte más carnosa del atún; luego, los colaboradores transforman esa parte carnosa en cubos, como producto final para empacar.

Este proceso se da manualmente para aprovechar al máximo el rendimiento de la materia prima, el atún; son tallas muy pequeñas que si se pasan por la sierra eléctrica producirán mucho retorno, el desperdicio del atún generado en el proceso.

Por otra parte, si el atún ingresa en lomos de tallas de (20,25) (15,20) (25,30) (30,35) y (35,40), el proceso inicia con el corte de medallones en la sierra eléctrica; este es un proceso más rápido, pues a los colaboradores ya se le entregan las bandejas con los medallones, solo deben pasarlos al corte de cubos que ya será el producto final para empacar.

Una talla de atún es básicamente el peso del atún obtenido en el área de limpieza, es decir, un atún de talla 15-20 es un peso que ronda los 15,20 kilogramos; en pocas palabras, la talla y el peso son exactamente lo mismo.

25

La producción diaria es muy variable; se presenta el caso de que en las primeras horas se trabajan las tallas pequeñas y luego se pasan a tallas grandes, o viceversa.

#### <span id="page-25-0"></span>**1.3 Delimitación del Problema**

El presente estudio enfoca el área de cortes manuales (atún para envase de vidrio), donde no existe registro, control y seguimiento de la productividad diaria de atún. El proceso se maneja empíricamente y el conocimiento de la producción diaria no es controlable; esto se puede observar en varios aspectos importantes, los cuales serán mencionados a continuación.

- 1- Al procesar lomo de atún de talla 30,35,15,20, 20,25, 25,30 y 35,40, (proceso ejecutado en la máquina de corte) para convertirlo en medallones, se genera un desperdicio conocido como *retorno* y evita que se conozca con exactitud el aprovechamiento dado al atún.
- 2- Cuando utilizan lomo de atún en tallas de 1,5, 2,5 y 3,5, la cantidad de retorno y merma es mucho más grande que su aprovechamiento; por tanto, también surge la problemática de cuánto realmente se está produciendo en su totalidad.
- 3- La falta de conocimiento de cuánto realmente los colaboradores están procesando en la parte de corte manual (medallón y cubo), constituye una gran limitación en cuanto al manejo de la cantidad exacta que debería estar produciendo cada operario por hora.

Un medallón de atún es la transformación que sufre un lomo al ser cortado en la sierra de corte; la cantidad de medallones depende de la talla y el tamaño del atún, pues rondan entre 2 y 3 medallones por lomo. El medallón posee una forma de tipo circular.

Básicamente estos puntos representan los elementos de importancia en cuanto a la problemática del área, la cual es el objeto de estudio en la presente investigación. En el tema de la productividad hay falta del control y registro exacto de lo que se está produciendo, tanto

en la etapa inicial del corte como en la final, en cuanto al aprovechamiento del atún, el retorno y la merma que quedan durante su proceso, así como la producción generada por cada colaborador en el área.

Ante este panorama, la investigación consiste en crear una base para el área de procesos manuales, en la cual se establezcan metas específicas de producción para los colaboradores, según la talla del atún procesado. Hecho esto, se configuran rangos para ubicar a los colaboradores, según su nivel productivo.

Este proyecto es valioso para Alimentos Prosalud S.A., por cuanto le ofrece un modelo para evaluar el trabajo de los colaboradores, con miras a aprovechar al máximo el producto, lo cual implicará un beneficio económico para la empresa.

De igual manera, es un aporte positivo para los colaboradores, pues a los rangos 2 (intermedio) y rango 3 (rápido), se les asigna un incentivo económico. Esto será una gran motivación para el personal, porque se esmerarán, sin duda, en mejorar sus tiempos para ingresar a estos rangos.

El proyecto también es un gran aporte, al ser pionero en la aplicación de una metodología para controlar la producción en Alimentos Prosalud. Tal aporte es significativo para empresa y para los posteriores trabajos investigativos que puedan erguirse sobre esta base; tanto de parte de estudiantes de la Universidad Técnica nacional, con de otras instituciones de educación superior.

27

#### <span id="page-27-0"></span>**1.4 Justificación**

El área de procesos manuales contaba, desde sus inicios, con un sistema en donde se consignaban las productividades de las personas, pero con el pasar del tiempo resultó ser muy costoso mantenerlo. La compañía decidió implementar otra forma de llevar el control de las productividades, con base en mediciones y toma de datos a mano; no existe, por tanto, la manera de medir la productividad para exigir cierto nivel a los colaboradores y por ello todos producen a su propio ritmo. En el control actual, ellos son medidos por la cantidad de bandejas generadas durante el tiempo laboral, es decir, sus unidades de medida son "bandejas/hora". No obstante, ésta se constituye en una unidad de productividad que no dice mucho, pues se desea conocer los "kilos/hora". Los colaboradores producen por cumplimiento de un horario y no por rango que deben alcanzar o mantener.

 Las bandejas no tienen un destinatario o fueron asignadas para tener una trazabilidad, es decir, el colaborador recibe una bandeja con un contenido neto de atún que debe hacerlo en troncos, por ello, al final, no se sabe cuántosfueron los kilos de atún en troncos que generó la persona y su productividad. Por tanto, hace falta llevar a cabo el control de la productividad de los trabajadores al terminar una bandeja antes de que esta sea envasada.

 La falta de mediciones, rangos para clasificar al personal e instrumentos para llevar a cabo el contenido neto de las bandejas, hacen que en el área de procesos manuales se deje de lado información muy importante para la empresa; inclusive, la productividad del área actualmente es variada, dependiendo del colaborador, porque no todos tienen la misma rapidez para el proceso de corte y hacer los troncos. Sin una meta clara o un nivel que se les exige mantener, la productividad puede estar baja para unos, pero un poco alta para otros, pues el inspector toma los tiempos y el conteo de bandejas generadas en ese periodo.

El orden en el puesto de trabajo es otro factor que influye, pues en la mesa de trabajo, a simple vista cuesta observar detenidamente cuál es la bandeja de entrada, la de retorno y la de salida; esto, por cuanto todas están revueltas por la forma en la cual se encuentran acomodados los puestos de trabajo.

En el acomodo actual todas las mesas están pegadas unas con otras, por lo que visualmente no hay un orden establecido de las bandejas, para identificarlas después de que la persona termine y luego mandar el atún listo a envasar. No se tiene un control de salida, en ese punto cuando el colaborador finaliza el proceso de realizar los troncos y el envase, de cuál puesto proviene la bandeja con el producto terminado, al igual que el retorno y cuál es el respectivo colaborador que opera en el área de procesos manuales.

Se observa falta de rotulación e identificación en los puestos de trabajo para llevar el orden y trazabilidad, de modo que el encargado pueda llevar a cabo desde su origen hasta la finalización.

 Actualmente existe falta de control en todo el proceso del atún, por cuanto no hay herramientas ni los instrumentos necesarios para llevar un control; tampoco rangos para pedir a los colaboradores alcanzar la productividad en un rendimiento global de la empresa.

No es posible dar trazabilidad que conduzca a encontrar el origen, es decir, la procedencia del producto terminado o el retorno generado por el colaborador y realimentarlo para que baje el desperdicio y pueda aprovechar más de lo que le piden.

29

#### <span id="page-29-0"></span>**1.5 Objetivos**

#### <span id="page-29-1"></span>**1.5.1 Objetivo General**

Ejecutar un proceso de reingeniería en el área de corte manual de cubos, que permita incrementar la productividad, por medio los mecanismos de control necesarios para el aseguramiento de un desempeño más eficiente.

#### <span id="page-29-2"></span>**1.5.2 Objetivos Específicos**

- 1. Diagnosticar el área de procesos manuales, mediante una toma de tiempos, para una medición de la productividad total en cada microciclo del proceso.
- 2. Analizar la productividad de los colaboradores, mediante la toma de contenidos netos de las bandejas con troncos de atún generados por el colaborador, de modo que se categoricen sus productividades, para el establecimiento de rangos para cada colaborador, por jornada laboral.
- 3. Desarrollar una herramienta de control mediante las diferentes variables que presenta el proceso productivo, que permita el registro y control de la productividad de los colaboradores, por jornada laboral, definiendo un rango general de producción con un ritmo unificado de trabajo, que pueda aumentar la productividad del área.

# <span id="page-30-0"></span>**2. Situación actual del conocimiento del tema o revisión de literatura o estado de la cuestión o del arte**

José Ángel Maldonado señala en el libro titulado "Gestión de procesos", en la sección de reingeniería, lo que busca un proyecto de esta categoría y el objetivo cuando una empresa aplica la reingeniería en sus procesos, independientemente del área que fuera. En la siguiente cita menciona: "El objetivo de la reingeniería de procesos es reducir la cantidad de desperdicio en cualquier proceso de trabajo. Esto, a su vez, eleva la eficiencia del trabajo. Una eficiencia elevada es deseable" (Maldonado, 2018, p.194).

Según el autor, se busca reducir los desperdicios que una organización o una empresa posee, lo cual permitirá buenos resultados. En el artículo de Roberto René Moreno-García y Santiago Parra-Bofill, titulado: Metodología para la reingeniería de procesos. Validación en la empresa Cereales "Santiago", se detalla una forma de aplicación de la reingeniería en los procesos productivos, que la empresa pueda seguir para mejorar en su rendimiento; así, simplificar tareas o el trabajo posibilitará aumentar la productividad del trabajador. Expone lo siguiente: "Se puede afirmar que no existe un procedimiento único para hacer reingeniería, porque ella es un proceso en sí mismo, que debe ser particularizado y contextualizado en función de los que se desea rediseñar" (Moreno-García & Parra-Boffi, 2017, p. 134).

 El autor del artículo menciona que la reingeniería de procesos no se considera una guía de pasos para su aplicación, porque es por sí sola un proceso sobre sí mismo; de algo que se creó, desde el primer intento pueden surgir más oportunidades de mejora, opciones

de rediseño; es decir, que es flexible para la organización. En el siguiente documento de tesis titulado "Propuesta para la reingeniería de procesos en el área de logística de la empresa de pinturas y estucos Tex & Colors" se realizó una aplicación de la reingeniería y se detalla sobre el efecto que puede generar, en el contexto general y se da como respuesta a una oportunidad o problema presente, mostrado como una característica. La siguiente cita menciona:

La reingeniería no brinda soluciones parciales, por el contrario, revoluciona la forma de administrar los procesos, puesto que no los mejora de manera superflua, si no (dis) que los rediseña desde el principio, sin fijarse en los prejuicios pasados, lo que permite mejorar el rendimiento de la compañía en medida de costos, servicio y calidad (Gordon Palacios, 2017, p. 27).

 La reingeniería, según el autor, transforma los procesos actuales para mejorar su rendimiento para la organización, lo que brindaría una solución total a la mejora que se busca para un proceso y se ve reflejado en la forma como se opera en el área para su seguimiento.

 En el documento titulado "Reingeniería de procesos en la empresa A.W.T S.A de la ciudad de Quito" desarrollado pro Tania Ximena Ortega Guanuchi, aborda un beneficio que generó durante su proyecto, mediante la aplicación de la reingeniería; cita: |"Con la reingeniería de procesos se disminuye lo cuellos de botella y se identifica los puntos críticos existentes en la actualidad, para conocer detalladamente los inconvenientes en cada área y así proponer soluciones para la solución" (Ortega Guanuchi, 2016, p. 94).

 La cita manifiesta que la reingeniería da aportes como en este ejemplo, para disminuir los cuellos de botella e identificar los puntos críticos en el proceso productivo en estudio, para su mejora; además del manejo de la información que se procesa. En el informe titulado:

32

Reingeniería organizacional de la Dirección General de Incorporación Revalidación (DGIRE)", propiedad de Emmanuel Castillo Gómez, se plantea: "Reingeniería es la revisión fundamental y el rediseño radical de los procesos para alcanzar mejoras espectaculares en medidas críticas y actuales del rendimiento tales como costos, calidad, servicio y rapidez" (Gómez, 2019, p. 8).

 En el texto, el autor refiere que la reingeniería sirve para realizar mejores esperadas a lo que se tiene actualmente, de modo que contemple los beneficios en cuanto a costo, calidad, servicio y rapidez, en el sentido de la productividad en el área de proceso donde se desea implementar dicha técnica para la organización.

Jorge López Herrera en el libro "+PRODUCTIVIDAD", da a entender lo siguiente: La productividad se realiza por medio de la gente, de sus conocimientos, y de recursos de todo tipo, para producir o crear de forma masiva los satisfactores a las necesidades y deseos humanos. La productividad tiene un costo y una rentabilidad dependiendo de cómo se administre (López Herrera, 2013, p. 11).

El autor manifiesta que la productividad es una parte esencial del día a día de las compañías; para tener una buena productividad debe existir una buena visión administrativa, pues esto conduce a las empresas al éxito.

La productividad es la capacidad de hacer más tareas en menos tiempo. Si una empresa es capaz de perfeccionar su productividad, significa que el valor de sus productos crece a una tasa más alta respecto de la que crece con las materias primas de dicho producto; se hablaría de una productividad en planta.

33

La productividad es de los pilares más importantes a nivel mundial para un negocio o empresa, pues si se logra entender y aplicar correctamente el concepto de *productividad,* cualquier negocio o empresa podrá obtener beneficios satisfactorios que los llevarán al éxito.

A nivel industrial, se conocen diferentes tipos de productividad, muy importantes para una compañía; se pueden mencionar algunos, por ejemplo: productividad de procesos, productividad de marketing, productividad en la innovación.

La productividad es muy fácil de calcular para cualquier negocio, solo hace falta conocer ciertos datos y dividirlos. Claro que en algunas áreas va a ser más fácil calcularlas que en otras; por lo general lo que se hace es dividir la Producción/ (Tiempo + Costos + Gastos), lo cual permite saber si la productividad es aceptable para el negocio.

López Herrera también menciona lo siguiente: "En el mundo global no todos tienen la misma productividad como naciones o entre otras empresas e individuos; porque no todos usan la información útil como conocimientos" (López Herrera, 2013, p. 11).

El autor explica en este párrafo algo muy importante: no todos utilizan la misma productividad, eso diferencia una empresa de otra. Una empresa con buena productividad o que la mejore, podrá ser muy competitiva en el mercado global.

Para obtener una adecuada productividad empresarial es importante comenzar por una buena comisión empresarial, es decir, técnicas aplicadas al conjunto de una empresa con el objetivo de mejorar la productividad, la sostenibilidad, la competitividad y garantizar la viabilidad de la empresa.

Por otra parte, una buena productividad genera muchos beneficios a la compañía, como, por ejemplo: ayuda a conseguir los objetivos empresariales marcados en mayor grado y con mayor eficacia; supone un gran ahorro de costes, ya que permite deshacerse de aquellos elementos innecesarios para alcanzar los objetivos; proporciona un gran ahorro de tiempo, lo que da la posibilidad de realizar un mayor número de tareas en un menor tiempo y, generalmente, con menor esfuerzo.

La parte de indicadores tendrá como base el conocimiento que proporciona el libro "Sistema de indicadores para la mejora y el control integrado de la calidad de los procesos" de José Antonio Heredia Álvaro. Cita: "El sistema de indicadores proporciona un mecanismo de realimentación para contrarrestar la hipótesis que realizaron cuando se establecieron los objetivos estratégicos. Estas hipótesis son, en esencia, hipótesis sobre relaciones derivadas de la estrategia, incluyendo estimaciones de los tiempos de respuesta" (Álvaro, 2000, p. 60).

En el texto, el autor explica que los indicadores son como una serie de comparaciones entre dos o más tipos de datos; por medio de esto se puede elaborar una medida cuantitativa o una simple observación de forma cualitativa, donde se relaciona una comparación con valores, magnitudes, o un simple criterio con una solución y análisis, para quien lo analiza y lo desarrolla.

También, se evidencia claramente que es una forma de compensar la hipótesis empleada o derivada de los objetivos planteados de forma estratégica para su desarrollo y de sus variables.

Como conocimiento propio de la relación y funcionamiento de un indicador de productividad en las industrias, ya sea para su implementación en producción o servicio, se dice que esta clase de indicadores son instrumentos muy utilizados por distintas empresas o compañías, para evaluar el rendimiento de una determinada área de la empresa y también la evaluación o estudio de su eficiencia en los procesos. Por medio de ellos es posible determinar, con cierto grado de precisión, las mejores maneras de optimizar sus resultados y reducir sus gastos o costos.

Entonces, los indicadores son de gran importancia, ya que pueden ayudar a las organizaciones a mejorar diferentes aspectos; lo fundamental es su importancia la hora de una buena toma de decisiones.

Aportando un poco más de conocimiento propio acerca de este tema de indicadores, se resalta que la implementación de estos genera ciertas ventajas que favorecen considerablemente a una organización, por ejemplo: permiten la medición de los objetivos y las metas planteadas o protestas de la organización; generan un ambiente de mucho aprendizaje, tanto para quien lo desarrolla, como para la empresa; la información producto de esta implementación es base fundamental para la toma de decisiones; fomentan la rendición de cuentas y transparencia con la que se obtienen los resultados; y lo más importante, el desarrollo de estos indicadores genera gran motivación en los empleados y no solo eso, controlan la salud de la organización mediante el orden y seguimiento de su producción o manejo de servicio.
#### **3. Marco Teórico Referencial**

#### **Productividad**

[Se](https://www.elblogsalmon.com/autor/onesimo-alvarez-moro) define la productividad como "la cantidad de producción de una unidad de producto o servicio por insumo de cada factor utilizado por unidad de tiempo y mide la eficiencia de producción por factor utilizado, y que es por unidad de trabajo o capital utilizado" (Álvarez-Moro, 2008, p. 1).

#### **Factor de impacto en la productividad**

Los tipos que se plantea que la productividad posee una serie de factores de influencia o impacto. Obsérvese:

- **Factores externos:** Hace referencia a todos aquellos aspectos que no dependen de la empresa, es decir, que están fuera de su control. Entre estos factores destacan las legislaciones gubernamentales o las diferentes normativas, la competencia o la demanda potencial (Fernández, s.f., p. 2).
- **Factores internos:** Son todos aquellos que sí dependen de la empresa. Comprende aspectos en los que la compañía tiene influencia como los procesos de fabricación, la calidad del producto o servicio, los circuitos de producción y su organización, cuestiones administrativas, gestión de recursos humanos, entre otros (Fernández, s.f., p.. 2).
- **La gestión del talento:** Además de los factores externos e internos, la productividad se ve afectada o beneficiada directamente por los trabajadores. El activo más importante de compañía es su [capital humano;](https://economiatic.com/capital-humano/) si este no está satisfecho ni motivado se evidencia un impacto directo en la productividad de la organización (Fernández, s.f., p. 2)

## **Indicadores de Productividad**

La siguiente cita estipula que los indicadores de productividad son:

Herramientas aplicadas frecuentemente en la gestión empresarial, con el fin de evaluar el rendimiento y la eficiencia de los procesos en las empresas. Básicamente, sirven para medir la cantidad de recursos que utilizan las empresas para generar un producto o servicio en particular" (Oliveira, 2017, p.1).

Según se menciona, los indicadores ayudan a la vigilancia y monitoreo de un proceso productivo en curso o cumplimiento de las metas que las empresas se proponen, además, pueden influir en la toma de decisiones cuando se pretende realizar cambios o estrategias a nivel interno, para ser más eficaces e ir mejorando en ciertas áreas del proceso. Si es por productividad, las acciones buscan elevar el rendimiento de un sector específico, o sobre un colaborador que debe ser corregido lo más inmediatamente posible, para evitar consecuencias o eventos no deseados que pongan en riesgo el desempeño de una empresa. Es decir, un control de la productividad para saber el estado en el cual se encuentra actualmente el colaborador, o un sector del proceso productivo en el tiempo que ha transcurrido.

Lo que aplica en este caso se llama *parte de trabajo* que es "un archivo o documento en donde se recoge toda la información necesaria para realizar el control de la productividad" (Cruelles Ruiz, 2012, p. 86).

El parte de trabajo es fundamental para un área de proceso productivo, dado que es un registro para un historial sobre el progreso de cada colaborador o en el área, dependiendo del contexto que lo presente o lo vaya a manejar en su base de datos a la hora de archivarlo.

## **Reingeniería**

La reingeniería es el método mediante el cual se aplica un cambio radical en continuidad a la operatividad de una organización, con el fin de alcanzar una mejora de su [competitividad](https://www.webyempresas.com/la-competitividad-segun-michael-porter/) y [rentabilidad,](https://www.webyempresas.com/ratios-financieros-la-rentabilidad/) mediante la aplicación de técnicas enfocadas al negocio y al cliente, renovando los rumbos estructurales, culturales y estratégicos, rediseñando los procesos clave, de manera que se centren en lograr la satisfacción de sus clientes y entorno. (Riquelme, 2018, p.1).

También, el autor estipula una serie de características y beneficios que forman parte de la definición de reingeniería. Se citan a continuación.

### **Características**

- Se sustituye la [mejora continua](https://www.webyempresas.com/la-meta-un-proceso-de-mejora-continua/) y se lleva a cabo una mejora radical.
- El mercado tiene una marcada relevancia, busca que el bien o servicio ofrecido sea considerado por los consumidores como el mejor entre los demás similares.
- Permite medir los resultados mediante factores externos, por ejemplo, la participación en el mercado.
- Se orienta en función de los procesos básicos de la empresa.
- Cuestiona los propósitos y principios de los negocios.
- Permite ver el incremento de los esfuerzos (Riquelme, 2018).

## **Beneficios**

- Cambio de los procesos actuales a procesos más eficientes.
- Cambio a procesos que requieran menor control y verificación.
- El comportamiento de los trabajadores se torna activo, aportan ideas, opiniones y participan en la mejora y avance de los procesos.
- Combinación de tareas y convertirla en una sola integral
- Una mejor organización del trabajo (Riquelme, 2018).

En la actualidad existe un método más enfocado en la aplicación de la reingeniería, de modo que hace reducir las pérdidas; es denominada reingeniería de procesos. Según Maldonado (2018) "su objetivo es reducir la cantidad de desperdicios en cualquier proceso de trabajo" (p. 194) En este método se hace referencia a realizar acciones o cambios que generen una disminución de una pérdida, ya sea de tiempo, materia prima, tareas o actividades que no agregan valor, entre otros. La reingeniería de procesos ayuda a realizar nuevas mejoras a las áreas productivas donde la empresa desea implementar acciones, sin cambiar el proceso productivo. Básicamente es la realización de nuevos controles, con nuevas herramientas para medir algunas variables de interés que afecte en el proceso productivo.

## **Distribución en Planta**

Según el autor de este libro, distribución de planta implica un ordenamiento físico de los elementos considerados. Este ordenamiento requiere espacio para movimientos de materiales, almacenamientos y procesos, además de las actividades de servicio relacionadas; esto permite una distribución más fluida dentro del proceso productivo en la planta.

## **Desviación Estándar**

El contexto de este libro menciona la desviación estándar o desviación típica (σ). Es una medida de centralización o de dispersión para variables de razón (ya sea una ratio o un cociente) dentro de un intervalo, que permite visualizar qué tanto están cerca de la media o promedio, dado que esta información genera gran utilidad en la estadística descriptiva. También se puede entender como la desviación estándar el resultado de la raíz cuadrada de la varianza y esta es una medida de dispersión que representa la variabilidad de un conjunto de datos respecto a la media aritmética de estos; matemáticamente es la suma de los residuos elevados al cuadrado y divididos entre el total de las observaciones o datos recolectados.

### **Gráficas de Control**

Según el texto de la investigación realizada, el gráfico de control se utiliza para evaluar la estabilidad de un proceso. Permite distinguir entre las causas de variación, es decir, es una herramienta para analizar el comportamiento de diferentes procesos y encontrar el error o fallo en la producción. La gráfica de control, además, posibilita detectar cuál valor se ha salido de los parámetros establecidos por los límites de control superior e inferior, obtenidos de la estadística descriptiva aplicaba sobre la producción.

## **Gráficas de Barras**

Según explica el autor del libro, un gráfico de barras es una forma de resumir un conjunto de datos por categorías. Muestra los datos usando varias barras de la misma anchura, cada una de las cuales representa una categoría concreta. La altura de cada barra es proporcional a una agregación específica (por ejemplo, la suma de los valores de la categoría que representa). Las categorías podrían ser desde grupos de edad hasta ubicaciones geográficas.

#### **Estadística Descriptiva**

Según menciona el contexto de esta página de información, la estadística descriptiva es la rama de la estadística que recolecta, analiza y caracteriza un conjunto de datos (peso de la [población,](https://www.universoformulas.com/estadistica/descriptiva/poblacion-estadistica/) beneficios diarios de una empresa, temperatura mensual) con el objetivo de describir las características y comportamientos de este conjunto mediante medidas de resumen, tablas o gráficos.

### **Diagrama de recorrido**

Según la información recopilada de una documentación que posee el INA (Instituto Nacional de Aprendizaje, ente autónomo costarricense que se aboca en la educación parauniversitaria) se conoce como diagrama de recorrido a una muestra del recorrido de un producto sobre una superficie física, tomando en cuenta las operaciones, inspecciones, demoras, transporte y almacenamiento).

### **Diagrama de Flujo**

Por criterio propio, un diagrama de flujo es una representación gráfica que describe un proceso, sistema o algoritmo informático, mediante figuras o símbolos que identifican todas las actividades involucradas dentro del proceso productivo; además, tiene la función de esquematizar o ilustrar un proceso de inicio a fin en un departamento en específico o a nivel general de la organización.

Se usan ampliamente en numerosos campos para documentar, estudiar, planificar, mejorar y comunicar procesos que suelen ser complejos en diagramas claros y fáciles de comprender.

- Símbolo de proceso: También conocido como "símbolo de acción", esta figura representa un proceso, una acción o una función. Es el símbolo más ampliamente usado en los diagramas de flujo.
- **Símbolo de inicio o fin:** También conocido como "símbolo terminador", este símbolo representa el punto de inicio, el punto de fin y los posibles resultados de un camino. A menudo contiene las palabras "Inicio" o "Fin" dentro de la figura.
- Símbolo de documento: Más específicamente, representa la entrada o la salida de un documento.
- **Símbolo de decisión:** Indica una pregunta que debe responderse —por lo general sí/no o verdadero/falso. El camino del diagrama de flujo puede dividirse en diferentes ramas, según la respuesta o las consecuencias que se sucedan.
- **Símbolo de conector:** Por lo general, este símbolo se emplea en los diagramas más complejos y conecta elementos separados en una página.
- **Símbolo de conector/enlace fuera de página:** Frecuentemente se emplea en los diagramas más complejos para conectar elementos separados en múltiples páginas, con el número de página colocado sobre o dentro de la propia figura, para una referencia sencilla.
- **Símbolo de entrada y salida:** Esta figura, que también se conoce como "símbolo de datos", representa los datos disponibles como entrada o salida, y también representa los recursos empleados o generados.
- Símbolo de fusión: Combina múltiples caminos en uno solo.

- **Símbolo de retraso:** Representa un segmento de retraso en un proceso. Puede ser útil para indicar la duración exacta del retraso dentro de la figura.

#### **Diagrama de operaciones**

Según el INA (Instituto Nacional de Aprendizaje, ente autónomo costarricense que se aboca en la educación parauniversitaria) en el diagrama de operaciones se describe el orden secuencial o el orden de armado. Para la confección de un diagrama de operaciones se debe establecer un eje principal donde se desarrollarán la mayor cantidad de operaciones.

## **Troncos o cubos de Atún**

Es la transformación hecha a un lomo de atún en un proceso productivo, para ser comercializado en el mercado nacional o internacional (elaboración propia).

### **Suplementos de tiempos**

Según lo publicado en el siguiente texto (suplementos o tiempos suplementarios, es el tiempo concedido al trabajador con el objetivo de compensar los retrasos, las demoras y los elementos contingentes presentes en la tarea o proceso (htt7).

## **Diagrama de Pareto**

Según el block informativo, el diagrama de Pareto, (valiéndose de su principio, la regla 80/20) permite asignar un orden de prioridades y facilita, de este modo, el estudio de las fallas en las empresas o, incluso, de la estrategia de marketing).

## **Gráficas I-MR**

El programa *minitab* señala el uso de la Gráfica I-MR para monitorear la media y la variación del proceso cuando tenga datos continuos como observaciones individuales que no están en subgrupos. Se usa esta gráfica de control para monitorear la estabilidad del proceso en el tiempo, de manera que pueda identificar y corregir las inestabilidades en un proceso.

## **Graficas de Líneas**

Se puede comprender según lo mencionado en la página informativa, que los gráficos de líneas permiten visualizar los cambios a lo largo de un rango continuo, como el tiempo o la distancia. La visualización del cambio con un gráfico de líneas permite ver de una sola vez la tendencia general y comparar simultáneamente varias tendencias.

#### **Diagrama causa-efecto**

Según el contexto de la biblioteca, un diagrama de causa y efecto es la representación de varios elementos (causas) de un sistema, que pueden contribuir a un problema (efecto). Fue desarrollado en 1943 por el Profesor Kaoru Ishikawa en Tokio. Algunas veces es denominado diagrama Ishikawa o diagrama espina de pescado, por su parecido con el esqueleto de un pescado. Es una herramienta efectiva para estudiar procesos y situaciones, y para desarrollar un plan de recolección de datos.

## **Metodología Kanban**

Según el libro Conceptos de Organización Industrial, la metodología Kanban es un sistema de producción tan eficiente como efectivo. Forma parte de las metodologías ágiles y su objetivo es gestionar la realización de las tareas hasta su finalización, es decir, es un sistema que pretende reducir los tiempos muertos, con el propósito de aumentar la productividad.

### **Ventajas o beneficios al implementar la metodología Kanban**

- Mantiene la producción del colaborador de forma constante.
- Evita las distracciones.
- Reduce las conversaciones con otros compañeros.
- Ayuda a reducir los tiempos de entrega de medallones a las mesas de corte.
- Ayuda a controlar la producción inicial del proceso a un bajo costo.

## **Proceso**

Según Maldonado (2018) un proceso "es la mezcla y la transformación de un conjunto específico de insumos en uno de los rendimientos" (p.194). Un proceso realiza ciertas combinaciones de tareas, materiales, máquinas, herramientas y personal especializado que obtenga como resultado un producto final, el cual se destinará para el consumo humano, el uso o suplir alguna de la necesidad del cliente cuando lo adquiere. Los procesos se pueden armar dependiendo del producto que se desea fabricar, cómo se mantendría el control sobre ese proceso que se encuentra en ejecución y las formas de medirlo. Ahora se sabe que en las tareas se manejan unidades de medida con enfoque en la velocidad con la cual se trabaja; los procesos deben tener una para entender su comportamiento y así analizarlos, de modo que su contexto sea comprendido según como funcione.

### **Elementos de un proceso**

 Los elementos que comprenden todos los procesos ejecutados por una empresa para realizar su producto final, independientemente de las tareas que los componen. Se citan: Input (Entrada). Según esta cita la entrada del proceso es "un producto que proviene de un suministrador (…); es salida de otro proceso (precedente en la cadena de valor) o de un proceso de proveedor o cliente" (Pérez Fernández de Velasco, 2012, p. 52). La entrada, por lo general, son las materias primas que necesita una planta para transformarlo; señala a los proveedores de esta. A nivel interno, serían departamentos que suplen a otros para continuar con la transformación del producto, hasta el último tramo del recorrido por todas las áreas de trabajo.

- Secuencia de actividades: El autor refiere que " $(...)$  precisan de medios y recursos con determinados requisitos para ejecutarlo siempre bien a la primera (…)" (Pérez Fernández de Velasco, 2012, p. 53). Las tareas que se van a desempeñar en el área de trabajo son primordiales, porque deben ir acordes con la naturaleza del producto. Las tareas deben contemplar no solo por la transformación sino los datos que durante su ejecución se vaya recopilando, de modo que haya un análisis en el tiempo real para intervenir o tomar acciones, según sea el caso.
- Output (Salida). Según el autor, un output o salida de un proceso productivo "(…) es un producto que va destinado a un usuario o un cliente (…)" (Pérez Fernández de Velasco, 2012, p.53). Las salidas se dan cuando un producto va hacia otro departamento, hablando del contexto interno de la empresa, o sea, el resultado final que se encuentra listo para ser entregado al cliente, quien adquiere el producto para su consumo final.

 $\bullet$  Sistema de control: El autor menciona que unos sistemas de control son "(...) indicadores de funcionamiento del proceso y medidas de resultados de producto del proceso y de nivel de satisfacción del usuario (…)" (Pérez Fernández de Velasco, 2012, p.53). Es un elemento principal que todo proceso productivo debe tener porque ayuda a vigilar todo lo que pasa en su ámbito funcional. La forma en la que se puede realizar un sistema de control depende de la cantidad de variables que posea y la complejidad con la que se maneja y realice los cálculos respectivos, para dar un resultado final sobre el comportamiento de este a lo largo del tiempo.

#### **Factores de un proceso**

En los procesos productivos se presentan cinco factores que pueden intervenir en el resultado final de un producto, sea nivel interno o externo, pues se encuentran presentes en todos los departamentos que comprenden una empresa. Los factores de un proceso productivo son los siguientes:

 Personas: "Un responsable y los miembros de un equipo de proceso, todas ellas con conocimientos, habilidades, y actitudes (competencias) adecuados." (Pérez Fernández de Velasco, 2012, p.55). En el proceso las personas que ocupan una responsabilidad son las que velan por los resultados que se van dando a través del sistema de control que ellos manejan, además de las decisiones que tomen o ejecuten cuando realicen un cambio o una mejora. Los colaboradores se encuentran medidos por los indicadores; el responsable debe estar analizando a cada uno de su equipo para tener respaldo de lo que le mencione, según lo obtenido o reflejado en los resultados finales de la producción obtenida durante la jornada laboral.

- Materiales: Según el autor, los materiales son "materias primas o semielaboradas, información (…) con las características adecuadas para su uso" (Pérez Fernández de Velasco, 2012, p.55). Los materiales deben cumplir con ciertas especificaciones que demande la empresa, hablando de un contexto externo, o entre departamentos o áreas si es interno. En este último, la salida del producto de un departamento debe ser adecuada, para el procesamiento por su sucesor, es decir, debe tener un cierto avance en sus transformaciones para ser trabajado. Por ejemplo, no se puede empacar un producto comestible si no está limpio del todo y evaluado para hacerlo; porque si no lo cumple, lo que se genera es un reproceso; debe devolverse hasta que sea aprobado por algún miembro o responsable del departamento sucesor o siguiente, para realizar el trabajo que le corresponde en el proceso productivo. También los materiales son una necesidad por parte de una empresa para realizar el trabajo debido; mismo caso aplica a los departamentos si se habla de un producto tangible que no se encuentra terminado antes de ser vendido para los clientes; es lo principal porque necesita abastecerse con lo que reciba.
- Recursos físicos: Para el autor unos recursos físicos son "instalaciones, maquinaria, utillajes, hardware, software que han de estar en adecuadas condiciones de uso." (Pérez Fernández de Velasco, 2012, p.55). Este factor enfoca que la empresa debe presupuestar recursos para los departamentos, principalmente para que puedan ejecutar las tareas, ya sea que necesitan una máquina, herramientas o equipo de computación para llevar a cabo los controles sobre las maquinas, así como las de manejo de datos y archivos en donde se crean los registros de control, como base de datos almacenados, cuando se desea hacer el uso del pronóstico o estadística de este.

 Los recursos físicos son necesidades internas porque los departamentos deben realizar ciertas tareas específicas. Deben ser adecuados para el área de trabajo donde se vayan a desempeñar, pues dicho personal se capacitó para manejar ciertas herramientas durante la transformación del producto y velar por que no se dañe; ciertos equipos buscan que no haya defectos en la producción. Los recursos físicos ayudan a realizar una tarea específica que una persona no puede ejecutar; eso, dependiendo de la complejidad y el trabajo del producto a lo largo de su trayecto. Además, se necesita mantenimiento, para que el equipo pueda seguir operando. Esto puede representar un costo; por ello, una inversión debe ejecutarse bien y con respaldo de un estudio de factibilidad, de no ser así, constituiría un gasto innecesario en una necesidad que puede ser satisfecha por una persona, o por algo más automatizado.

Método/planificación: El autor lo describe este como "(…) la descripción de la forma de utilizar los recursos, quién hace qué, cuándo y ocasionalmente el cómo" (Pérez Fernández de Velasco, 2012, p.56). En este factor influye la forma en que un departamento utiliza los recursos disponibles o los materiales para su debido procesamiento y el momento para usarlo. Los departamentos deben saber cuánto se utilizó y lo que se aprovechó. Por lo general, es importante este aspecto, debido a que el método empleado se diseñó para que no hubiera desperdicios o mermas, porque generan pérdida o costos. La planificación es parte vital, porque ayuda a administrar bien los materiales que se van a emplear en el proceso productivo; las empresas lo llaman *plan maestro de producción*; allí viene cuánto es lo que se debe producir en un día específico. También se puede programar una producción semanal, pues ayuda a administrar bien los materiales y evita el desperdicio de cantidades.

 Medio ambiente: El autor estipula que "un proceso está bajo control cuando su resultado es estable y predecible, lo que equivale a dominar los factores de proceso (…)" (Pérez Fernández de Velasco, 2012, p.56). El medio ambiente en que se encuentre un proceso hace que sus factores estén controlados, es decir, las variables que intervienen sobre el producto deben ser vigiladas y adecuarse al ambiente donde estén. Las empresas, independientemente de su naturaleza, deben hacer que sus variables no se salgan de control, porque pueden afectar tanto el resultado como la calidad, la eficiencia, la eficacia y el rendimiento, entre otros ámbitos que perjudiquen el producto final, o uno semielaborado. El medio ambiente ha sido un punto clave en una gestión de procesos, porque ayuda a que el material tenga las condiciones aptas para ser procesado; los miembros ergonómicamente puedan rendir más debido a las condiciones apropiadas en el área.

## **Medallón**

Es el atún después de ser procesado en la máquina de corte a partir de su lomo, como su parte más carnosa, para luego enviarse a las mesas de corte manual.

### **FIGURA 4. MEDALLÓN DE ATÚN**

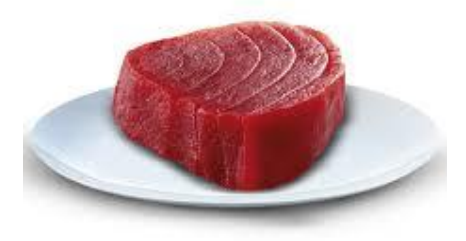

**Fuente:** saboresalegres.com

## **Talla**

Son las distintas presentaciones en las que se trata o manipula el atún durante su proceso productivo en el área de cortes manuales. Básicamente es el peso de cada lomo de atún.

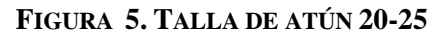

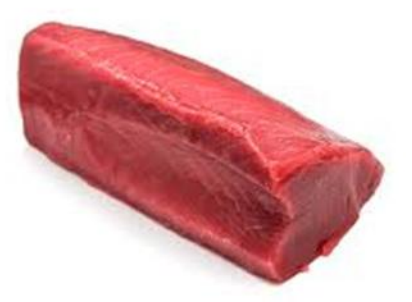

**Fuente:** <https://lamarpremium.cl/>

## **Salinidad**

Es el porcentaje de sal que posee el atún; según los registros y el control se encuentra entre un 2 y un 3%.

#### **4. Marco Metodológico**

#### **Estrategia Metodológica**

A través de la metodología del proyecto se dará un diagnóstico sobre el estado actual del área de procesos manuales, durante la producción, independientemente de la talla procesada desde que entra hasta su envasado en los frascos de vidrio.

El enfoque contempla mediciones y análisis a lo largo del proyecto, así como el registro de datos y cálculos respectivos para el planteamiento de las posibles mejoras, en función de las recomendaciones que se plantearán a la empresa al final el proyecto de reingeniería.

El tipo de investigación es exploratorio y cuantitativo, porque constará de diversos datos surgidos de las mediciones desarrolladas en el proyecto. Se plantean los datos por recolectar, los instrumentos y la forma de procesarlos, es decir, las herramientas necesarias para el análisis, las observaciones que se dan durante la toma y recolección de los datos. Debe tomarse en cuenta la eventualidad de que en el área de procesos manuales ocurran paros por diversas razones, en el desarrollo del trabajo, lo cual distorsionaría los datos obtenidos durante las mediciones respectivas para el diagnóstico.

Específicamente, las preguntas derivadas de este proyecto para la empresa, se centran en determinar cuáles son las productividades de los colaboradores y si estos cumplen con lo mínimo en el sistema estándar de tiempo o movimiento; otra pregunta indaga el tiempo estándar del proceso en los ciclos presentes en el área de procesos manuales, además de las razones por las cuales se debió intervenir en un punto del proceso de producción, tomando en cuenta las variables, las cuales serán expuestas seguidamente.

### **4.1 Enfoque**

El proyecto presenta un enfoque cuantitativo, esto debido a que su desarrollo se basa en el análisis de datos numéricos, por medio de la estadística, herramientas de calidad y productividad, para dar solución a la pregunta de investigación, así como para refutar o verificar la hipótesis. Lo anterior, permite que, en la productividad del proceso manual de corte, con base en la medición numérica o toma de tiempos, se desarrolle un análisis detallado para definir el comportamiento de las diferentes variables que afectan el proceso.

Asimismo, al aplicar herramientas de calidad y productividad para el análisis de datos, se abre paso a la realización de una reingeniería enfocada en la productividad y el control en el proceso de corte manual de troncos para frasco de vidrio. Igualmente, se facilita el análisis de la distribución en planta, lo cual refleja datos concretos para observar si se cumple con todos los aspectos requeridos o existen limitantes y de esta forma se podrán ejecutar mejoras en la distribución, que aumenten la producción diaria.

Por último, la utilización del enfoque cuantitativo también se refleja en el desarrollo de un análisis estadístico, para determinar el aprovechamiento máximo de materia prima, mediante datos relativos, los cuales especificarán la merma y el retorno en el proceso productivo.

#### **4.2 Tipo de Investigación**

Se aplica el tipo de investigación experimental, pues se trata de un tema que no ha sido abordado anteriormente; el presente proyecto constituye un primer acercamiento a la temática. Al ejecutarlo en el enfoque cuantitativo, se desarrolla mediante un estudio de variables con métodos muy rigurosos para determinar las causas. Asimismo, se utiliza apoyo de teorías que se acercan al objeto de estudio, con el fin de comprender el análisis en profundidad.

Lo anterior se puede observar cuando en el proyecto se presenta la ejecución de técnicas de recolección de datos, en donde se desarrolla el estudio de una variable experimental no comprobada, en condiciones rigurosamente controladas, con el fin de describir de qué modo o por qué causa se produce la problemática en particular. En el proceso de recolección de datos se realizan repeticiones de los estudios de las variables, para verificar determinadas hipótesis nulas planteadas por los suscritos investigadores.

Por otra parte, este tipo de investigación, al tener un objeto de estudio claro, permite someter al grupo de individuos a determinadas condiciones y estímulos para observar los efectos o reacciones; se logra con ello un mejor resultado en el estudio. Igualmente, con las técnicas de recolección de datos se obtiene rigurosamente una separación de lo subjetivo y lo objetivo, lo cual otorga al proyecto resultados cercanos a la realidad de la problemática, para una mayor comprensión de esta.

Por último, el tipo de investigación experimental permite que el proyecto alcance un conocimiento certero sobre la realidad de la problemática, lo cual posibilita plantear una solución basada en los estudios de causa-efecto.

#### **4.3 Objeto o sujeto de estudio o población y/o muestra**

El objeto de estudio relativo a la empresa son los atunes que entran al área de procesos manuales, en diferentes tallas, en donde se convierten en troncos de atún. Los datos que se recopilen para procesarlos serán, por tanto, clasificados según este criterio, porque no todos dan una cantidad igual al final del proceso manual de los cortes. Los atunes vienen en lotes de bandejas con un cartel que identifica la especie y talla, principalmente, para llevar un registro de lo procesado, evitar su mezcla y que sea más fácil identificar el producto manipulado en ese preciso instante.

Una cantidad de bandejas con medallones de atún pasa por un puesto de trabajo en donde los cortes son manuales y se le da forma a un tronco. En total son 14 puestos, donde cada uno procesa a un ritmo diferente de otro, por tanto, se obtiene una cantidad de troncos elaborados en un tiempo determinado; esto es traducido es un aprovechamiento según estándares determinados y las diferentes tallas.

Las aproximaciones logradas mediante las estandarizaciones en el área de proceso manual permiten contabilizar la cantidad de troncos de una bandeja por talla procesada y derivar los kilos del producto obtenido en el área al final del proceso productivo.

#### **4.4 Variables o Categorías de Análisis**

Las variables que se presentan en la empresa para el desarrollo del proyecto de reingeniería son: el diagnóstico, una herramienta que permite evaluar la situación actual de la empresa, específicamente en un área para el desarrollo de un proyecto. En este caso es tener un antecedente del área de procesos manuales donde se va a conocer el panorama actual; la comprensión de cómo opera el área es fundamental, pues la empresa desea conocer el tiempo productivo de los operarios. Se hace, por tanto, una toma de tiempos, debido a que no todos tienen el mismo ritmo.

Lo otro es la productividad total, que es la razón de la producción total entre los insumos, hablándolo en un contexto global. En el área, para este caso, se contabiliza la producción generada entre un tiempo determinado, para indicar la producción total de troncos, en ese día, aproximadamente.

La siguiente variable que se presenta para el proyecto de la empresa es la productividad del colaborador. Su concepto trata de un aumento o disminución del rendimiento del colaborador en un tiempo determinado, también conocido como *productividad por hora trabajada.* La empresa busca conocer su rendimiento en la producción de los troncos. La siguiente es el rango de productividad, una herramienta que permite o funciona como un control de eficiencia en la producción; básicamente es un criterio que define cuán productivo fue el colaborador en los días que produjo los kilos de troncos, además de las unidades incluidas en un tiempo determinado, en el cual aproximadamente ha producido el colaborador.

Otra de las variables que la empresa presenta es la forma de llevar el control, realizado en Excel, una herramienta que permite procesar, calcular y graficar los datos recolectados, de forma que ilustre el comportamiento del trabajador en la semana.

Como siguiente variable está el registro, una base de datos donde se contempla la información recopilada para procesar. Se contempla la información por recopilar, de modo que contemple lo que busca la empresa: los troncos generados por hora, además de los kilos a que equivalen esos troncos producidos y la velocidad con la cual trabajan. Entre los tres mencionados, el de mayor relevancia es el primero, porque importa cuántos troncos ha generado la persona, independientemente del medallón proveniente de la talla del atún que procesan.

Ante ello, la empresa, mediante rangos predeterminados, les reconocerá a los colaboradores su rendimiento y no por el cumplimiento de una jornada de trabajo rutinario; es decir, se trabajará con metas claras, expresadas en los rangos. La otra variable es la jornada laboral, relativa al tiempo determinado en que un trabajador realiza su tarea en su área laboral. Ésta es importante porque puede influir en el proceso productivo por eventos factibles de ocurrir dentro, además de los alargues que pueden surgir; cuando se calcula la productividad del trabajador, se deben contemplar los tiempos que perjudican el proceso productivo, principalmente los paros no programados presentes en la jornada laboral.

El rango general es el rango promedio de la productividad que el trabajador presenta. Es decir, si durante un lapso transcurrido muestra un descenso, la valoración que tomará la empresa es bajarlo a un rango inferior; caso contrario, de una mejoría, lo suben para reconocerle monetariamente sus rendimientos. La empresa utilizará como criterio los troncos generados por hora, para reconocerle al trabajador su desempeño.

Como última variable está la productividad, alusiva a la relación entre una cantidad producida en un tiempo determinado. En este caso, la empresa plantea buscar la cantidad de troncos por hora que produce un colaborador y compararla con los rangos donde determina

el nivel en que oscila, además de los kilos y las bandejas obtenidas dentro de un lapso determinado, que permite analizar al colaborador en cuanto a su desempeño.

#### **4.5 Método, técnicas, instrumentos y proceso de validación o análisis**

Una vez conocido el proceso, la situación actual y el área de estudio, se empiezan a evaluar técnicas como toma de tiempos, herramientas de calidad, distribución en planta, estadística y toma de pesos.

Primeramente, se utilizará la técnica de toma de tiempos. Esta parte consta de dos métodos ampliamente identificados: el primero es la técnica de tiempos de ciclo, que pretende evaluar el proceso de forma cuantitativa y cualitativa. Se trata de separar el proceso completo en tres grandes partes (corte en máquina, corte manual y embazado). Para ello, se desarrollará un diagrama de flujo donde se identifiquen las tareas que forman las partes de cada proceso de ciclo. Después, se utilizan métodos cualitativos (observaciones como distracciones, paros y retrasos) y métodos cuantitativos (tiempos de producción en cada ciclo), donde los instrumentos por utilizar en el desarrollo y análisis de cada ciclo son hojas de recolección de datos (documento en Word), cronómetro y tabla general creada en una base de datos en Excel. Por último, se deben analizar los datos recolectados mediante fórmulas básicas en Excel, que muestren un sencillo y detallado análisis de la situación actual del proceso.

En la segunda técnica de toma de tiempos por utilizar, se usa el método de tiempos de corte manual, centrado propiamente en los tiempos productivos de cada colaborador en las mesas de trabajo. Para ello, se utilizan herramientas como hojas de recolección de datos (documento en Word), tabla de análisis en una base de datos en Excel y cronometro.

También, el método de forma cualitativa se basa en la observación en cada colaborador, su técnica para manipular el atún, la velocidad para procesar el medallón de atún a cubo, si es una persona distraída o si es muy conversadora en su área de trabajo; mientras que el método cuantitativo se basa en la recolección de sus tiempos productivos. Básicamente, es la cantidad de bandejas de atún que el colaborador puede procesar en un tiempo determinado; a partir de los instrumentos por utilizar se podrá identificar el resultado productivo de cada colaborador, mediante fórmulas básicas.

Las técnicas estadísticas se basan en el método de análisis cuantitativo mediante un software estadístico (*minitab*). A partir de los instrumentos de hojas de recolección de datos y bases en el Excel utilizadas en los tiempos de ciclos y corte manual, se pretende identificar los índices de picos altos en la productividad, tanto a nivel de proceso, como de colaborador en general.

En la parte de toma de pesos, básicamente se identifica el aprovechamiento del atún a la hora de ser procesado de medallón a cubo, así como el conocimiento del retorno y la merma. El método cualitativo radica en la observación del atún en cuanto a su talla y condición y el método cuantitativo se basa en la identificación de su peso, tanto en medallón, cubo, como retorno. A partir de los instrumentos de recolección de datos se ejecuta el debido análisis de la merma y aprovechamiento de cada bandeja de cubo de atún, mediante fórmulas básicas en Excel, a partir de una tabla general, donde se muestre el enfoque cuantitativo de los datos recolectados.

En las técnicas de calidad se toman en cuenta herramientas importantes como Pareto y causa-efecto. El Pareto se utiliza en métodos tantos cualitativos como cuantitativos, es decir, se basa en la observación con base en la cantidad de veces que un colaborador comete una falta o se genera un atraso inusual dentro del proceso. La implementación de esta técnica

se origina a partir de la repetición de observaciones, con base en la toma de tiempo; la herramienta las considera y se llevan a la ejecución para determinar causas y consecuencias del proceso como tal, como factores que afectan la productividad en general, es decir, en todo el proceso. El método cualitativo se constituye en el factor principal que contempla los materiales, maquinas, métodos, mediciones, medio ambiente y personal, para la identificación y ejecución de la herramienta. Ambas técnicas se llevarán a cabo mediante instrumentos de hojas de recolección de datos y el software estadístico *minitab.*

La técnica principal dentro del proyecto es la distribución en planta, ya que es la base fundamental en cuanto a la optimización de tiempos de producción y traslados de materias primas o producto. A partir del método de distribución se pretende evaluar cada espacio donde se encuentra cada equipo, la mesa y la tarima, así como la existencia de espacios de cada colaborador y pasillos. Para ello, la cinta métrica, la hoja de recolección de datos y el sistema de software (*autocad*), forman parte de los instrumentos necesarios para llevar a cabo la ejecución y análisis de la distribución.

## **5. Presentación y Análisis de los Resultados**

### **5.1 Diagnóstico de la Situación Actual**

Se señala la situación actual en el área de procesos manuales, en Alimentos Prosalud S.A, para verificar, analizar y estudiar el comportamiento productivo del área de corte. Para ello, se identifican el área de estudio y el proceso, mediante el desarrollo de diagramas de operaciones, de flujo y de recorrido, para tener una perspectiva clara de los objetivos planteados.

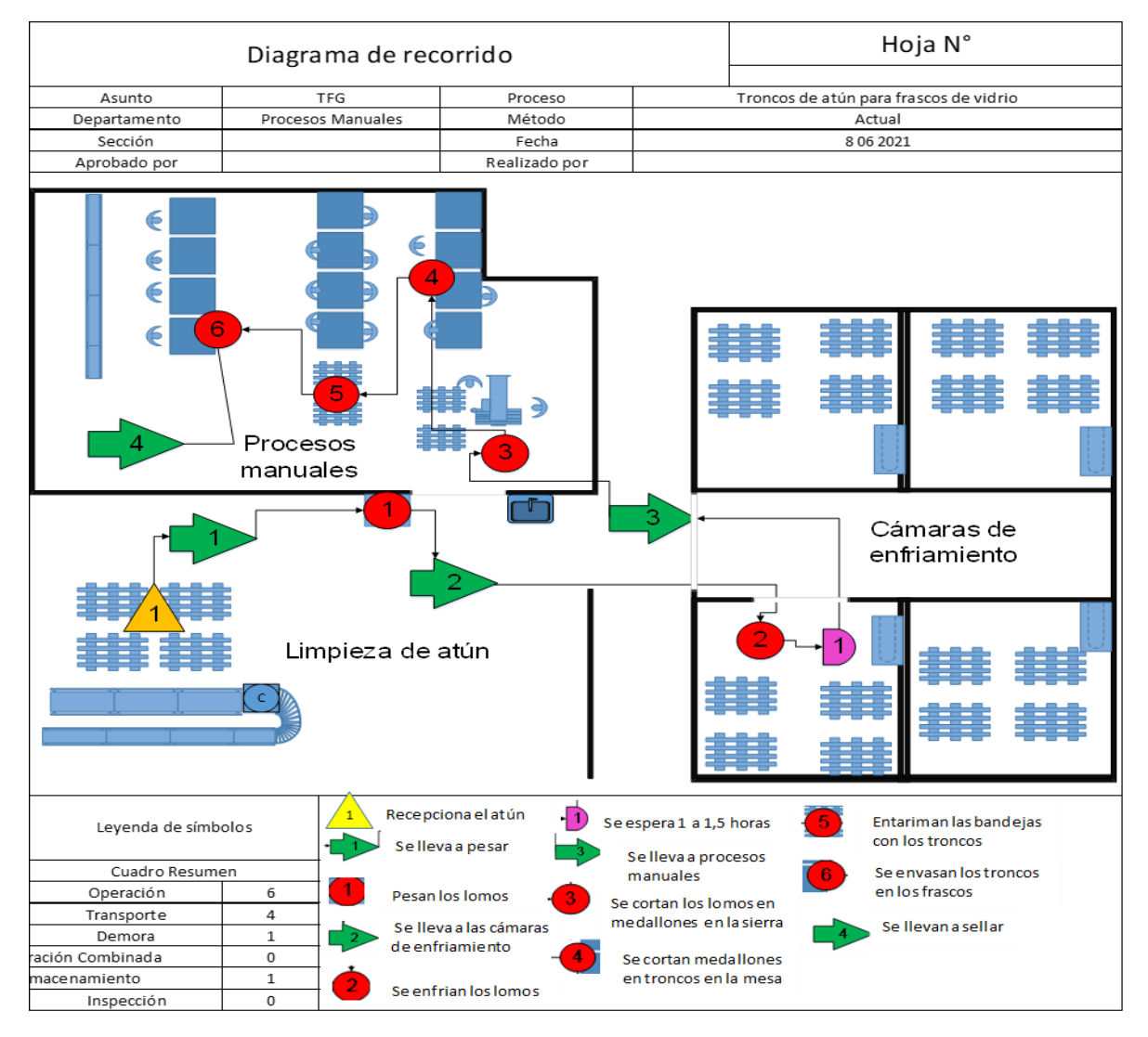

**FIGURA 6. DIAGRAMA DE RECORRIDO.**

Con base en la figura anterior, se puede identificar de una forma clara la distribución y el proceso del área en estudio; este consta de partes importantes:

- 1. Posee un almacenamiento, el cual consta de la recepción del atún procedente del área de limpieza de este.
- 2. Se realiza un transporte de bandejas a la parte de pesado.
- 3. Se ejecuta una operación de pesaje de lomo de las bandejas de atún.
- 4. Una vez pesadas las bandejas de lomos de atún, se procede a transportarlas a la cámara de enfriamiento.
- 5. Luego de transportar las bandejas de atún a la cámara de enfriamiento se ejecuta una demora, la cual consta en esperar a que el atún adquiera la temperatura adecuada para el proceso. En este caso, se realiza un choque térmico, que básicamente es la combinación de pasar el atún de temperaturas altas a bajas, con el propósito de brindarle una contextura más compacta, para un mejor proceso y así aprovecharlo más; para cumplir esto, se debe de esperar entre 1 y 1,5 horas.
- 6. Una vez obtenido el atún con las condiciones adecuadas, se procede a transportar las bandejas al área de procesos manuales.
- 7. Ubicadas las bandejas de lomos de atún en procesos manuales se procede a cortar los lomos a medallones en la sierra. Este proceso sucede únicamente si ocurren dos factores importantes: que las tallas del atún sean mayores a 5-6 y que la condición de atún lo permita, es decir, que sea bien compacto.
- 8. Al obtener los medallones de atún se procede a procesarlo a troncos; este proceso es totalmente manual y se ejecuta en las mesas de corte.

Una vez obtenida una cantidad adecuada de bandejas de troncos o cubos, se procede a entarimarlas, para luego enviarlas al proceso final.

- 9. Cuando las bandejas están en el área del último proceso (envasado), se envasa el atún en pequeños frascos de vidrio. Este proceso, al igual que el corte de medallón a cubo, es totalmente manual.
- 10. Por último, ya envasado el atún se procede a transportarlo a un área donde se sella y se almacena, para luego ser distribuido a sus principales clientes.

Se obtiene como resultado un total de 6 operaciones, 4 transportes, 1 demora y 1 almacenamiento.

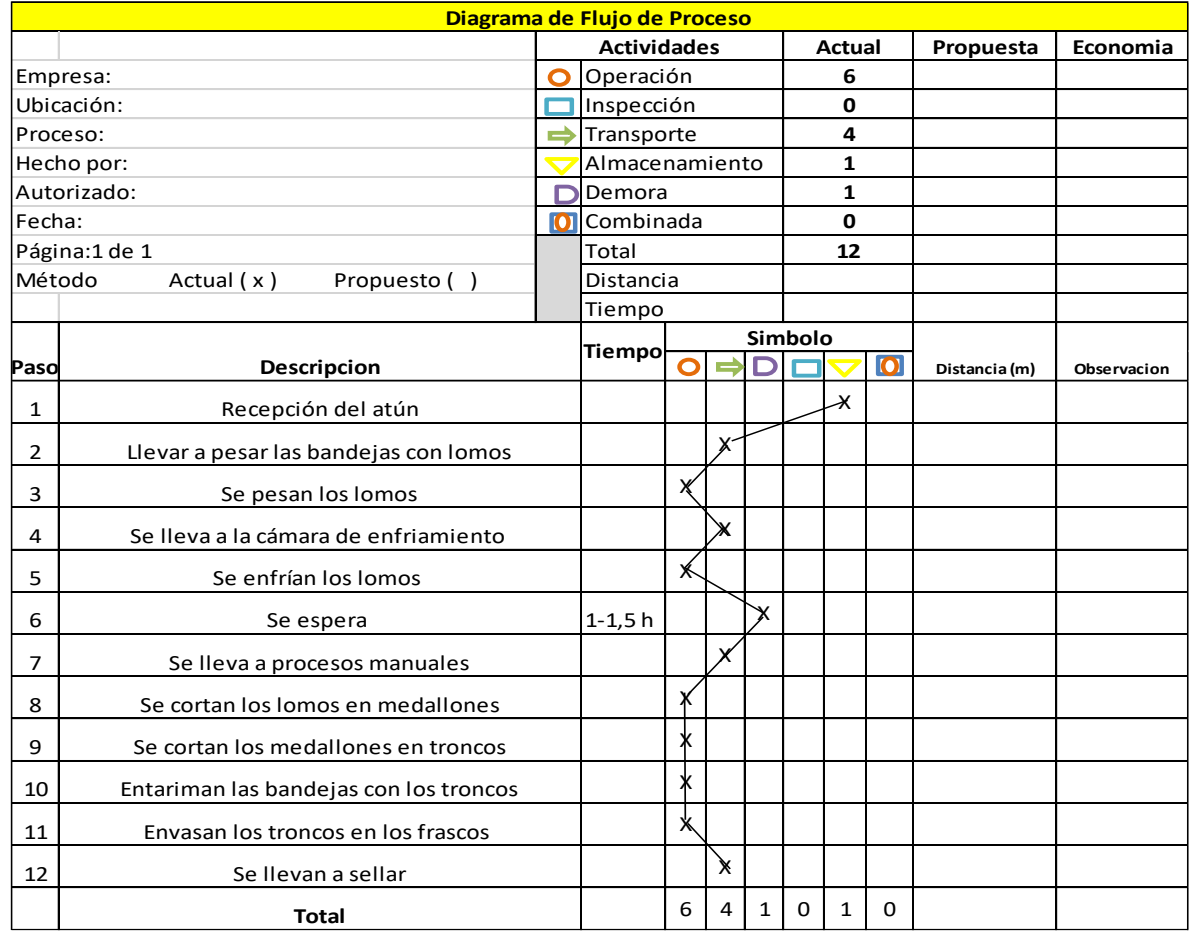

## **FIGURA 7. DIAGRAMA DE FLUJO DEL PROCESO PRODUCTIVO.**

Por medio del diagrama de flujo se pueden visualizar, de una forma más clara, las etapas del proceso. Las operaciones, transportes, demoras y almacenamiento son básicamente las mismas que fueron explicadas en la Figura 4; su única diferencia es que en el diagrama de flujo visualiza el proceso como tal, pero sin su respectivo recorrido.

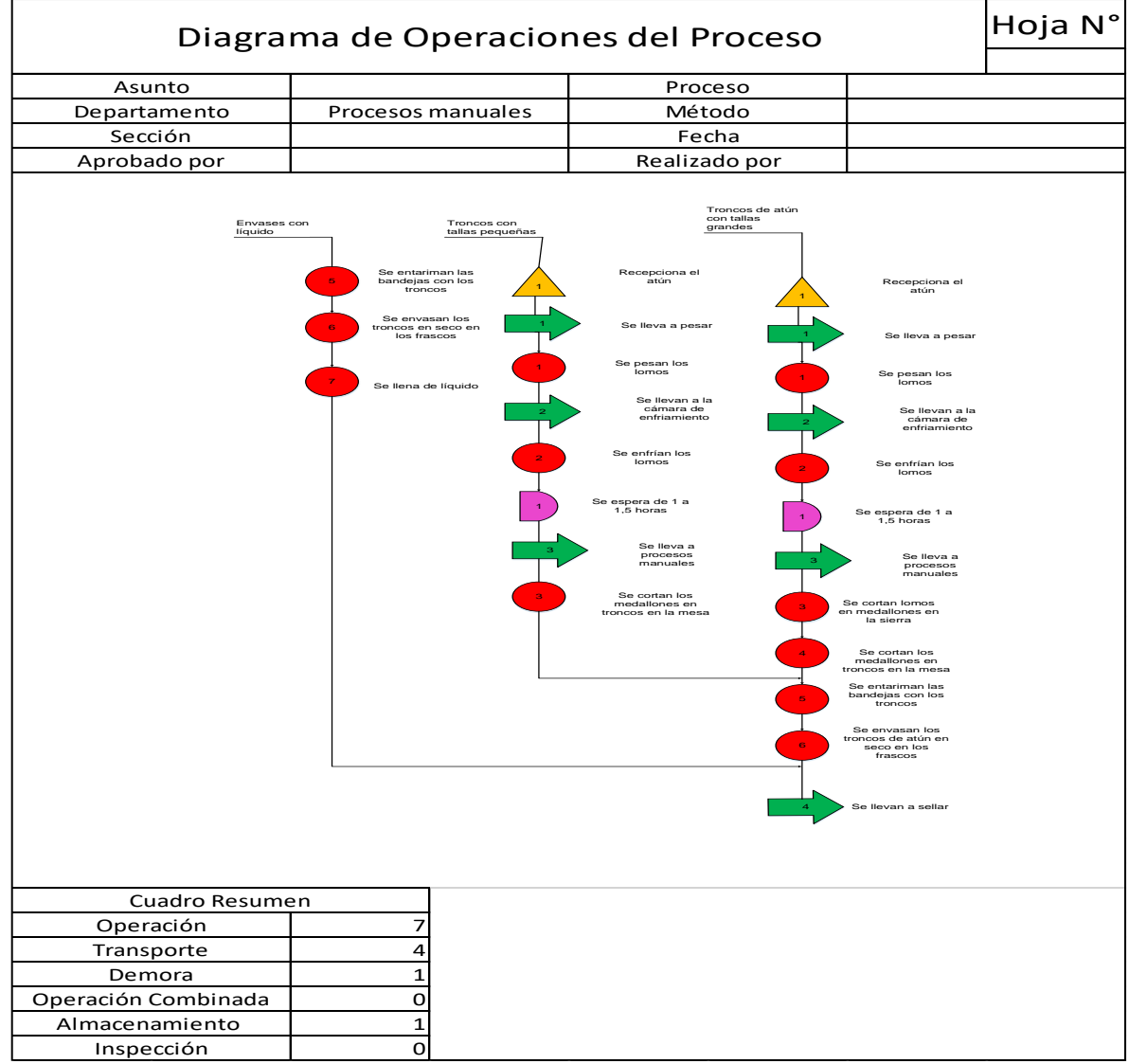

### **FIGURA 8. DIAGRAMA DE OPERACIONES DE PROCESO.**

El diagrama de operaciones consta de tres partes muy importantes dentro del proceso productivo, las cuales son: troncos de atún con talla grande, troncos de atún con talla pequeña y envases con líquido. A continuación, se explicarán de una mejor manera.

## **Troncos de atún para talla grande**

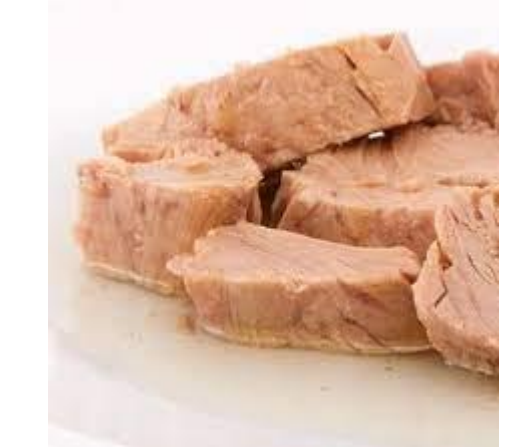

**FIGURA 9. TRONCO DE ATÚN.**

**Fuente:<https://conservasdepescadosvirgendelcarmen.es/>**

- 1. Posee un almacenamiento basado en la recepción del atún procedente del área de limpieza.
- 2. Se ejecuta el transporte; básicamente es llevar las bandejas de lomo de atún a pesar.
- 3. Se ejecuta la operación de pesaje de las bandejas de lomo de atún.
- 4. Se transporta a la cámara de enfriamiento.
- 5. Se ejecuta la operación de enfriamiento y se procede a esperar, o a que se realice el enfriamiento adecuado del lomo del atún, en un lapso de 1 a 1,5 horas.
- 6. Se transporta al área de procesos manuales.
- 7. Se corta el lomo a medallón en la sierra o máquina de corte.

### **Troncos de atún para talla pequeña**

- 1. Posee un almacenamiento basado en la recepción del atún procedente del área de limpieza.
- 2. Se ejecuta el transporte, el cual básicamente es llevar las bandejas de lomo de atún a pesar.
- 3. Se realiza la operación de pesaje de las bandejas de lomo de atún.
- 4. Se transporta a la cámara de enfriamiento.
- 5. Se efectúa la operación de enfriamiento y se procede a esperar, o a que se realice el enfriamiento adecuado del lomo del atún, en un lapso de 1 a 1,5 horas.
- 6. Se transporta al área de procesos manuales.

Se procede a cortar el lomo a troncos en las mesas de corte manual.

### **Envases con Líquido**

- 1. Se procede a entarimar las bandejas de troncos de atún.
- 2. Se ejecuta la operación de envasar los troncos o cubos de atún en los frascos de vidrio.
- 3. Se llena el frasco con líquido dosificado de forma manual.

Por último, en todas de las tres etapas de operaciones se procede a un paso final, el sellado de los frascos de vidrio.

La única diferencia que poseen los troncos de atún para talla grande con los troncos de atún para talla pequeña es que si se trabaja con una talla muy pequeña se procede a enviar los lomos de atún directamente al proceso de corte manual y no a la máquina, debido a que si se lleva un atún de lomo muy pequeño a la sierra el aprovechamiento sería muy bajo; es decir, casi nulo, pues el atún tendería a producir menos cubos y un mayor retorno. Contrariamente, cuando se trabaja con un lomo de atún más grande el resultado es la obtención de mayor cantidad de cubos y una menor cantidad de retorno.

A continuación, se muestra el diagrama de flujo, pero con ciertas decisiones que se toman en cuenta dentro del proceso productivo.

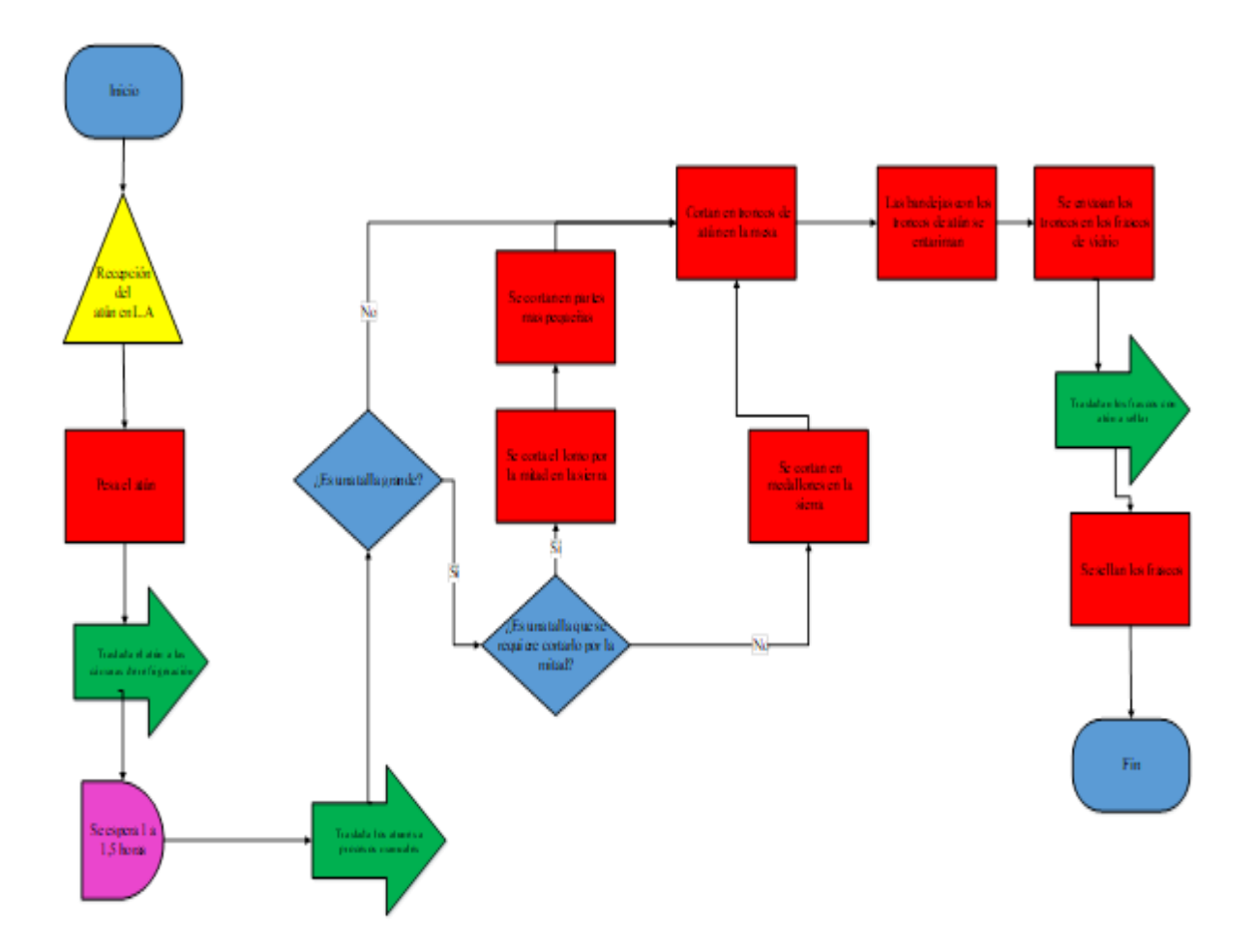

**FIGURA 10. DIAGRAMA DE FLUJO DE PROCESO.**

Fuente: Elaboración Propia

Como se muestra en la figura anterior, se pueden ubicar y analizar ciertas decisiones de suma importancia dentro del proceso. Obsérvese:

- 1. La primera decisión considerada es la representa la talla del atún, pues una vez cumplida la recepción del atún, el pesaje, la demora debido a la cámara de enfriamiento y a la transportación del lomo de atún al área de procesos manuales, se debe considerar a qué talla pertenece el atún; si es una talla grande primeramente pasará por la sierra y después al proceso de corte manual, pero si no es necesario pasarlo por la sierra por ser de talla pequeña, pasa directamente al proceso manual.
- 2. La segunda y última decisión procede después de determinar que el atún pertenece a una talla grande. Si es muy grande, primero se corta el lomo a la mitad, para luego cortarse en medallón. De no ser necesaria esta etapa, se procede directamente a cortar el lomo a medallón.

Se refleja más detalladamente la etapa del proceso productivo del área en estudio; gracias a ello, se logran identificar las etapas, cambios o transformaciones que ocurren con el atún, debido a su proceso. En el siguiente diagrama se visualiza la transformación del atún, dentro del área de procesos manuales.

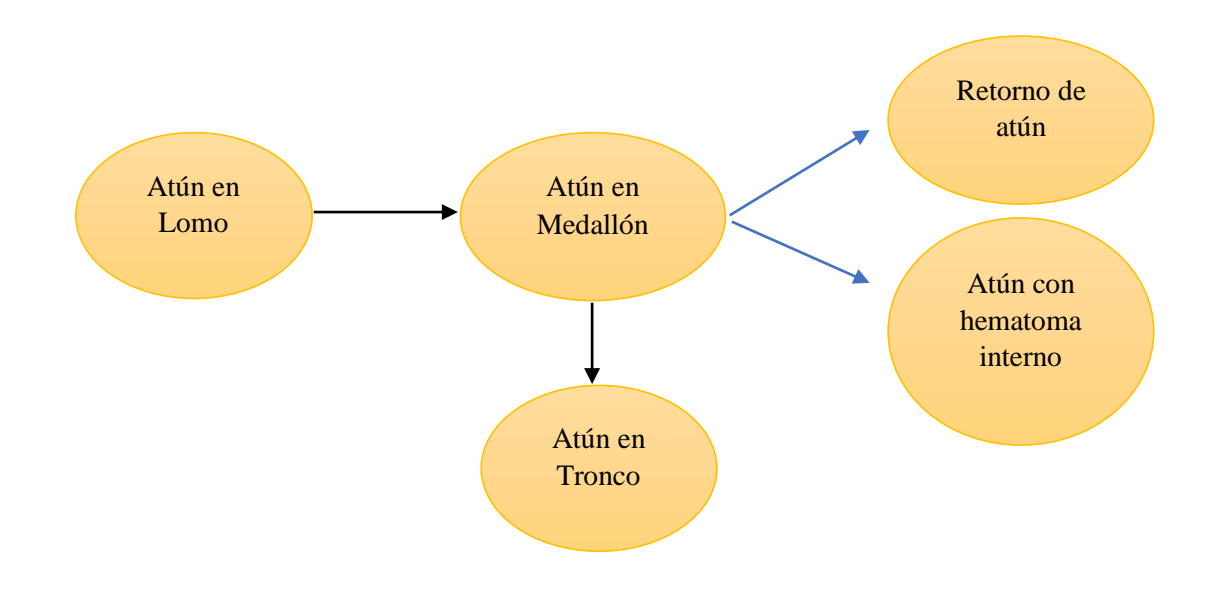

**FIGURA 11. ETAPAS DE TRANSFORMACIÓN DEL ATÚN.**

En la figura se muestran las principales transformaciones por las que pasa el atún antes de ser envasado.

Se identifica primeramente el atún en lomo proveniente de la cámara de enfriamiento; después de pasar por la sierra se obtiene el medallón de atún; se procede luego a un último corte totalmente manual para obtener el tronco de atún. En la obtención de este último hay dos etapas distintas: la primera es el retorno, esto es el residuo de atún que no se aprovecha como cubo y es aprovechado en otro proceso, en el área de conservas.

El atún con hematoma interno es la parte oscura del medallón que es enviado a limpieza de atún, para quitar la mayor parte del defecto; una vez quitado el defecto en enviado al área de conservas, para ser utilizado en el proceso de enlatado.

La merma de atún son los restos de atún no cuantificables dentro del proceso, que por su naturaleza no poseen ninguna reutilización. Dicho análisis, es obtenido gracias a los diagramas donde claramente se pueden identificar estas etapas, tanto al inicio como al final del proceso productivo.

## **Tiempos de Ciclo**

Una vez obtenido un panorama más claro del proceso y del área en estudio, se procede a tomar muestras de tiempos, con el fin de determinar el comportamiento operacional y productivo de los colaboradores en el área. Para ello, primeramente, se identifican las etapas productivas en el proceso, con el fin de desarrollar la toma de tiempos. En la siguiente tabla se muestra los tres ciclos o etapas principales del proceso productivo.

| <b>Ciclos</b> | <b>Nombre de Ciclo</b> |  |
|---------------|------------------------|--|
|               | Corte en Sierra        |  |
|               | Corte Manual           |  |
|               | Envasado manual        |  |

**TABLA 1. CLASIFICACIÓN DE LOS TIEMPOS DE CICLOS.**

Fuente: Elaboración Propia

Se muestra los tres ciclos principales que conforman el proceso productivo.

El ciclo de corte en sierra es la etapa donde el lomo de atún proviene de la cámara de enfriamiento, para que luego ocurra la transformación de lomo a medallón.

En el ciclo dos se da la transformación al pasar de medallón a tronco de atún; este ciclo se llama corte manual.

El último ciclo es la etapa final del proceso, es el envasado, donde llegan todos los troncos de atún de las mesas de corte.

Una vez identificados los ciclos, se desarrolla un diagrama de flujo donde se muestra cada operación presente en cada ciclo productivo. El diagrama de flujo queda de la siguiente manera:

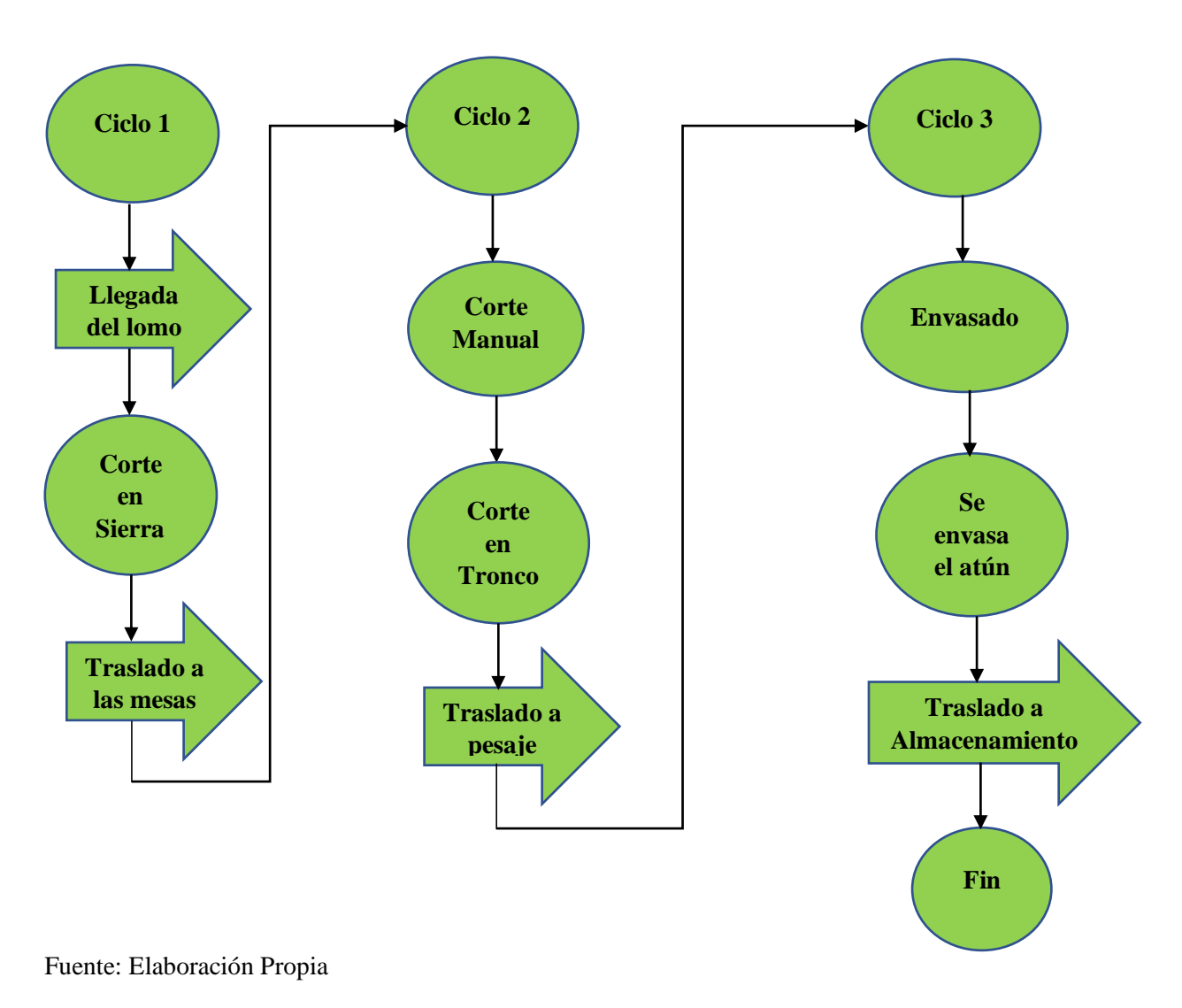

**FIGURA 12. DIAGRAMA DE FLUJO DE PROCESO DE CADA CICLO.**

Los ciclos productivos muestran series de pequeños trasportes y operaciones:

# **Corte en Sierra (Ciclo 1)**

- 1. Se realiza un trasporte de bandejas procedentes de la cámara de enfriamiento al área de procesos manuales.
- 2. Se procede a cortar el lomo de atún a medallón de atún.
3. Una vez obtenida una cantidad favorable, se transportan las bandejas de medallón a las mesas de corte.

## **Corte Manual (Ciclo 2)**

- 1. Se realiza una pequeña limpieza del medallón; lo obtenido en este proceso es el retorno.
- 2. Se ejecuta el corte de medallón a tronco de atún.
- 3. Se transporta al área de pesaje para un mayor control del peso de las bandejas en tronco, para mayor aprovechamiento y luego pasa al área de envasado.

# **Envasado (Ciclo 3)**

- 1. Se envasa el atún en tronco en los frascos de vidrio y en su respectiva presentación.
- 2. Se traslada a almacenamiento para su respectivo sellado.

Una vez analizados los ciclos se procede a tomas los tiempos. Esto se visualiza y se explican a continuación.

| $\#$             | Cantidad de lote | <b>Ciclo</b><br>$\overline{\mathbf{v}}$ | Talla- | Tiempo ciclo (min) | Paros Fijos (min) | Muda (min), | Suplementos | Tiempo Total | <b>Tiempo Productivo</b><br>(min) | Observaciones                    |
|------------------|------------------|-----------------------------------------|--------|--------------------|-------------------|-------------|-------------|--------------|-----------------------------------|----------------------------------|
|                  | 13               | Corte en Sierra                         | 35-40  | 10,41              |                   | 1,25        | 0,23        | 11,89        | 9,16                              | distraciones entre<br>compañeros |
| $\boldsymbol{2}$ | 13               | Corte en Sierra                         | 35-40  | 10,40              |                   | 1,00        | 0,23        | 11,63        | 9,40                              | conversaciones                   |
| $\overline{3}$   | 13               | Corte en Sierra                         | 35-40  | 14,25              |                   | 4,66        | 0,23        | 19,14        | 9,59                              | problemas con el<br>guante       |
| 4                | 13               | Corte en Sierra                         | 35-40  | 10,28              |                   | 1,14        | 0,23        | 11,65        | 9,14                              | conversaciones                   |
| 5                | 13               | Corte en Sierra                         | 35-40  | 9,59               |                   |             | 0,23        | 9,82         | 9,59                              |                                  |
| 6                | 13               | Corte en Sierra                         | 35-40  | 10,04              |                   |             | 0,23        | 10,27        | 10,04                             |                                  |
| $\overline{7}$   | 13               | Corte en Sierra                         | 35-40  | 7,10               |                   |             | 0,23        | 7,33         | 7,10                              |                                  |
| 8                | 13               | Corte en Sierra                         | 35-40  | 9,20               |                   | 2,02        | 0,23        | 11,45        | 7,18                              | cambio de<br>colaborador         |
| $\theta$         | 13               | Corte en Sierra                         | 35-40  | 9,43               |                   |             | 0,23        | 9,66         | 9,43                              |                                  |
| 10               | 13               | Corte en Sierra                         | 35-40  | 10,21              |                   |             | 0.23        | 10,44        | 10,21                             |                                  |

**TABLA 2.TOMA DE TIEMPOS DE CICLO.**

En la tabla se organizan las muestras tomadas a cada ciclo productivo, donde cada columna representa lo siguiente:

- 1. La cantidad de lote representa las bandejas de medallón procesadas en una fila completa de una tarima, es decir, son 13 las bandejas de medallones que caben en una fila de una tarima.
- 2. El ciclo es la representación de los tres ciclos identificados y explicados anteriormente.
- 3. El tiempo de ciclo es la toma de tiempos en cada ciclo respectivo; dichos tiempos están expresados en minutos.
- 4. Los paros fijos son todos aquellos que representan los tiempos ya establecidos por la empresa o por el área de procesos manuales, por ejemplo, la hora de almuerzo, donde se visualiza en minutos.
- 5. Las mudas son todos aquellos tiempos ociosos que afectan al proceso, por ejemplo, necesidades personales, retrasos de la llegada del medallón y troncos y el despacho de los troncos de las mesas.
- 6. Los suplementos, representan el porcentaje general de aspectos constantes en el proceso, por ejemplo; ruido, fatiga, trabajo de pie, otros.
- 7. El tiempo total es la sumatoria general obtenida de los tiempos tomados, las mudas y los suplementos.
- 8. El tiempo productivo es el tiempo real que un colaborador debería tardar en realizar su trabajo, sin los tiempos muertos o mudas.
- 9. Las observaciones son todos aquellos aspectos recolectados y observados durante la toma de tiempo.

### **Vea completa la Tabla 96, Toma de tiempos de ciclo (p. 171)** en la parte de anexos.

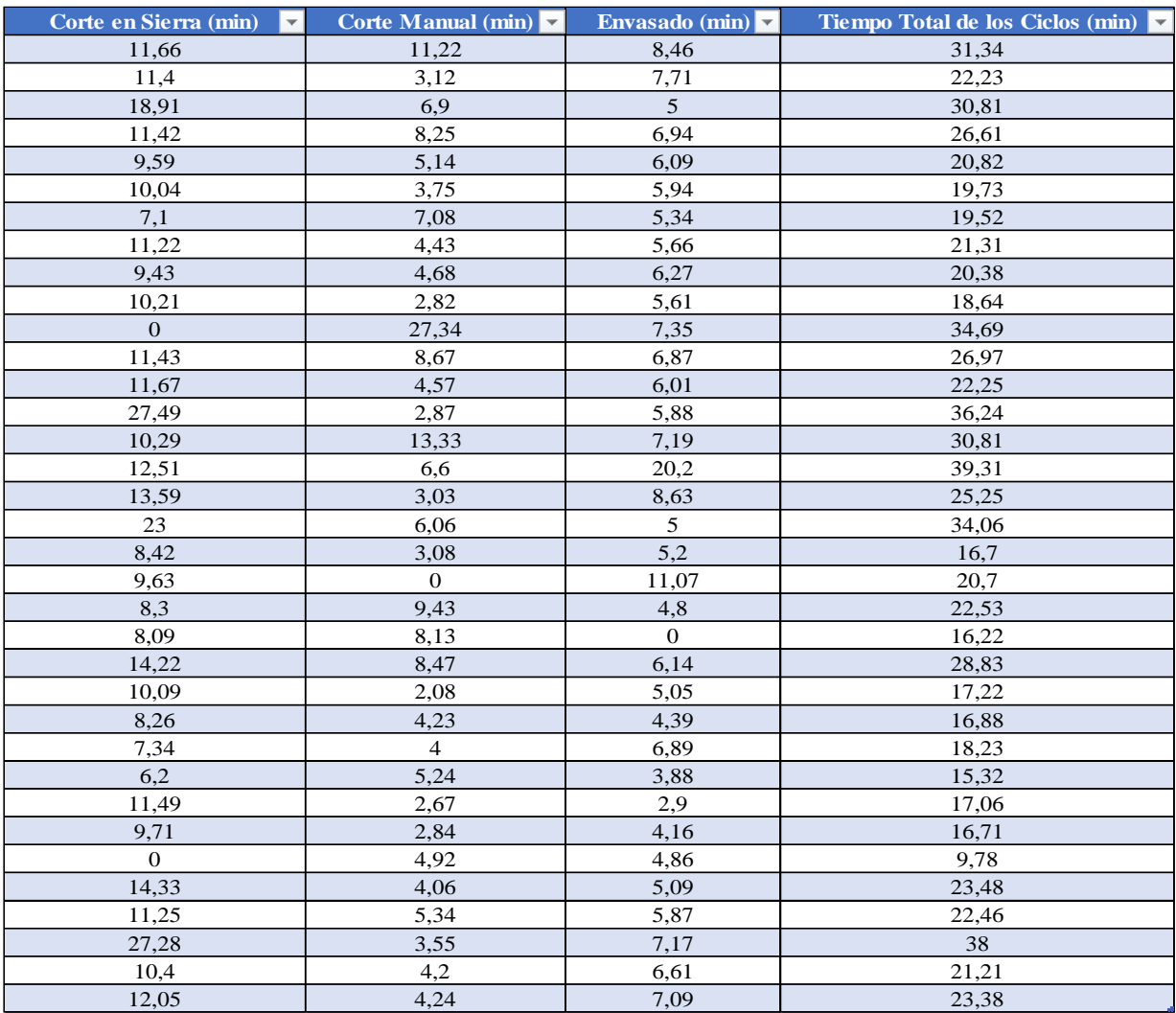

# **TABLA 3. RESUMEN GENERAL DE LOS TIEMPOS DE CICLO (TIEMPO TOTAL).**

En la tabla anterior se resumen únicamente los tiempos tomados en cada ciclo; con base en esto se logra calcular el tiempo total de todo el proceso, pues con esto se conoce el tiempo actual en cada ciclo.

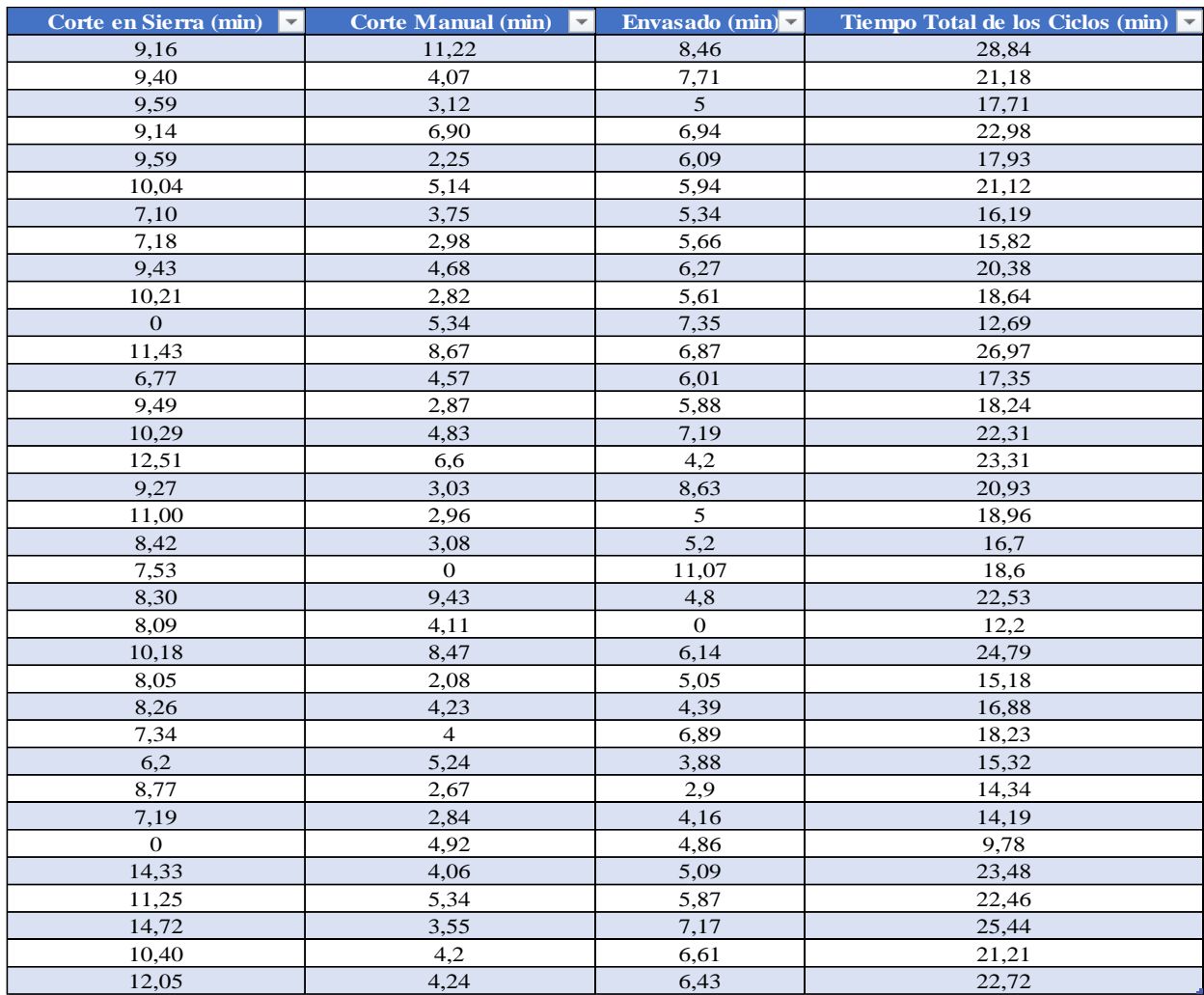

### **TABLA 4 RESUMEN GENERAL DE LOS TIEMPOS DE CICLO (TIEMPO EFECTIVO)**

En la tabla anterior se visualiza el tiempo total productivo de cada ciclo. En este caso, es el tiempo procedente de la resta entre el tiempo total de cada ciclo y la muda. Únicamente se observan, de forma resumida, los tiempos en cada ciclo y el tiempo total obtenido en todo el proceso; esto con el fin de conocer el tiempo productivo del proceso, sin mudas o atrasos.

| Ciclos          | Tiempo total (min) | Tiempo total productivo (min)                                              | Lote De bandejas de Medallón o Tronco |
|-----------------|--------------------|----------------------------------------------------------------------------|---------------------------------------|
| Corte en Sierra | 419,88             | 326,72                                                                     | 468                                   |
| Corte Manual    | 215,36             | 162,69                                                                     | 468                                   |
| Envasado        | 235,8              | 211,75                                                                     | 468                                   |
| Total           | 871,04             | 701,16                                                                     | 1404                                  |
|                 |                    |                                                                            |                                       |
| Ciclos          |                    | Promedio del tiempo total (min) Promedio del tiempo total productivo (min) | Lote De bandejas de Medallón o Tronco |
| Corte en Sierra | 11,37              | 8,93                                                                       | 13                                    |
| Corte Manual    | 5,90               | 4,52                                                                       | 13                                    |
| Envasado        | 6,32               | 5,85                                                                       | 13                                    |
| Total           | 23,59              | 19,30                                                                      | 39                                    |

**TABLA 5. RESULTADOS GENERALES DE LOS TIEMPOS DE CICLO.**

En la tabla anterior se presenta un resumen de cada ciclo productivo para los tiempos totales tomados en campo y los resultados de los tiempos productivos obtenidos mediante la eliminación de mudas en el proceso. Cada parte de la tabla se explica de la siguiente manera:

- 1. En el ciclo de corte en sierra el tiempo total efectivo representa el total de las mediciones recolectadas, es decir, ese tiempo corresponde a la cantidad general de las muestras tomadas (36). La cantidad de lote representa el total de las muestras en cada lote, es decir, cada muestra de tiempo se hizo basado en un lote de 13 bandejas de medallón. La cantidad de 468 representa el total de lotes de bandejas de medallón recolectados. Para el tiempo efectivo, es básicamente lo mismo, únicamente que la medición se encuentra sin las mudas y los suplementos.
- 2. En el ciclo de corte manual, el tiempo total representa la cantidad general de las muestras recolectadas, con un mismo total de lotes de bandejas, únicamente que las bandejas serían en troncos de atún. Para el tiempo efectivo es básicamente la eliminación de mudas y suplementos, al igual que en el ciclo de corte en sierra.
- 3. En el ciclo de envasado el tiempo total representa la cantidad general de las muestras recolectadas; la cantidad de lote es el mismo que en el de corte manual,

al igual que en el tiempo total efectivo, es sin las mudas y sin los suplementos.

- 4. Los promedios de tiempos totales de cada ciclo son los obtenidos a partir de todas las muestras recolectadas (36 muestras en cada ciclo); también es el tiempo, en promedio, en el cual se procesa un lote de 13 bandejas de medallón para el ciclo de corte en sierra y bandejas de tronco para los ciclos de envasado y corte manual.
- 5. Los promedios de tiempo efectivo son sin las mudas y sin los suplementos y al procesar un lote de 13 bandejas.

Los tiempos totales y promedios de cada ciclo son obtenidos a partir de la Figura 10 de la página anterior.

Dentro del análisis recolectado en la toma de tiempos de cada ciclo, se logra identificar y separar todas aquellas observaciones ocurridas durante el proceso, para ello, se identifica el nombre de la observación y la cantidad de veces que ocurrió en los tres ciclos productivos. Las conversaciones son el problema más alto presente en el área.

Con base en las observaciones constantes de la toma de tiempos, se procede a elaborar un diagrama de Pareto, con el propósito de identificar las causas más relevantes que afectan en los tiempos del proceso y de cada colaborador.

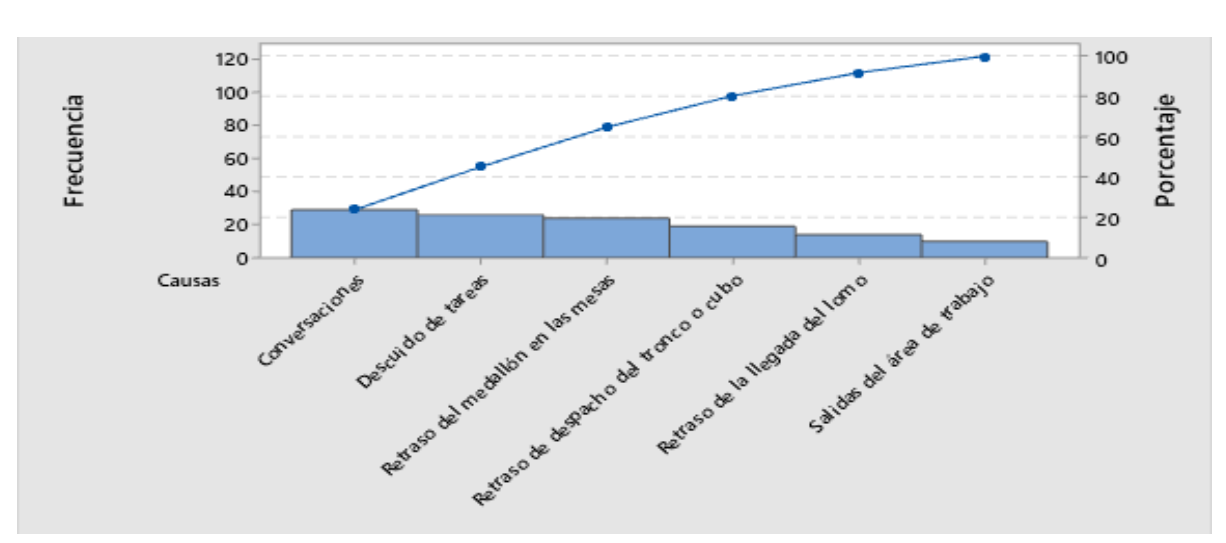

**FIGURA 13.DIAGRAMA DE PARETO DE LOS PROBLEMAS DEL PROCESO.**

La figura se interpreta que las conversaciones, el descuido de tareas, el retraso del medallón en las mesas y el retraso de despacho del tronco o cubo, representan el 80% de las consecuencias procedentes del retraso de la llegada del lomo y salidas del área de trabajo, que representan el 20%. A continuación, los puntos tomados en el análisis del Pareto se explican de la siguiente manera:

**Conversaciones:** Este aspecto negativo ocurre debido a que muchos de los colaboradores de las mesas de corte manual, detienen su acción de corte para ponerse a conversar con colaboradores cercanos a la mesa o colaboradores procedentes de envasado.

**Descuido de mesa:** Esto sucede por dos motivos: el primero es porque en ocasiones los colaboradores no tienen bandejas de medallón en la mesa y se aprovechan de ello para ir donde otros compañeros en mesa o envasado; el segundo motivo es porque van a afilar el cuchillo y se aprovechan de esa situacion para pasar donde otros compañeros.

**Retraso del medallón a las mesas:** Ocurre cuando, al estar congestionadas las dos labores anteriores, en muchos momentos del proceso, no se abastece a los colaboradores de las mesas con medallón, y por ello, algunos tienen que parar su proceso.

**Retraso del despacho del tronco o cubo:** Este aspecto tiene mucha relación con el anterior, dado que, cuando se está abasteciendo al colaborador de la sierra con lomo de atún y se están llevando los medallones a las mesas de corte, se congestionan las bandejas de tronco en las mesas de los colaboradores; sucede que, al estar muy llena la mesa con troncos de atún, se limita mucho el espacio para colocar una bandeja nueva para llenarla con nuevos troncos.

**Retraso de la Llegado del Lomo:** En relación con los dos aspectos anteriores, este sucede cuando no se está abasteciendo al colaborador de la sierra eléctrica con lomos de atún, debido a que quien abastece con estas bandejas se encuentra abasteciendo a las mesas con medallón o retirando troncos de atún de las mesas de corte.

**Salidas del Área de Trabajo:** Esto ocurre cuando los colaboradores se retiran del proceso y se dirigen al baño o a hacer otras necesidades, pero muchas veces se ponen a conversar con colaborares de otras áreas, y en consecuencia, tardan más de lo debido.

Para observar la tabla utilizada para el desarrollo del Pareto **"ver Tabla 97. Principales Problemas en los Tiempos de Ciclo (p. 172)"** en la sección de anexos.

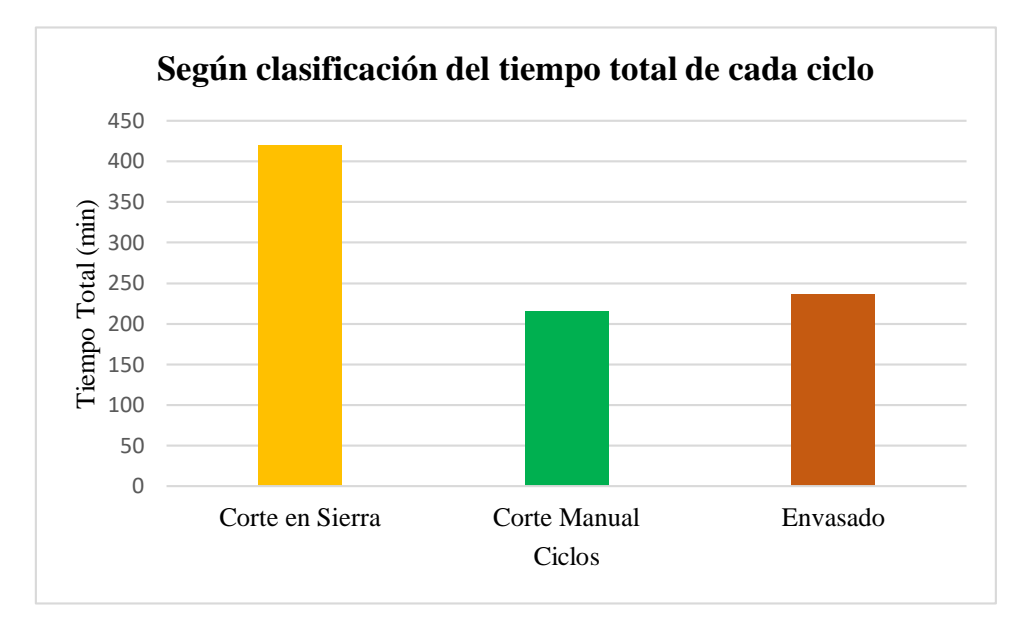

**FIGURA 14. SEGÚN CLASIFICACIÓN DEL TIEMPO TOTAL DE CADA CICLO**

El gráfico muestra el tiempo tomado para cada ciclo. El resultado más alto es el ciclo de máquina de corte o sierra eléctrica, manipulada por 2 personas. Se tomó un tiempo total de 419,88 minutos, el mayor a la hora de la producción.

Una vez analizados los tiempos de ciclo, se procede a observar el enfoque pricipal de este diagnóstico. El proceso de corte manual se pretende analizar por medio de una toma de tiempos las productividades actuales de cada colaborador, para ello, primeramente se deben identificar los porcentajes de los suplementos utilizados para la toma de tiempos de ciclo y para los tiempos de cada colaborador.

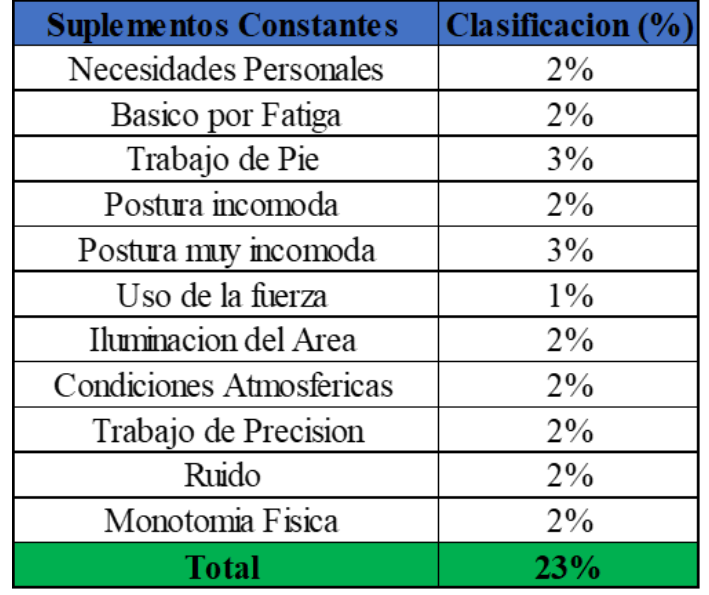

### **TABLA 6. SUPLEMENTOS DE TIEMPOS**

Como se logra observar en la tabla anterior, se pudieron establecer los principales suplementos que formaron parte de los tiempos tomados en los ciclos y colaboradores. Los suplementos constantes son las necesidades personales un 2%; fatiga básica un 2%; trabajo de pie 3%; postura incómoda 2%; postura muy incómoda 3%; uso de fuerza 1%; iluminación del área 2%; condiciones atmosféricas 2%; trabajo de precisión 2%; ruido 2% y monotonía física 2%. Da como resultado 23%, es decir, el 0,23, tomando en cuenta la suma de los tiempos recolectados y las mudas o tiempos ociosos, para considerarse como el tiempo general.

#### **Rangos de Talla y Rangos de Productividad**

Una vez identificado el porcentaje de los suplementos, se procede a clasificar por rangos de talla, esto con el propósito de calcular el tiempo real que cada colaborar tarda en procesar bandejas de medallón a cubo, en un lapso de una hora. El otro propósito que se pretende obtener a través de la toma de tiempos individuales es conocer e identificar los rangos de productividad real de cada colaborar, en las distintas tallas ya establecidas en los rangos.

A continuación, se mostrará una tabla que contiene la clasificación de las tallas en rangos:

| <b>Rangos</b>  | <b>Tallas</b> |
|----------------|---------------|
| R <sub>1</sub> | $-1,5$ a 5,6  |
| R <sub>2</sub> | 5,6 a 12,15   |
| R <sub>3</sub> | 12,15 a 15,20 |
| R <sub>4</sub> | >20, 25       |

**TABLA 7.CLASIFICACIÓN DE RANGOS DE TALLA DE ATÚN**

Establecidas las tallas por rangos se procede al siguiente paso, el cual es realizar la toma de tiempos a cada colaborador presente en las mesas de corte manual. Se procede a tomar dichos tiempos en dos horas distintas, con el fin de obtener una mayor variabilidad en los resultados, los cuales se muestran en la figura:

| Nombre<br>v   | $#$ Trabajador | Talla <b>v</b> | Tiempo $(min)$ | Muda $(min)$ | Suplemento $\overline{\phantom{a}}$ | Tiempo Total (min) $\triangledown$ | Tiempo Efectivo (min) | <b>Observaciones</b><br>$\mathbf{v}$ | <b>Bande jas</b> | Rango de Talla |
|---------------|----------------|----------------|----------------|--------------|-------------------------------------|------------------------------------|-----------------------|--------------------------------------|------------------|----------------|
| Elaine        | 3225           | $-1,5$         | 4,47           | 0,34         | 0,23                                | 5,04                               | 4,13                  | Retraso en despachar bandejas        |                  | $-1.5a5-6$     |
| Elaine        | 3225           | $-1,5$         | 3,37           |              | 0,23                                | 3,6                                | 3,37                  |                                      |                  | $-1.5a5-6$     |
| Elaine        | 3225           | $-1.5$         | 3.55           |              | 0,23                                | 3,78                               | 3.55                  |                                      |                  | $-1.5a5-6$     |
| Elaine        | 3225           | $-1,5$         | 3,22           |              | 0,23                                | 3,45                               | 3,22                  |                                      |                  | $-1.5a5-6$     |
| Elaine        | 3225           | $-1,5$         | 4,15           |              | 0,23                                | 4,38                               | 4,15                  |                                      |                  | $-1.5a5-6$     |
| Elaine        | 3225           | $-1,5$         | 5.33           | 0.45         | 0,23                                | 6,01                               | 4,88                  | Conversaciones                       |                  | $-1.5a5-6$     |
| Elaine        | 3225           | $-1,5$         | 3,45           |              | 0,23                                | 3,68                               | 3.45                  |                                      |                  | $-1.5a5-6$     |
| Elaine        | 3225           | $-1,5$         | 4,26           |              | 0,23                                | 4,49                               | 4,26                  |                                      |                  | $-1.5a5-6$     |
| Elaine        | 3225           | $-1,5$         | 4,5            | 0.27         | 0,23                                | 5                                  | 4.23                  | Retraso del medallón a la mesa       |                  | $-1.5a5-6$     |
| Elaine        | 3225           | $-1,5$         | 3.58           |              | 0,23                                | 3.81                               | 3.58                  |                                      |                  | $-1.5a5-6$     |
| Elaine        | 3225           | $-1,5$         | 4,14           |              | 0.23                                | 4,37                               | 4,14                  |                                      |                  | $-1.5a5-6$     |
| Albin         | 711            | $-1,5$         | 8.21           |              | 0.23                                | 8.44                               | 8.21                  |                                      |                  | $-1.5a5-6$     |
| Albin         | 711            | $-1,5$         | 8.21           |              | 0,23                                | 8,44                               | 8.21                  |                                      |                  | $-1.5a5-6$     |
| Albin         | 711            | $-1,5$         | 10,45          | 2,35         | 0,23                                | 13.03                              | 8,1                   | Retraso en despachar bandejas        |                  | $-1.5a5-6$     |
| Albin         | 711            | $-1,5$         | 13,35          | 4,24         | 0,23                                | 17,82                              | 9,11                  | Retraso del medallón a la mesa       |                  | $-1.5a5-6$     |
| Albin         | 711            | $-1,5$         | 7,57           |              | 0,23                                | 7,8                                | 7,57                  |                                      |                  | $-1.5a5-6$     |
| Albin         | 711            | $-1.5$         | 12,45          | 3,12         | 0,23                                | 15.8                               | 9.33                  | Conversaciones                       |                  | $-1.5a5-6$     |
| <b>Debora</b> | 5480           | $-1.5$         | 4,12           |              | 0,23                                | 4,35                               | 4,12                  |                                      |                  | $-1.5a5-6$     |

**TABLA 8.TOMA DE TIEMPOS INDIVIDUALES EN CORTE MANUAL**

Muestra la confección de la tabla de Excel, así como los resultadoas obtenidos. La explicación es la siguiente:

- 1. La columna de nombre, refiere los 16 colaboradores de la mesa de corte considerados en la toma de tiempos.
- 2. El número de trabajador pertenece a la identificación o número de acceso que posee cada colaborador dentro de la planta.
- 3. La talla es la clase de atún que se procesó durante la recoleccion de los datos.
- 4. El tiempo de cada colaborador es tomado con un cronometro; esto representa la duración real de cada uno de ellos.
- 5. Las mudas son los tiempos ociosos tomados en cuenta durante el proceso, a los cuales pertenencen los paros o retrasos no establecidos por la empresa.
- 6. El suplemento se refiere al porcentaje general desglosado en la Figura 15.
- 7. El tiempo total es la sumatoria general procedente del tiempo real, las mudas y los suplementos.
- 8. El tiempo efectivo es el resultado obtenido a partir del tiempo general, sin tomar en cuenta las mudas y el suplemento.
- 9. Las observaciones pertecenen a los sucesos comunes que ocurren a la hora del proceso. Estos sucesos se consideran como los factores que afectan la toma de tiempo, conocido como las mudas.
- 10. Las bandejas representan la cantidad de estas procesadas en una única muestra de tiempo; las bandejas y el tiempo real representan lo mismo.
- 11. Los rangos de tallas representan la clasificacion de estas en rangos mostrados en la Tabla 1. El rango de talla y la columna de tallas son exatamente lo mismo.

Para observar la tabla anterior de forma un poco más completa, **"ver Tabla 98. Toma de tiempos individuales en corte manual (p. 172)"** en la sección de anexos.

### **FIGURA 15.RESULTADOS DE ESTADÍSTICA DESCRIPTIVA (BANDEJAS HORA POR RANGO)**

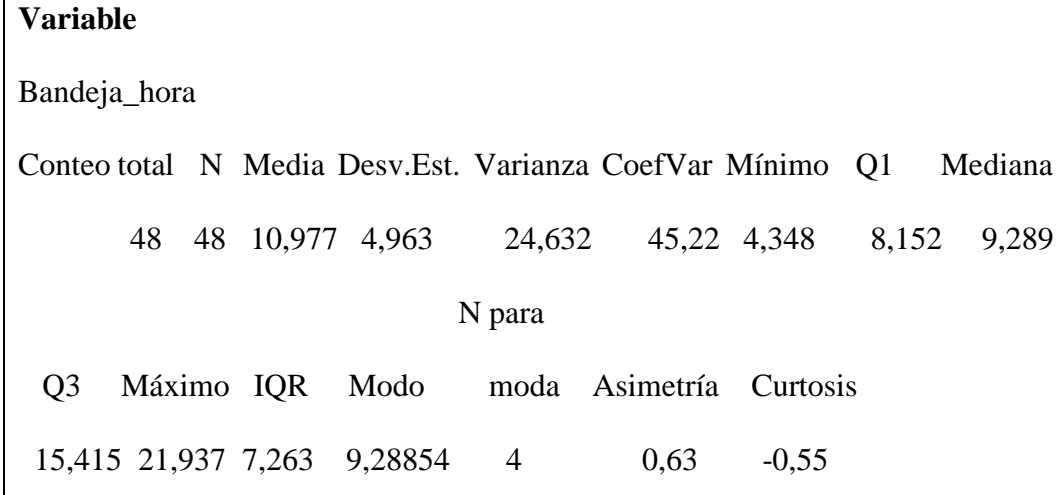

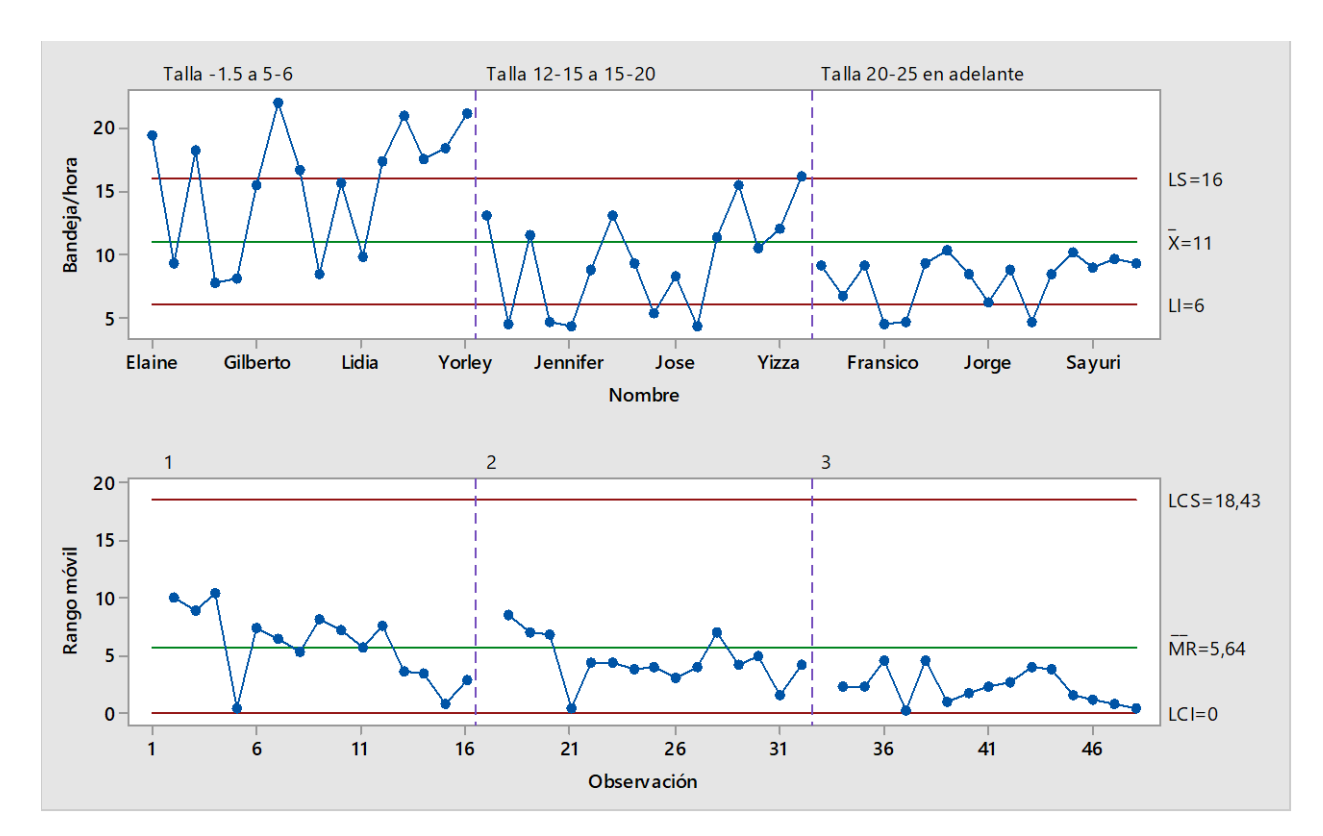

**FIGURA 16.GRÁFICA DE CONTROL I-MR DE BANDEJAS HORA POR RANGO.**

En la información anterior se muestra un resumen de la desviación estándar y el gráfico de control, acerca de los rangos de talla, de forma general en cada colaborador. Se interpreta de la siguiente manera:

- 1. El Gráfico 3 muestra el comportamiento general de las bandejas producidas por hora, por cada colaborador, en cada rango de talla en estudio.
- 2. El límite inferior es de 6 bandejas por hora, la media es de 11 bandejas por hora y el límite superior es de 16 bandejas por hora. Estos resultados son para todos los rangos de talla, según se muestra en el gráfico anterior.
- 3. Dentro del rango 1 (talla de -1.5 a 5.6), se logra identificar que 9 colaboradores se encuentran fuera de los límites superiores; esto quiere decir que 9 de ellos lograron superar las 16 bandejas por hora.
- 4. Para el rango 2 (talla de 12.15 a 15.20), se logra identificar que 5 colaboradores se encuentran fuera de los límites inferiores y 1 fuera del límite superior; esto quiere decir que 5 de ellos produjeron menos de 5 bandejas por hora y 1 logró procesar más de 16 bandejas por hora.
- 5. Para el rango 3 (talla de 20.25 en adelante), se logra identificar que todos los colaboradores se encuentran entre el límite inferior y menor a la media; es decir, ninguno se encuentra en el rango mayor a 11 bandejas por hora.

# **FIGURA 17. RESULTADOS DE ESTADÍSTICA DESCRIPTIVA (TIEMPO GENERAL PROMEDIO EN MIN)**

Conteo total N Media Desv.Est. Varianza CoefVar Mínimo Q1 48 48 6,331 2,851 8,126 45,03 2,682 4,171 N para Mediana Q3 Máximo IQR Modo moda Asimetría Curtosis 5,402 9,086 12,260 4,915 \* 0 0,76 -0,75

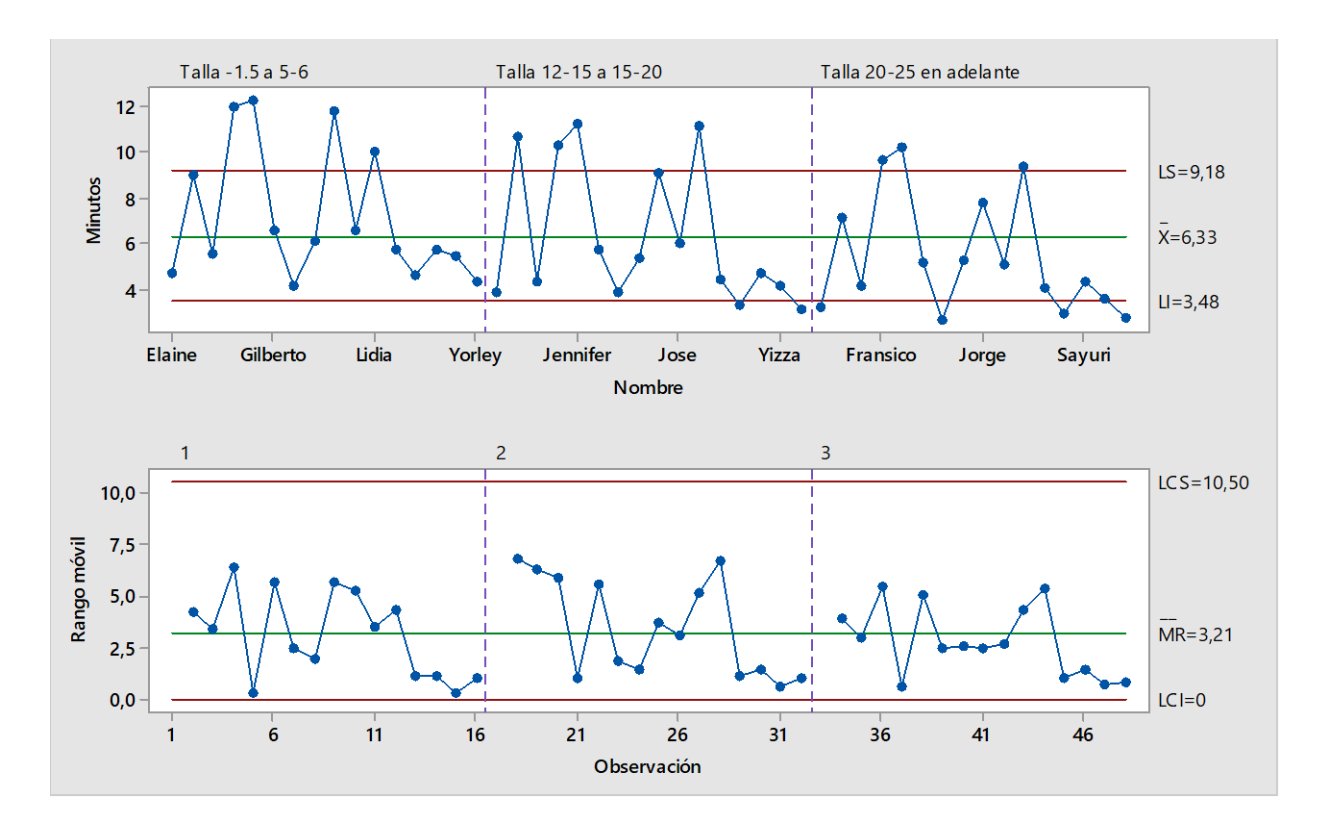

**FIGURA 18.GRÁFICA DE CONTROL I-MR DEL TIEMPO GENERAL PROMEDIO (MIN)**

En la información anterior se muestra un resumen de la estadística descriptiva y gráfico de control y tiempos totales promedio de cada colaborador en las mesas de corte. Se interpreta de la siguiente manera:

- 1. El Gráfico 4 muestra el comportamiento promedio de los tiempos totales tomados a cada colaborador en cada rango de talla en estudio.
- 2. El límite inferior es de 3,48 min, la media es de 6,33 min y el límite superior es de 9,18 min en promedio general, según muestra el gráfico anterior.
- 3. Dentro del rango 1 (talla de -1.5 a 5.6), se logra identificar que 4 colaboradores se encuentran fuera de los límites superiores, esto quiere decir que 4 de ellos lograron procesar una bandeja de tronco en un tiempo superior a 11,18 min.
- 4. Para el rango 2 (talla de 12.15 a 15.20), se logra identificar que 4 colaboradores se ubican fuera de los límites superiores y 2 del límite inferior; esto quiere decir que, 4 de ellos produjeron una bandeja de tronco en un tiempo mayor a 11,18 min y 2 lograron procesar una bandeja de tronco en un tiempo menor a 3,48 min.
- 5. Para el rango 3 (talla de 20.25 en adelante), se logra identificar que 3 colaboradores están fuera de los límites superiores y 4 se encuentran fuera del límite inferior.

Este análisis estadístico muestra el comportamiento tomado de la Figura 16 Tiempos generales promedio. El límite inferior del Gráfico 4 corresponde a un colaborador de rango rápido (R3); la media a un rango intermedio (R2); el superior a un rango lento (R1). En las bandejas por hora del Gráfico 3, el límite inferior corresponde a un colaborador de rango lento (R1); la media a uno de rango intermedio (R2) y el superior a un de rango rápido (R3).

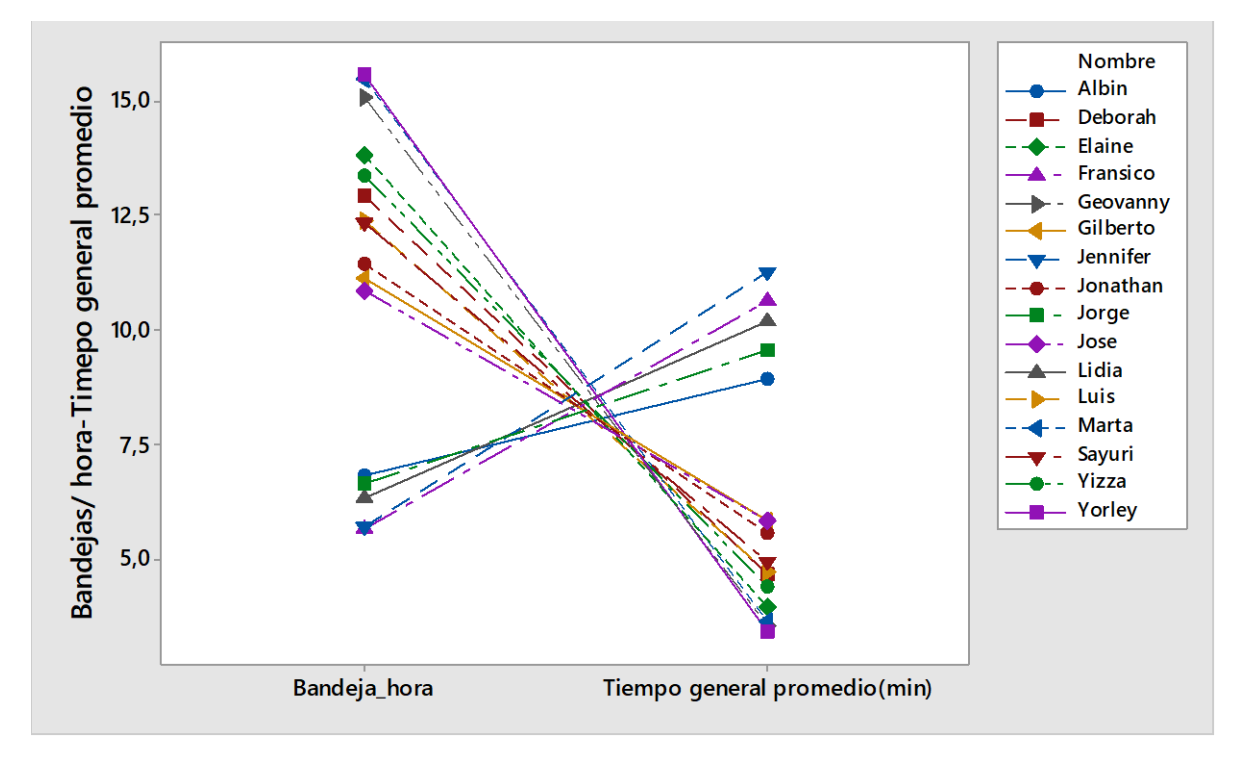

**FIGURA 19.GRÁFICA DE LÍNEAS (BANDEJAS HORA Y TIEMPO PROMEDIO).**

En la gráfica de líneas se muestra la relación entre la productividad (bandejas/hora) y el tiempo general promedio; ambas variables toman en cuenta las mermas para comprender la relación. Se muestra que el tiempo general promedio de un colaborador puede influir en la productividad, es decir, que la producción de las bandejas de tronco generadas por un colaborador depende del tiempo que dure este elaborando una bandeja durante la producción. Por ejemplo, si el tiempo total promedio disminuye, la productividad aumenta y viceversa; la relación entre ellas es inversa.

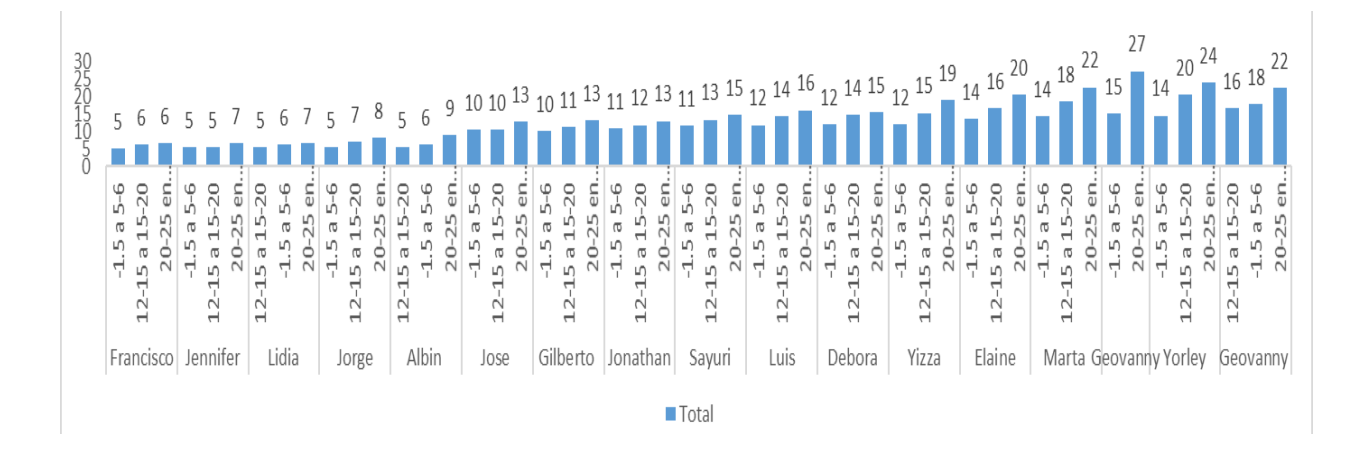

**FIGURA 20.RESULTADOS DE LOS RANGOS DE PRODUCTIVIDAD**

El gráfico visualiza claramente el comportamiento productivo actual de cada colaborador en los distintos rangos de tallas; dicho comportamiento es muy variable entre un colaborador y otro y respecto de una talla a otra, respectivamente. El mínimo es de 5 bandejas de cubo por hora y un máximo de 27 bandejas por hora; es una diferencia muy amplia entre unas y otras. Con base en los resultados obtenidos se procede a clasificar a cada colaborador en rangos de productividad. Primeramente, se establecen los tipos de rangos de productividad, procedente del análisis anterior.

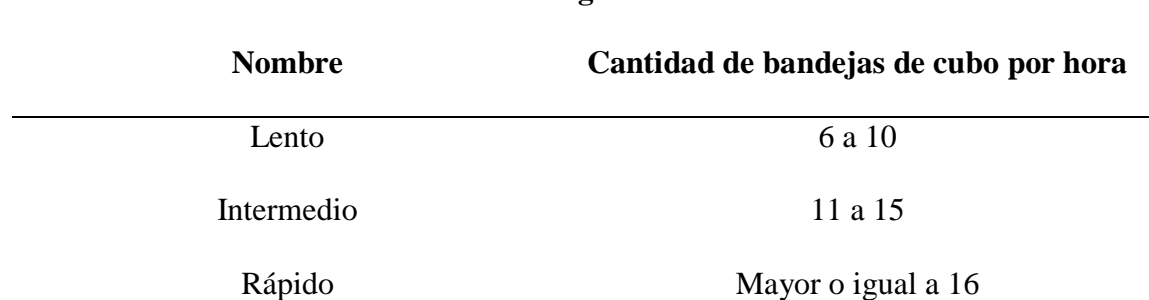

### **TABLA 9.CLASIFICACIÓN DE RANGOS DE PRODUCTIVIDAD**

**Clasificación de Rangos de Productividad**

Se establece una clasificación de rangos de productividad a partir de los resultados obtenidos en la toma de tiempos individuales, desviación estándar y gráfica de control. Un colaborador que pertenece al rango de productividad lento, en promedio obtiene entre 6 y 10 bandejas de cubo por hora; los de rango intermedio, por lo general obtienen entre 11 y 15 bandejas de cubo en promedio; los de rango rápido, en promedio procesan más de 16 bandejas por hora.

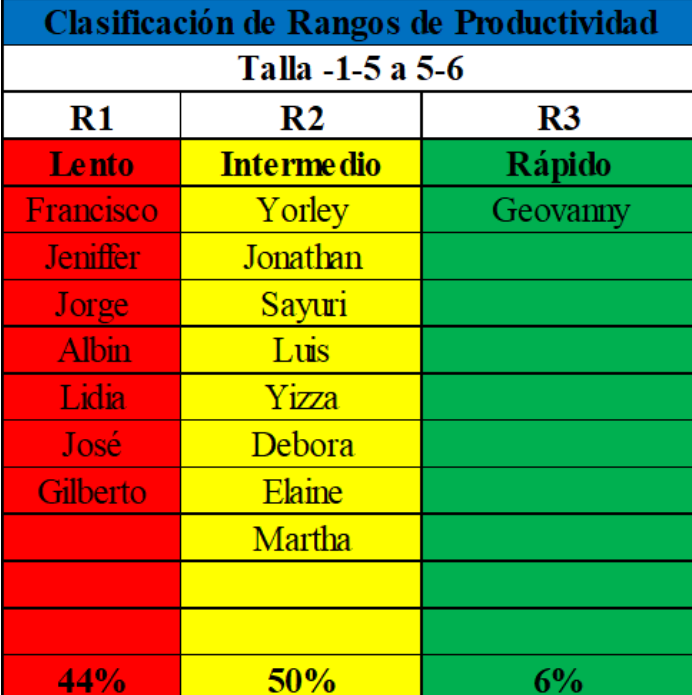

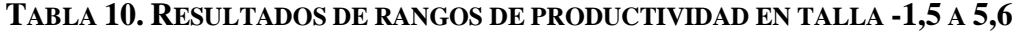

En la tabla anterior se muestran los resultados de los rangos de las productividades actuales en las mesas de corte. Se identificó y clasificó a cada colaborador; se obtienen los siguientes resultados.

- En el R1 se obtuvo un resultado de 7 personas, lo cual representa el 44% de la cantidad total de colaboradores presentes en el área de corte.
- En el R2 hay 8 personas, con un 50% de la cantidad general de colaboradores en el área.
- En el R3 se ubica 1 persona, que representa el 6% del total de colaboradores en el área.

Dichos resultados fueron obtenidos para el rango de talla entre -1,5 a 5,6.

En la siguiente tabla se muestran resultados:

# **TABLA 11. RESULTADOS DE RANGOS DE PRODUCTIVIDAD EN TALLA 12-15 Y 15-20**

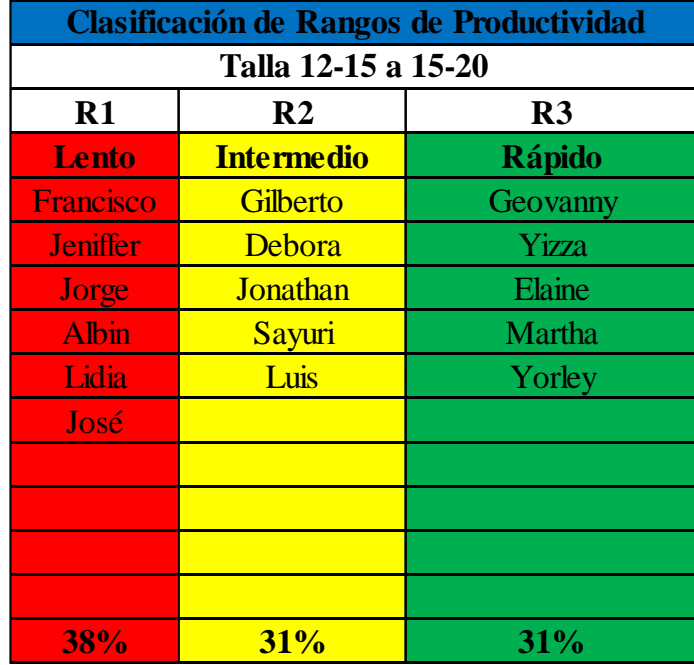

- En R1 hay 6 personas, con un total de 38% del total de colaboradores.
- En R2 hay 5 personas, con un total de 31% del total de colaboradores.
- En R3 hay 5 personas, con un 31% del total de colaboradores en el área.

Estos resultados son procedentes del rango de talla entre 12,15 a 15,20.

# **TABLA 12. RESULTADOS DE RANGOS DE PRODUCTIVIDAD EN TALLA 20-25 EN ADELANTE**

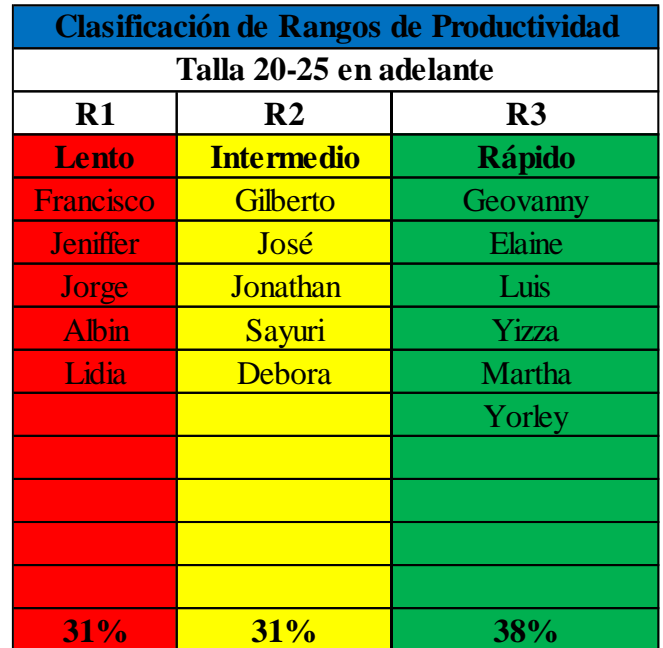

En la tabla anterior, los resultados obtenidos fueron los siguientes:

- En el R1 se ubican 5 personas, lo cual representa un 31% del total de colaboradores en las mesas de corte.
- En R2, únicamente se ubicaron 5 personas, para un 31% del total de colaboradores.
- En R3, se ubicaron 6 personas, lo cual representan un 38% del total de colaboradores de las mesas de corte.

Estos resultados son con base en el rango de talla >20,25.

Los resultados anteriores permiten analizar, de forma específica, el comportamiento de ciertos colaboradores:

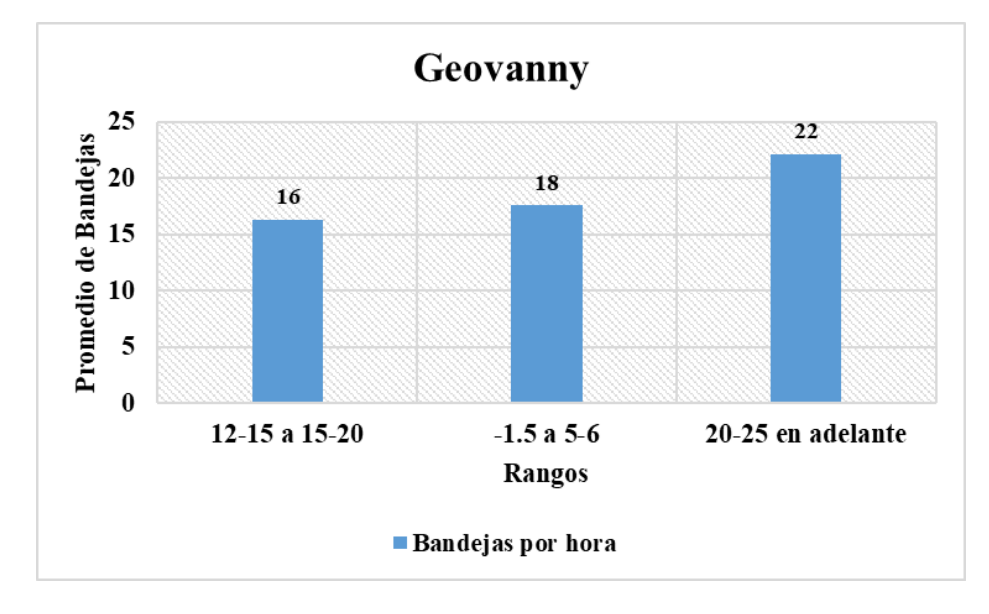

**FIGURA 21.COMPORTAMIENTO INDIVIDUAL EN LAS MESAS DE CORTE (GEOVANNY)**

Claramente se puede observar que pertenece al rango de productividad 3 (Rápido), dado a que en los distintos rangos de tallas logró procesar, en promedio, más de 15 bandejas **POR HORA.**

**FIGURA 22.COMPORTAMIENTO INDIVIDUAL EN LAS MESAS DE CORTE (ALBIN)**

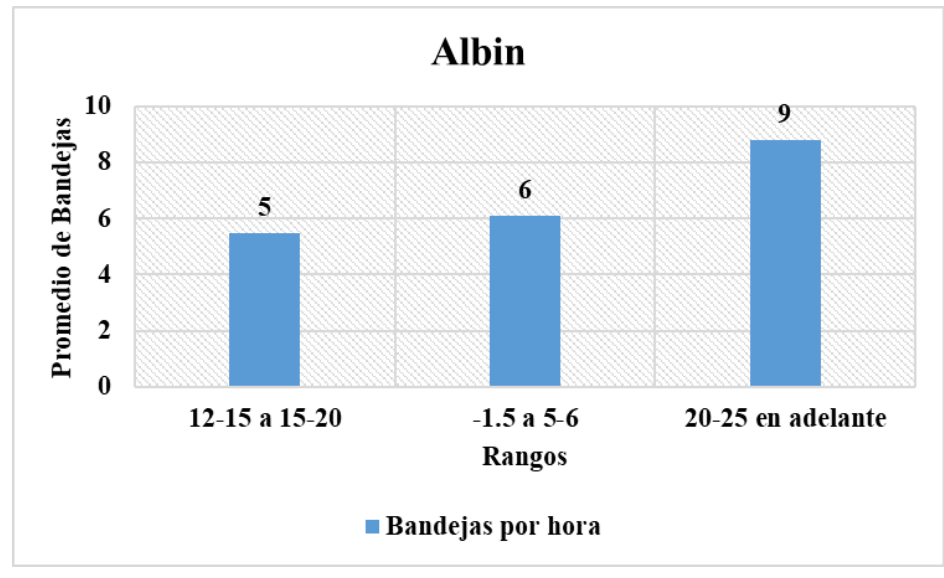

Muestra claramente que este colaborador pertenece al rango de productividad 1(Lento), ya que en ninguno de los rangos de tallas logra alcanzar más de 10 bandejas de cubo por hora y se mantiene únicamente entre 5 a 10 bandejas de cubo por hora.

**FIGURA 23.COMPORTAMIENTO INDIVIDUAL EN LAS MESAS DE CORTE (ELAINE)**

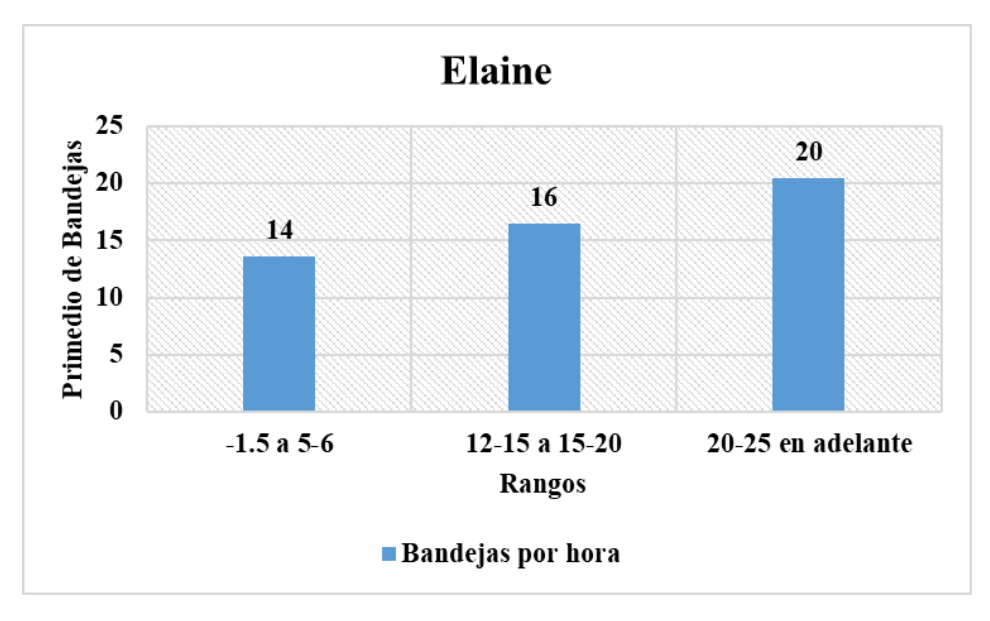

El colaborar en estudio presenta un cambio en su rango de productividad: en las tallas entre -1,5 y 5.6 logra alcanzar el rango productivo intermedio, pero en las otras tallas se ubica en el rango rápido, al procesar, en promedio, más de 16 bandejas de cubo por hora.

### **FIGURA 24.DIAGRAMA CAUSA-EFECTO DE LA PRODUCTIVIDAD DEL ÁREA DE PROCESOS DE CORTE MANUAL**

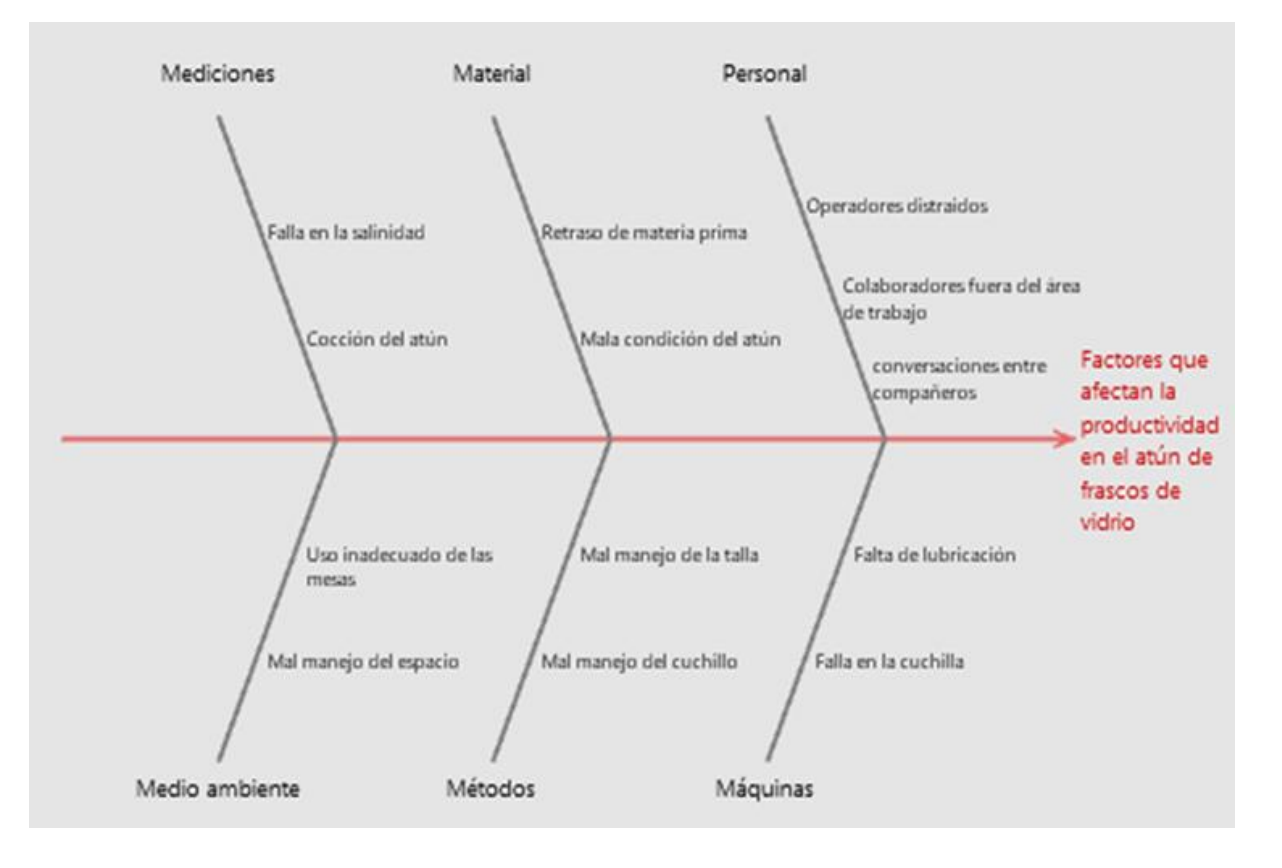

Se reflejan los principales factores que afectan la productividad en el área de procesos manuales para atún en frascos de vidrio. Las mediciones, material, personal, medio ambiente, métodos y máquinas, presentan efectos constantes en el proceso. Los puntos tomados en cuenta en el gráfico anterior se explican con detalle en la siguiente información.

### **1. Mediciones**

Las mediciones son todos aquellos estándares de calidad propiamente de la empresa; en este caso, las observaciones tomadas en este punto fueron a partir de situaciones de estándares de calidad del producto, las cuales se deben de cumplir durante el proceso productivo.

**Falta en la Salinidad:** Durante el proceso, los inspectores que toman muestras de temperatura y calidad del atún en proceso revisan que los troncos de este cuenten con la cantidad estándar de salinidad, caso contrario, se debe retirar el atún en proceso y esperar hasta que traigan otro. Cuando esto sucede se presentan pérdidas de tiempos en el proceso.

**Cocción del Atún:** Otra condición que posee el atún, es su cocción. Esto ocurre cuando el atún no tiene el estado óptimo para su manipulación en el proceso, por lo que se debe retirar y esperar a que su cocción sea la adecuada; en ese caso, se da la pérdida de tiempo durante la producción.

### **2. Material**

Son todos aquellos factores que incluyen la mala manipulación o distribución de la materia prima durante todo el proceso productivo.

**Retraso de Materia Prima:** Sucede cuando no se están abasteciendo de una buena manera los colaboradores de las mesas de corte, pues los despachadores se encuentran en otras labores, tales como retiro de bandejas de tronco y traslado de lomo al colaborador de la sierra eléctrica; en este caso, existe la pérdida de tiempo.

**Mala Condición del Atún:** Esto se debe a la presencia de condiciones como compactación del atún, temperatura, salinidad y hematomas; estos factores afectan según el grado de presencia en el atún. Las pérdidas de tiempo ocurren en el retiro del atún en proceso o porque los colaboradores deben manipular el atún de una forma más lenta para evitar grandes desperdicios.

#### **Recurso Humano**

Son los factores que incluyen de forma directa o indirecta en cada uno de los colaboradores dentro del área de procesos manuales.

**Operadores Distraídos:** Sucede cuando uno o varios colaboradores se acercan donde está otro compañero para ir a bromear o a conversar con él; algunos de ellos detienen sus labores para realizar estas acciones y se dan las pérdidas de tiempo.

**Colaboradores Fuera del Área de Trabajo:** Ocurre cuando algún colaborador de mesa se traslada fuera de su área de trabajo para ir al baño o para hacer uso de algún permiso en especial; debido a esto, incurren a andar en otras áreas o a quedarse conversando con compañeros, lo que alarga aún más sus tareas.

Conversaciones en**tre Compañeros:** Este aspecto es muy común dentro de procesos manuales; entre compañeros de mesa o de envasado establecen conversaciones de varios minutos y se olvidan de sus labores.

#### **3. Medio Ambiente**

Son todos aquellos factores que afectaron de forma directa todo el proceso productivo.

**Uso Inadecuado de las Mesas:** Ocurre cuando un colaborador abastece con bandejas de más en su propia mesa, lo cual le genera incomodidad a la hora de cortar o de hacer algún movimiento con el cuerpo.

**Mal Manejo del Espacio:** Debido a que el área es pequeña, el mal acomodo de tarimas o mesas donde no deberían ir ocasiona que el espacio se reduzca aún más y se generen cuellos de botella a la hora de retirar o dejar bandejas con atún.

#### **4. Métodos**

Son todas aquellas actividades o tareas que fueron mal ejecutadas y ocasionan factores de retraso durante cada etapa del proceso.

**Mal Manejo de la Talla:** En ocasiones ocurre este factor debido a que un colaborador no manipula de forma adecuada el atún, por tanto, pueden existir pérdidas de tiempo; también se puede incurrir en desaprovechar más el atún.

**Mal Manejo del Cuchillo:** Ocurre a que el colaborador utiliza inadecuadamente el cuchillo a la hora de cortar; debido a esto el colaborador se toma más tiempo para cortar medallones de atún.

### **5. Máquinas**

Son los factores que afectaron al equipo o máquina de producción y ocasionan retraso en el proceso.

La máquina utilizada en el área de procesos manuales es de corte tipo cinta, donde básicamente **es** un equipo eléctrico con diferentes estilos en el mercado; algunos funcionan para cortar madera, metal y alimentos, específicamente carnes. Sus características se basan en una profundidad de corte, anchura de corte y velocidad.

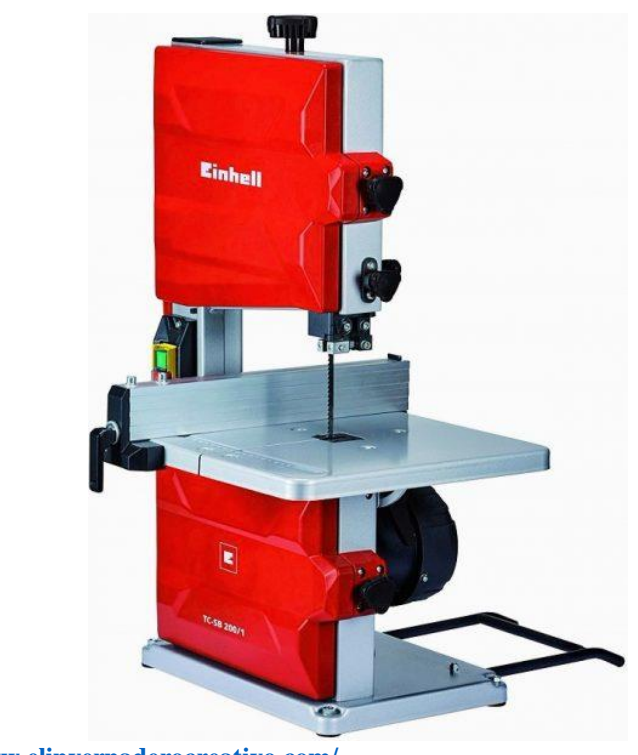

**FIGURA 25. MÁQUINA ELÉCTRICA DE CORTE DE TIPO CINTA**

**Fuente:<https://www.elinvernaderocreativo.com/>**

**Falta de Lubricación:** Este factor ocurre cuando el colaborador encargado de utilizar la sierra eléctrica no lubrica bien la máquina y, por tanto, en ocasiones se detiene y suceden pérdidas de tiempo.

**Falla en la Cuchilla:** Ocurre mediante dos factores. En el primero de ellos, una mala colocación de la cuchilla en la sierra hace que no se esté cumpliendo con la anchura de corte del medallón; si esto sucede, se devuelve, debido a que no cumple con la calidad requerida de corte. El segundo; problemas eléctricos en la sierra hacen que se detenga la producción.

Con 16 colabores y con los rangos de tallas establecidos se recolectó una cantidad de 2666 muestras.

#### **Productividad vs Aprovechamiento**

Una vez analizados y establecidos los rangos de productividad se procede a realizar un pequeño estudio con 6 colaboradores, en quienes se pueden identificar distintos tipos de productividad; se puso a prueba si el aprovechamiento del atún es igual o indiferente al nivel de productividad. Para ello, se confecciona la siguiente tabla:

|              | Nombre # Trabajador Talla |           | Fecha            |          | Tiempo (min) Peso Medallón | Peso Troncos | Aprovechamiento | Bandejas por hora |                | <b>Bandejas Rango de Talla</b> |
|--------------|---------------------------|-----------|------------------|----------|----------------------------|--------------|-----------------|-------------------|----------------|--------------------------------|
| Sayuri       | 203577                    | $12 - 15$ | 18 06 2021       | 00:10:35 | 5,3                        | 4,18         | 78,87%          |                   | $\overline{2}$ | 12-15 a 15-20                  |
| Sayuri       | 203577                    | $12 - 15$ | 18 06 2021       | 00:05:29 | 3,43                       | 3,17         | 92,42%          | 16                | 2              | 12-15 a 15-20                  |
| Sayuri       | 203577                    | $12 - 15$ | 18 06 2021       | 00:06:20 | 3,37                       | 2,56         | 75,96%          |                   | $\overline{2}$ | 12-15 a 15-20                  |
|              | <b>Total</b>              |           |                  | 22       | 12,1                       | 9,91         | 81,90%          |                   | $\overline{6}$ |                                |
| Albin        | 200711                    | $12 - 15$ | 18 06 2021       | 00:09:07 | 3,6                        | 2,78         | 77,22%          |                   | $\overline{2}$ | 12-15 a 15-20                  |
| Albin        | 200711                    | $12 - 15$ | 18 06 2021       | 00:09:36 | 4,31                       | 3,71         | 86,08%          | 13                | $\overline{2}$ | 12-15 a 15-20                  |
| Albin        | 200711                    | $12 - 15$ | 18 06 2021       | 00:09:44 | 4,44                       | 3,68         | 82,88%          |                   | $\overline{2}$ | 12-15 a 15-20                  |
|              | Total                     |           | 28               | 12,35    | 10,17                      | 82,35%       |                 | $\overline{6}$    |                |                                |
| <b>Jesus</b> | 200485                    | $12 - 15$ | 18 06 2021       | 00:05:27 | 4,45                       | 4,06         | 91,24%          |                   | $\overline{2}$ | 12-15 a 15-20                  |
| <b>Jesus</b> | 200485                    | $12 - 15$ | 18 06 2021       | 00:08:36 | 4,96                       | 4,12         | 83,06%          | 17                | $\overline{2}$ | 12-15 a 15-20                  |
| <b>Jesus</b> | 200485                    |           | 12-15 18 06 2021 | 00:06:51 | 3,89                       | 3,57         | 91,77%          |                   | $\overline{2}$ | 12-15 a 15-20                  |
| <b>Total</b> |                           | 21        | 13,3             | 11,75    | 88,35%                     |              | $\overline{6}$  |                   |                |                                |
| Yorleny      | 203030                    | $12 - 15$ | 18 06 2021       | 00:04:58 | 3,64                       | 2,99         | 82,14%          |                   | $\overline{2}$ | 12-15 a 15-20                  |
| Yorleny      | 203030                    | $12 - 15$ | 18 06 2021       | 00:05:39 | 3,4                        | 2,91         | 85,59%          | 24                | $\overline{2}$ | 12-15 a 15-20                  |
| Yorleny      | 203030                    | $12 - 15$ | 18 06 2021       | 00:04:32 | 3,84                       | 3,41         | 88,80%          |                   | $\overline{2}$ | 12-15 a 15-20                  |
| <b>Total</b> |                           |           | 15               | 10,88    | 9,31                       | 85,57%       |                 | $\overline{6}$    |                |                                |

**TABLA 13. BASE DE DATOS DE TOMA DE TIEMPOS Y PESOS EN CORTE MANUAL.**

La tabla muestra la estructura y los resultados que sirvieron para obtener la teoría. Se toman en cuenta los siguientes aspectos:

- 1. El nombre refiere los colaboradores tomados en cuenta para realizar el análisis; seis operarios en total.
- 2. El número de trabajador es el código que cada uno posee en la empresa, asociado a su nombre.
- 3. La talla corresponde a la del atún tomado en cuenta durante la prueba.
- 4. La fecha representa el día que se desarrolló dicha prueba.
- 5. El tiempo es el resultado real tomado por cada colaborador durante la obtención de una bandeja de cubo.
- 6. El peso del medallón es el del atún que aún no ha sido procesado a cubo.
- 7. El peso de troncos es el del proceso final del atún antes de ser llevado a envasado. El aprovechamiento es el resultado obtenido a partir de la división entre el peso en cubo y el peso en medallón.
- 8. Las bandejas por hora refieren la cantidad de bandejas en cubo procesadas por cada colaborador.
- 9. Las bandejas representan la cantidad de estas en cubo obtenidas a partir de una bandeja de medallón.
- 10. El rango de talla es la clasificación previamente establecida en la Tabla 1.

**TABLA 14. RESULTADO GENERAL DE LOS TIEMPOS Y PESOS DE CORTE MANUAL**

| Nombre       |    | Productividad Aprovechamiento |
|--------------|----|-------------------------------|
| Sayuri       | 16 | 81,90%                        |
| Albin        | 13 | 82,35%                        |
| <b>Jesus</b> | 17 | 88,35%                        |
| Yorleny      | 24 | 85,57%                        |
| Geovanny     | 30 | 87,83%                        |
| Doborah      | 20 | 83,30%                        |

Se resume el resultado de la productividad y el aprovechamiento obtenido de cada colaborador en estudio. Dichos resultados están a un nivel de aprovechamiento entre el 81,90% y el 88,35%, con un nivel de productividad entre las 13 y las 30 bandejas por hora.

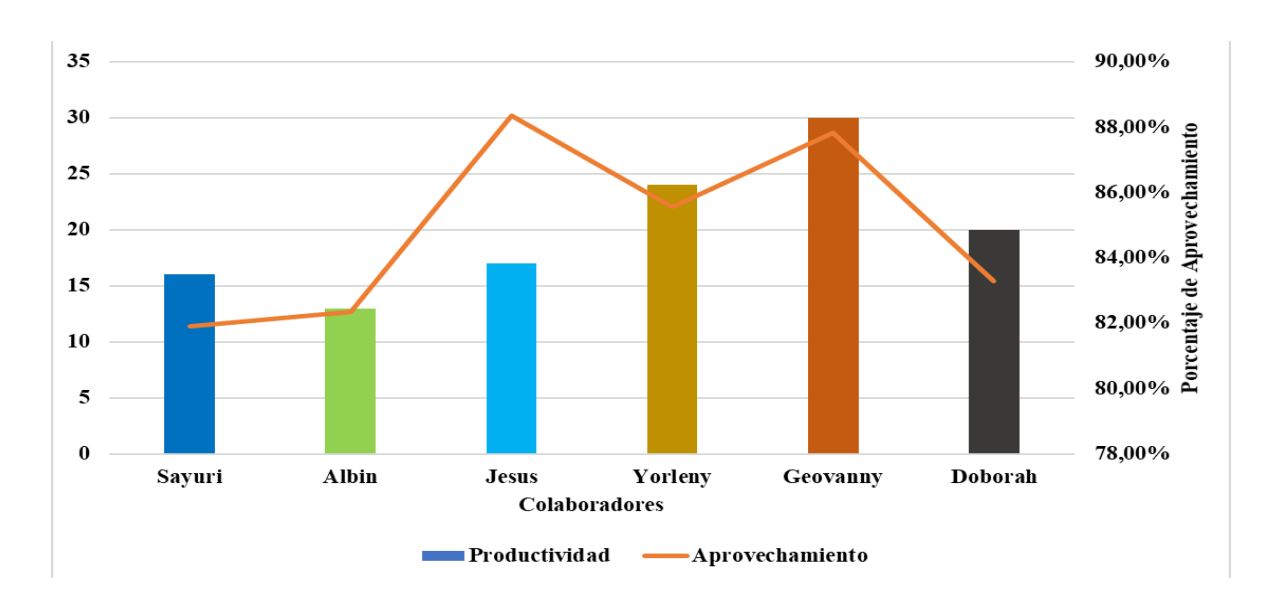

**FIGURA 26.APROVECHAMIENTO VS PRODUCTIVIDAD.**

En el gráfico anterior se observa que el aprovechamiento y la productividad son indiferentes uno de otro; la productividad de cada colaborador es muy diferente a la de los demás. Un colaborador como Jesús posee un mayor porcentaje de aprovechamiento que de productividad; un colaborador como Geovanny posee un mayor porcentaje de productividad que de aprovechamiento. Es decir, no necesariamente porque un colaborador logra una productividad alta es una persona que aproveche adecuadamente el atún o viceversa.

Se tomó para el análisis una cantidad de muestras de 18, con 6 colaboradores, respectivamente.

### **Productividad de procesos manuales**

El tema principal del proyecto se basa en el estudio y análisis de la productividad actual en procesos manuales. A continuación, se muestra la tabla principal donde se presentan los resultados obtenidos.

| Fecha v   | Hora de Inicio | Talla <b>v</b> | Especificación de Atún | Paros Fijos $(min)$ | Mudas(min) | Suplemeto(min) $\overline{\phantom{a}}$ | Cantidad de Empleados | Hora Final $(h)$              | <b>Observaciones</b>             |
|-----------|----------------|----------------|------------------------|---------------------|------------|-----------------------------------------|-----------------------|-------------------------------|----------------------------------|
| 5 07 2021 | 8a.m           | $15 - 20$      | Y.F(F.F)               |                     | 7,61       | 3,45                                    | 15                    | 4.50 p.m                      | Preparando la máquina            |
| 5 07 2021 | 8 a.m          | 15-20          | Y.F(F.F)               |                     | 7,50       | 3,45                                    | 15                    | 450 p.m                       | Retraso de Labores               |
| 5 07 2021 | 8a.m           | 15-20          | Y.F(F.F)               |                     | 7,41       | 3,45                                    | 15                    | 4.50 p.m                      | Despacho de tronco               |
| 5 07 2021 | 8 a.m          | 15-20          | Y.F(F.F)               |                     | 3,30       | 3,45                                    | 15                    | $4:50\,\mathrm{p}.\mathrm{m}$ | Descuido de mesa                 |
| 5 07 2021 | 8a.m           | $15 - 20$      | Y.F(F.F)               |                     | 3,30       | 3,45                                    | 15                    | 4.50 p.m                      | Descuido de mesa                 |
| 5 07 2021 | 8 a.m          | 15-20          | Y.F(F.F)               | 60                  |            | 3,45                                    | 15                    | $4:50\,\mathrm{p}.\mathrm{m}$ | Almuerzo                         |
| 5 07 2021 | 8a.m           | $15 - 20$      | Y.F(F.F)               |                     | 7,61       | 3,45                                    | 15                    | 4.50 p.m                      | Retraso de Labores               |
| 5 07 2021 | 8 a.m          | 15-20          | Y.F(F.F)               |                     | 3,00       | 3,45                                    | 15                    | 450 p.m                       | Conversaciones                   |
| 5 07 2021 | 8a.m           | $15 - 20$      | Y.F(F.F)               |                     | 4,61       | 3,45                                    | 15                    | 4:50 p.m                      | Conversaciones                   |
| 5 07 2021 | 8 a.m          | 15-20          | Y.F(F.F)               |                     | 15,22      | 3,45                                    | 15                    | 450 p.m                       | Paro de Producción (Temperatura) |

**TABLA 15. BASE DE DATOS MENSUAL PARA EL ANÁLISIS DE PRODUCTIVIDAD**

La tabla se encuentra conformada de la siguiente manera:

- 1- La fecha de un día de producción en específico.
- 2- La hora de inicio es el comiendo de la producción en un día en específico.
- 3- La talla es la clase de atún, en cuanto a peso, establecido para la producción de ese día en específico.
- 4- La especificación de atún es la clase de atún asignado para la producción.
- 5- Los paros fijos son los paros ya establecidos dentro de la producción.
- 6- Las mudas son todos los tiempos ociosos que atrasan la producción.
- 7- Los suplementos son los tiempos establecidos por la Figura 18.
- 8- La cantidad de empleados son todos aquellos colaboradores que estuvieron presentes en ese día de producción en específico.
- 9- La hora final es la hora exacta en la que finalizó la producción de ese día en específico.

10- Las observaciones son todos aquellos puntos de vista observados antes, durante y

después de la producción.

Para observar la tabla anterior más detalladamente, **ver Tabla 99. Base de datos mensual** 

**para el análisis de productividad (p. 172),** ubicada en la sección de anexos.

### **TABLA 16. PRODUCTIVIDAD MENSUAL DE PROCESOS MANUALES**

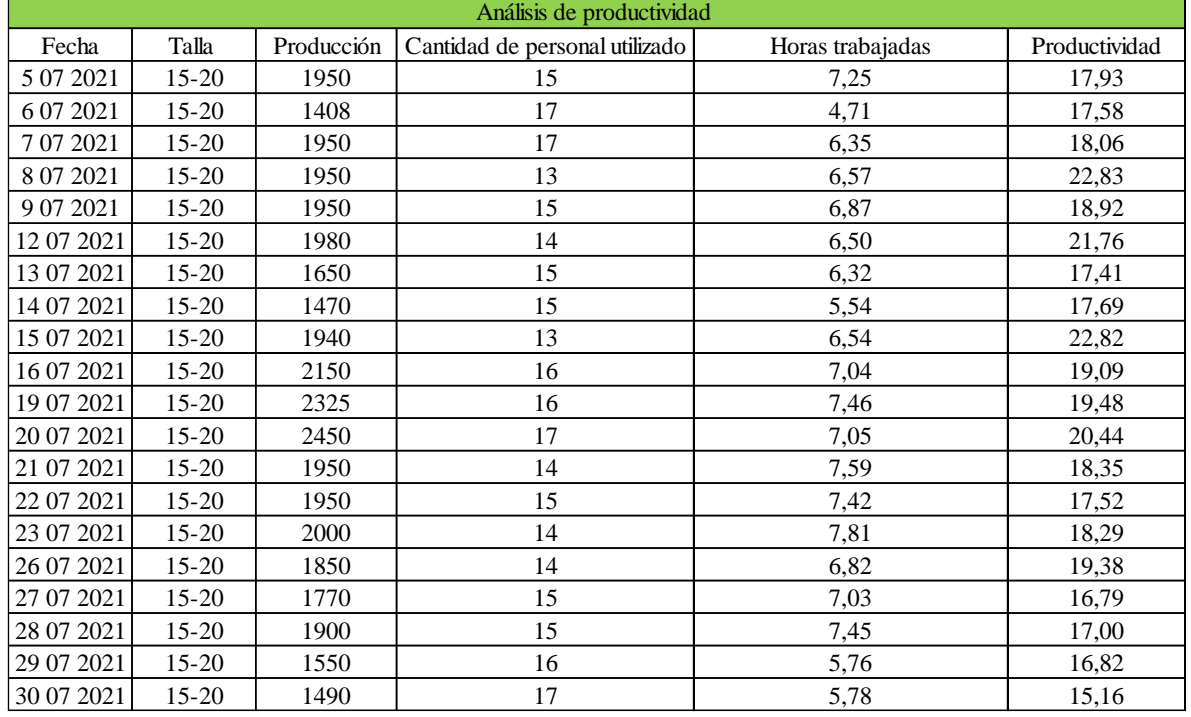

**(PRODUCTIVIDAD ACTUAL)**

La tabla anterior muestra el comportamiento de la productividad mensual en el área de procesos manuales; estos resultados fueron obtenidos a partir de la Tabla 6 y por medio de la fórmula de productividad, la cual se muestra a continuación:

#### Productividad = Producción Cantidad de empleados ∗ Hors trabajadas

La productividad actual se encuentra entre 15 y 22 bandejas de troncos de atún por hora.

| Productividad | Cantidad total de troncos |         | Cantidad de frascos producidos Precio Total de Frescos de vidrio |
|---------------|---------------------------|---------|------------------------------------------------------------------|
| 17,93         | 717,24                    | 2151,72 | ¢<br>1 940 855,17                                                |
| 17,58         | 703,38                    | 2110,15 | ¢<br>1 903 358,56                                                |
| 18,06         | 722,56                    | 2167,67 | ¢<br>1955 238,54                                                 |
| 22,83         | 913,24                    | 2739,73 | ¢<br>2 471 232,88                                                |
| 18,92         | 756,91                    | 2270,74 | ¢<br>2 048 209,61                                                |
| 21,76         | 870,33                    | 2610,99 | ¢<br>2 355 112,09                                                |
| 17,41         | 696,20                    | 2088,61 | $\emptyset$<br>1 883 924,05                                      |
| 17,69         | 707,58                    | 2122,74 | ¢<br>1914714,80                                                  |
| 22,82         | 912,73                    | 2738,18 | ¢<br>2 469 837,69                                                |
| 19,09         | 763,49                    | 2290,48 | ¢<br>2 066 015,63                                                |
| 19,48         | 779,16                    | 2337,47 | $\varphi$<br>2 108 394,77                                        |
| 20,44         | 817,69                    | 2453,07 | $\emptyset$<br>2 2 1 2 6 6 5, 8 3                                |
| 18,35         | 734,05                    | 2202,15 | $\emptyset$<br>1986 335,40                                       |
| 17,52         | 700,81                    | 2102,43 | ¢<br>1896388,14                                                  |
| 18,29         | 731,66                    | 2194,99 | ¢<br>1979 879,28                                                 |
| 19,38         | 775,03                    | 2325,09 | ¢<br>2 097 235,02                                                |
| 16,79         | 671,41                    | 2014,22 | $\varphi$<br>1 816 830,73                                        |
| 17,00         | 680,09                    | 2040,27 | $\emptyset$<br>1 840 322,15                                      |
| 16,82         | 672,74                    | 2018,23 | ¢<br>1 820 442,71                                                |
| 15,16         | 606,55                    | 1819,66 | ¢<br>1 641 335,23                                                |

**TABLA 17. ANÁLISIS ECONÓMICO DE LA PRODUCTIVIDAD ACTUAL**

La tabla anterior muestra el comportamiento económico a partir de la productividad actual, donde la cantidad de troncos por bandeja es de 40, la cantidad de frascos producidos son 3 troncos por cada frasco de vidrio y con un precio unitario de  $\mathcal{C}$  902,00 colones.

| Análisis mensual de Productividad |                           |                           |                     |               |  |  |  |  |
|-----------------------------------|---------------------------|---------------------------|---------------------|---------------|--|--|--|--|
| <b>Productividad Total</b>        | Cantidad total de troncos | Cantidad total de frascos | <b>Precio Total</b> |               |  |  |  |  |
| 373,32                            | 14932.86                  | 44798,59                  | ₡                   | 40 408 328,27 |  |  |  |  |
| Productividad Estandar            |                           | 18,67                     |                     |               |  |  |  |  |

**TABLA 18. ANÁLISIS DE LA PRODUCTIVIDAD MENSUAL.**

La tabla muestra el resultado general obtenido de la Tabla 8, además, el resultado de la productividad estándar es de 18,67 bandejas de tronco de atún por hora.

| Principales problemas en el proceso    |                             |  |  |  |
|----------------------------------------|-----------------------------|--|--|--|
| <b>Nombre</b>                          | Frecuencia                  |  |  |  |
| Conversaciones                         | 37                          |  |  |  |
| Conversaciones y descuido de mesa      | 29                          |  |  |  |
| Despacho de tronco                     | 25                          |  |  |  |
| Descuido de mesa                       | 20                          |  |  |  |
| Retraso de Labores                     | 19                          |  |  |  |
| Preparación de máquina                 | 18                          |  |  |  |
| Paro de Producción (Temperatura)       |                             |  |  |  |
| Falta de bandejas de medallón en mesas | $\mathcal{D}_{\mathcal{A}}$ |  |  |  |

**TABLA 19. PRINCIPALES PROBLEMAS EN EL PROCESO DE PRODUCCIÓN.**

Los principales factores que influenciaron en el resultado de la productividad en procesos manuales; estos puntos fueron las principales mudas que se obtuvieron durante la recolección mensual de datos. Se explican a continuación:

**Conversaciones:** Ocurre cuando un colaborador detiene su labor de corte debido a que un compañero de otra mesa se le acerca a conversar o él se desplaza hacia donde uno de ellos.

**Conversaciones y descuido de mesa:** Cuando un colaborador deja su mesa de trabajo y se desplaza hacia donde se encuentra otro compañero para conversar, por ende, ambos paran su producción debido a que se distraen conversando.

**Despacho de Tronco:** Ocurre cuando el colaborador que despacha las bandejas de tronco se encuentra en otra labor, ya sea que está abasteciendo al colaborador que utiliza la sierra eléctrica con lomo de atún o a los colaboradores con medallón de atún en las mesas.

**Descuido de Mesa:** Se da cuando el colaborador deja su mesa de trabajo para ir hacia donde está otro compañero, para simplemente estar ahí mientras lo abastecen de medallón en la mesa.

**Retraso de Labores:** Ocurre cuando un colaborar ingresa minutos después de la hora establecida para arrancar la producción; esto sucede al inicio de la producción o después del almuerzo.

**Preparación de Máquina:** Pasa cuando el colaborador encargado de utilizar la sierra eléctrica enciende y acomoda su área de trabajo, por lo que en muchas ocasiones tarda mucho tiempo en estar listo para empezar a cortar los lomos de atún, debido a que se distrae mucho conversando o disfrutando con otros compañeros.

**Paro de Producción (Temperatura):** Ocurre debido al traslado de lomos de atún a las cámaras de enfriamiento procedentes de la limpieza de atún. Debe ocurrir un choque térmico, por lo que se deben esperar unos minutos para que el atún tome la temperatura adecuada para su debido proceso de corte. No obstante, sucede que en ocasiones el lomo de atún ingresa al área de procesos manuales con una temperatura alta y, por tanto, se deben regresar las bandejas de lomo a la cámara, para que obtengan la temperatura requerida para su proceso.

**Falta de bandejas de medallón en mesas:** Sucede cuando el despachador de bandejas se encuentra ocupado trasladando bandejas de lomo o troncos de atún.

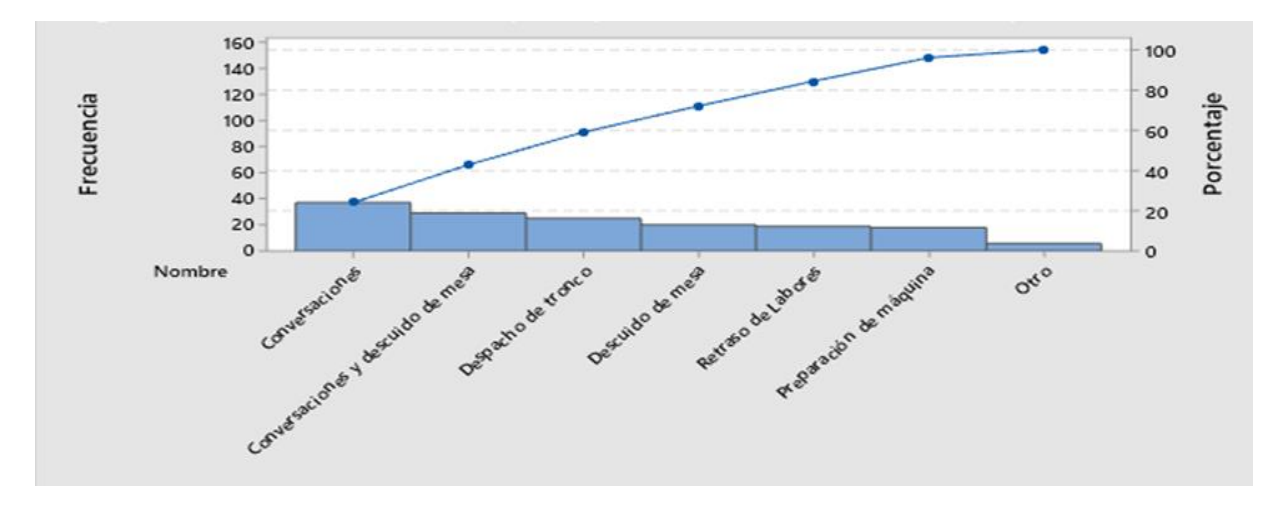

**FIGURA 27.DIAGRAMA DE PARETO DE PROBLEMAS DE PROCESO MANUAL.**
Se interpreta que conversaciones; conversaciones y descuido de mesa; despacho de tronco y descuido de mesa generan el 80% de las consecuencias relativas al retraso de labores. Preparación de máquina y otro (paro de producción, temperatura y falta de bandejas de medallón en mesas) representan el 20% de las causas.

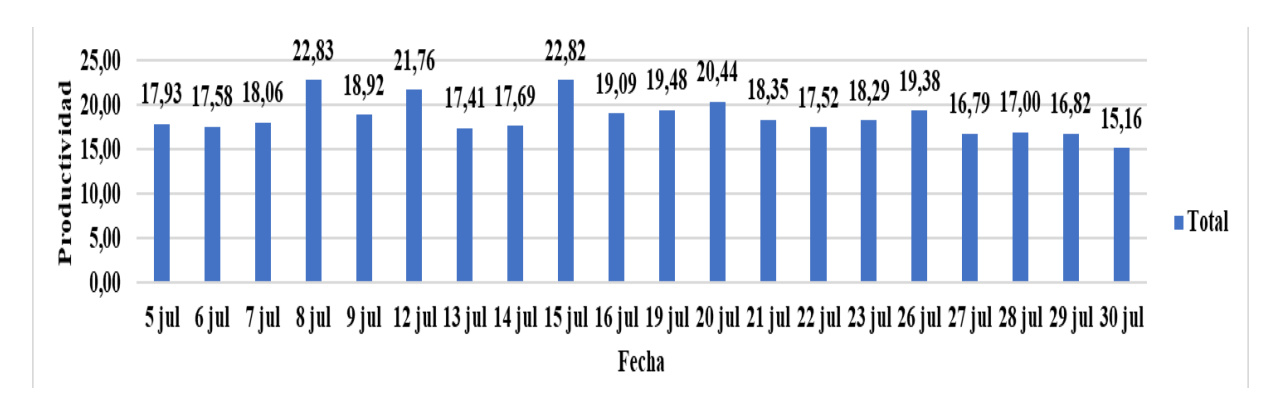

**FIGURA 28.COMPORTAMIENTO DE LA PRODUCTIVIDAD MENSUAL**

El gráfico muestra el comportamiento mensual a partir de los resultados obtenidos en la Tabla 7.

Para obtener los resultados esperados en la productividad se recolectaron 174 muestras, con el fin de visualizar el comportamiento productivo actual del área.

### **Toma de Pesos**

Peso de Peso Cantidad Código Peso de Especificación Bandeja Retorno Merma Porcentaje de de de Talla de Medallón **Bandejas** de atún Cubo Aprovechamiento vacía  $(kg)$  $(kg)$ bandeja  $(kg)$  $(kq)$  $(kq)$ en cubos Normal 161729  $15 - 20$ 6,67  $\mathbf{3}$  $0,51$  $0,03$ 91,90% 1,60 6,13 162316  $15 - 20$ Normal 1,07 73,77% 1,60 4,08 3,01 2  $\bf{0}$ 100491  $15 - 20$ Normal 1,60 5,35 4,52 3 0,79  $0,04$ 84,49% 101949  $15 - 20$ Normal 4,28  $\overline{\mathbf{c}}$  $0,01$ 1,60 5,51 1,22 77,68% 166557  $15 - 20$ Normal 1,60 3,72 2,83  $\overline{c}$ 0,88  $0,01$ 76,08% 103960  $15 - 20$ Normal 1,60 2,67  $2,10$ 0,54  $0,03$ 78,65% ı 134569  $15-20$ Normal 1,60 4,71 3,93  $\overline{2}$ 0,75  $0,03$ 83,44%

**TABLA 20. BASE DE DATOS DE LA TOMA DE PESOS EN CORTE MANUAL.**

Se toman en cuenta los siguientes aspectos:

- 1. El código de bandeja representa el código establecido propiamente por la empresa, el cual es utilizado para una serie de análisis internos de la compañía.
- 2. La talla representa el tipo de atún que fue procesado en ese momento del análisis.
- 3. La especificación de atún representa la clase de corte a la que pertenece el atún.
- 4. El peso de bandeja representa el peso de una bandeja vacía.
- 5. El peso en medallón es el peso de este antes de ser procesado a cubo; dicho peso es obtenido sin tomar en cuenta el de la bandeja, es decir, es el peso real del medallón de atún.
- 6. El peso en cubo es el resultado obtenido a partir de pasar de medallón a cubo.
- 7. La cantidad de bandejas en cubo es la cantidad procedente de una bandeja de medallón.
- 8. Retorno es el peso obtenido a partir de los restos de atún obtenidos de los troncos de atún.
- 9. Merma es la cantidad de atún que no se toma en cuenta, pues son los restos que caen al suelo o se quedan en las mesas de corte.
- 10. Porcentaje de aprovechamiento, es el resultado a partir de la división entre el peso en cubo y el peso en medallón, sin tomar en cuenta el retorno y la merma.

**Ver Tabla 100. Base de datos de la toma de pesos en corte manual (p. 172),** en la sección de anexos, para observar la tabla anterior de forma completa.

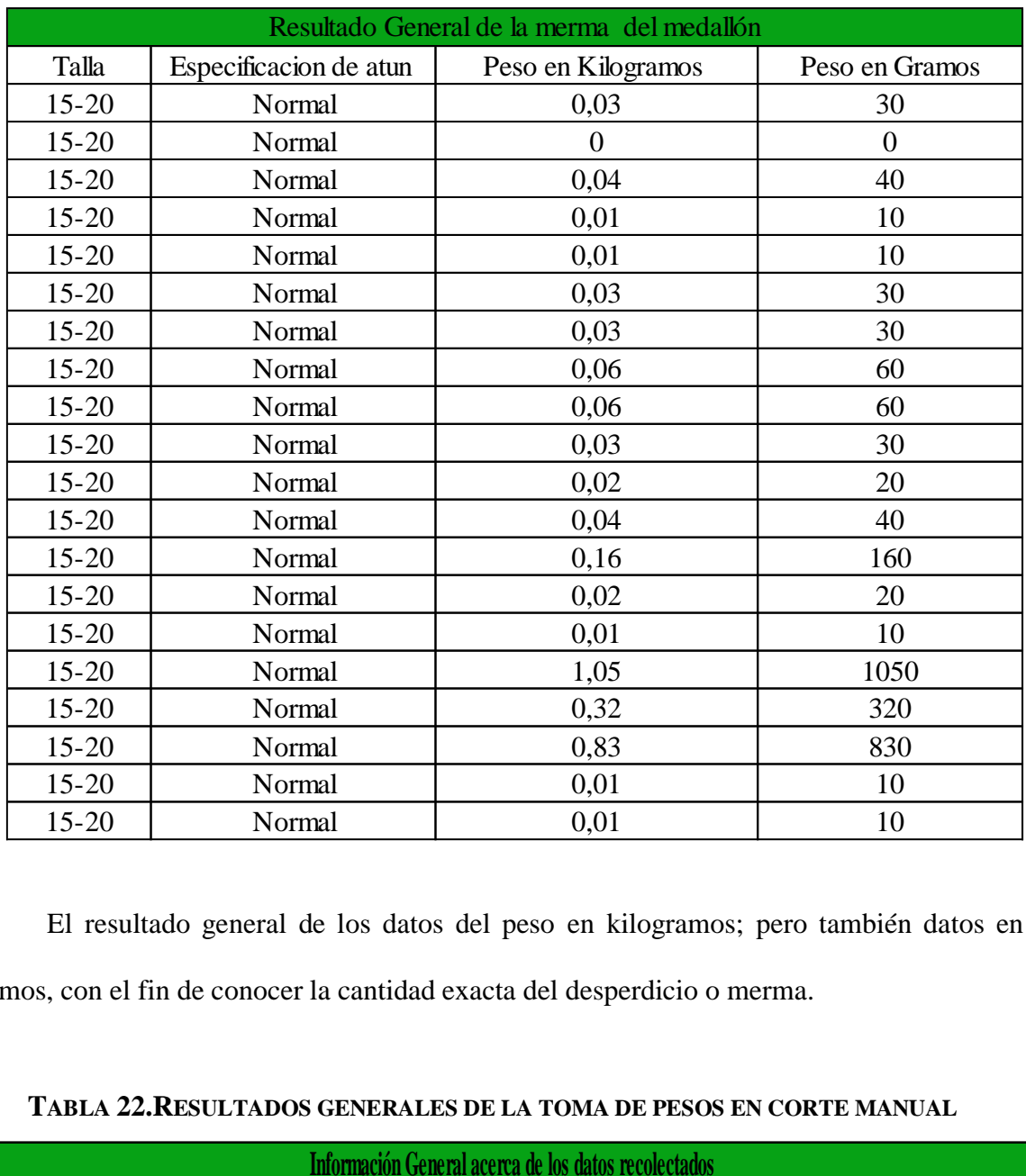

### **TABLA 21. RESULTADO GENERAL DE LA MERMA DEL MEDALLÓN.**

El resultado general de los datos del peso en kilogramos; pero también datos en gramos, con el fin de conocer la cantidad exacta del desperdicio o merma.

|           | Información General acerca de los datos recolectados |    |                                                                                                    |        |        |      |       |  |  |  |
|-----------|------------------------------------------------------|----|----------------------------------------------------------------------------------------------------|--------|--------|------|-------|--|--|--|
| Talla     |                                                      |    | Especificación   Cantidad de Muestras  Promedio de Aprovechamiento   Peso en Medallón   Peso en Cubo  Peso de la Merma   Peso del Retorno |        |        |      |       |  |  |  |
| $15 - 20$ | Normal                                               |    | 80%                                                                                                    | 124.30 | 100.83 | 2.80 | 20.67 |  |  |  |
| $15-20$   | HG                                                   | 48 | 81%                                                                                                    | 268.20 | 233.51 | 2.03 | 32,89 |  |  |  |
| $30 - 35$ | Normal                                               |    | 79%                                                                                                    | 44.36  | 35.13  | 0,18 | 9.05  |  |  |  |

**TABLA 22.RESULTADOS GENERALES DE LA TOMA DE PESOS EN CORTE MANUAL**

De forma general, los datos recolectados durante el estudio realizado en el área. Estos datos totales recolectados son de gran ayuda para analizar la problemática en el área de corte; así dan una muestra de cómo está el aprovechamiento del atún.

### **Toma de tiempo y peso (colaborador nuevo)**

Luego de la toma de pesos y tiempo, tanto individuales como de ciclos, se lograron analizar los tiempos individuales y el peso a una colaboradora completamente nueva; es decir, con ninguna experiencia como cortadora de troncos de atún. A su vez, se pretende comparar su tiempo productivo con otros colaboradores de las mesas de corte, para determinar qué tan diferentes son sus tiempos.

Se realizó un total de 48 muestras; se realizaron muestras de peso únicamente al colaborador nuevo.

|         |             |                |     |              |     |       |   |    |      |     |    |   |   |    | <b>Oberaines</b>              |
|---------|-------------|----------------|-----|--------------|-----|-------|---|----|------|-----|----|---|---|----|-------------------------------|
| Alisson | 05          | <b>7062021</b> |     | b            | VID | 11.M  |   | 13 | 11.N | IJ  |    |   |   |    |                               |
| Alisso  | ØĠ          | 706 MW         |     | M            | YÐ  | W     |   | w  | ₩    |     |    |   |   |    |                               |
| Alisson | 05          | <b>7062021</b> |     | b            | YO  | 11,14 |   | W  | 104  | 10  |    |   |   |    |                               |
| Allison | ØĠ          | 706 MW         |     | M            | YÐ  | 11.6  |   | w  | 11.6 |     |    |   |   |    |                               |
| Alisso  | 05          | <b>70021</b>   |     | $\mathbb{N}$ | VID | M     |   | 13 | M    | 1,0 |    |   |   |    |                               |
| Allison | ØĠ          | 706 MW         |     | M            | VD  | 1131  | w | B  | 109  | 10  |    |   |   |    | Retraso del medalón a la mesa |
| Alisso  | 05          | 8 06 2021      | 100 | b            | WED | 84    |   | W  | M    | IJ  | 17 | W | W | 3% | Accordo del grante            |
| Alisso  | $\emptyset$ | 80001          | 100 | M            | VED | 9,1   |   | w  | 92   |     |    |   |   | 3% |                               |

**TABLA 23.BASE DE DATOS DE LA TOMA DE TIEMPOS Y PESO DEL COLABORADOR NUEVO**

Los aspectos tomados en cuenta para el análisis; se explican a continuación:

- 1. Nombre del colaborador. Se toma en cuenta el de la colaboradora nueva (Allison), una colaboradora promedio (Sayuri) y una colaboradora de rango lento (Lidia).
- 2. El número de carnet o trabajador que el colaborador posee dentro de la empresa.
- 3. La fecha en la que se obtuvo la muestra.
- 4. El número de bandeja utilizada primeramente para el peso en medallón.
- 5. La talla a la que pertenece en atún en proceso para ese día de la prueba.
- 6. La especie de atún, en este caso, la clase de atún.
- 7. El turno de tiempo en el que fue tomada la muestra. El turno 1 y 3 pertenecen a una hora completa de producción; el turno 2 pertenece a media hora de producción. El turno 1 pertenece a la mañana y el turno 2 es el lapso existente después del turno 1 y la hora del almuerzo.
- 8. El tiempo es la medición tomada con el cronometro, es decir, es el tiempo real productivo de cada colaborador en ese momento.
- 9. La muda pertenece a los tiempos ociosos presentes en el proceso.
- 10. El suplemento es el porcentaje obtenido a partir del resultado general de la Figura 18.
- 11. El tiempo efectivo es el tomado sin las mudas y los suplementos.
- 12. El peso de bandeja en vacío es el peso de cada bandeja, pero sin el producto; es decir son los troncos o medallones de atún.
- 13. El peso en medallón es el atún procesado después del proceso de la sierra.
- 14. El peso en cubo es el atún procesado en las mesas de corte por cada colaborador.
- 15. El retorno y la merma es el peso sobrante en cada corte de medallón a cubo.
- 16. El porcentaje de aprovechamiento es la división entre el peso en cubo y el peso en medallón.
- 17. Las observaciones son las actividades atípicas ocurridas durante el proceso de corte.

Para observar la tabla de una forma más de tallada **ver Tabla 101. Base de Datos de la toma de tiempos y peso del colaborador nuevo (p. 172),** en la sección de anexos.

# **TABLA 24.INFORMACIÓN GENERAL DE LA TOMA DE TIEMPOS Y PESO AL COLABORADOR NUEVO**

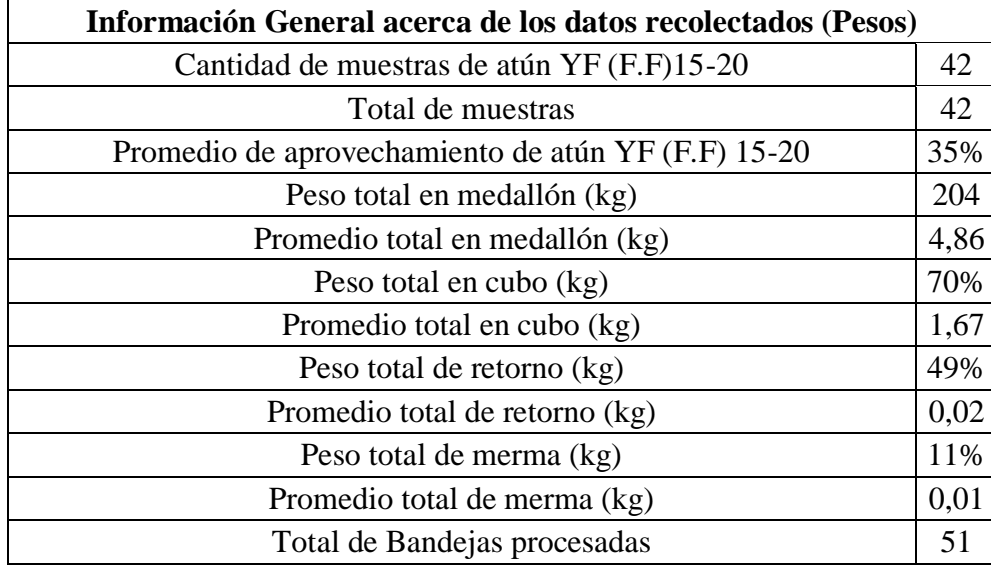

Muestra una serie de resultados obtenidos a partir de la recolección de datos como pesos totales, promedios de pesos y cantidad de muestras. El tema de aprovechamiento con la persona nueva es muy bajo; muestra un resultado de 35%, donde el tema de aprovechamiento es muy bajo, donde la falta de experiencia en corte ocasionó el bajo aprovechamiento.

| Información General acerca de los datos recolectados (Tiempo) |                 |        |        |  |  |  |
|---------------------------------------------------------------|-----------------|--------|--------|--|--|--|
|                                                               | # de Trabajador |        |        |  |  |  |
| <b>Datos</b>                                                  | 244             | 3577   | 6975   |  |  |  |
| Tiempo Total                                                  | 267,85          | 372,08 | 436,78 |  |  |  |
| Tiempo Promedio                                               | 13,39           | 6,77   | 7,66   |  |  |  |
| Cantidad de Bandejas Procesadas                               | 20              | 55     | 57     |  |  |  |

**TABLA 25. RESULTADO GENERAL DEL COLABORADOR NUEVO**

Un análisis más detallado acerca de los resultados en tiempos de cada colaborador en estudio permite comparar la cantidad de bandejas procesadas en los tres turnos. Dentro del análisis, entre la colaboradora nueva y la persona de rango lento, se evidencia gran diferencia en la productividad de ambas. Es decir, la colaboradora nueva tiene una productividad más alta que la persona de rango lento y en comparación con la de rango intermedio, su nivel de productividad era parecido, pero no igual.

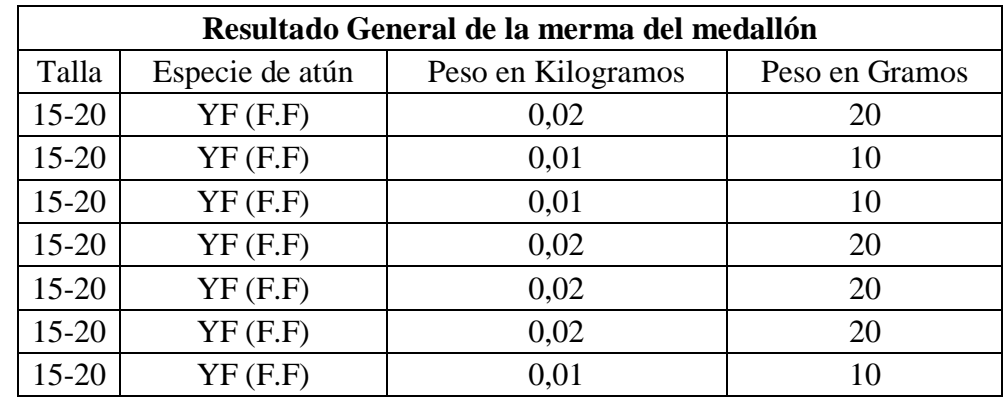

## **TABLA 26.RESULTADO GENERAL DE LA MERMA Y RETORNO DEL MEDALLÓN.**

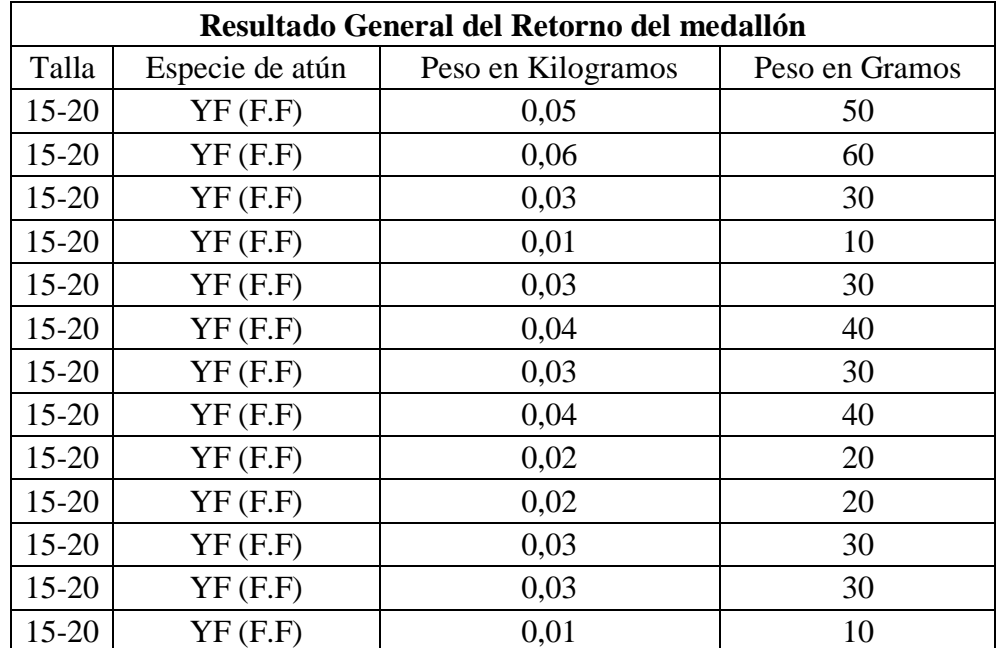

Se logran observar las muestras de merma y retorno de forma general.

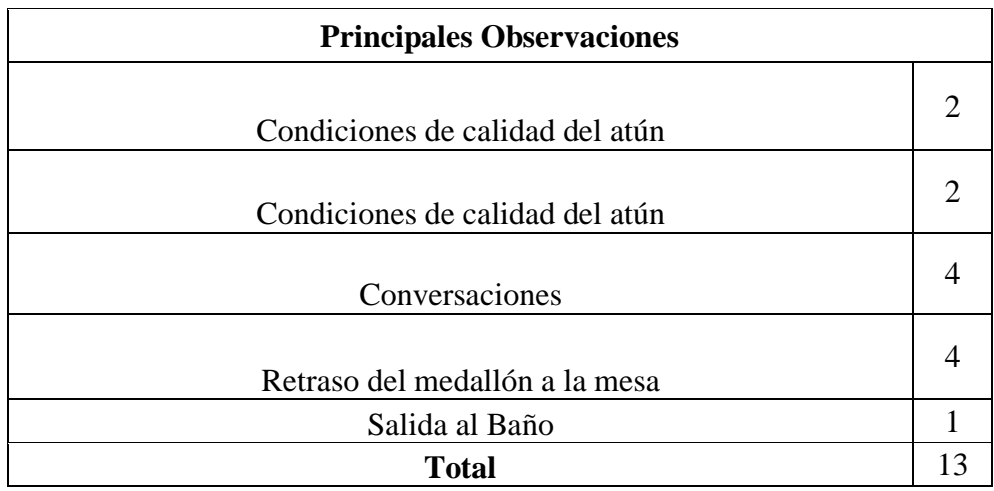

### **TABLA 27.PRINCIPALES OBSERVACIONES DEL COLABORADOR NUEVO.**

Las principales observaciones tomadas durante la recolección de datos. Los aspectos con mayor incidencia fueron los retrasos del medallón a la mesa y las conversaciones, con un total de 13 observaciones o incidencias durante el proceso.

**FIGURA 29.PESOS TOTALES (RETORNO, MEDALLÓN Y MERMA)**

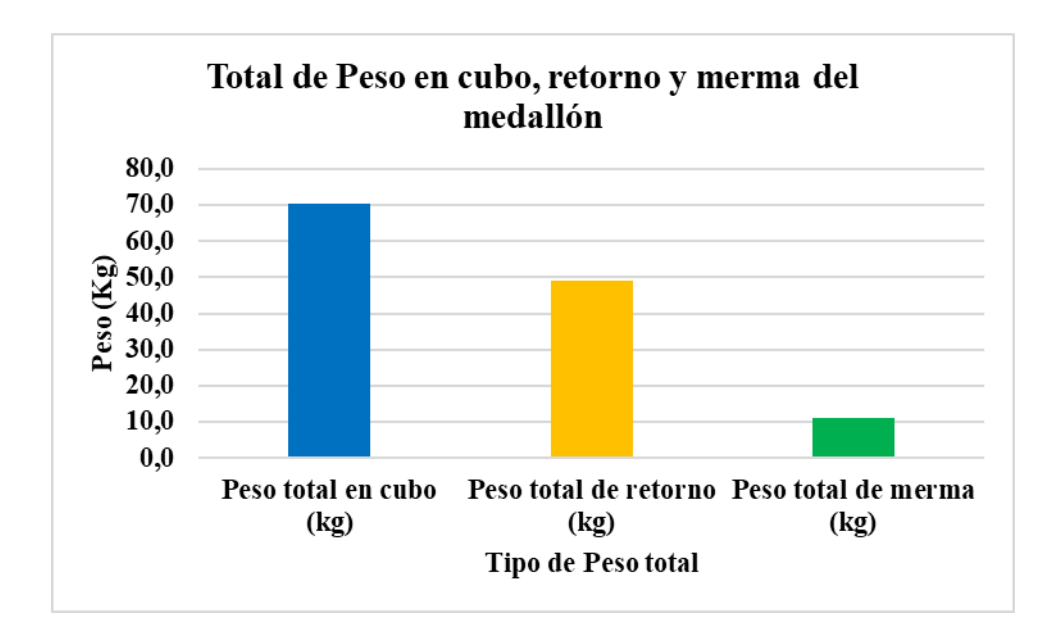

En la figura anterior se muestra el total de las muestras obtenidas como resultado en tronco, retorno y merma. El tronco o cubo representa el peso de 70,0 kg, el retorno de 49 kg de toda su utilidad y la merma de 11 kg de toda su utilidad.

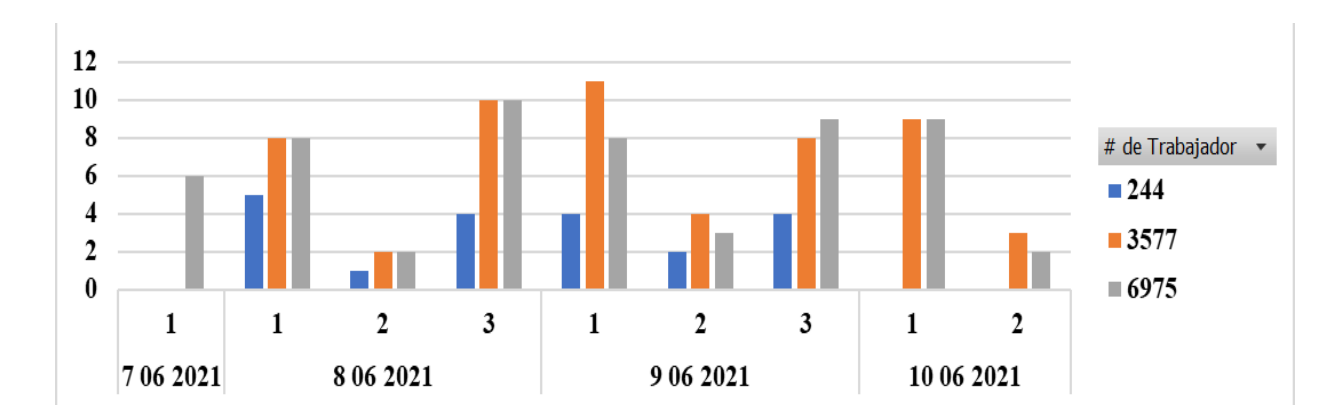

**FIGURA 30.COMPORTAMIENTO PRODUCTIVO DIARIO DE CADA COLABORADOR**

Muestra el comportamiento general por día de cada colaborador; esto se basa en la cantidad de bandejas procesas por día, durante los 4 días de estudio y durante los 3 turnos.

El turno 1 representa la primera hora tomada; el turno 2 es el medio tiempo, después de la primera hora tomada; es decir, es el medio tiempo entre el turno 1 y la hora del almuerzo. Debido a esto, la cantidad de muestras fueron inferiores a 4, pues son tomadas con menos de una hora de tiempo. Todo dependía de la cantidad de medallón disponible antes del almuerzo y el tiempo de limpieza de la mesa. En el turno 3 se representan muestras tomadas en una hora completa, exactamente después de la hora del almuerzo. Dentro de las anomalías presentes en los 4 días están las siguientes:

1- En el día 1, únicamente se tomaron muestras a la persona nueva y solo se realizaron muestras en el turno 1, debido a reunión con los encargados del proyecto.

2- En el día 4, la colaboradora 244 (Lidia), no se encontraba en la mesa de trabajo, por lo que no se le pudo tomar muestras. A los demás colaboradores únicamente se les tomó en los 2 primeros turnos, pues antes del almuerzo no había más medallón que procesar.

La cantidad total de las bandejas procesadas por cada colaborador durante los 4 días se muestra en la Tabla 4.

El estudio se realizó con tres coladores; se obtuvo un total de muestras de 133 durante los 4 días y los tres turnos, cuando se tomaron tiempos y pesos.

### **Distribución en Planta (croquis actual)**

Para obtener un análisis profundo de lo que está sucediendo en el área de cortes manuales, es importante identificar esta área mediante una distribución o croquis de todo el espacio que contemplan los pasillos, máquinas, tarimas y mesas presentes. Para ello, es importante señalar las dimensiones de las mesas, máquinas y tarimas ubicadas en el área; esto se mostrará en la siguiente tabla.

| Concepto         | Medidas (m y cm)   |
|------------------|--------------------|
| Mesa informativa | $1,10 \times 0,47$ |
|                  | $2,33 \times 1,33$ |
|                  | $1,22 \times 1,06$ |
| Mesas de trabajo | $1,30 \times 1,10$ |
|                  | $1,20 \times 1,20$ |
|                  | $1,20 \times 1,10$ |
|                  | $1,10 \times 1,22$ |
| <b>Tarima</b>    | $1,20 \times 0,98$ |
| Corte en cierra  | $1,80 \times 1,30$ |
| <b>Máquina</b>   | $3,75 \times 0,54$ |

**TABLA 28.INFORMACIÓN GENERAL DE LA DISTRIBUCIÓN EN PLANTA.**

Específicamente, el área de procesos manual cuenta con 11 mesas. Así, una de ellas es la mesa informativa que se puede observar al ingresar al área de procesos, 9 de ellas cuentan con ambas medidas, pues son las mesas con las que los colaboradores realizan su proceso de corte de atún (medallón a cubo). Hay 7 tarimas con las mismas dimensiones métricas. Por último, hay una sierra de corte y una máquina de nombre *línea de codificado de Coibac,* a la cual se le da poco uso. Todas las dimensiones métricas de estos puntos mencionados anteriormente se encuentran especificados en la tabla anterior.

Las dimensiones métricas propias del área son de 16,19 m de largo y 9,27 m de ancho; dentro de ella se encuentra un pasillo que separa ambas filas de mesas de trabajo, de 1,78 m.

**FIGURA 31. DISEÑO ACTUAL DE LA DISTRIBUCIÓN EN PLANTA EN PROCESOS MANUALES**

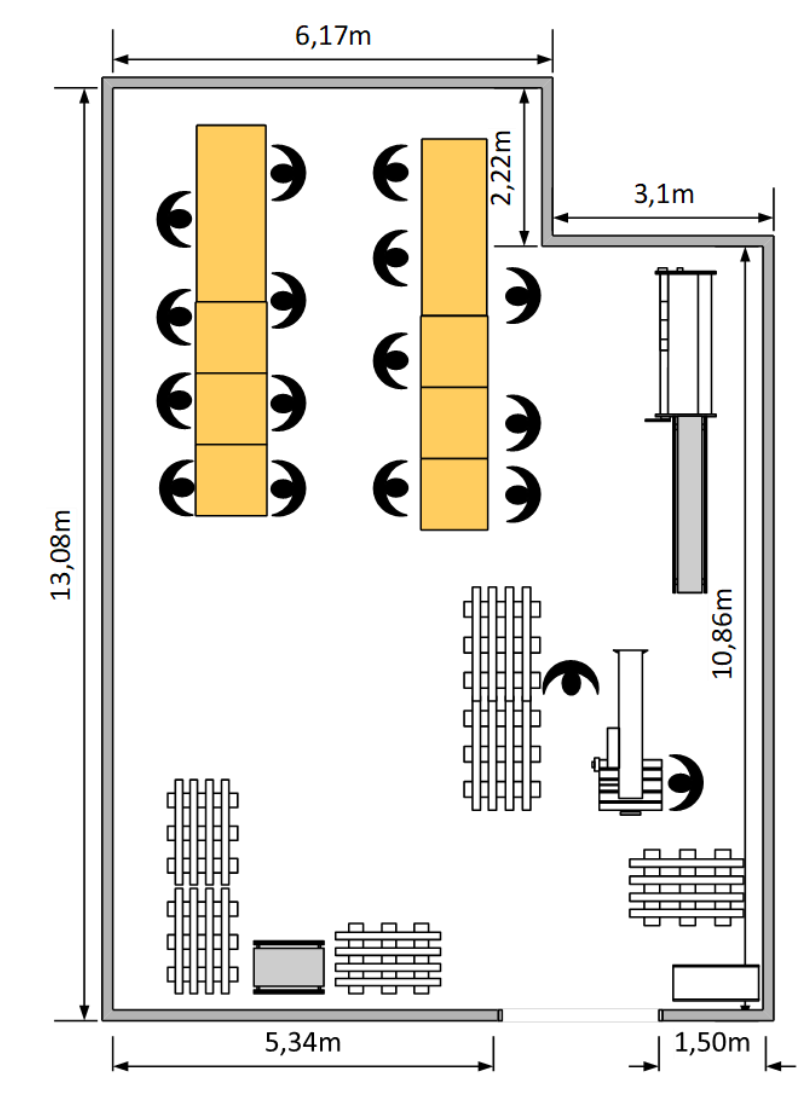

En la figura anterior se logra observar la distribución actual del área de procesos manuales, donde se encuentra la repartición del espacio en las máquinas, filas de mesas y tarimas.

### **5.2 Diseño o Propuesta de Solución**

### **Área de Corte Manual (Fichas de Chequeo)**

Dentro de las soluciones del proyecto se encuentra una parte fundamental, que es la producción de los colaboradores en las mesas de corte; el corte manual es la base principal de la producción en el área de procesos manuales.

A partir de los análisis realizados durante el transcurso del proyecto, se notó que la producción individual de cada colaborador en las mesas de corte es muy diferente entre un colaborador y otro, es decir, existen colaboradores que durante una hora de producción procesan alrededor de 12 bandejas o más, pero muchos de ellos en la misma hora logran menos de 12 bandejas; se genera una producción empírica por parte de cada colaborador.

La solución a este problema es estandarizar la producción en todos los colaboradores del área. Para ello, se deben utilizar fichas de chequeo, cuya función principal es controlar la productividad de forma en general. Esta solución se encuentra dividida en varias etapas:

### **1. Diseño de la ficha de chequeo**

Una vez identificados los niveles de productividad presentes en el área, se debe brindar un diseño de la ficha de chequeo, lo cual se muestra a continuación:

# *Área de Corte Manual*A-01

### **FIGURA 32.DISEÑO DE LA FICHA DE CHEQUEO**

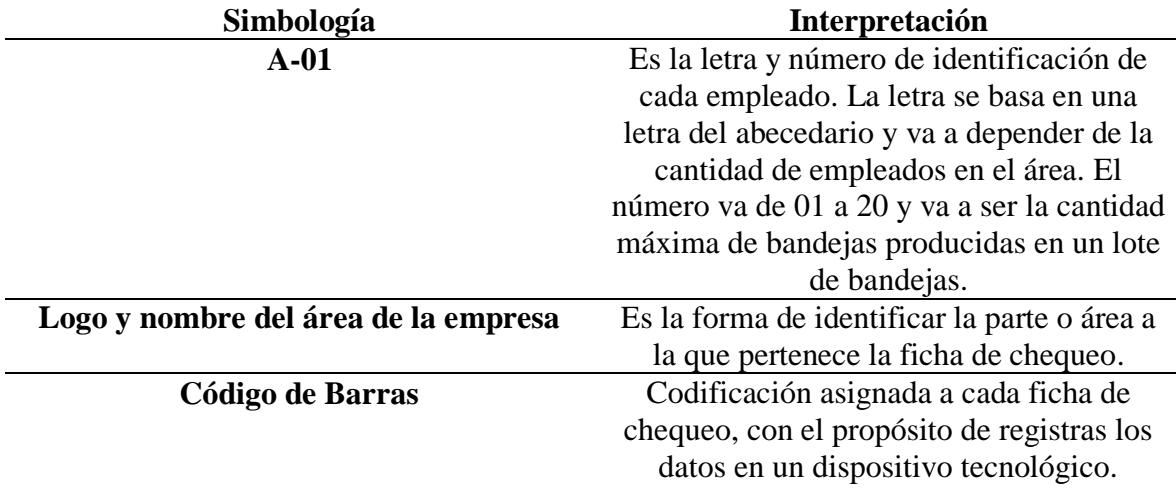

### **TABLA 29.INTERPRETACIÓN DE LA FICHA DE CHEQUEO**

La ficha contará con un diseño personalizado ajustable a la idea de ejecución; con la letra del abecedario y el número asignado se pretende hacer más fácil el control de la productividad diaria, semanal y mensual de cada colaborador, en el área de corte manual. También se procura incrustar códigos de barras en las fichas, con el propósito de enviar datos de forma rápida y directa a un Excel, donde se recopile la cantidad de bandejas producidas por hora.

La figura es solo la propuesta de diseño de los aspectos que debería llevar la ficha; para la simulación se utilizó un diseño sencillo para observar su utilización en el área, pues el diseño es solo como propuesta. Para observar el diseño utilizado en la simulación **ver la Figura 97 Fichas de chequeo utilizadas en la simulación (p.172),** en la sección de anexos.

## **Método de Uso**

La ficha de chequeo tiene un uso exclusivo únicamente para los colaboradores de las mesas de corte, ya que es la etapa del proceso más importante para obtener los troncos de atún. Por ello, cada colaborador contará con 20 fichas que tienen una letra del abecedario en específico; esto por orden de mesa. La función de las fichas es controlar la productividad diaria, semanal y mensual de cada colaborador; para ello, es importante contar con un registro por hora. Este registro puede ser llevado de forma manual (Diseño o propuesta de solución, Tabla 32) o digital (anexos, Figura 97).

El encargado de recolectar esta información es el inspector o encargado de la productividad (colaborador nuevo, planteado en la propuesta); su función es recolectar la información por día de cada colaborador, registrarla en una hoja de Excel (Diseño o propuesta de solución, Tabla 33) y determinar la asignación de rangos de productividad en cada colaborador. Esto, con el fin de mantener una producción estable, evitando las distracciones y pérdidas de tiempo entre colaboradores, pues los puntos anteriores se solventan con asignar a un inspector fijo en el área, que esté realizando llamadas de atención, entre otras acciones.

| <b>Costo de Materiales</b> |                 |                         |  |  |  |  |
|----------------------------|-----------------|-------------------------|--|--|--|--|
| <b>Nombre</b>              | <b>Cantidad</b> | <b>Monto</b>            |  |  |  |  |
| Fichas de chequeo          | 340             | $\mathcal{Q}32\,300,00$ |  |  |  |  |
| <b>Total</b>               | 340             | $\bigcirc$ 32 300,00    |  |  |  |  |

**TABLA 30. COSTO DE LOS MATERIALES (FICHA DE CHEQUEO)**

La cantidad total de fichas por utilizar es de 340 (20 fichas por persona).

El tamaño del lote está estimado para una cantidad de 17 colaboradores, con un monto final de ₡32 300,00.

### **2. Hoja de control (sistema manual)**

Una vez identificado el diseño de las fichas, se confecciona la hoja de control con la que el supervisor de productividad realizará la verificación, por hora, de cada colaborador, con el fin de mantener en constante inspección las bandejas procesadas por los colaboradores.

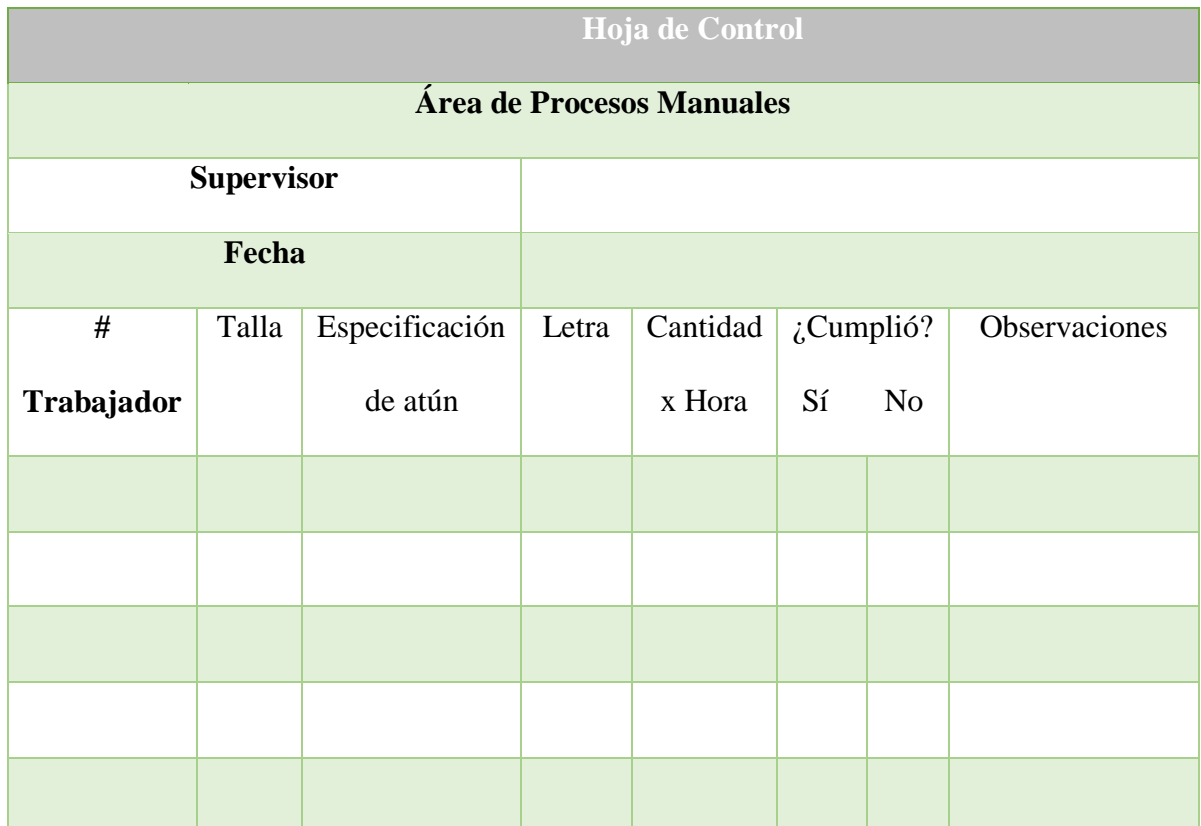

**TABLA 31.HOJA DE CONTROL DE PRODUCTIVIDAD**

La tabla está diseñada con dos propósitos muy importantes. El primer objetivo es la comparación de la productividad actual y la que se pretende evaluar mediante la solución planteada. La tabla es de un uso sencillo, consta únicamente del # de trabajador, talla, especificación de atún, cantidad por hora, si cumplió o no con el estándar de producción establecido y observaciones, por si en dado momento de la producción surgió algún hecho

anormal con la producción o con algún colaborador del área de corte manual. El segundo y último motivo es que esta es la hoja establecida para que el supervisor, una vez planteada la solución en la empresa, pueda hacer uso de ella.

Nota: Esta hoja será utilizada en caso de que no se cuente con algún equipo tecnológico encargado de llevar el registro de forma digital y directa a un Excel.

### **3. Control Digital**

Para evitar los retrasos de chequeo a los colaboradores de mesa, se establece la utilización de una computadora de mano o un "Handheld". Su función principal es registrar de forma digital la cantidad de bandejas producidas por hora, mediante el código de barras establecido en el diseño de la ficha. También, se pretende registrar el carnet o número de trabajador, con el fin de obtener ambos resultados y enviarlos a un Excel, cuya función será llevar el control por hora de cada colaborador. Este dispositivo es de tipo M3300 y de la marca Zebra; el costo de utilización, según indica Alimentos Prosalud S.A, se basa en una licencia de un año, con un costo de \$2013 dólares (₡1 256 305,00 colones).

Para ver el equipo por utilizar se debe **ver la Figura 98. Handheld 3300 marca Zebra (p.172), en la sección de anexos.** 

### **4. Tabla de control de productividad (hoja de Excel)**

Para mantener el control de la productividad de forma semanal y mensual es necesario diseñar una tabla dinámica en Excel, donde los datos pueden ser recolectados a través de la hoja de control (Tabla 15) o del registro digital del dispositivo tecnológico (Figura 28).

| <b>Nombre</b> | Fecha<br>v.                     | Talla $\vert \nabla \vert$ | Especificación de Atún | Letra $\overline{\mathbf{v}}$ | Cantidad producida | Clasificación | Observación<br>v |
|---------------|---------------------------------|----------------------------|------------------------|-------------------------------|--------------------|---------------|------------------|
| Karleny       | miércoles, 25 de agosto de 2021 | $15 - 20$                  | $YF$ ( $F.F$ )         | A                             |                    | Intermedio    |                  |
| Nicole        | miércoles, 25 de agosto de 2021 | $15 - 20$                  | $YF$ ( $F$ , $F$ )     | B                             | 8                  | Lento         |                  |
| Vanessa       | miércoles, 25 de agosto de 2021 | $15 - 20$                  | $YF$ ( $F.F$ )         | $\mathcal{C}$                 | 13                 | Intermedio    |                  |
| Ligia         | miércoles, 25 de agosto de 2021 | $15 - 20$                  | $YF$ ( $F$ , $F$ )     | D                             |                    | Lento         |                  |
| Jilverto      | miércoles, 25 de agosto de 2021 | $15 - 20$                  | $YF$ ( $F$ , $F$ )     | E                             | 11                 | Intermedio    |                  |
| Jonathan      | miércoles, 25 de agosto de 2021 | $15 - 20$                  | $YF$ ( $F.F$ )         | F                             | 9                  | Lento         |                  |
| Mariela       | miércoles, 25 de agosto de 2021 | $15 - 20$                  | $YF$ ( $F.F$ )         | G                             | 10                 | Lento         |                  |
| Geovanny      | miércoles, 25 de agosto de 2021 | $15 - 20$                  | $YF$ ( $F$ , $F$ )     | H                             | 15                 | Intermedio    |                  |
| <b>Jesús</b>  | miércoles, 25 de agosto de 2021 | $15 - 20$                  | $YF$ ( $F$ , $F$ )     |                               | 11                 | Intermedio    |                  |
| Sayuri        | miércoles, 25 de agosto de 2021 | $15 - 20$                  | $YF$ ( $F$ , $F$ )     |                               | 9                  | Lento         |                  |
| Yorley        | miércoles, 25 de agosto de 2021 | $15 - 20$                  | $YF$ ( $F.F$ )         | K                             | 10                 | Lento         |                  |
| Yizza         | miércoles, 25 de agosto de 2021 | $15 - 20$                  | $YF$ ( $F.F$ )         |                               | 13                 | Intermedio    |                  |
| Luis          | miércoles, 25 de agosto de 2021 | $15 - 20$                  | $YF$ ( $F.F$ )         | M                             | 6                  | Lento         |                  |

**TABLA 32.BASE DE DATOS PARA EL CONTROL DE LA PRODUCTIVIDAD.**

Se visualiza la tabla general de la recolección de datos que la persona encargada registra de cada colaborador en el área de corte manual, durante la jornada de trabajo. Dicha hoja de Excel controla la producción diaria, semanal, mensual y anual de cada colaborador, con el propósito de verificar los niveles de productividad de ellos.

La tabla cuenta con datos reales, los cuales fueron simulados con la utilización de las fichas de chequeo, para observar el comportamiento.

# **FIGURA 33.CONTROL DE PRODUCTIVIDAD (TABLA DINÁMICA). ES FIGURA**

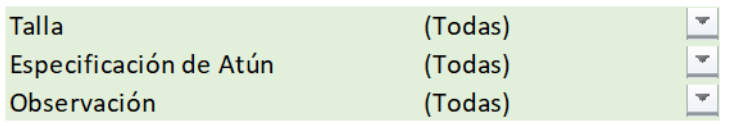

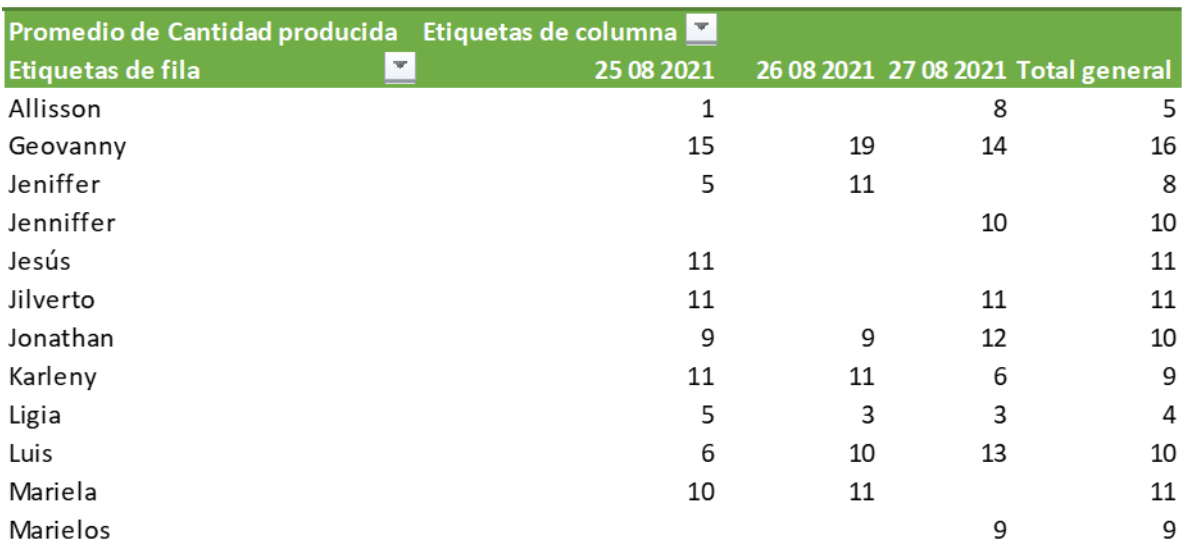

Proviene de la base de datos que la persona encargada registra en la hoja de Excel de forma diaria, con base en la cantidad de bandejas de troncos producidos por los colaboradores del área manual. El # de colaborador es muy importante, pues con base en esto se visualizará si cada uno de ellos está cumpliendo con el estándar de producción establecido. En la parte de filtros, aparecen otros puntos secundarios por tomar en cuenta, tales como la talla, la especificación de atún y las posibles observaciones durante el proceso productivo.

**FIGURA 34.GRÁFICO DINÁMICO DE PRODUCTIVIDAD.**

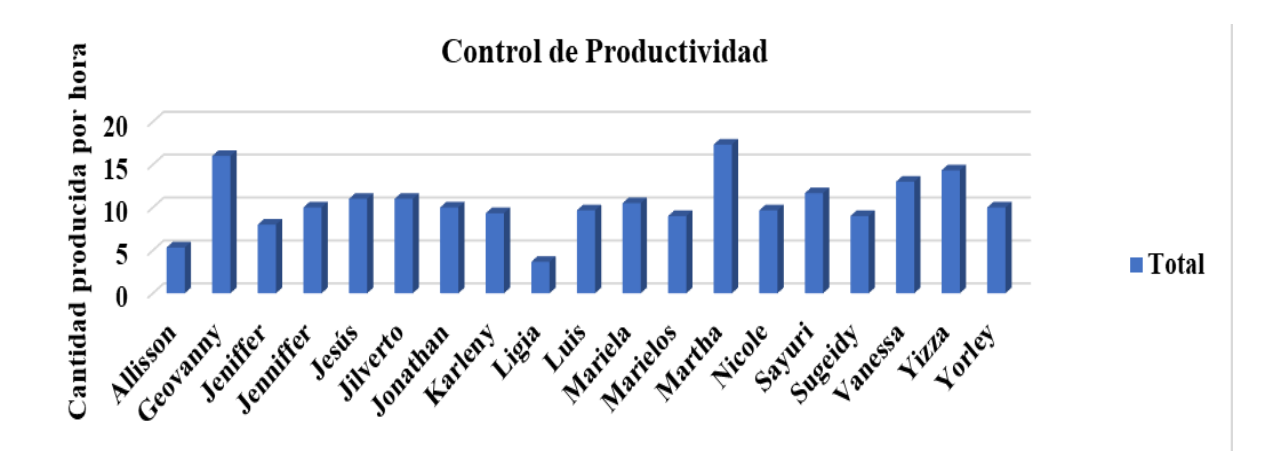

Muestra el comportamiento obtenido de forma general de todos los colaboradores durante la producción diaria, con el propósito de visualizar gráficamente el comportamiento de la producción de cada empleado.

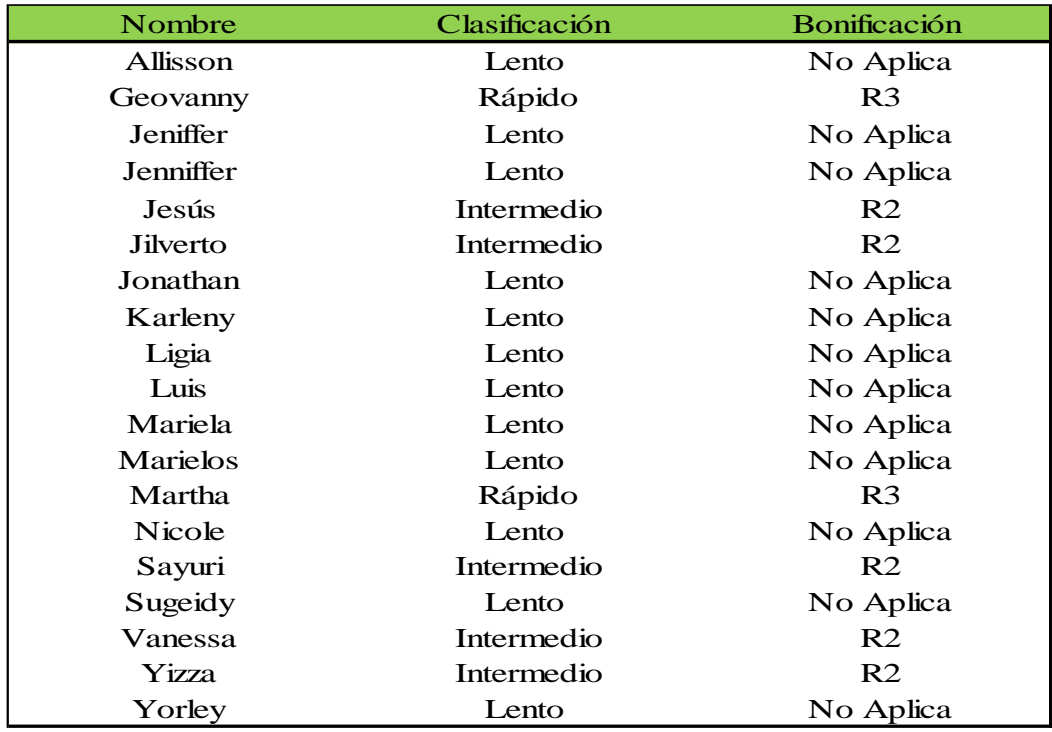

### **TABLA 33.INFORME SEMANAL.**

Muestra el comportamiento general de los colaboradores de mesa. Lo anterior está basado en lo producido en una semana; en este caso, la simulación de los suscritos investigadores se enfoca en tres días. La tabla registra un proceso ágil y rápido; para ello se diseñó con un formato de botones de macro, donde se trasladen los resultados de la tabla dinámica. La función de la tabla es enviar los resultados de los colaboradores semanalmente, al encargado del área; ello, con el propósito de que se le aplique su respectiva bonificación. Seguidamente se explica detalladamente el uso de la herramienta y las funciones de cada botón; para ello se estableció el siguiente manual.

# **FIGURA 35. MANUAL DE DISEÑO Y USO DE LA HERRAMIENTA DE EXCEL**

**Área de Procesos Manuales**

**Manual de diseño y uso de la herramienta de Excel**

**Empresa: Alimentos Prosalud S.A**

**Diseñado por: Robert Montero, Víctor Bulak y Kenneth Carballo**

**Fecha: 30/09/2021**

# **Introducción**

El siguiente manual está enfocado en conocer el diseño y uso de la herramienta de Excel propuesta. Para ello es importante considerar aspectos importantes de implementar como el funcionamiento que cada botón, fórmulas por utilizar y la condición de la hoja de cálculo para que funcione la herramienta.

# **Condición de la hoja de cálculo**

Para que la herramienta funciona de buena manera es importante tomar en cuenta los siguientes puntos:

- El archivo debe estar guardado como una hoja habilitada para macros.

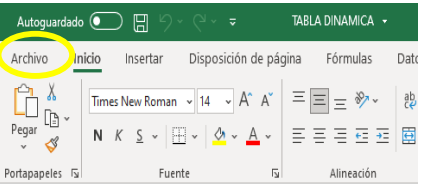

Primero se debe ir a la parte superior izquierda de la hoja y seleccionar la sección

de "**Archivo".**

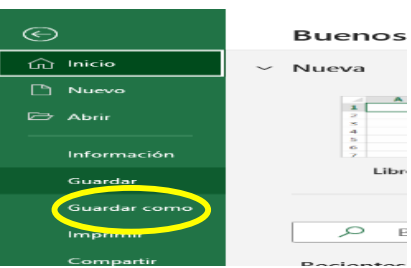

- Seleccionar la sección de "**Guardar como".**

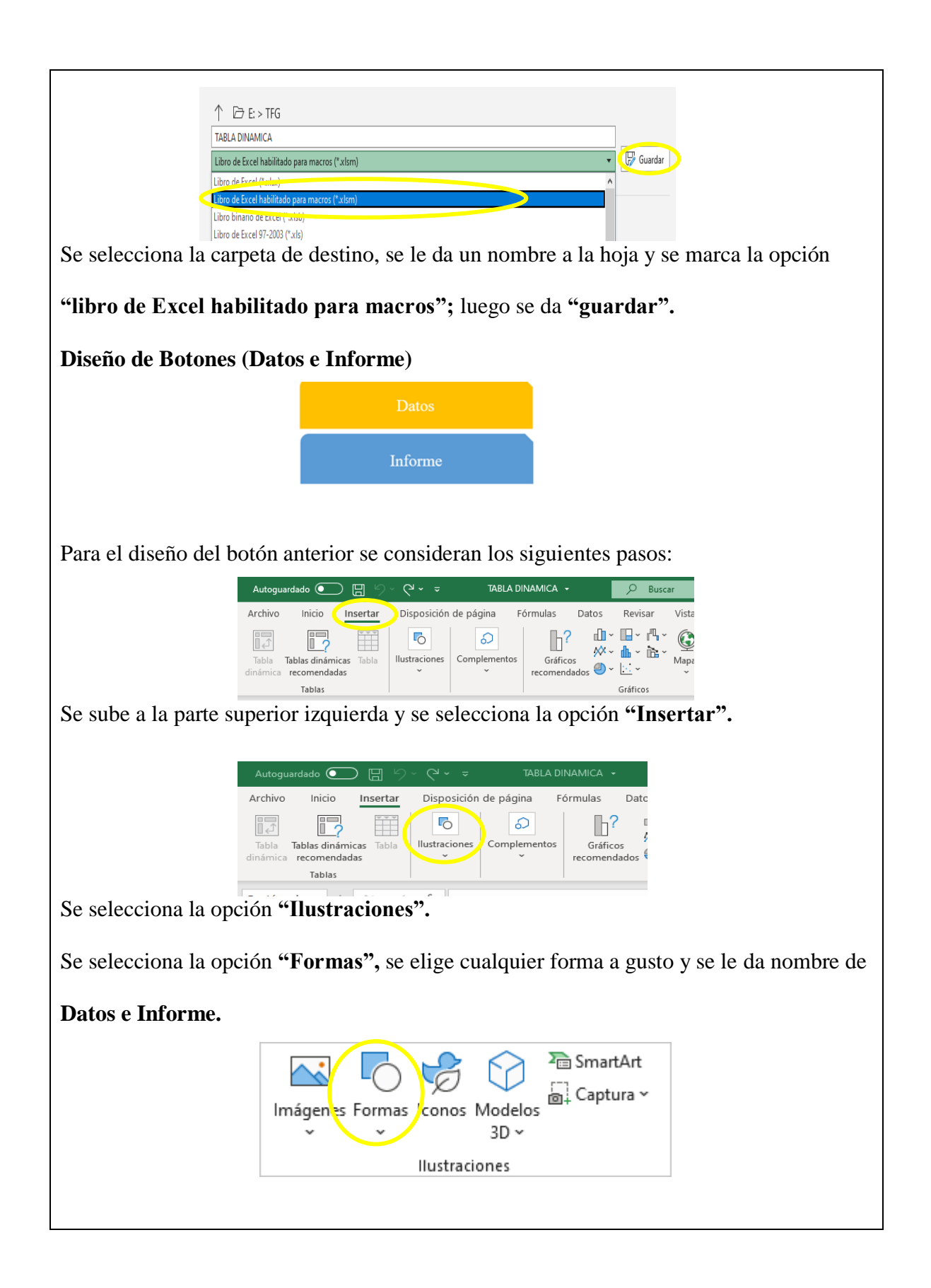

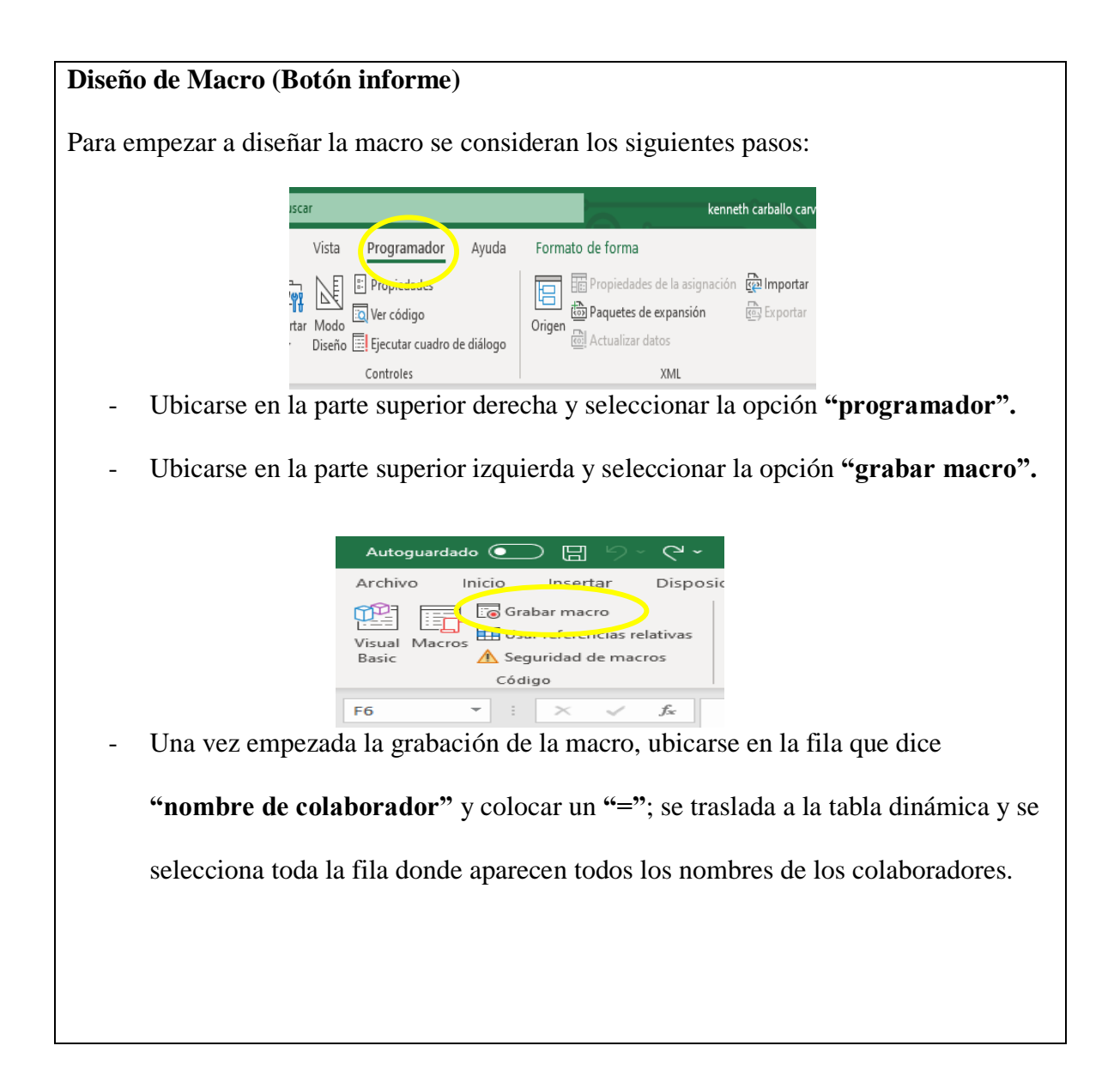

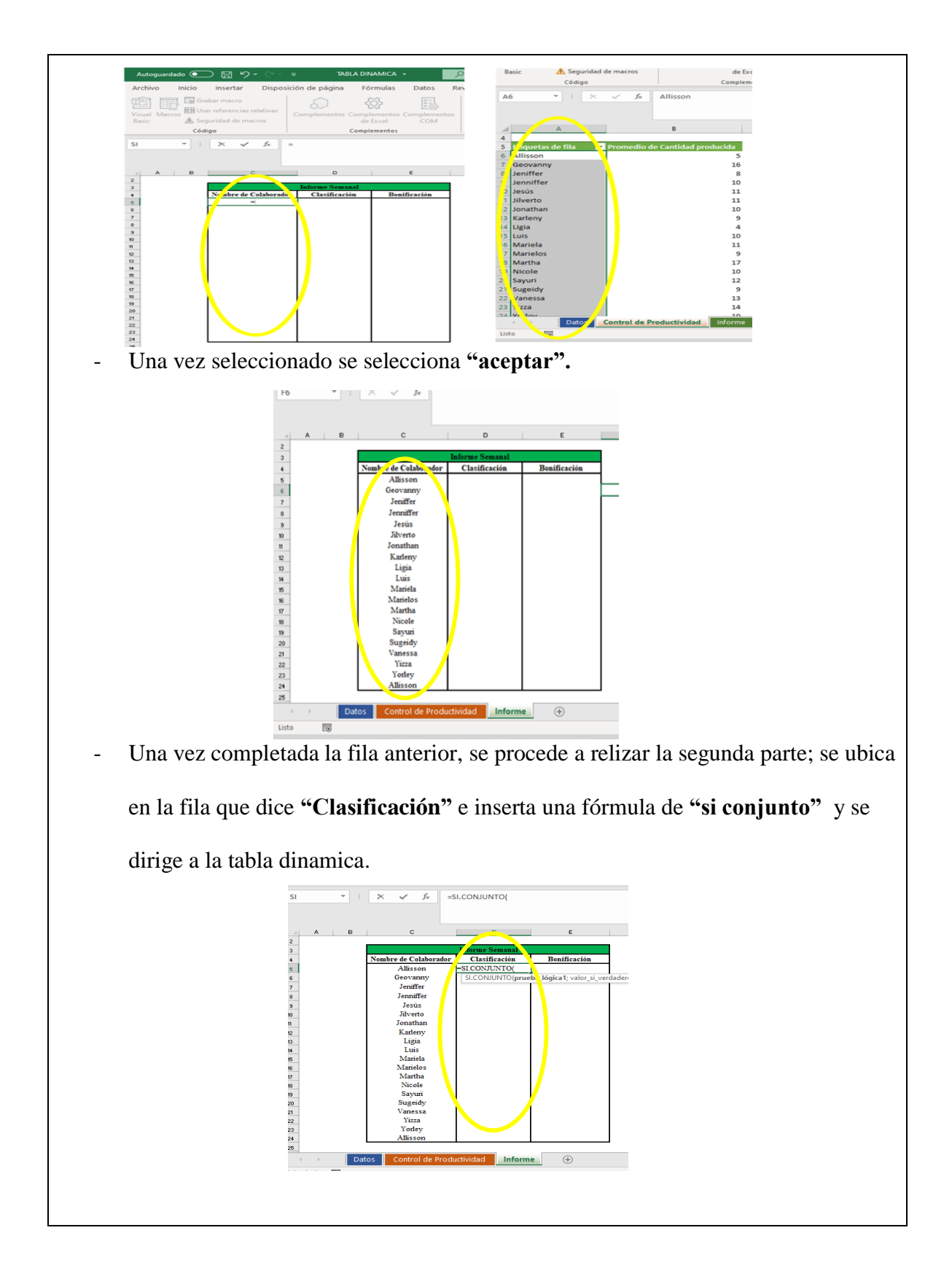

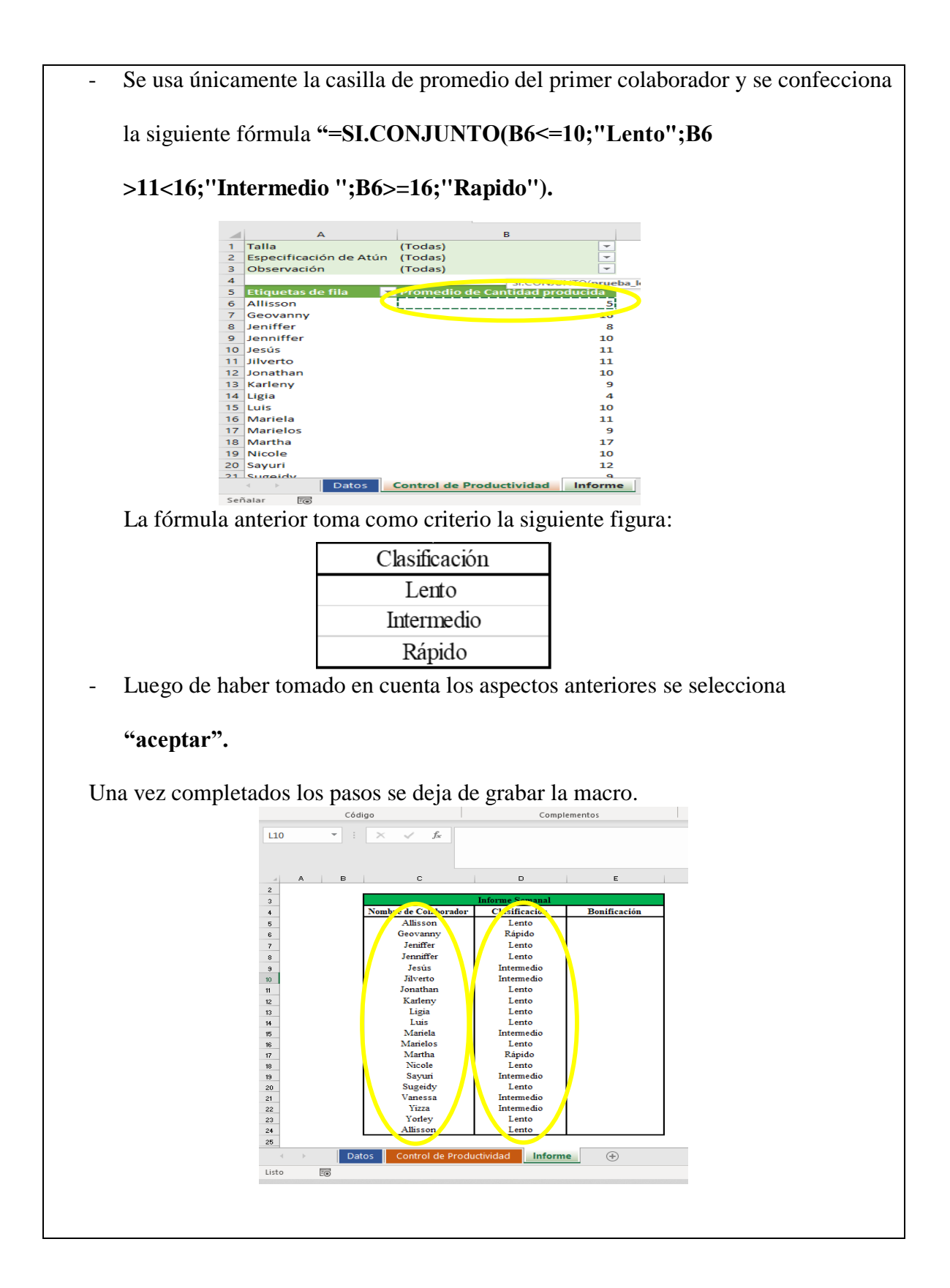

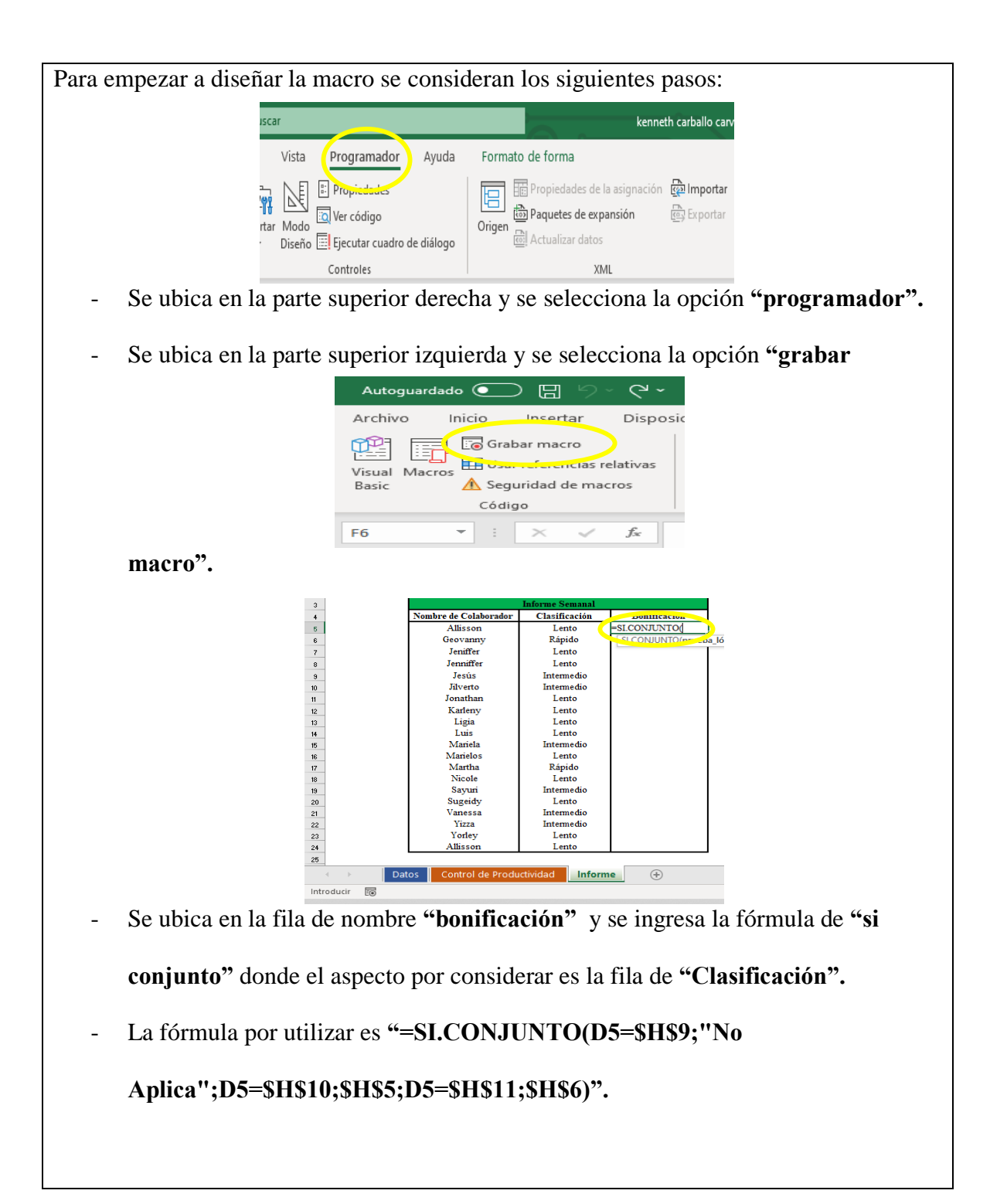

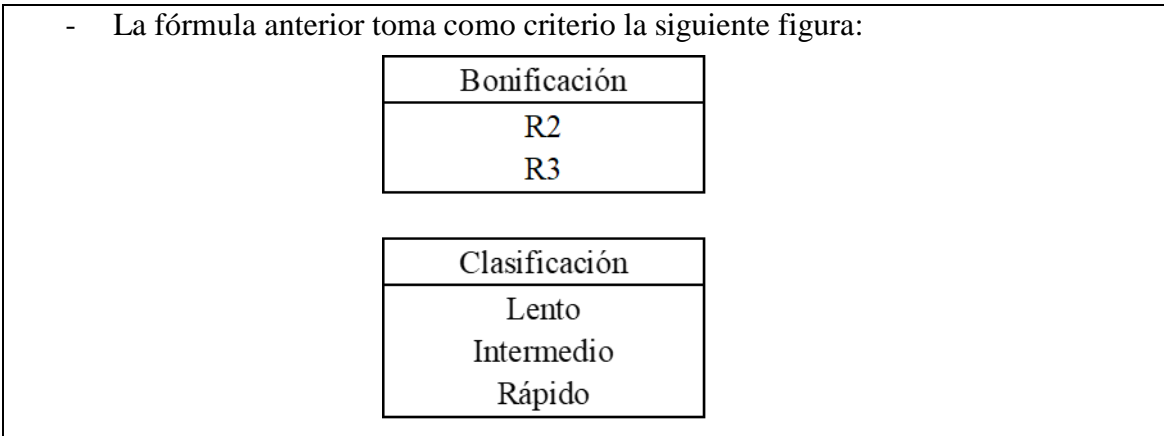

- Una vez completado corectamente lo anterior se procede a seleccionar la opción

**"aceptar"** y se deja de grabar la macro.

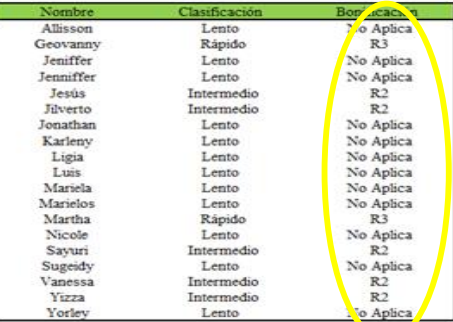

# **Asignación del macro al botón informe**

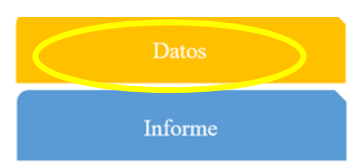

- Una vez grabada la primera macro se selecciona el bot**ó**n **"informe",** se da click

derecho y se selecciona la opción **"Asignar macro".**

- Se selecciona el nombre de la macro **"informe".**

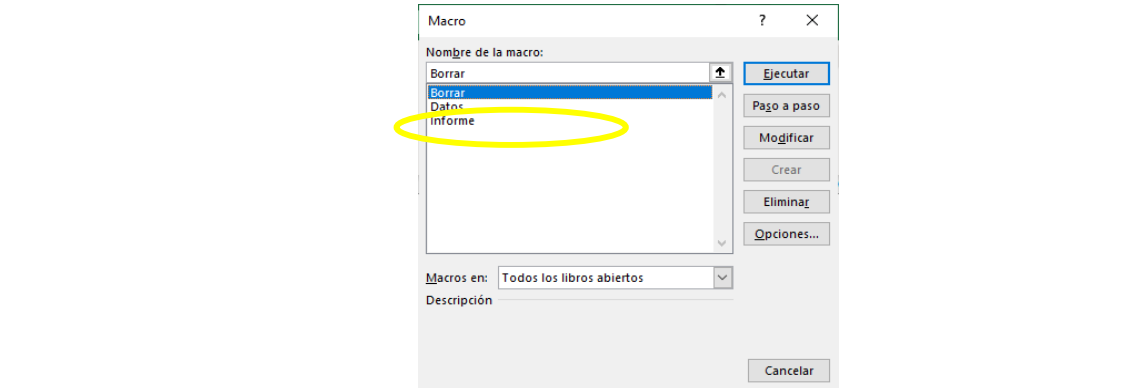

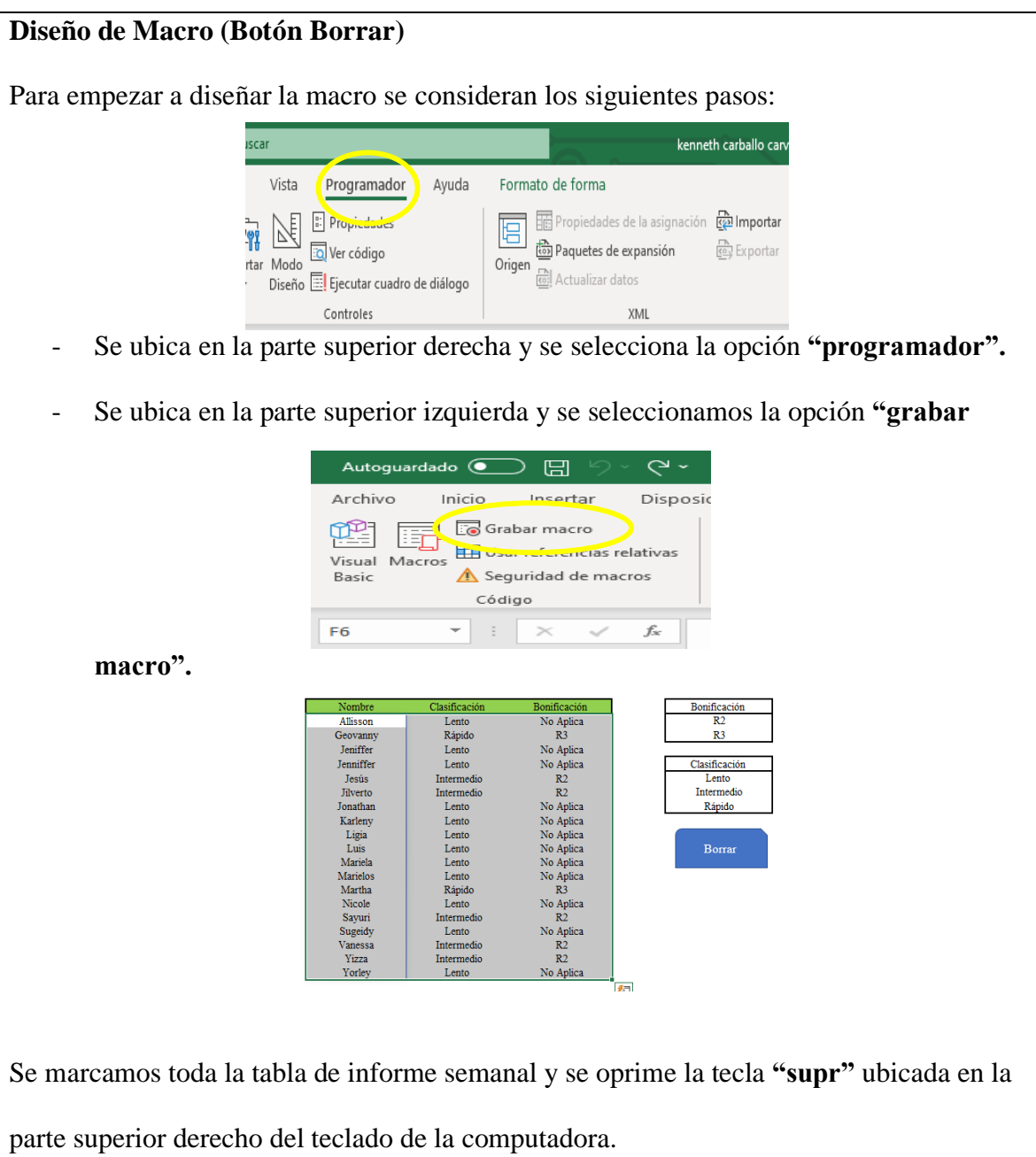

**Asignación del macro al botón Borrar** 

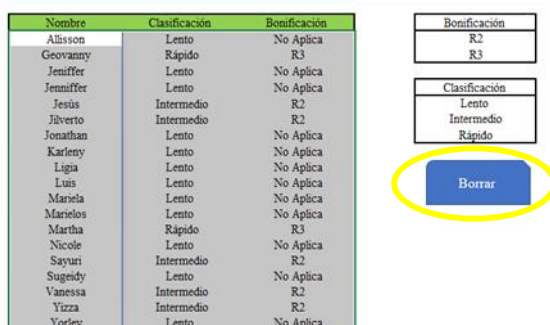

- Una vez grabada la primera macro se selecciona el bot**ó**n **"Borrar",** se da click

derecho y se selecciona la opción **"Asignar macro".**

- Se selecciona el nombre de la macro **"Borrar".**

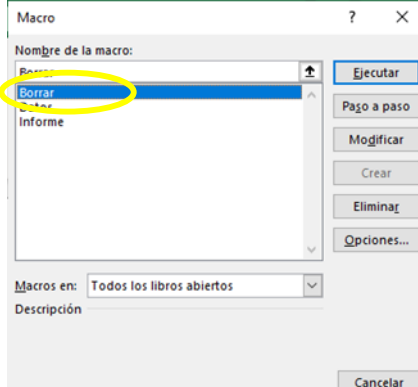

# **Diseño de Macro (Botón Datos)**

Para empezar a diseñar la macro se consideran los siguientes pasos:

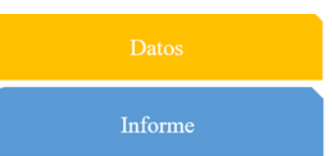

- Se ubica en la parte superior derecha y se selecciona la opción **"programador".**

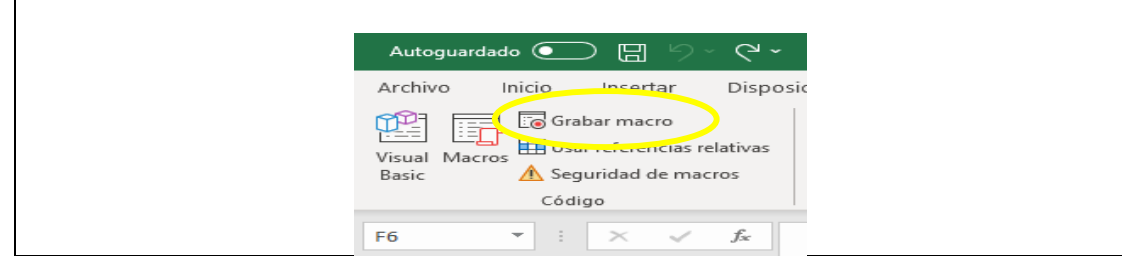

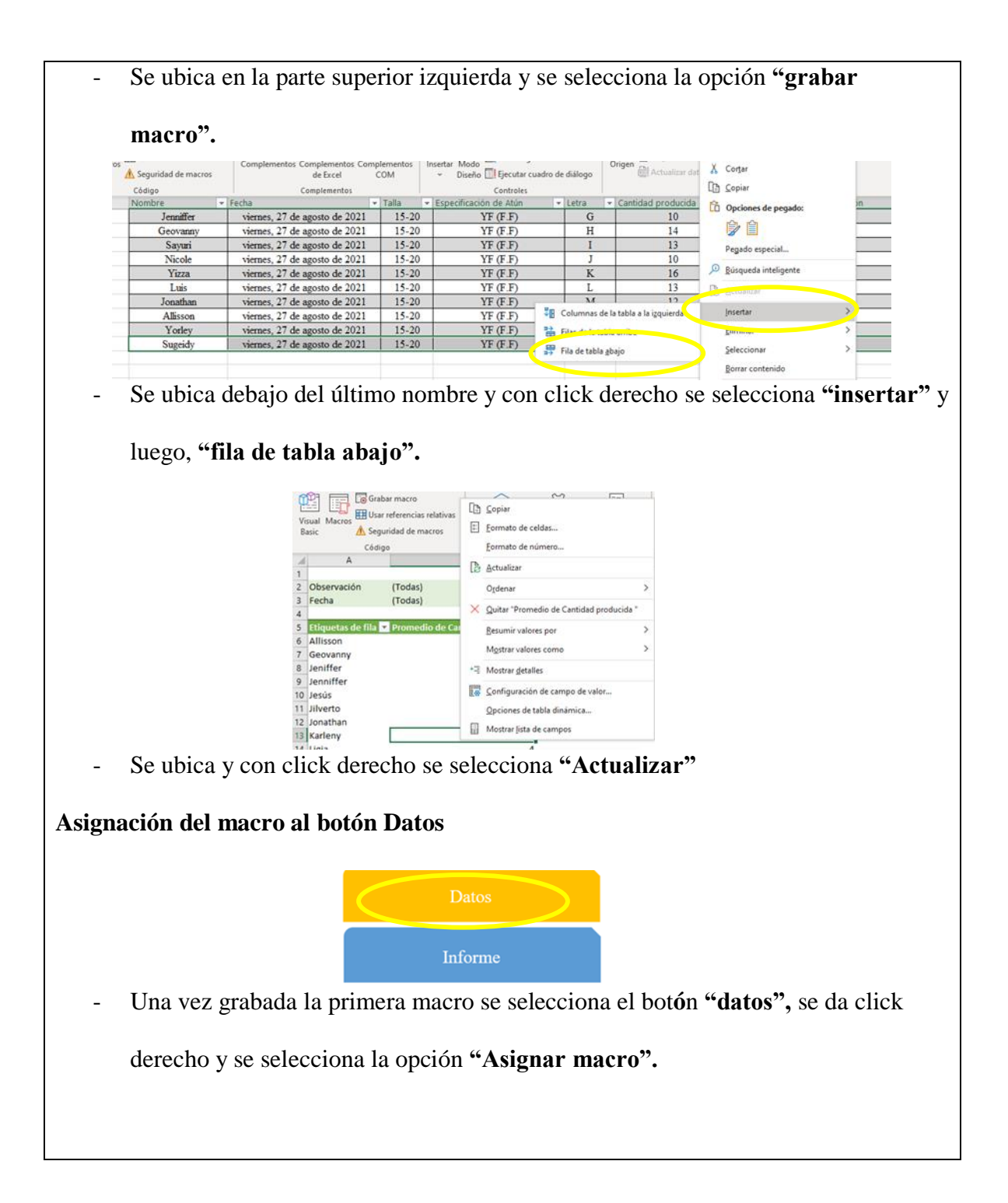

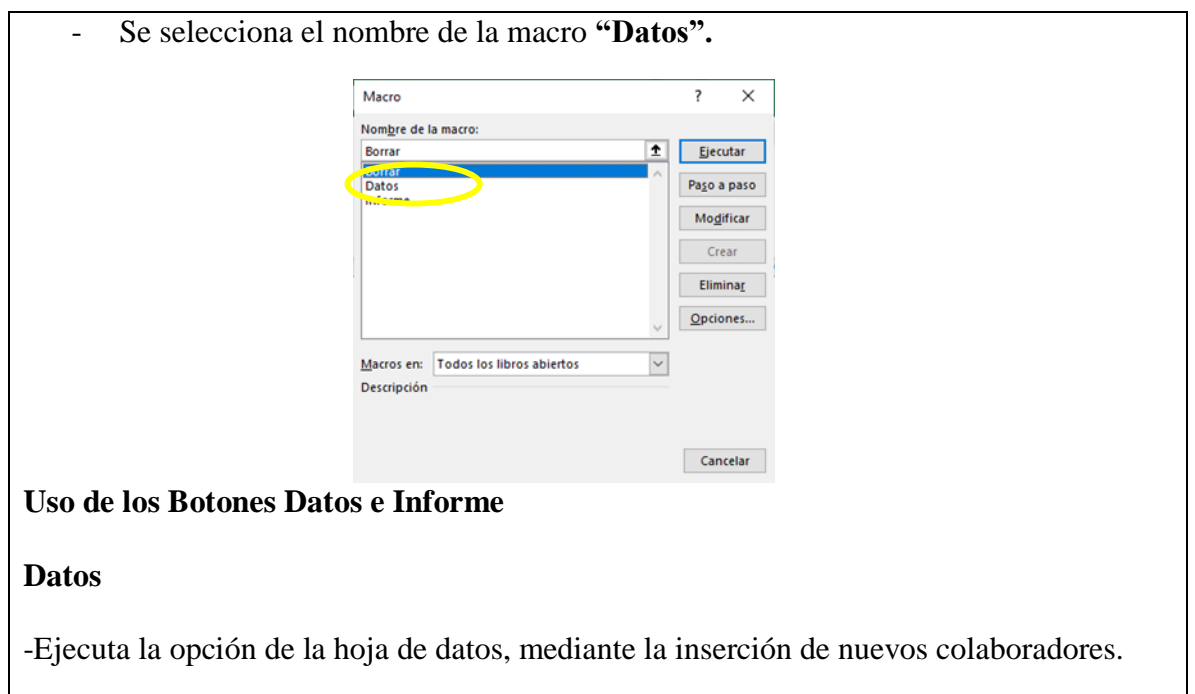

- Ejecuta la actualización de la tabla dinámica.

# **Informe**

Se construye el informe semanal a partir de los datos de la tabla dinámica.

# **5. Planillas**

Dentro de las etapas de la solución de las fichas de chequeo se pretende incentivar la productividad de los colaboradores, por lo cual se debe conocer el monto de la planilla actual de estos. Es de suma importancia comparar la planilla actual y la planilla futura de los colaboradores. A continuación, se muestra la planilla actual de los empleados de proceso manuales, tanto semanal, como mensual.

| Planilla de Colaboradores de Procesos Manuales (Pagos Semanales) |                       |                         |                              |                          |                   |  |  |  |  |
|------------------------------------------------------------------|-----------------------|-------------------------|------------------------------|--------------------------|-------------------|--|--|--|--|
| # de Trabajador $\overline{\phantom{a}}$                         | Monto Semanal –       | $CCSS (9,5%)$ –         | Banco Popular $(1\%)$ $\sim$ | Asociación $(5\%)$ –     | <b>Total</b>      |  |  |  |  |
| 711                                                              | $$76\,700,00$         | \$7286,50               | \$7,67                       | <b>\$3835,00</b>         | <b>¢65 570,83</b> |  |  |  |  |
| 5480                                                             | <b>¢76 700,00</b>     | \$7286,50               | \$7,67                       | <b>¢3835,00</b>          | <b>¢65 570,83</b> |  |  |  |  |
| 3225                                                             | $\mathcal{C}76700,00$ | \$7286,50               | \$7,67                       | <b>\$3 835,00</b>        | <b>¢65 570,83</b> |  |  |  |  |
| 875                                                              | <b>¢76 700,00</b>     | \$7286,50               | \$7,67                       | <b>\$3 835,00</b>        | <b>¢65 570,83</b> |  |  |  |  |
| 5259                                                             | $\mathcal{C}76700,00$ | \$7286,50               | \$7,67                       | <b>\$3 835,00</b>        | <b>¢65 570,83</b> |  |  |  |  |
| 635                                                              | <b>¢76 700,00</b>     | <b><i>¢7</i></b> 286,50 | \$7,67                       | <b>¢3835,00</b>          | <b>¢65 570,83</b> |  |  |  |  |
| 2782                                                             | $\mathcal{C}76700,00$ | \$7286,50               | \$7,67                       | <b>\$3 835,00</b>        | <b>¢65 570,83</b> |  |  |  |  |
| 5656                                                             | <b>¢76 700,00</b>     | <b><i>¢7</i></b> 286,50 | \$7,67                       | <b>¢3835,00</b>          | <b>¢65 570,83</b> |  |  |  |  |
| 6403                                                             | $\mathcal{C}76700,00$ | \$7286,50               | \$7,67                       | <b>\$3 835,00</b>        | <b>¢65 570,83</b> |  |  |  |  |
| 485                                                              | <b>¢76 700,00</b>     | \$7286,50               | \$7,67                       | <b>\$3 835,00</b>        | <b>¢65 570,83</b> |  |  |  |  |
| 244                                                              | <b>#76 700,00</b>     | \$7286,50               | \$7,67                       | <b>\$3 835,00</b>        | <b>¢65 570,83</b> |  |  |  |  |
| 232                                                              | <b>¢76 700,00</b>     | \$7286,50               | \$7,67                       | <b>\$3 835,00</b>        | <b>¢65 570,83</b> |  |  |  |  |
| 1118                                                             | $\mathcal{C}76700,00$ | <b><i>¢</i>7286,50</b>  | \$7,67                       | <b>\$3 835,00</b>        | <b>@65 570,83</b> |  |  |  |  |
| 3577                                                             | $\mathcal{C}76700,00$ | $\n  Q7 286,50\n$       | \$7,67                       | <b>¢3835,00</b>          | <b>¢65 570,83</b> |  |  |  |  |
| 5355                                                             | $\mathcal{C}76700,00$ | \$7286,50               | \$7,67                       | <b><i>©</i></b> 3 835,00 | <b>¢65 570,83</b> |  |  |  |  |
| 3030                                                             | <b>¢76 700,00</b>     | $\n  Q7 286,50\n$       | \$7,67                       | <b>¢3835,00</b>          | <b>¢65 570,83</b> |  |  |  |  |

**TABLA 34. PLANILLA ACTUAL DE PROCESOS MANUALES (PAGOS SEMANALES).**

Fuente: Alimentos Prosalud S.A

En la tabla anterior se muestran los pagos semanales de cada colaborador. El salario neto por semana es de Ȼ76 700,00 semanales y un salario bruto de Ȼ65 570,83 semanales, ya que se realizan rebajas obligatorias, como el 9,5% de la CCSS, el 1% del Banco Popular y el 5% de la Asociación Solidarista. La empresa suele dar un monto de Ȼ25 000, 00 colones cada 3 meses.

| Planilla de Colaboradores de Procesos Manuales (Pagos Mensuales) |                              |                       |                       |                         |                         |  |  |  |  |
|------------------------------------------------------------------|------------------------------|-----------------------|-----------------------|-------------------------|-------------------------|--|--|--|--|
| # de Trabajador $\overline{\phantom{a}}$                         | Monto mensual $\vert \nabla$ | CCSS (9,5%)           | Banco Popular $(1\%)$ | Asociación $(5\%)$      | <b>Total</b><br>v       |  |  |  |  |
| 711                                                              | $\mathcal{Q}306800,00$       | $\mathcal{Q}29144,00$ | $\mathcal{Q}30,68$    | $\mathcal{Q}$ 15 340,00 | C <sub>262</sub> 285,32 |  |  |  |  |
| 5480                                                             | $\mathcal{Q}306800,00$       | $\mathcal{Q}29144,00$ | $\mathcal{Q}30,68$    | $\mathcal{Q}$ 15 340,00 | C <sub>262</sub> 285,32 |  |  |  |  |
| 3225                                                             | $\mathcal{Q}306800,00$       | $\mathcal{Q}29144,00$ | $\mathcal{Q}30,68$    | $\mathcal{Q}$ 15 340,00 | C <sub>262</sub> 285,32 |  |  |  |  |
| 875                                                              | $\mathcal{Q}306800,00$       | $\mathcal{Q}29144,00$ | \$30,68\$             | $\mathcal{Q}$ 15 340,00 | C <sub>262</sub> 285,32 |  |  |  |  |
| 5259                                                             | $\mathcal{Q}306800,00$       | $\mathcal{Q}29144,00$ | \$30,68               | $\mathcal{Q}$ 15 340,00 | C <sub>262</sub> 285,32 |  |  |  |  |
| 635                                                              | $\mathcal{Q}306800,00$       | $\mathcal{Q}29144,00$ | \$30,68\$             | $\mathcal{Q}$ 15 340,00 | C <sub>262</sub> 285,32 |  |  |  |  |
| 2782                                                             | $\mathcal{Q}306800,00$       | $\mathcal{Q}29144,00$ | \$30,68               | $\mathcal{Q}$ 15 340,00 | C <sub>262</sub> 285,32 |  |  |  |  |
| 5656                                                             | $\mathcal{Q}306800,00$       | $\mathcal{Q}29144,00$ | $\mathcal{C}30,68$    | $\mathcal{Q}$ 15 340,00 | <b>@262 285,32</b>      |  |  |  |  |
| 6403                                                             | $\mathcal{Q}306800,00$       | $\mathcal{Q}29144,00$ | \$30,68               | $\mathcal{Q}$ 15 340,00 | $$262\,285,32$$         |  |  |  |  |
| 485                                                              | $\mathcal{Q}306800,00$       | <b>@29 144,00</b>     | \$30,68\$             | $\mathcal{Q}$ 15 340,00 | C <sub>262</sub> 285,32 |  |  |  |  |
| 244                                                              | $\mathcal{Q}306800,00$       | $\mathcal{Q}29144,00$ | \$30,68\$             | $\mathcal{Q}$ 15 340,00 | C262 285,32             |  |  |  |  |
| 232                                                              | $\mathcal{Q}306800,00$       | <b>@29 144,00</b>     | \$30,68\$             | $\mathcal{Q}$ 15 340,00 | C262 285,32             |  |  |  |  |
| 1118                                                             | <b>¢306 800,00</b>           | $\mathcal{Q}29144,00$ | \$30,68               | $\mathcal{Q}$ 15 340,00 | C262 285,32             |  |  |  |  |
| 3577                                                             | <b>¢306 800,00</b>           | <b>@29 144,00</b>     | \$30,68\$             | $\mathcal{Q}$ 15 340,00 | C <sub>262</sub> 285,32 |  |  |  |  |
| 5355                                                             | $\mathcal{Q}306800,00$       | $\mathcal{Q}29144,00$ | $\mathcal{Q}30,68$    | $\mathcal{Q}$ 15 340,00 | C <sub>262</sub> 285,32 |  |  |  |  |
| 3030                                                             | $\mathcal{Q}306800,00$       | <b>@29 144,00</b>     | $\mathcal{Q}30,68$    | $\mathcal{Q}$ 15 340,00 | C <sub>262</sub> 285,32 |  |  |  |  |

**TABLA 35. PLANILLA ACTUAL DE PROCESOS MANUALES (PAGOS MENSUALES)**

Fuente: Alimentos Prosalud S.A

Se muestran los pagos semanales de cada colaborador. El salario neto por semana es de Ȼ306 800,00 mensuales y un salario bruto de Ȼ262 285,32 mensuales, ya que se realizan rebajas obligatorias como el 9,5% de la CCSS, el 1% del Banco Popular y el 5% de la Asociación Solidarista. El monto salarial se debe al tipo de mano de obra calificada.

El incentivo económico que se pretende establecer en los colaboradores de procesos manuales es a dos de los tres rangos de productividad. En la siguiente tabla se muestra el monto económico y el rango al cual se le quiere dar este incentivo, de forma semanal.

**TABLA 36. CLASIFICACIÓN DE INCENTIVO SALARIAL POR RANGO DE PRODUCTIVIDAD**

| Rango de Productividad | <b>Incentivo Salarial</b> |
|------------------------|---------------------------|
| R <sub>2</sub>         | $\mathcal{C}2500$         |
| R3                     | C <sub>4</sub> 000        |

En la tabla anterior se muestran los rangos y el monto económico con que se quiere incentivar al nuevo colaborador. Un R2 es un colaborador intermedio y un R3 es un

colaborador rápido. Al R1 no se le piensa asignar ninguna bonificación, pues las personas

ubicadas en este rango son colaboradores lentos; la idea es motivarlos a ascender al rango R2

o R3, ya que eso ayudaría a aumentar la productividad.

El monto económico asignado a los dos rangos será de forma semanal. Para asignarlo se debe hacer uso de la ecuación 2, la cual explica de una mejor manera tal asignación de rangos a cada colaborador. Se muestra el nuevo rubro salarial en la siguiente tabla.

**TABLA 37. PLANILLA PROPUESTA PARA COLABORADORES EN RANGO DE PRODUCTIVIDAD INTERMEDIO (R2)**

| Planilla de Colaboradores de Procesos Manuales (R2) |                                    |                                         |                         |                         |                         |  |  |  |  |  |
|-----------------------------------------------------|------------------------------------|-----------------------------------------|-------------------------|-------------------------|-------------------------|--|--|--|--|--|
| # de Trabajador<br>$\mathbf{v}$                     | Monto mensual $\blacktriangledown$ | CCSS (9,5%)<br>$\overline{\phantom{a}}$ | Banco Popular $(1\%)$ – | Asociación $(5\%)$ –    | <b>Total</b><br>÷       |  |  |  |  |  |
| 5480                                                | <b>\$316 800,00</b>                | $\mathcal{Q}29144,00$                   | <b>¢30.68</b>           | $$15\,340,00$$          | <b>@272 285,32</b>      |  |  |  |  |  |
| 635                                                 | <b>¢316800,00</b>                  | $\mathcal{Q}29144,00$                   | $\mathcal{Q}30,68$      | $\mathcal{Q}15\,340,00$ | <b>@272 285,32</b>      |  |  |  |  |  |
| 5656                                                | <b>\$316 800,00</b>                | $\mathcal{Q}29144,00$                   | \$30,68\$               | $\mathcal{Q}15\,340,00$ | C <sub>272</sub> 285,32 |  |  |  |  |  |
| 232                                                 | <b>¢316800,00</b>                  | $\mathcal{Q}29144,00$                   | \$30,68\$               | $\mathcal{Q}15\,340,00$ | <b>@272 285,32</b>      |  |  |  |  |  |
| 3577                                                | $\mathcal{Q}316800,00$             | $\mathcal{Q}29144,00$                   | \$30,68\$               | $\mathcal{Q}15\,340,00$ | C <sub>272</sub> 285,32 |  |  |  |  |  |
| 5355                                                | $\mathcal{Q}316800,00$             | $\mathcal{L}29$ 144,00                  | \$30,68\$               | $\mathcal{Q}15\,340,00$ | C272 285,32             |  |  |  |  |  |
| 3030                                                | $\mathcal{Q}316800,00$             | $\mathcal{Q}29144,00$                   | \$30,68\$               | $\mathcal{Q}15\,340,00$ | <b>@272 285,32</b>      |  |  |  |  |  |
| 711                                                 | <b>¢306 800,00</b>                 | $\&29144.00$                            | \$30,68\$               | $\mathcal{Q}15\,340,00$ | C <sub>262</sub> 285,32 |  |  |  |  |  |
| 3225                                                | <b>¢306 800,00</b>                 | $\&29144.00$                            | \$30,68\$               | $\mathcal{Q}$ 15 340,00 | C <sub>262</sub> 285.32 |  |  |  |  |  |
| 875                                                 | <b><i>©</i>306 800.00</b>          | $\mathcal{L}29$ 144,00                  | $\mathcal{Q}30,68$      | $\mathcal{Q}15\,340,00$ | C <sub>262</sub> 285,32 |  |  |  |  |  |
| 5259                                                | <b><i>©306 800.00</i></b>          | <b>@29 144,00</b>                       | \$30,68\$               | $\mathcal{Q}15\,340,00$ | C <sub>262</sub> 285.32 |  |  |  |  |  |
| 2782                                                | <b>©306 800.00</b>                 | <b>@29 144,00</b>                       | $\mathcal{Q}30,68$      | $\mathcal{Q}15\,340,00$ | C <sub>262</sub> 285.32 |  |  |  |  |  |
| 6403                                                | <b>¢306 800,00</b>                 | $\mathcal{Q}29144,00$                   | $\mathcal{Q}30,68$      | $\mathcal{Q}15\,340,00$ | C <sub>262</sub> 285,32 |  |  |  |  |  |
| 485                                                 | <b>¢306 800,00</b>                 | $\mathcal{Q}29144,00$                   | $\mathcal{Q}30,68$      | $\mathcal{Q}15\,340,00$ | C <sub>262</sub> 285,32 |  |  |  |  |  |
| 244                                                 | <b><i>©306 800.00</i></b>          | $\mathcal{Q}29144,00$                   | $\mathcal{Q}30,68$      | $\mathcal{Q}15\,340,00$ | C <sub>262</sub> 285,32 |  |  |  |  |  |
| 1118                                                | <b>©306 800.00</b>                 | <b>@29 144,00</b>                       | $\mathcal{Q}30.68$      | $\mathcal{Q}$ 15 340.00 | C <sub>262</sub> 285,32 |  |  |  |  |  |

La tabla detalla el comportamiento salarial. Este monto es de forma mensual. El salario neto es de  $\mathcal{C}316\,800,00$  mensuales y el salario bruto de  $\mathcal{C}272\,285,32$  mensuales; es decir, el monto salarial tendrá un aumento de Ȼ10 000 mensuales en la planilla actual, pero el aumento se ve reflejado únicamente en 7 colaboradores, ya que no se puede asegurar con certeza que todos ellos llegarán a R2.

# **TABLA 38.PLANILLA PROPUESTA PARA COLABORADORES EN RANGO DE PRODUCTIVIDAD RÁPIDA (R3)**

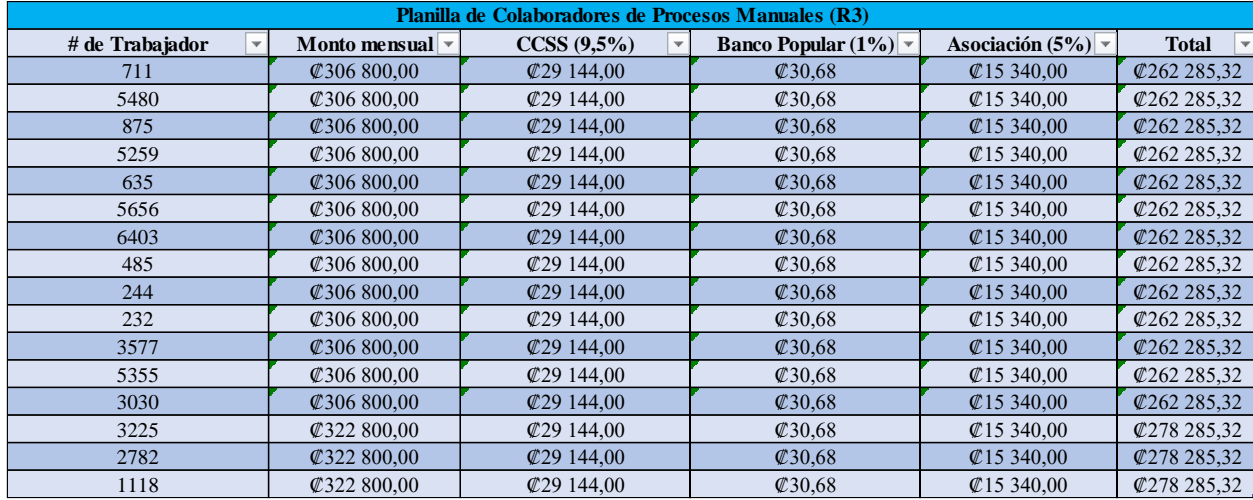

La tabla muestra el comportamiento salarial. Este monto es mensual. El salario neto es de  $\mathcal{Q}322800,00$  mensuales y el salario bruto de  $\mathcal{Q}278285,32$  mensuales; es decir, el monto salarial tendrá un aumento de  $C16000$  mensuales en la planilla actual. El aumento únicamente se ve reflejado en 3 colaboradores, pues no hay certeza de que todos los colaboradores estén en R3.

Se determinará y asignará el monto salarial a aquellos colaboradores que cumplan con la meta de estar en cualquiera de los dos rangos (R2 y R3). Una forma sencilla de llegar a esta conclusión es estableciendo una fórmula que señale el nivel de productividad obtenido por el colaborador durante toda la semana:

# **CÁLCULO PROMEDIAL DE LA PRODUCTIVIDAD INDIVIDUAL DE LOS COLABORADORES DE CORTE MANUAL**

### ( Cantidad total de bandejas procesadas por día  $\overline{D}$ ías Laborados $\overline{D}$

La fórmula anterior se usa para establecer un promedio semanal productivo en cada colaborador; dependerá de la cantidad total de bandejas procesadas durante un día laboral y la cantidad de días de trabajo durante la semana. Con el fin de obtener un resultado de
productividad de los colaboradores, cuando se tenga este resultado se asigna el rango que obtuvo cada uno; de no obtener ninguno de los rangos con bonificación, no se aplica ningún aumento.

Los promedios también se pueden obtener mediante la tabla dinámica de la Figura 29; nada más se debe seleccionar la semana en estudio, los colaboradores y luego se debe elegir la opción de promedio.

#### **6. Encargado del control de la productividad**

Para mantener el control de los colaboradores en las mesas de corte, es importante tener un supervisor a cargo para que pueda ejecutar una revisión constante de la productividad de los empleados. Para ello, es importante identificar las principales tareas del nuevo encargado, las cuales se muestran a continuación:

- 1. Debe entregar las fichas de chequeo a cada colaborador minutos antes de empezar la productividad (las fichas de chequeo deben ser entregas por orden alfabético a cada colaborador, desde la primera mesa hasta la última).
- 2. Debe registrar el nombre de cada colaborar con la ficha asignada, con el fin de identificar la que utiliza cada uno.
- 3. Utilizar las fichas de chequeo (Figura 26) o el equipo (Figura 28) y anotar la fecha, la talla y todo lo necesario para el registro de los datos necesarios en el debido control de la productividad en la hoja de Excel.
- 4. Registro de la cantidad de fichas procesadas por colaborador, cada hora.
- 5. Retiro de las fichas de chequeo al final de la jornada laboral.
- 6. Enviar el registro de Excel al encargado del área (únicamente si el chequeo se está realizando con la hoja de control).

7. Notificar cualquier anomalía en la producción al encargado del área.

Lo anterior son las tareas principales que el nuevo colaborador debe realizar. No precisamente debe contratarse un nuevo colaborador, sino que se puede capacitar a uno de los empleados encargados de otras funciones en el área, para que pueda hacerlas y así obtener un nuevo cargo.

Para las funciones del nuevo encargado de productividad es importante establecer su base salarial:

**Salario del Encargado de ProductividadMonto Mensual v** CCSS (9,5%) **v** Banco Popular (1%) **v** Asociación (5%) **v** Total  $\overline{\mathbf{v}}$  $\ell$ 565 164  $\ell$ 7 286,50  $\ell$ 7,67  $\ell$ 3 835,00  $\ell$ 554 034,83

**TABLA 39. SALARIO PROPUESTO PARA EL ENCARGADO DE PRODUCTIVIDAD.**

Muestra el monto salarial del nuevo encargado del control de la productividad de los colaboradores.

Este monto, según el Ministerio de Trabajo y Seguridad Social, establece el mínimo para un colaborador, con un técnico medio en educación diversificada (TMED); el salario neto es de Ȼ376 776,00 mensuales, pero con el tema de las vacaciones y cesantías el salario mensual es de  $\mathcal{C}$ 565 164,00.

El salario bruto sería de  $\mathcal{C}$ 554 034,83 mensuales. El monto neto semanal es de  $\mathcal{C}$ 141 291,00 y el monto bruto semanal sería de  $\mathcal{C}$ 130 142,00.

Fuente: [www.mtss.go.cr](http://www.mtss.go.cr/)

#### **7. Ventajas o beneficios al implementar las fichas de chequeo**

- a. Controla la productividad de los colaboradores.
- b. Ayuda a equilibrar la producción, es decir, reduce la producción empírica.
- c. Reduce la distracción entre compañeros.
- d. Ayuda a incentivar la producción en los colaboradores.
- e. Ayuda a vigilar la productividad en el área.
- f. Implementación sencilla y a un costo muy bajo.
- g. Ágil chequeo de productividad.
- h. Identifica los factores que afectan la productividad.

#### **Metodología Kanban**

La metodología Kanban es un sistema muy eficiente y efectivo, pues gestiona la realización de las tareas hasta su finalización. Dentro del proyecto se busca mejorar los resultados del Pareto de la toma de tiempos de ciclo (Gráfico 1). El principal factor lo constituyen las constantes conversaciones con otro colaborador en la sierra de corte; la implementación de esta metodología ayudaría a reducir la problemática, pues esta solución mantendría al colaborador ocupado y se reducirían las conversaciones. A continuación, se explica el paso a paso de esta metodología.

#### **1. Promedio productivo por lote**

Para dar seguimiento al proceso productivo de corte en sierra es importa identificar el nivel productivo actual en el ciclo de corte en sierra. Se muestra, por tanto, un gráfico de control, con el fin de identificar los límites inferiores y superiores, así como la media.

25 Tiempo (min) 20  $LS = 17,15$ 15  $\bar{x}$ =12,12  $10$  $LI = 7,09$  $\frac{1}{7}$  $\frac{1}{10}$  $\overline{13}$  $2^{1}_{2}$  $16$  $19$  $25$  $2<sup>1</sup>$  $\overline{31}$  $34$ Observación 20  $LCS = 18,55$ 15 Rango móvil 10  $\overline{\text{MR}}$ = 5,68 5  $\mathbf{o}$  $LCI = 0$ 7  $\overline{10}$  $13$  $22$  $25$  $28$  $\overline{31}$ ä.  $16$  $19$  $34$ Observación

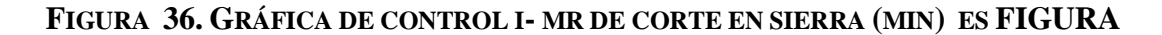

El gráfico muestra el comportamiento productivo del corte en sierra. Dicho análisis está basado en un lote de 13 bandejas, donde el resultado de la media fue de 12,12 min por lote, 7,09 min como límite inferior y con un límite superior de 17,15 min por lote. Gracias a este estudio se puede identificar claramente el nivel actual en el que se encuentra el ciclo de corte en sierra.

#### **2. Pizarra informativa Kanban**

Para llevar el control productivo y operacional del colaborador es importante controlarlo mediante un registro manual; por medio de una pizarra informativa se puede llevar el control de una forma adecuada y sencilla.

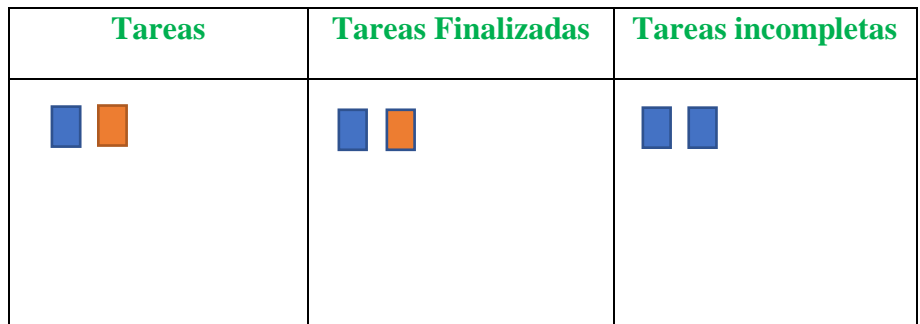

**FIGURA 37.PIZARRA INFORMATIVA KANBAN ES FIGURA**

Muestra la estructura de la pizarra informativa. Por medio de hojas de color tipo block de notas, se puede llevar el control de la producción. Primeramente, se debe tener claro que una hoja posee 5 lotes de 13 bandejas; así, en la primera división están las tareas del día, es decir, la cantidad de bandejas que se deben procesar en un día. Las tareas finalizadas serán el movimiento de una hoja de color cada hora, o sea, cuando el colaborador haya procesados 5 lotes de bandejas de lomo de atún. Las tareas incompletas se dan cuando en la hora asignada no se logran procesar 5 lotes, según está establecido.

#### **FIGURA 38. PIZARRA ACRÍLICA.**

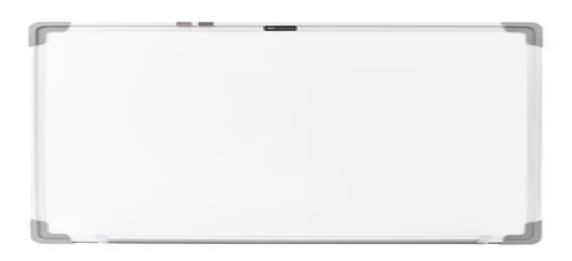

Fuente: [https://tiendauniversal.com](https://tiendauniversal.com/)

La figura muestra el tipo de pizarra informativa que se puede utilizar en el área.

## **FIGURA 39. FICHAS ADHESIVAS DE COLOR.**

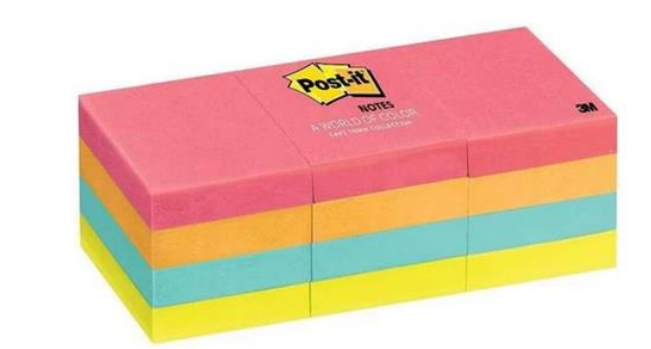

Fuente[: https://tiendauniversal.com](https://tiendauniversal.com/)

Muestra las fichas adhesivas que se pueden utilizar en la pizarra informativa para evaluar el proceso productivo del colaborador de la sierra.

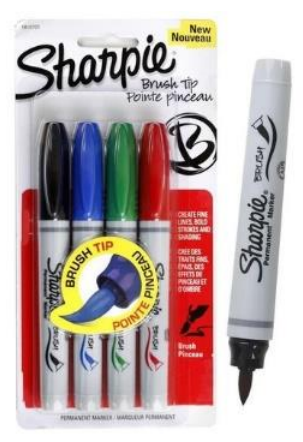

#### **FIGURA 40. MARCADORES PARA PIZARRA.**

**Fuente:** [https://tiendauniversal.com](https://tiendauniversal.com/)

Muestra una serie de marcadores eventualmente utilizados en la pizarra informativa, donde se puede remplazar las fichas adhesivas.

#### **3. Costo**

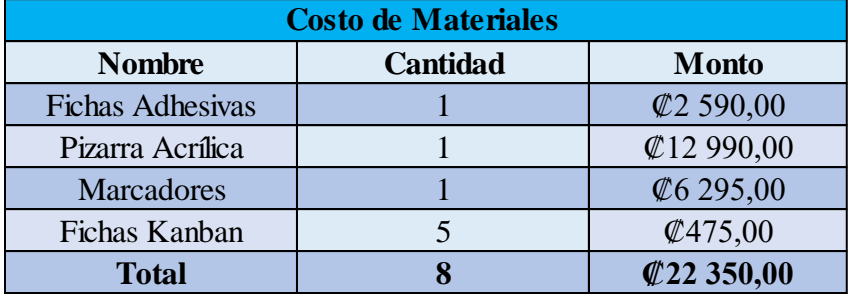

#### **TABLA 40. COSTOS DE MATERIALES.**

En la tabla se muestra el monto de cada artículo que será utilizado en la metodología Kanban. El monto total de inversión sería de ₡22 350,00. Los resultados anteriores están basados únicamente en la base inicial de implementación.

#### **4. Tarjeta Kanban**

Para continuar con la ideología del método Kanban es importante diseñar una ficha o tarjeta Kanban asociada a la pizarra informativa, es decir, para mantener controlada la información en la pizarra informativa es importante controlar la productividad del colaborador. A continuación, se muestra el diseño que será utilizado para mantener en constante control al colaborador.

#### **FIGURA 41.DISEÑO DE TARJETA KANBAN**

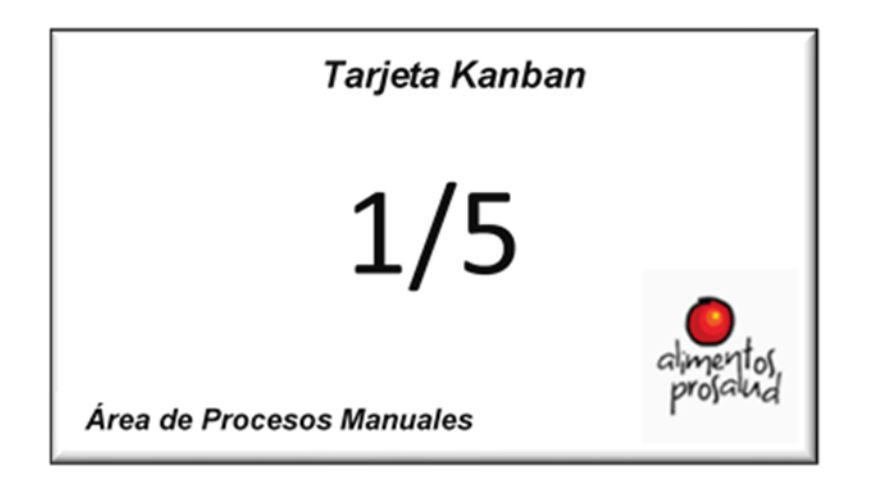

La figura r muestra un diseño sencillo que tendrá la tarjeta Kanban, donde el número inicial va a representar el lote inicial de producción y el número final representa la cantidad máxima de lote, por hora, que debe completar el colaborador; es decir, el número inicial va a ir en aumento hasta llegar al número máximo de lote para producir en una hora. En total, se utilizarán únicamente 5 tarjetas Kanban; su costo se encuentra en la Figura 37. Esta metodología puede ser controlada por el encargado de las productividades asignado en la solución de las fichas de chequeo; esto evita colocar a un nuevo colaborador para que lleve el control de la metodología Kanban.

#### **5. Simulación de la Metodología Kanban**

| $\#$<br>$\vert$ v | Cantidad de lote $\Box$ | Ciclo <sup>v</sup> | √<br><b>Talla</b> | Tiempo ciclo (min)<br>$\mathsf{r}$ | Numero de Ficha $\nabla$ | Muda (min) | Suplementos v | Tiempo Total v | Observaciones v      |
|-------------------|-------------------------|--------------------|-------------------|------------------------------------|--------------------------|------------|---------------|----------------|----------------------|
| $\mathbf{1}$      | 13                      | Corte en<br>Sierra | 15.20             | 8,34                               | $\mathbf{1}$             |            | 0,23          | 8,57           |                      |
| $\boldsymbol{2}$  | 13                      | Corte en<br>Sierra | 15.20             | 8,23                               | $\sqrt{2}$               | 0,34       | 0,23          | 8,8            | conversaciones       |
| $\overline{3}$    | 13                      | Corte en<br>Sierra | 15.20             | 9,23                               | $\overline{3}$           | 2,45       | 0,23          | 11,91          | Conversaciones       |
| $\overline{4}$    | 13                      | Corte en<br>Sierra | 15.20             | 9,56                               | $\overline{4}$           | 0,45       | 0,23          | 10,24          | conversaciones       |
| 5                 | $13\,$                  | Corte en<br>Sierra | 15.20             | 10,02                              | 5                        |            | 0,23          | 10,25          |                      |
| 6                 | $13\,$                  | Corte en<br>Sierra | 15.20             | 8,56                               | $\mathbf{1}$             |            | 0,23          | 8,79           |                      |
| $\overline{7}$    | $13\,$                  | Corte en<br>Sierra | 15.20             | 9,22                               | $\boldsymbol{2}$         |            | 0,23          | 9,45           |                      |
| $\,$ 8 $\,$       | $13\,$                  | Corte en<br>Sierra | 15.20             | 9,46                               | 3                        | 1,04       | 0,23          | 10,73          | <b>Distracciones</b> |
| 9                 | $13\,$                  | Corte en<br>Sierra | 15.20             | 10,12                              | 4                        |            | 0,23          | 10,35          |                      |
| $10\,$            | $13\,$                  | Corte en<br>Sierra | 15.20             | 9,34                               | 5                        |            | 0,23          | 9,57           |                      |

**TABLA 41. TIEMPO DE CORTE EN SIERRA MEDIANTE EL USO DE LA METODOLOGÍA KANBAN (MEJORA).**

Muestra el comportamiento de la metodología Kanban usada como parte de una simulación en el ciclo de corte en sierra, pues, según el diagnóstico de tiempos de ciclo, representaba la mayor pérdida de tiempo. La tabla tiene los mismos aspectos tomados en cuenta en el diagnóstico, únicamente con la diferencia de que se le añadió una columna con el nombre de "número de ficha", la cual hace mención a las 5 fichas por utilizar cada vez que termina un lote de 13 bandejas; según el Gráfico 16, debe ser entregada la ficha cada 13 minutos, aproximadamente.

|                      | Tiempo de ciclo total actual Tiempo de ciclo total de mejora |
|----------------------|--------------------------------------------------------------|
| 115,67               | 92,08                                                        |
| Porcentaje de mejora | 25%                                                          |

**TABLA 42. RESULTADO DEL TIEMPO TOTAL DEL CORTE EN SIERRA ACTUAL VS MEJORA**

La tabla muestra el comportamiento general de los datos recolectados, tanto actuales como de mejora, en el corte en sierra. Se presenta un 25% de aumento en la reducción de tiempos en este ciclo, gracias a la utilización de las fichas Kanban.

De las muestras de tiempo actual y de mejora se debieron recolectar apenas 20, entre ambas, pues había auditoría y usar fichas que no están aprobadas como métodos en el proceso actual se considera una falta importante a la hora de la inspección.

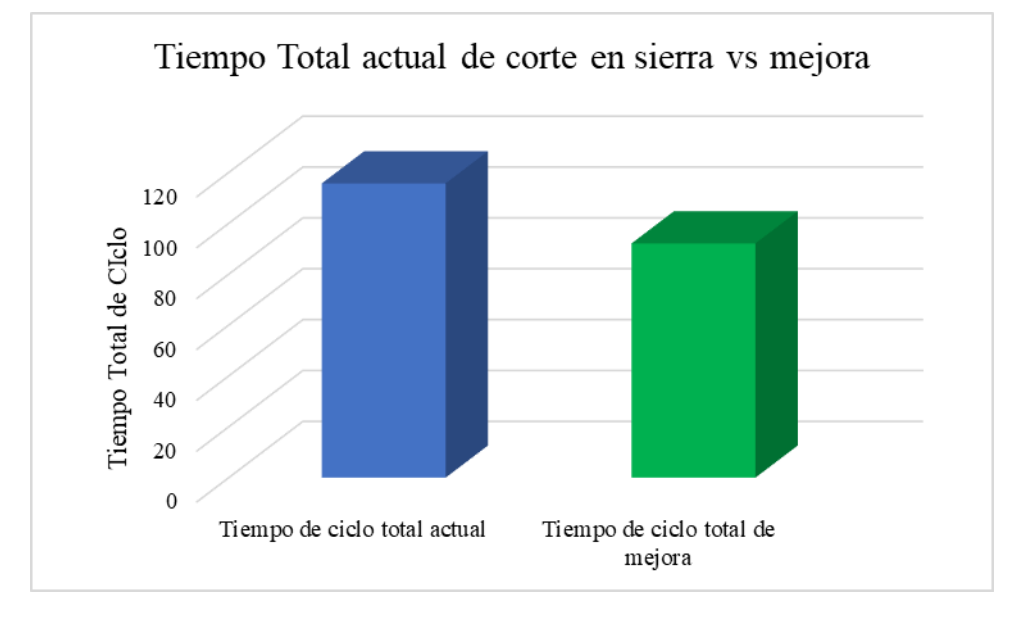

**FIGURA 42. TIEMPO TOTAL ACTUAL DE CORTE EN SIERRA VS MEJORA**

Se observa claramente una disminución en los resultados de tiempos. Por medio de este gráfico se evidencia que la metodología Kanban reduce los tiempos de producción en este ciclo, por lo que aporta una ayuda importante en el creciente de la productividad mediante la reducción de tiempos. Para observar la tabla de base de datos actual **ver Tabla 100 Tiempo de corte en sierra (Actual) (p.172),** en la sección de anexos**.**

#### **6. Ventajas o beneficios al implementar la metodología Kanban**

- a. Mantiene la producción del colaborador de forma constante.
- b. Evita las distracciones.
- c. Reduce las conversaciones con otros compañeros.
- d. Ayuda a reducir los tiempos de entrega de medallones a las mesas de corte.
- e. Ayuda a controlar la producción inicial del proceso a un bajo costo.

#### **Costo – Beneficio del Proyecto**

#### **Productividad Proyectada**

Una vez observada la productividad estándar del área de procesos manuales, se establece una pequeña proyección con base en las soluciones planteadas (fichas de chequeo y metodología Kanban). A continuación, se señala el método por el cual se estableció la proyección de la productividad mensual del área.

**TABLA 43. MÉTODO DE PROYECCIÓN.**

| Método de Proyección                          |                  |  |  |
|-----------------------------------------------|------------------|--|--|
| <b>Nombre</b>                                 | Reducción en min |  |  |
| Conversaciones y descuido de mesa             | 0.33             |  |  |
| Aumento de Producción de bandejas por persona | 60               |  |  |

En la tabla se muestra la metodología de proyección, donde los factores de conversaciones y descuido de mesa se basan en la reducción del tiempo actual, en un 20%. Es decir, hay una reducción de 0,33 min (20 s), en cada una de las observaciones tomadas en cada día de la productividad; además, se estimó una reducción de 60 min (1 hora), si al menos 7 colaboradores logran hacer 2 bandejas de más. Este aumento iría de la mano con el incentivo propuesto para cualquiera de los dos rangos. El cálculo fue aplicado a las horas laboradas para evaluar un posible comportamiento de la productividad.

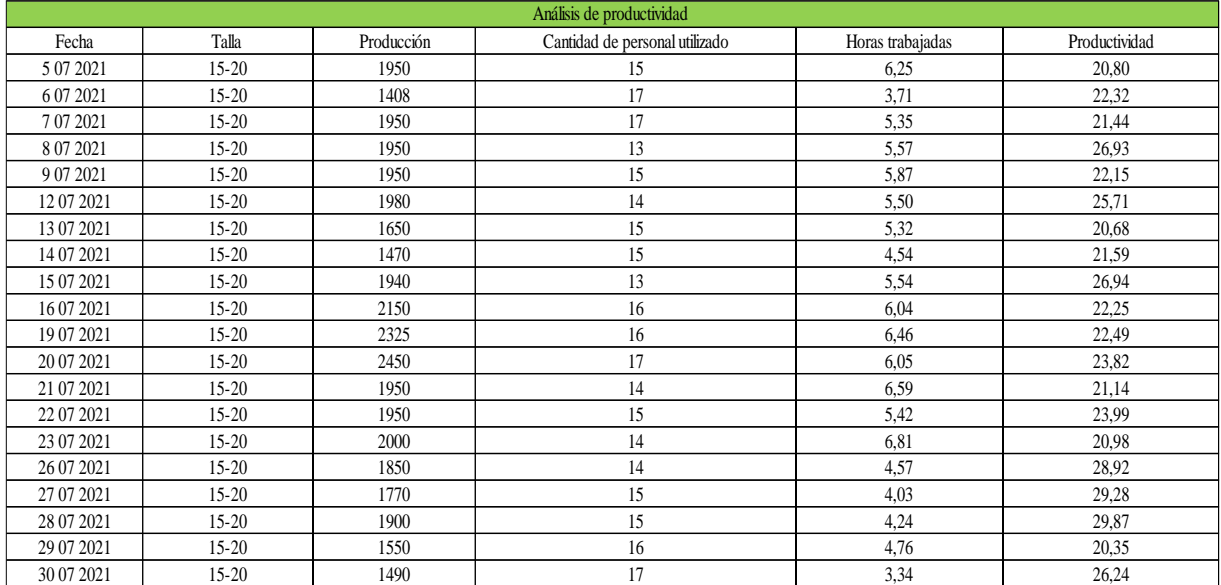

### **TABLA 44. PRODUCTIVIDAD PROYECTADA.**

Muestra el comportamiento basado en el método de proyección. Se aplicaron las reducciones de tiempos en las horas laboradas o trabajadas, sin cambiar la cantidad de colaboradores en el área; se logra observar un cambio significativo en comparación con la productividad actual.

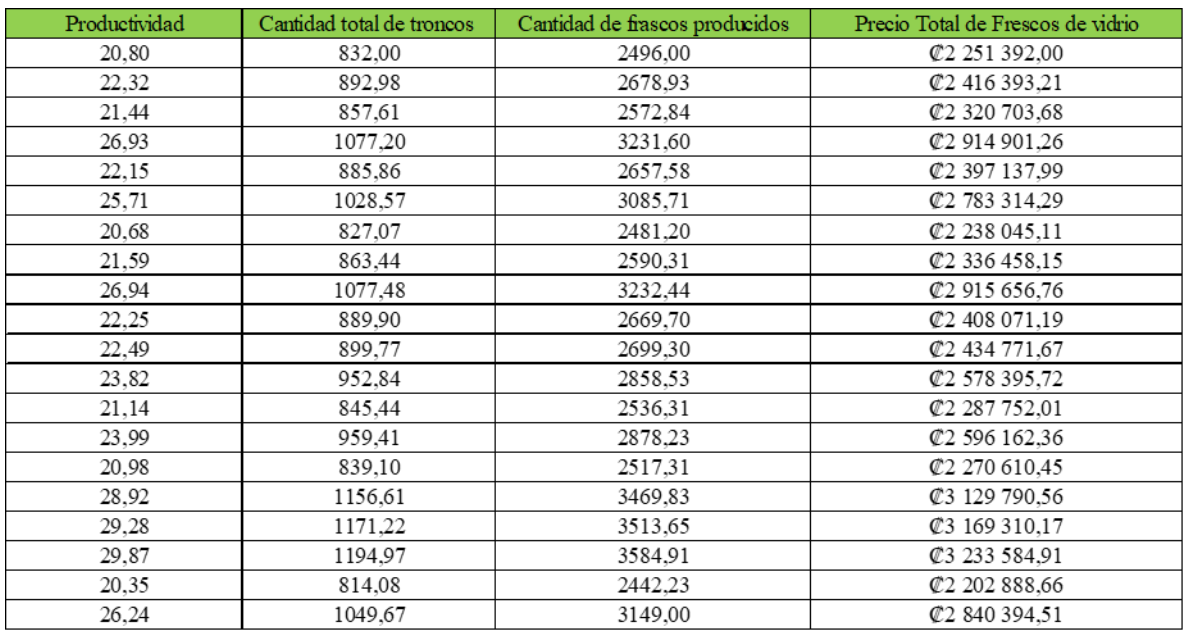

#### **TABLA 45. MONTO ECONÓMICO PROYECTADO.**

En la tabla se muestra el comportamiento económico de la productividad proyectada,

a partir de la nueva productividad. Los cambios a nivel económico también son muy significativos con la productividad actual.

La cantidad de troncos procesados en un mes es de 14932,86 unidades por hora.

| <b>Productividad Actual</b>   | <b>Productividad Proyectada</b>        |  |  |
|-------------------------------|----------------------------------------|--|--|
| Productividad actual Estandar | Productividad Éstandar Proyectada      |  |  |
| 18,67                         | 23,89                                  |  |  |
| Ganancia Total actual         | Ganancia Total Proyectada              |  |  |
| C40 408 328,27                | Change 725 734,65                      |  |  |
| Aumento ecónomico Proyectado  | Aumento de la Productividad Proyectada |  |  |
| ₡11 317 406,39                | 5,23                                   |  |  |
| Aumento Porcentual Proyectado | 28%                                    |  |  |

**TABLA 46. PRODUCTIVIDAD ACTUAL VS PRODUCTIVIDAD PROYECTADA.**

Se muestra el comportamiento de la productividad actual vs la productividad proyectada. La productividad actual estándar es de 18,67 bandejas de tronco por hora (746,8

unidades de tronco por hora) mientras que la productividad estándar proyectada es de 23,89 bandejas de tronco por hora (955,6 unidades de tronco por hora).

Además, se muestra una ganancia total actual de ₡40 408 328,27 mensuales y en la ganancia total proyectada es de ₡51 725 734, 65 mensuales; es decir, la diferencia es que la productividad proyectada va a tener un aumento económico de ₡11 317 406,39 mensuales y un aumento de productividad de un 28%.

La justificación del aumento porcentual de la productividad se basa en la siguiente información:

| Principales problemas en el proceso (Mejora) |                          |  |  |
|----------------------------------------------|--------------------------|--|--|
| <b>Nombre</b>                                | <b>Frecuencia Mejora</b> |  |  |
| Conversaciones                               | 34                       |  |  |
| Conversaciones y descuido de mesa            | 24                       |  |  |
| Despacho de tronco                           | 18                       |  |  |
| Descuido de mesa                             | 17                       |  |  |
| Retraso de Labores                           | 14                       |  |  |
| Preparación de máquina                       | 14                       |  |  |
| Paro de Producción (Temperatura)             |                          |  |  |
| Falta de bandejas de medallón en mesas       |                          |  |  |

**TABLA 47. PRINCIPALES PROBLEMAS EN EL PROCESO (MEJORA)**

Como parte de la puesta en práctica de las fichas de chequeo, se realizó un estudio durante 3 días. Los resultados obtenidos se encuentran en la Figura 30. En la tabla anterior se obtiene una diferencia en las principales causas del proceso, tales como conversaciones, descuido de mesa, preparación de máquina, otras. Esto hace referencia al primer método de proyección (Tabla 23). El mejoramiento en todos los aspectos de la tabla anterior se basa en una pequeña proyección de apenas 0,33 min (20 seg).

A continuación, se muestra una tabla general de los principales problemas del proceso actual vs mejora.

| Total de Frecuencia actual de problemas en<br>el proceso | Total de Frecuencia de mejora de<br>problemas en el proceso |
|----------------------------------------------------------|-------------------------------------------------------------|
| 154                                                      | 127                                                         |
| Porcentaje de mejora                                     | 2.1%                                                        |

**TABLA 48. PRINCIPALES PROBLEMAS EN EL PROCESO ACTUAL VS MEJORA.**

La tabla hace referencia a la sumatoria total de los principales problemas en el proceso actual. El resultado hace referencia a la Tabla 21, ubicada en el diagnóstico de la situación actual de la empresa; la mejora hace referencia a la Tabla 47, donde el porcentaje de mejora es de un 21% y a partir de esto se evidencia una mejora en los aspectos de conversaciones, descuido de mesa, despacho de tronco, entre otros.

**FIGURA 43.PRINCIPALES PROBLEMAS EN EL PROCESO ACTUAL VS MEJORA.**

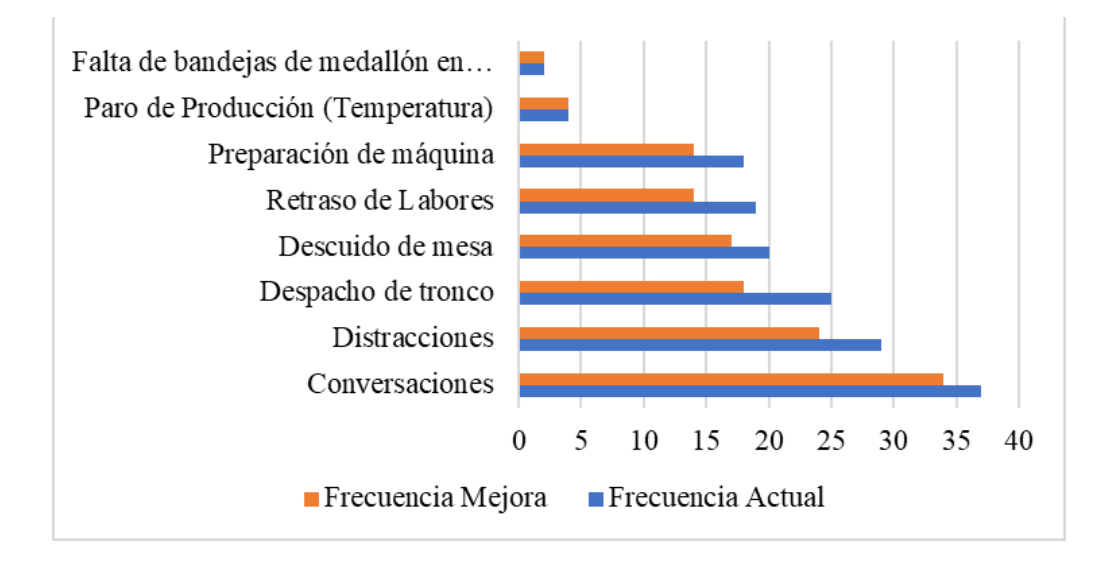

El gráfico muestra el comportamiento de los principales problemas en el proceso actual vs la mejora. Claramente se puede observar una reducción de los valores de frecuencias de mejora; se demuestra que las fichas de chiqueo, las llamadas de atención, el abastecimiento adecuado de bandejas de medallones de tronco y el cumplimiento de labores, ayudan a reducir los factores negativos en el proceso.

El gráfico anterior y la Tabla 48 están basados en una recolección de datos de 3 días, tanto para la situación actual como para la de mejora.

| Aumento de Bandejas en Colaboradores |       |                |  |  |
|--------------------------------------|-------|----------------|--|--|
| <b>Nombre</b>                        | Antes | <b>Después</b> |  |  |
| Jenniffer                            |       | 10             |  |  |
| Geovanny                             | 17    | 19             |  |  |
| Nicole                               |       | 11             |  |  |
| Yizza                                | 15    | 16             |  |  |
| Jilverto                             | 10    | 11             |  |  |
| Jonathan                             | 10    | 11             |  |  |
| Sayuri                               | 11    | 13             |  |  |

**TABLA 49. BANDEJAS PROCESADAS POR COLABORADOR.**

La tabla hace referencia al último método de proyección donde se toman en consideración muestras de bandejas en 7 colaboradores, tanto de productividad antes, es decir, el estudio previamente obtenido de un día anterior, como después, que pertenece a la prueba de las fichas. El resultado de la tabla anterior es de un único día y está basado en una hora determinada. La proyección establecida es que al menos 7 colaboradores realicen un aumento de producción de 2 bandejas en una hora. Claramente se puede observar la existencia de algunos colaboradores que hicieron más de 2 bandejas por hora en un antes y un después.

Con base en lo anterior se argumenta el método de proyección; en los datos anteriores se refleja el aumento de la productividad mediante un método de proyección bajo.

#### **Costos Generales**

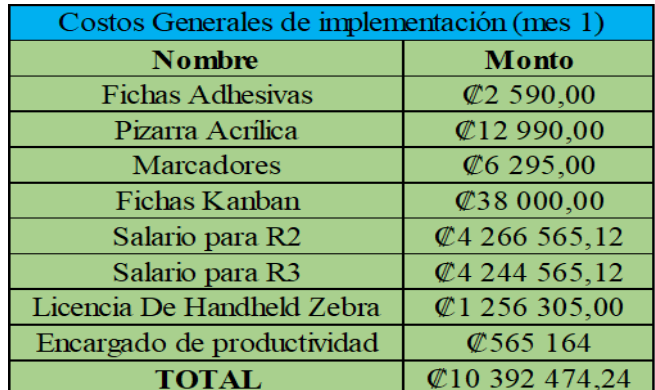

#### **TABLA 50. COSTOS GENERALES ANTES Y DESPUÉS DE IMPLEMENTACIÓN.**

El monto total de implementación (mes 1). Se toman en consideración todos los materiales y salarios establecidos en las soluciones de las fichas de chequeo y metodología Kanban. El monto total es de ₡10 392 474, 24; para los siguientes meses de proyección se consideran los pagos de los colaboradores con las bonificaciones y el salario del encargado o supervisor de productividad.

Los salarios para R2 y R3 van a variar según el comportamiento productivo de los colaboradores, tanto semanal como mensualmente.

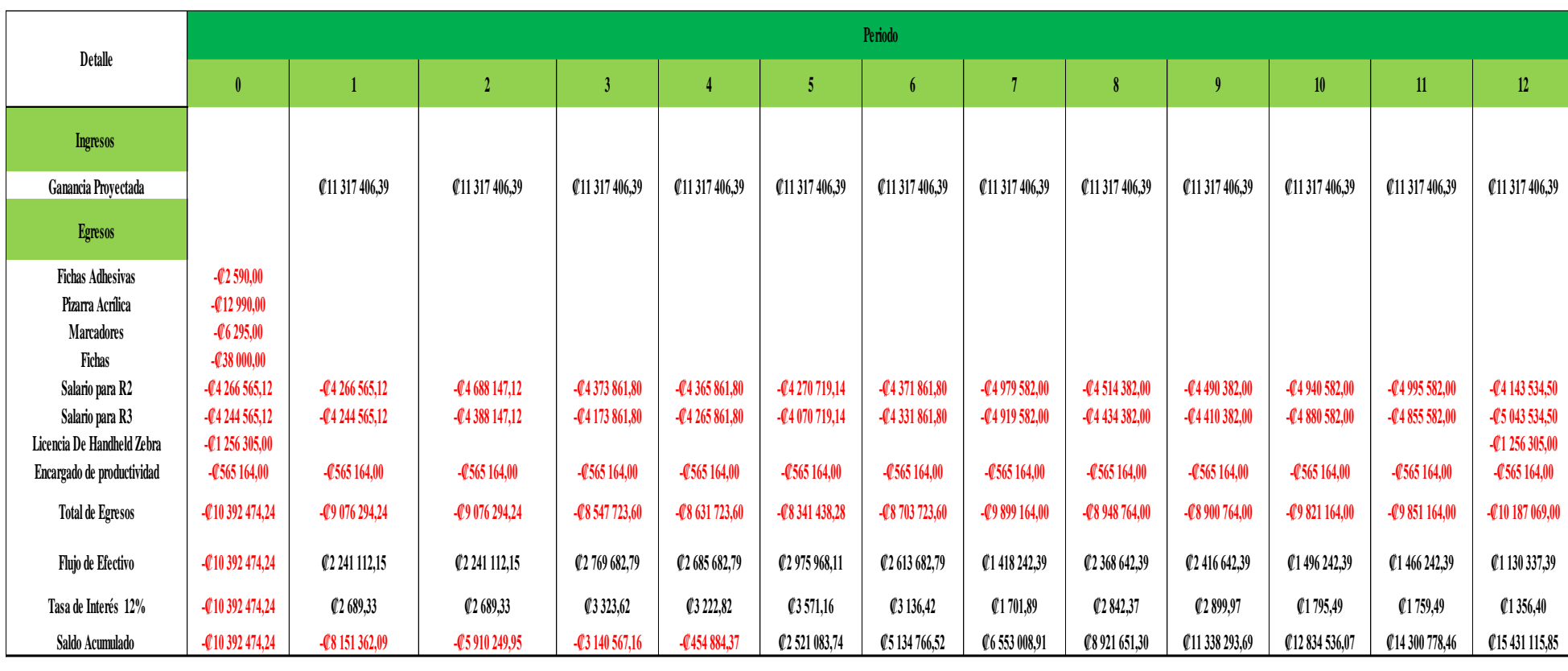

# **TABLA 51. FLUJO ECONÓMICO PROYECTADO.**

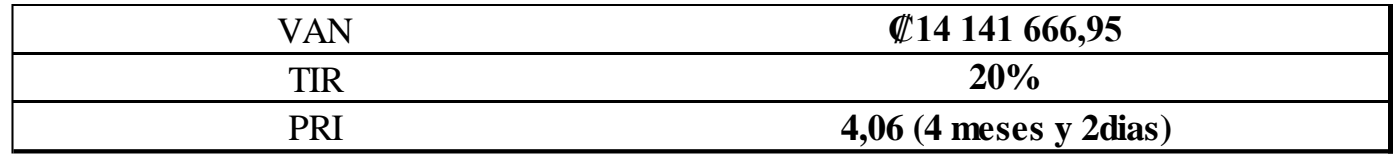

Del comportamiento financiero del proyecto se obtienen los siguientes resultados:

- **1.** El flujo económico está proyectado para 12 meses (1 año). El mes 0 es el periodo en el cual se va a invertir en el proyecto, mes donde el monto total de egresos es de ₡10 392 474,24, monto general desglosado con cada uno de los materiales que se van a utilizar, tanto en la metodología Kanban como en las fichas de chequeo para los colabores de las mesas de corte.
- 2. Los ingresos del proyecto están basados a partir de los márgenes de ganancias proyectadas en la productividad del mes 1, donde dicha proyección es de un monto mensual de ₡11 317 406,39 colones. El mismo monto está planteado para todos los meses, pues al ser ganancias a partir de productividad se pueden presentar variaciones en cada mes; por tanto, se decide utilizar una sola proyección para todos los periodos.
- 3. El resultado de la tasa de interés propuesta en el proyecto es de un 12%. La tasa de interés son los abonos que se dan en un determinado tiempo para recuperar lo invertido; se utiliza para en los préstamos o inversiones propias. En el caso nuestro se basa en los pequeños abonos que se generan a partir del flujo económico, es decir, el resultado que queda al restar los ingresos de los egresos. Para ello se debió sacar un promedio entre los primeros 5 flujos de efectivo, pues los abonos no son exactos para todos los meses; luego, se debe tomar el flujo total de inversión en el periodo 0 y, por último, se debe tomar el monto del mes donde se cancela por completo la inversión inicial; es decir, el periodo donde se empiezan a ver ganancias, que en el caso nuestro es hasta el mes 5.
- 4. El saldo acumulado es el resultado de sumar el flujo económico del mes actual con el flujo del mes anterior. Durante los primeros 4 mes del proyecto no se obtienen ganancias, pues se sigue cancelando el monto de la inversión inicial.
- 5. El valor obtenido en el valor actual neto o VAN es de  $\mathcal{Q}$ 14 141 666.95 colones, que corresponden a los flujos originarios de las ganancias de proyección de la inversión; por tanto, mediante el resultado obtenido se dice que el proyecto es rentable, debido a que su valor fue mayor 0. En consecuencia, se establece que el proyecto es apto para su ejecución.
- 6. El valor de la tasa neta de retorno o TIR fue de 20%, por lo tanto, el proyecto es viable para su ejecución, dado que es mayor a 0.
- **7.** El periodo de recuperación es 4,06 (4 meses y 2 días), donde el cálculo para obtener dicho resultado se basa en tomar el mes que presenta la última cifra en negativo, es decir, el mes 4, se le resta el valor de ese mes con el valor del mes siguiente (mes 5) y se divide entre lo invertido.

Por tanto, se determina que el proyecto es totalmente viable, rentable y aceptable para su ejecución.

# **Manual de procedimientos de corte**

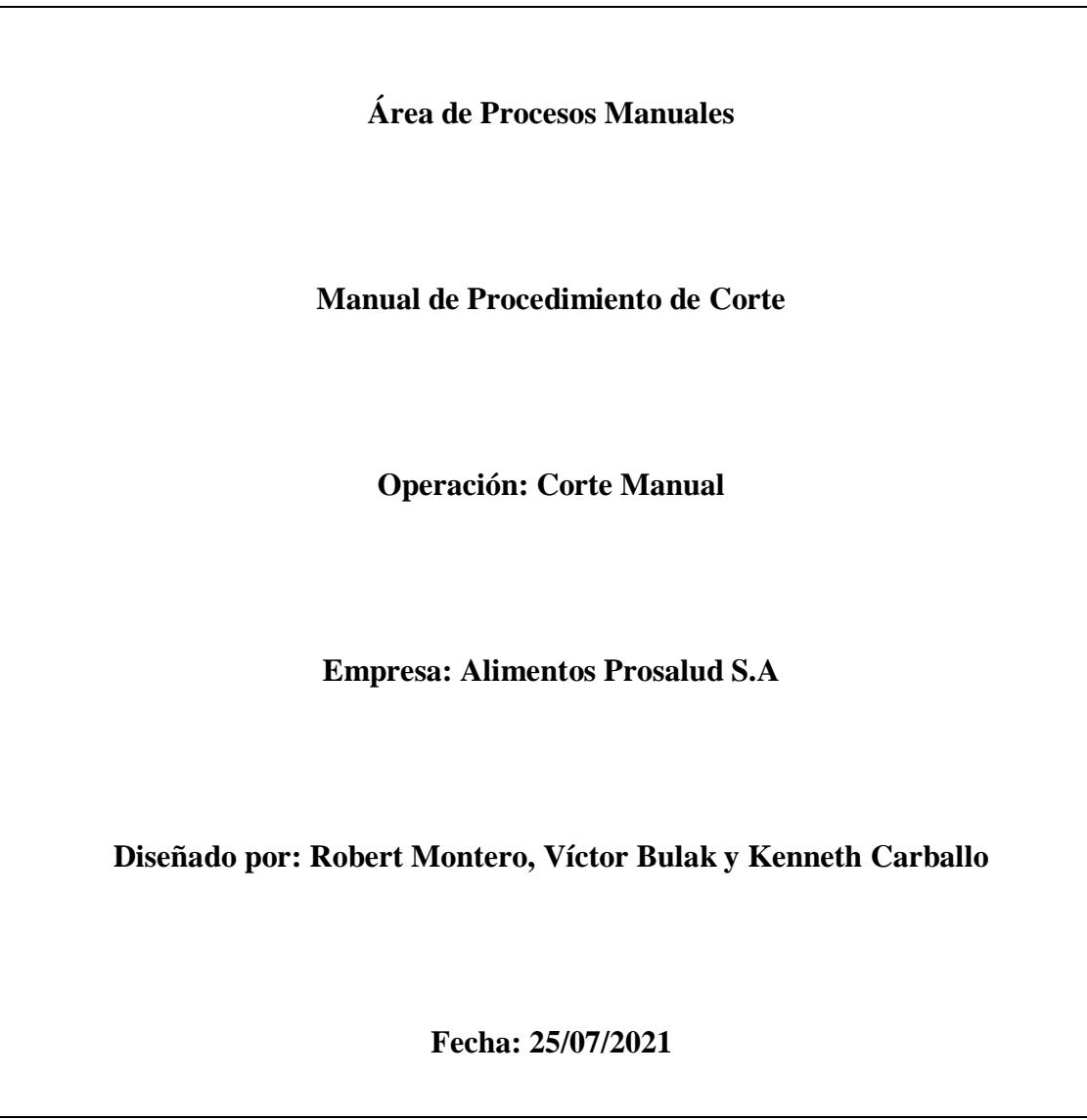

## **FIGURA 44.MANUAL DE PROCEDIMIENTO DE CORTE**

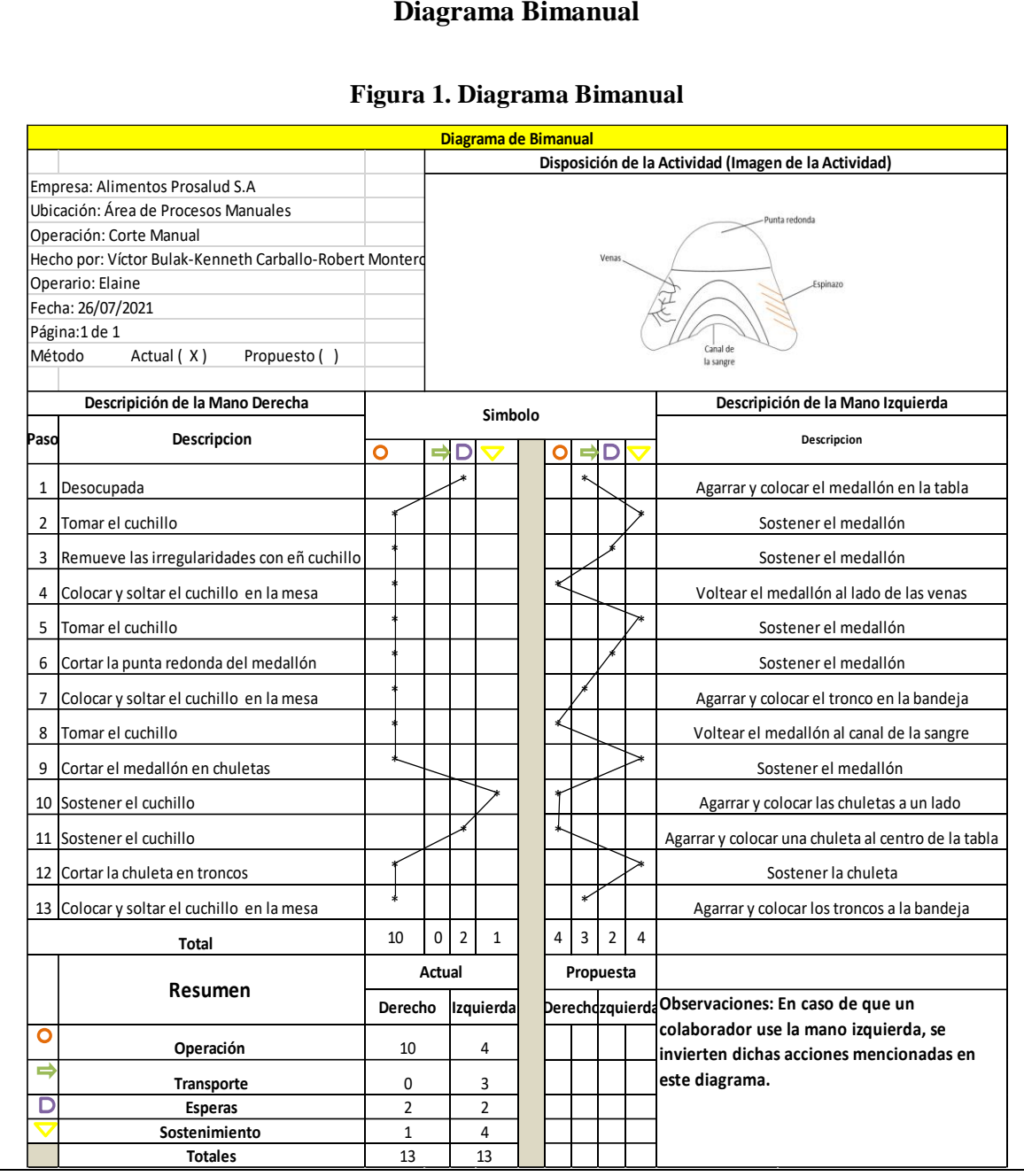

#### **Diagrama Bimanual**

#### **Método de corte**

Se empareja el medallón: Con el cuchillo se quita toda irregularidad que tenga el medallón (una punta o una parte tiesa que se muestra en el medallón).

Se coloca el medallón con la cara de las venas hacia arriba y se realiza un corte separando la punta redonda para hacer de ella un tronco.

Se coloca el canal de la sangre hacia arriba y se hace un corte vertical al centro; esto obtiene dos partes iguales que se denominan chuletas.

Se toma una chuleta y se realiza el corte francés Pont-Neuf para sacar los troncos iguales: El movimiento del corte con el cuchillo debe ser apoyando la punta del cuchillo e ir cortando hasta que toque la tabla; se mueve un poco hacia adelante el cuchillo y repite el mismo movimiento (es decir antihorario) para separar los troncos de forma uniforme.

Este sistema estándar ayuda a establecer una estructura base de cómo se deberían cortar los medallones de atún. Cada colaborador tiene su propio sistema de corte, por eso es importante, al menos, dejar una estructura de corte a nuevos colaboradores en el futuro; por último, es importante mencionar que las actividades del diagrama bimanual están basadas en una persona que utiliza la derecha como mano principal, en caso contrario, las actividades se utilizarían de forma contraria. Esta observación se encuentra dentro del diagrama.

## **Nueva distribución del área de procesos manuales**

 En el siguiente croquis se muestra la siguiente propuesta de una distribución del área en la cual consta de la siguiente forma, según se acomodaría:

**FIGURA 45.DISTRIBUCIÓN EN PLANTA (PROPUESTA)**.

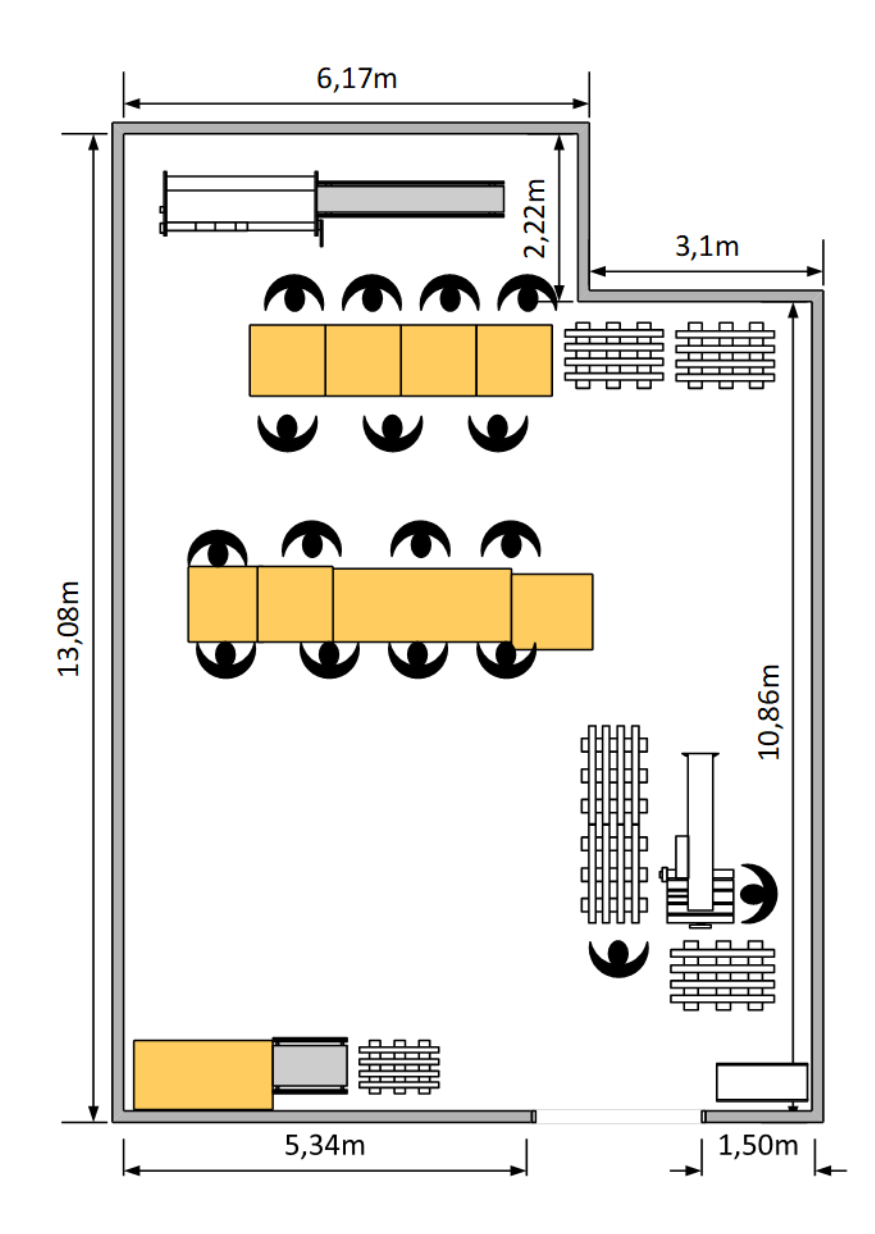

En la propuesta de la distribución se explican ciertos motivos sobre el planteo de forma diferente:

-La cantidad de tarimas: En el área de procesos manuales hay tarimas que están ocupando espacio; no se usan porque el volumen de producción no es mucho comparado con el departamento de limpieza de atún. Por tanto, será suficiente usar una sola tarima y reusar aquella donde vienen los lomos para para regresar las bandejas vacías; es decir, dos tarimas. Para cada línea de mesas donde se hacen los troncos, se tendrán dos tarimas como máximo en cada una, para hacer los lotes de medallones, de modo que haya abastecimiento de producto y se distribuya.

- El acomodo de las mesas: El siguiente acomodo debe ser a lo largo del área por el tema del espacio; para que los recorridos de quienes reparten las bandejas de los medallones sean cortos con respecto a la sierra y la visión para observar el proceso de corte manual sea más amplia. La salida de las bandejas de troncos estará concentrada en un solo punto, para que el envasado le quede directo en la parte donde se encuentra una tarima en el lado izquierdo de la mesa, ahí se tiene espacio.

-La banda de empaque para "doypack": El equipo para generar los empaques "doypack", abarca espacio en el área cerca de la sierra y el espacio entre esta y las mesas de corte manual en donde se encuentran los operarios, como se muestra en la distribución actual, es reducido y lo tienen de espaldas; además, el repartidor recorre ese espacio con la bandeja de medallón en mano, y si tropieza puede lesionarse contra la máquina. Entonces, en la propuesta se pondría la banda al fondo del área para generar más espacio.

-Recorrido: El recorrido que realice el colaborador al repartir los medallones y retirar los troncos será más corto, por la ubicación de las tarimas según el acomodo, hace que quede

169

directo a la siguiente operación que es el envasado; la distancia entre la tarima que se encuentra al lado izquierdo de la fila de mesas de abajo y los puestos de envasado se reduce. -El espacio generado: El espacio que se genera con el acomodo se amplía entre los puestos de envasado y las mesas de corte manual, por lo que brindaría más facilidad cuando se transportan carros con frascos de vidrio o bandejas con producto, de modo que el manejo será más fácil y cuando van a dar vuelta poseen el suficiente espacio.

#### **6 Conclusiones**

- 1. Dentro de la toma de tiempos de ciclo se logra identificar que el microciclo con una mayor afectación es el corte en sierra, con un tiempo total promedio de 419,88 minutos. El envasado es el segundo mayor tiempo total promedio, con un total de 215,36 minutos. El tercer mayor tiempo total promedio se obtuvo del corte manual, con 235,8 minutos.
- 2. Respecto del diagnóstico de la productividad individual actual de cada colaborador, esta es muy variable entre uno y otro; ellos logran procesar, en promedio, entre 7, 6, 13 o 22 bandejas de tronco de atún por hora, por lo que los niveles productivos son empíricos.
- 3. Mediante los rangos de talla y productividad se logra comprobar que esta y el aprovechamiento del atún son totalmente diferentes entre sí, esto, por cuanto, las personas que se encuentran en R3 (rápido), obtuvieron resultados de 16 bandejas por hora, con un porcentaje de aprovechamiento de 81,90%; otros llegaron a 17 bandejas por hora, con un aprovechamiento de 88,35% y la minoría, logró 30 bandejas por hora, con un aprovechamiento de 87,83%. La otra parte del personal ubicada en R2 (intermedio), obtuvo resultados de 13 bandejas por hora, con un porcentaje de aprovechamiento de 82,85%. Los resultados anteriores demuestran que si se comparan los niveles de productividad, un colaborador de R3 procesa más bandejas que un colaborador de R2, por hora; no obstante, si se compara el nivel de aprovechamiento, ciertos colaboradores de R2 aprovechan más el atún que algunos de R3. Se comprueba, por tanto, que la productividad y el aprovechamiento en los colaboradores son totalmente diferentes.

171

- 4. La productividad prevista experimenta un aumento significativo del 28%, procedente de una productividad estándar de 23,89 bandejas de tronco de atún por hora; esto, en comparación con la productividad actual que representa un resultado de productividad estándar de 18,67 bandejas de tronco de atún, por hora, en el área de procesos manuales, donde la implementación de las fichas de chequeo y la metodología Kanban ayudarían a obtener tal proyección.
- 5. La metodología Kanban planteada reduce conversaciones del ciclo de corte en sierra, hasta en un 25% y gracias a su implementación se mantendría al colaborador ocupado; es decir, se evitarían distracciones por parte de este, lo cual también beneficia al reducir los retrasos de bandejas de medallón que van hacia las mesas.
- 6. Al evaluar el comportamiento productivo de un colaborador nuevo en el proceso de corte manual, se comprueba que la nula experiencia genera un nivel de aprovechamiento muy bajo, de un 35%; por ello, la implementación de un manual de procedimientos de corte ayudaría a evitar el mal aprovechamiento del atún y aclararía la forma en la cual se debe cortar.
- 7. El presente proyecto, económicamente obtuvo un resultado financiero de un VAN de  $\mathcal{Q}$ 14 141 666,95, un TIR de un 20% y con un periodo de recuperación de 4 meses y 2 días. Se refleja que es totalmente viable, rentable y aceptable. El manejo principal del flujo fue basado en los márgenes de ganancias proyectadas mediante la productividad, donde no solo se determinaron los porcentajes de mejoramiento con las soluciones planteadas, sino que, desde la perspectiva económica, se muestra como un proyecto atractivo de implementar para la empresa.

8. La elaboración de la herramienta en Excel ayudaría a controlar semanalmente las productividades, tanto la general como la individual del área de procesos manuales; además, brindaría un análisis del comportamiento económico obtenido al final de la semana productiva.

#### **7 Recomendaciones**

- 1. Se deben implementar las fichas Kanban respecto de los operarios de la sierra para controlar los tiempos; esto por cuanto, es allí donde se da el mayor tiempo comparado entre los tres ciclos de trabajo del área, e inclusive, donde las conversaciones suceden por simple distracción.
- 2. Evaluar la productividad con base en los resultados obtenidos al final de la semana laboral, por medio de hojas o resumen de control, donde el responsable de dar seguimiento es el encargado de piso o el supervisor propuesto en el proyecto, para ubicar al personal respectivo según su rango de productividad.
- 3. Se debe realizar el entrenamiento para una persona nueva aplicando el manual de corte para troncos de frasco, pues sin la debida guía se puede perder carne aprovechable.
- 4. Otra de las recomendaciones es dar seguimiento a los tiempos productivos de los colaboradores, mediante la aplicación del muestreo de tiempos, con lo cual se evaluará cada cuánto se termina una bandeja de tronco de atún; el objetivo es mantenerse dentro del límite, que debe ser menor a 9 minutos, de modo que la productividad individual no disminuya.
- 5. Se recomienda tener un modelo de proyecciones sobre la productividad y las horas productivas; esto puede ayudar a la toma de decisiones, pues con base en el resultado se deben establecer metas diarias para que el proyecto pueda seguir siendo rentable en el transcurso de las temporadas.
- 6. Es importante utilizar la herramienta elaborada en Excel para procesos manuales, pues esta ayuda a controlar a los colaboradores y al área en general, al brindar resultados precisos que ayudan a la toma de decisiones.

#### **6. Bibliografía**

Álvarez-Moro, O. (5 de noviembre de 2008). El Blog Salomón. Obtenido de ¿Qué es la productividad?: https://www.elblogsalmon.com/conceptos-de-economia/que-es-laproductividad#:~:text=La%20productividad%20se%20define%20como,de%20trabajo%20 o%20capital%20utilizado.

Álvaro, J. A. (2000). Sistemas de indicadores para la mejora y el control integrado de la calidad de los procesos. Universitat Jaume.

Bravo Carrasco, J. (2009). Reingeniería de negocios. Santiago: Evolución S.A.

Cruelles Ruiz, J. (2012). Productividad e incentivos: Como hacer que los tiempos de fabricación se cumplan. Barcelona: Marcombo S.A.

Fernández, H. (s.f.). ¿Qué es la productividad? Obtenido de https://economiatic.com/que-esla-productividad/

Gómez, C. (2019). Reingeniería organizacional de la Dirección General de Incorporación. Actividades profesionales, México D.F. Recuperado el 7 de Noviembre de 2020.

Gordon Palacios, J. J. (2017). Propuesta de reingeniería de procesos en el área de logística de la empresa de pinturas y estucos Tex & Colors. Tesis, Universidad Autónoma de Occidente, Operaciones y sistemas, Cali. Recuperado el 7 de Noviembre de 2020.

Maldonado, J. A. (2018). Gestión de Procesos. Recuperado el 7 de Noviembre de 2020.

Moreno-García, R., & Parra-Boffi, S. (2017). Metodología para la reingeniería de procesos.

Validación en la empresa Cereales "Santiago". Ingeniería Industrial, XXXVIII (2), 130-132. Recuperado el 7 de Noviembre de 2020.

Oliveira, W. (7 de agosto de 2017). Los indicadores de productividad dan la medida exacta de la eficacia y eficiencia de los procesos en las empresas. Obtenido de https://www.heflo.com/es/blog/gestion-de-empresas/indicadores-productividad

Ortega Guanuchi, T. X. (2016). Reingeniería de procesos en la empresa A.W.T S.A de la ciudad de Quito. Tesis, Universidad Nacional de Loja, Quito. Recuperado el 7 de Noviembre de 2020.

Pérez Fernández de Velasco, J. (2012). Gestión por procesos. Madrid: ESIC.

Riquelme, M. (8 de febrero de 2018). Reingeniería (qué es y características). Obtenido de https://www.webyempresas.com/reingenieria

# **7. Anexos**

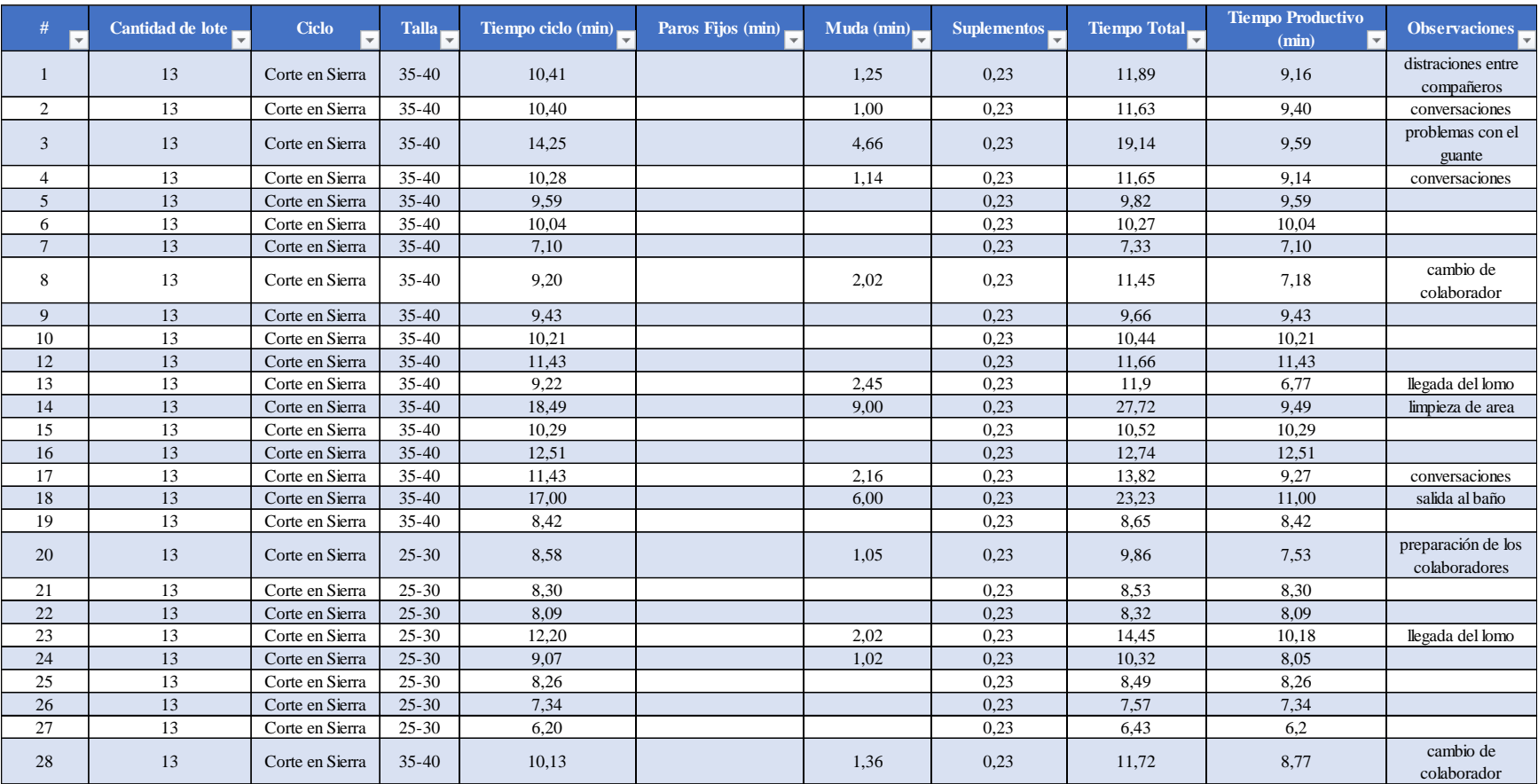

# **Tabla 52.Toma de Tiempos de Ciclo**

| Principales problemas en los Tiempos de Ciclo |          |  |  |
|-----------------------------------------------|----------|--|--|
| Nombre                                        | Cantidad |  |  |
| cambio de colaborador                         |          |  |  |
| Cambio de Talla                               |          |  |  |
| conversaciones                                |          |  |  |
| distraciones entre compañeros                 |          |  |  |
| limpieza de area                              |          |  |  |
| llegada de las bandejas de cubo               |          |  |  |
| llegada del lomo                              | າ        |  |  |
| llegada del medallón a las mesas              | 2        |  |  |
| materia prima                                 |          |  |  |
| preparación de los colaboradores              |          |  |  |
| problemas con el guante                       |          |  |  |
| Retraso en retiro de cubo de las              |          |  |  |
| mesas                                         |          |  |  |
| salida al baño                                |          |  |  |

**Tabla 53. Principales problemas en los tiempos de ciclo**

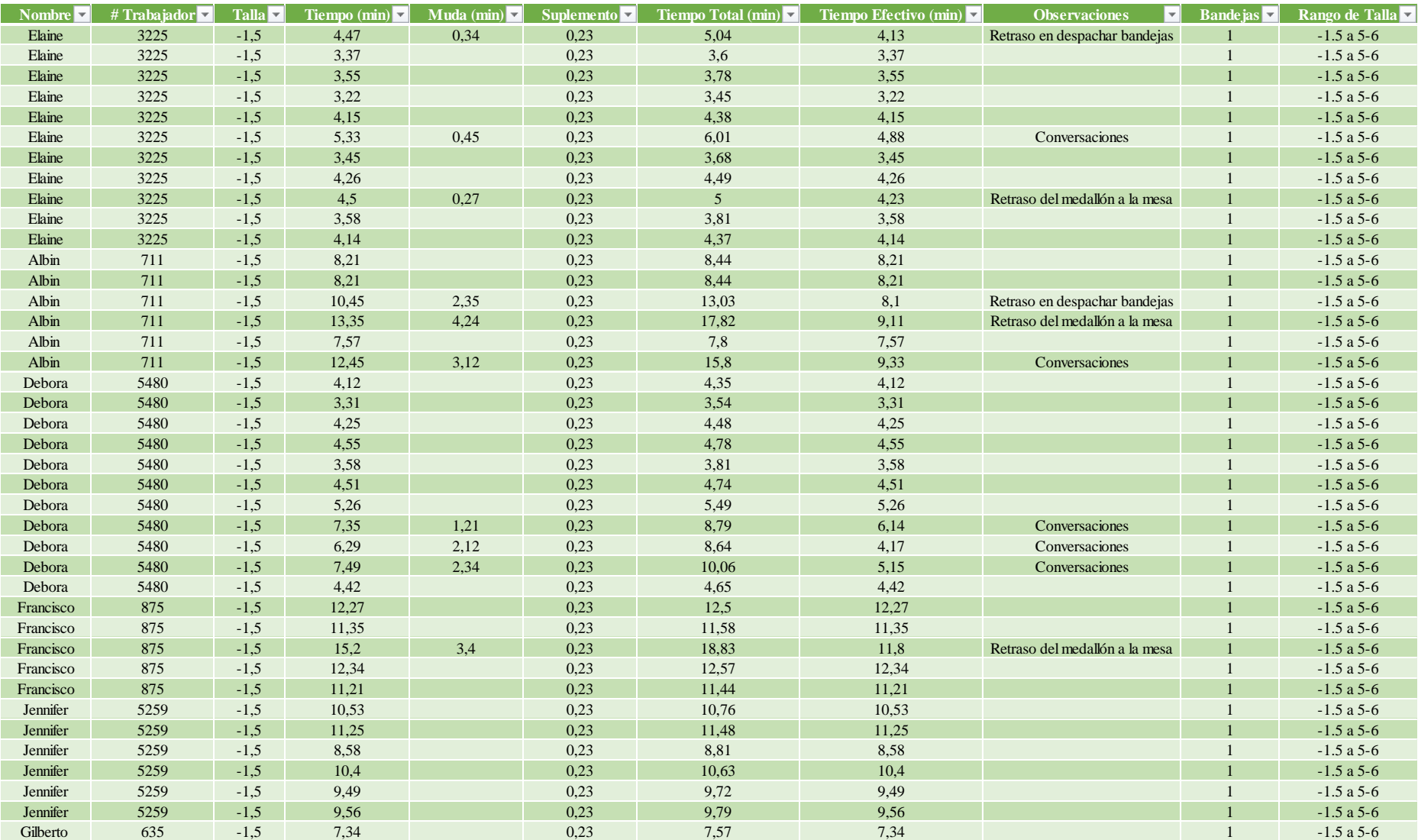

# **Tabla 54. Toma de tiempos individuales en corte manual**
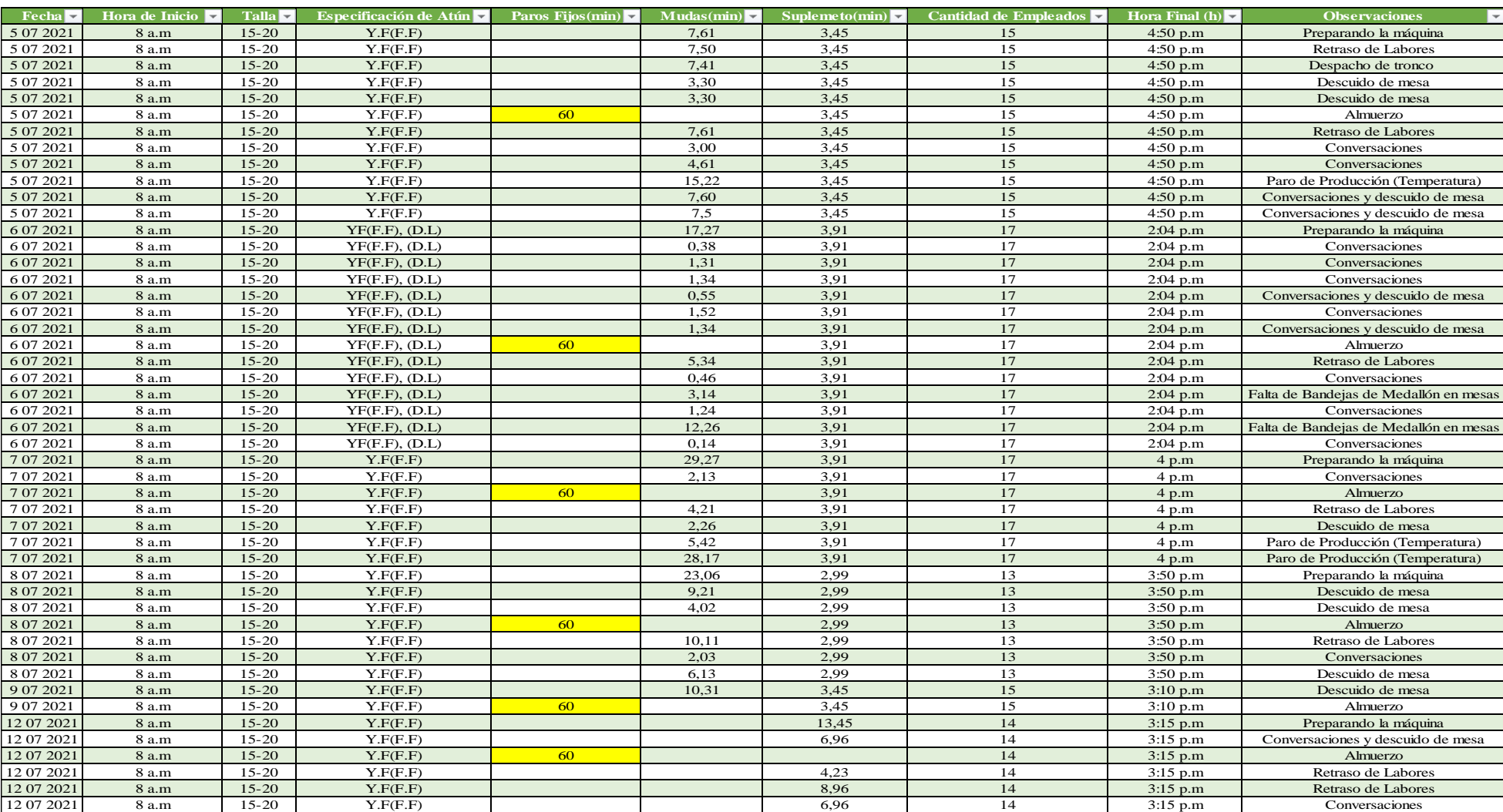

# **Tabla 55. Base de datos mensual para el análisis de productividad**

## **TABLA 56. BASE DE DATOS DE LA TOMA DE PESOS EN CORTE MANUAL**

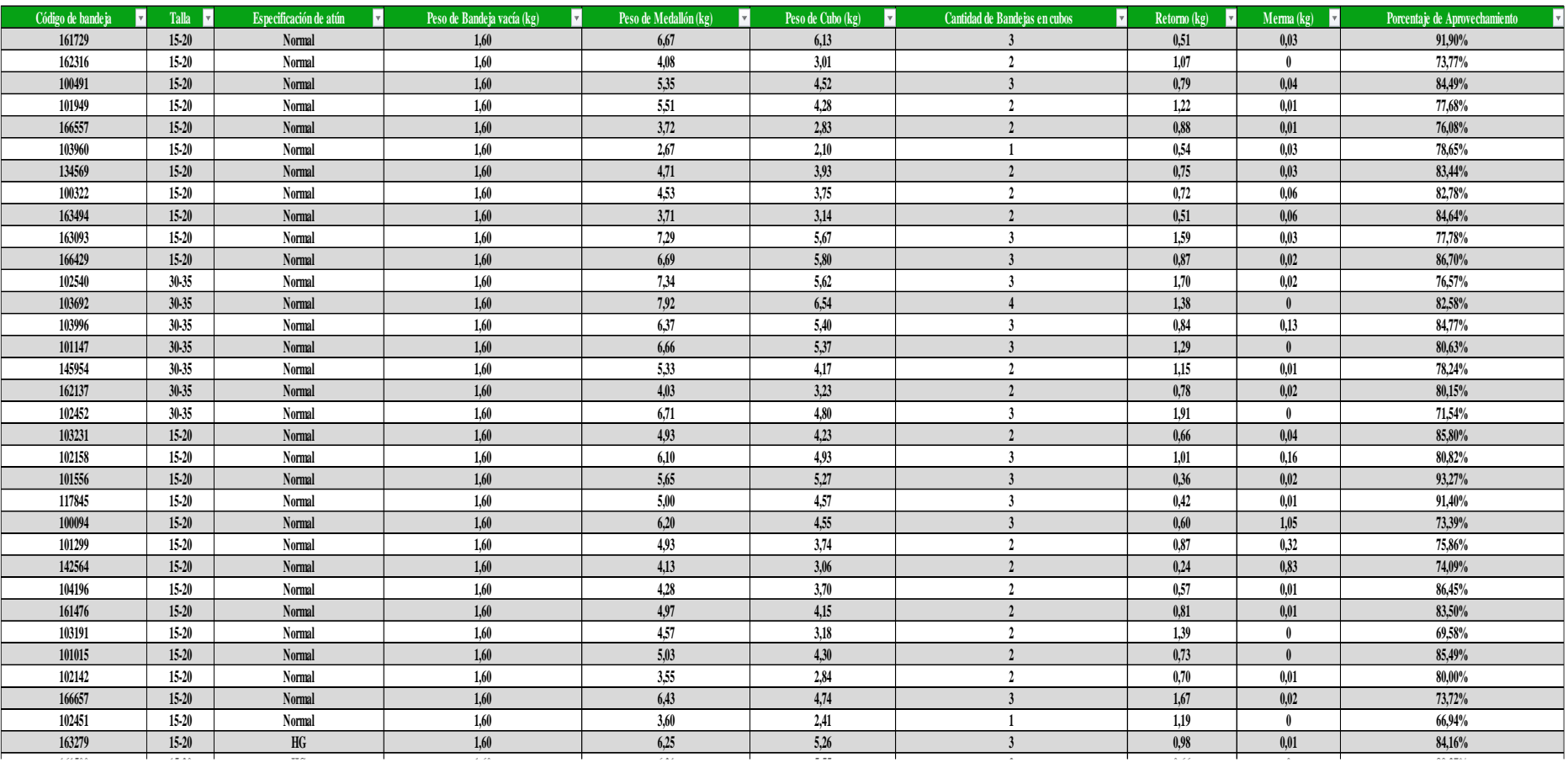

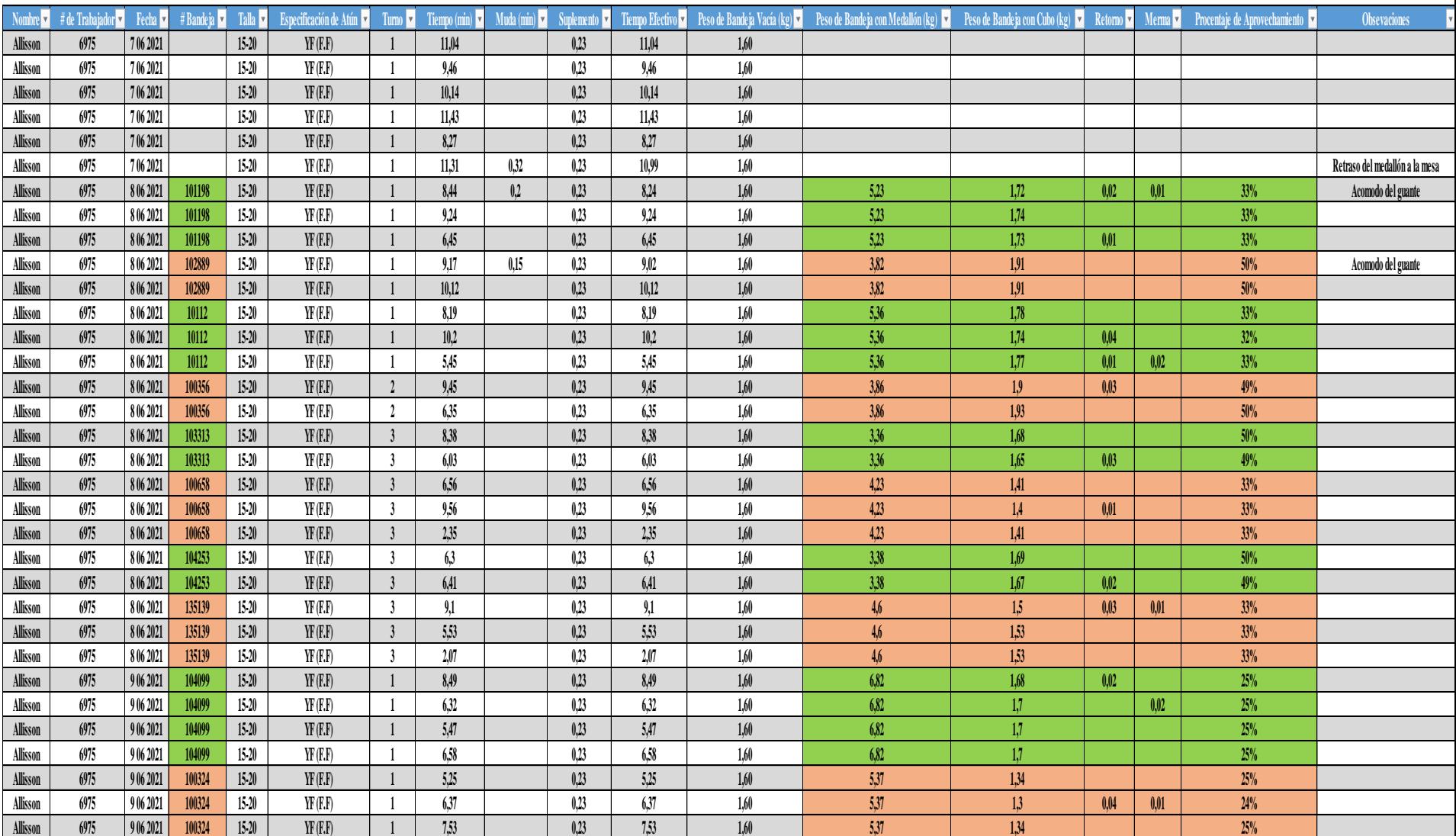

### **Tabla 57. Base de Datos de la toma de tiempos y peso del colaborador nuevo**

# **Figura 46. Handheld marca Zebra.**

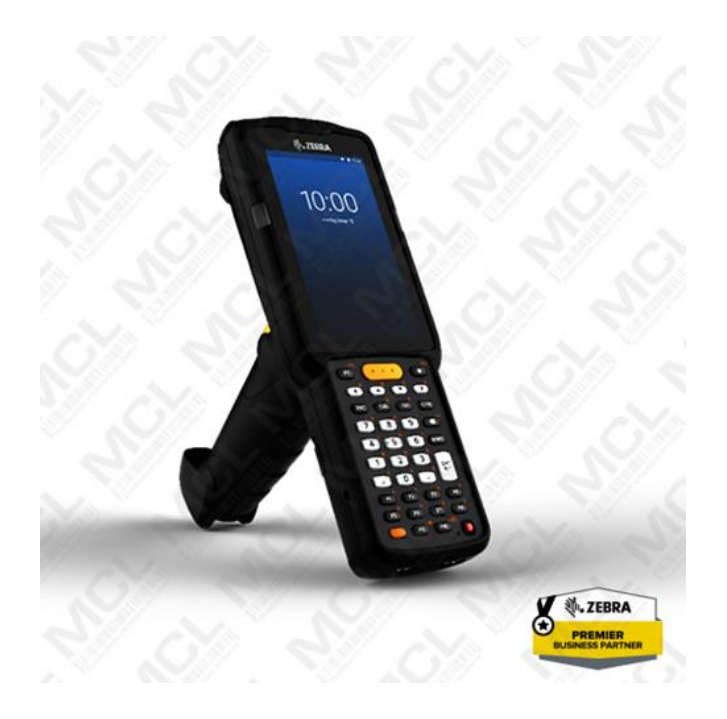

### **Tabla 58. Tiempo de corte en sierra (Actual)**

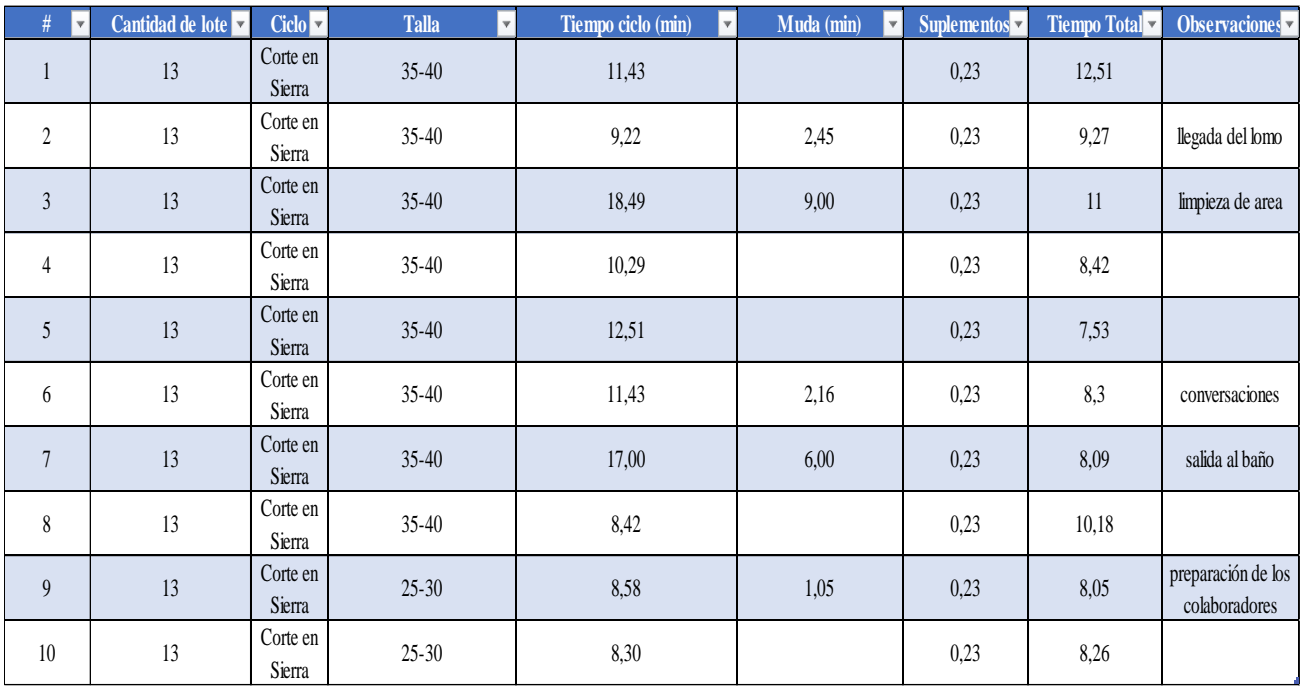

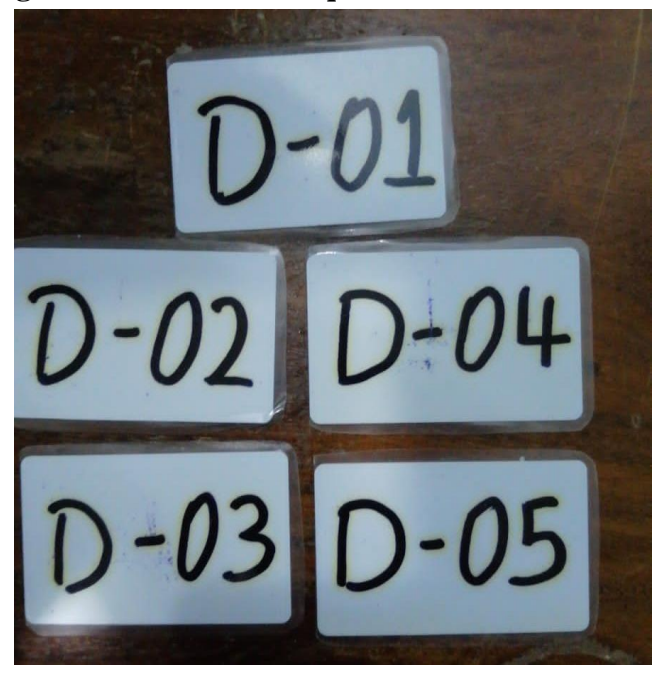

**Figura 47. Fichas de chequeo utilizadas en la simulación** 

**Figura 48. Fichas utilizadas en la simulación de la metodología Kanban**

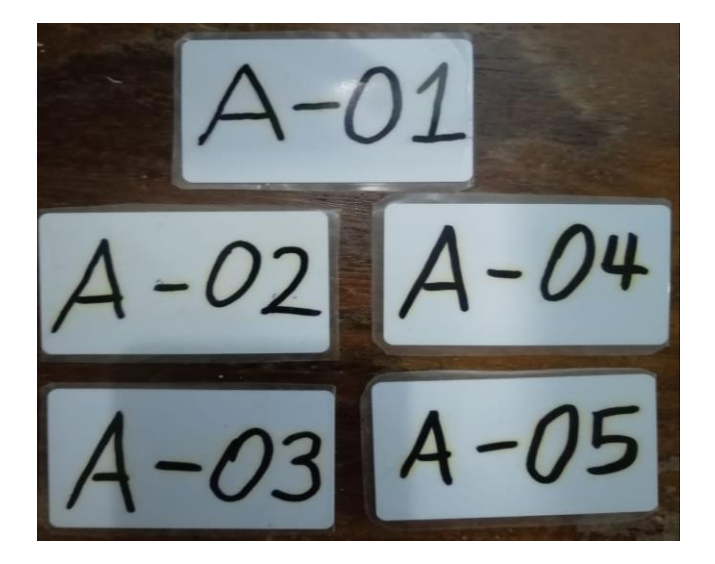

# **Figura 49. Factura de compra de fichas**

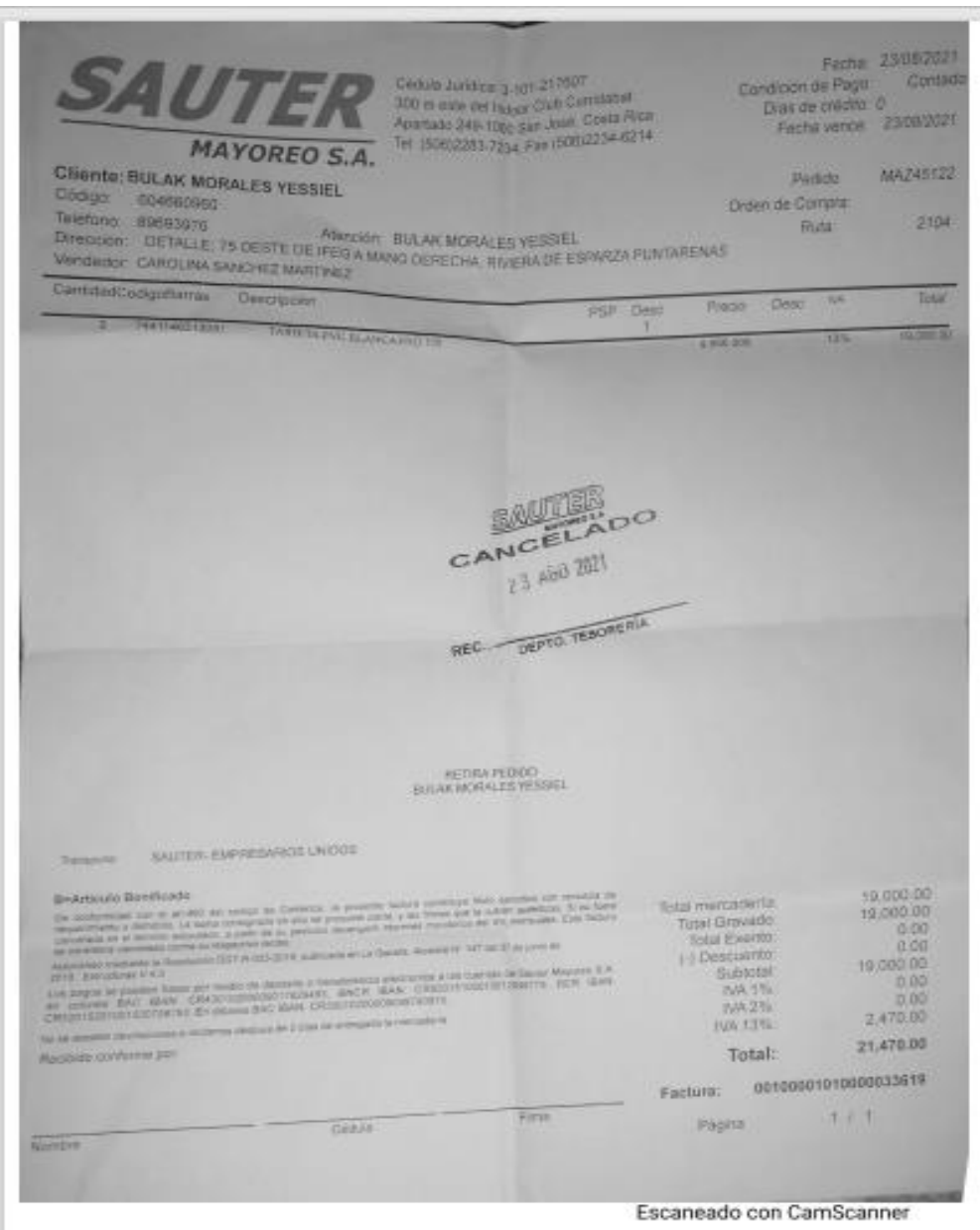

|                                  |                        |             | Departamento de Producción<br><b>Área de Procesos Manuales</b> |                        |            |  |  |
|----------------------------------|------------------------|-------------|----------------------------------------------------------------|------------------------|------------|--|--|
|                                  | Nombre del Ciclo       |             |                                                                | <b>Corte Manual</b>    |            |  |  |
|                                  | Fecha                  |             |                                                                |                        |            |  |  |
| Hora de Inicio: § 31             |                        |             | 9102121<br><b>Hora Final:</b>                                  |                        |            |  |  |
| Nombre (GIAC Bachuse             |                        |             |                                                                | Carnet:<br>3225        |            |  |  |
| #                                | Talla                  | Paro Fijo   | Tiempo (min)                                                   | Observaciones          |            |  |  |
| $\mathbf{1}$                     | 20-25                  |             |                                                                |                        | €          |  |  |
| $\overline{2}$                   | $10 - 25$              |             | $\frac{531}{5,37}$                                             |                        |            |  |  |
| $\overline{3}$<br>$\overline{4}$ | $20 - 25$              |             | 6.85                                                           |                        |            |  |  |
| 5                                | 20.25                  |             | 45<br>甘                                                        |                        |            |  |  |
| 6                                | $20 - 25$              |             | 5,15                                                           |                        |            |  |  |
| $\overline{1}$                   | $70 - 25$              |             | 8,35                                                           | Materia                |            |  |  |
| 8                                | 20-25                  |             | 8,79                                                           | Prince (bandyce)       | <b>ANS</b> |  |  |
| 9                                | 20-25                  |             | 7.25                                                           |                        |            |  |  |
| 10                               | $10 - 25$<br>2025      |             | 7,58                                                           |                        |            |  |  |
| 11                               | 2015                   |             | 6.25                                                           |                        |            |  |  |
| 12                               | $20 - 15$              |             | 5,33                                                           |                        |            |  |  |
| 13                               | $70 - 25$              |             | 6,67                                                           | abc<br>re.<br>$\alpha$ |            |  |  |
| 14                               | $10 - 55$              |             | 6,10<br>U                                                      |                        |            |  |  |
| 囮                                | $20 - 16$              | 10:20/11:20 | 55                                                             |                        |            |  |  |
| 16                               | $10 - 15$              |             |                                                                |                        |            |  |  |
| 17<br>18                         | $29 - 15$              |             | 44<br>15                                                       |                        |            |  |  |
| 19                               | $10 - 25$              |             | 6,58                                                           | Making<br>Carpenar 25  |            |  |  |
| 20                               | $20 - 25$              |             | 8,35                                                           |                        |            |  |  |
| $\overline{21}$                  | $20 - 25$<br>$20 - 15$ |             | 10145                                                          |                        |            |  |  |
| $\overline{22}$                  | 2025                   |             | 43<br>S                                                        | Materia<br>principles  |            |  |  |
| 23                               | 20.25                  |             | 48                                                             |                        | $-1$ hosa  |  |  |
| $\overline{24}$                  | <u> lo</u> 25          |             | 9<br>OQ                                                        |                        |            |  |  |
| $\overline{25}$<br>26            | $\tau$                 |             | 10, 27                                                         |                        |            |  |  |
| 27                               |                        |             | 12                                                             | Converter cleare,      |            |  |  |
| 28                               |                        |             |                                                                |                        |            |  |  |
| 29                               |                        |             |                                                                |                        |            |  |  |
| 30                               |                        |             |                                                                |                        |            |  |  |
|                                  |                        |             |                                                                |                        |            |  |  |

**Figura 50. Hoja de muestreo (productividad individual)**

|                          |                         |                  | Departamento de Producción       |                                                                                                    |  |  |  |
|--------------------------|-------------------------|------------------|----------------------------------|----------------------------------------------------------------------------------------------------|--|--|--|
|                          |                         |                  | <b>Area</b> de Procesos Manuales |                                                                                                    |  |  |  |
|                          |                         | Nombre del Ciclo |                                  | <b>Corte Manual</b>                                                                                         |  |  |  |
|                          |                         | Fecha            | 10/3/902                         |                                                                                                    |  |  |  |
|                          | Hora de Inicio: 8:45, n |                  |                                  | Hora Final: $\sqrt{2}$ : 05 am                                                                              |  |  |  |
|                          |                         | Nombre: //1940   | ledy' our !                      | Carnet: 11/5                                                                                                |  |  |  |
| 兹                        | Talla                   | Paro Fijo        | Tiempo (min)                     | <b><i><u>Observaciones</u></i></b>                                                                          |  |  |  |
| $\mathbb{I}$             | 93.30                   |                  | $9$ $11$                         | insenando                                                                                                   |  |  |  |
| $\supseteq$              | $15 - 30$               |                  | 2.41                             | , Le cchantifo ala heremianta<br>direcc porqué no se llevan los<br>fraso de la moderia prima<br>Enscriando, |  |  |  |
| $\mathfrak{Z}$           | $95 - 30$               |                  | 3.05                             | Enschonda                                                                                                   |  |  |  |
| $\frac{1}{2}$            | $25 - 30$               |                  | 2.40                             |                                                                                                    |  |  |  |
| 5                        | $25 - 30$               |                  | 2.01                             | Eneciando                                                                                                   |  |  |  |
| 6                        | $95 - 30$               |                  | $2 - 6$                          | Enschando,                                                                                                  |  |  |  |
| $\overline{\phantom{a}}$ | $15 - 30$               |                  | 3.05                             | Engeñando                                                                                                   |  |  |  |
| 8                        | $25 - 30$               |                  | 2.66                             | $Enc\'a$                                                                                                    |  |  |  |
| $\mathcal{Q}$            | $85 - 30$               |                  | 2.48                             | porque no selleuga les<br>Enseñendo, atraso                                                                 |  |  |  |
|                          | $10  25 - 30$           |                  | 3.50                             | atraso della<br>Enscriendo                                                                                  |  |  |  |
|                          | $1195 - 30$             |                  | 2.25                             | Enringinata                                                                                                 |  |  |  |
|                          | 12 gs-30                |                  | 1000                             | Firste no ada                                                                                               |  |  |  |
|                          | $13\frac{85.30}{65.30}$ |                  | f.15                             | Enscriendo, atiaso de la motoria priory                                                                     |  |  |  |
|                          | $1425 - 30$             |                  | 2.05                             | Enscription                                                                                                 |  |  |  |
| 15                       | 25-30                   |                  | 3.00                             | Enseñando                                                                                                   |  |  |  |
|                          | 16 25-30                |                  | 3.25                             | Enginanda,                                                                                                  |  |  |  |
|                          | 17 25-30                |                  | 2.45                             |                                                                                                    |  |  |  |
|                          | $1825 - 30$             |                  | 3.10                             | Ensuriando                                                                                                  |  |  |  |
| 19                       | $95 - 30$               |                  | 4.10                             | Engineerde,                                                                                                 |  |  |  |
| 20                       | $15 - 30$               |                  | 2.50                             | Ensepondo<br>de la materia prima<br>$ct_{0.050}$                                                            |  |  |  |
|                          | $2195 - 30$             |                  | 4.95                             | Enxogando                                                                                                   |  |  |  |
| 22                       | $95 - 30$               |                  | 3.40                             | Enocogado, mojeria prima                                                                                    |  |  |  |
| 23                       | $25 - 30$               |                  | 2.00                             | Enscription mutala principa                                                                                 |  |  |  |
| 24                       | 25-20                   |                  | 2.40                             | Losenato                                                                                                    |  |  |  |
| $\frac{25}{25}$          | $15 - 30$               |                  | <b>Q</b> 4.45                    | Enscrimado,                                                                                                 |  |  |  |
| 26                       |                         |                  |                                  | Enseñondo i moteria prima                                                                                   |  |  |  |
| 27                       |                         |                  |                                  |                                                                                                    |  |  |  |
| 28                       |                         |                  |                                  |                                                                                                    |  |  |  |
| 29                       |                         |                  |                                  |                                                                                                    |  |  |  |
| 30                       |                         |                  |                                  |                                                                                                    |  |  |  |

**Figura 51. Hoja de muestreo (productividad individual)**

|                                                              |                       |                                                        |                                  | Departamento de Producción                  |                               |                                   |
|--------------------------------------------------------------|-----------------------|--------------------------------------------------------|----------------------------------|---------------------------------------------|-------------------------------|-----------------------------------|
|                                                              |                       |                                                        | <b>Area de Procesos Manuales</b> |                                             |                               |                                   |
|                                                              |                       | Nombre del Ciclo                                       |                                  | Corte en Máquina<br>Kenneth, Robert, Victor |                               |                                   |
|                                                              |                       |                                                        | Nombre de la persona a cargo     |                                             |                               |                                   |
|                                                              |                       | Fecha                                                  |                                  |                                             | 111220<br>Hora Final: 1:00 PM |                                   |
| Hora de Inicio:<br>8:27<br>4m/53%<br>Número de Carnet<br>178 |                       |                                                        |                                  |                                             |                               |                                   |
| 崔                                                            | Falla                 | Tiempo<br>ciclo                                        | Paros Fijos                      | Muda                                        | Tiempo<br>Productivo          | <b>Observaciones</b>              |
|                                                              | $55 - 90$             | 19.91                                                  |                                  | 1, 25                                       |                               | Distingcones cota compris         |
|                                                              | $55 - 40$             | 10.40                                                  |                                  | 1,00                                        |                               | Conversaciones                    |
| ä                                                            | 73<br><sup>19</sup> O | 14.25                                                  |                                  | 3.38/128                                    |                               | Publiman conc<br>0048             |
| ۰                                                            | 25.<br>MC             | 10.28                                                  |                                  | 1.14                                        |                               | Conversaciones                    |
| Ξ                                                            | $25 - 40$             | 59                                                     |                                  |                                             |                               |                                   |
| 6                                                            | $35 - 40$             | O <sup>4</sup>                                         |                                  |                                             |                               |                                   |
| v                                                            | $35 - 40$             | 10                                                     |                                  |                                             |                               | Cambio de colaborado              |
| $\overline{\mathbf{s}}$<br>ä                                 | $15 - 40$             | 970<br>$c = 2$                                         |                                  | 2.01                                        |                               | rumbil de calaborador             |
| 10                                                           | $75 - 40$             | M                                                      |                                  |                                             |                               |                                   |
| 11                                                           | $15 - 40$             |                                                        | $10, 20$ 11:20 1                 |                                             |                               |                                   |
| $\overline{12}$                                              | $0 - 40$<br>$5 - 91$  | 4S                                                     |                                  | 45                                          |                               | Atrave for lame                   |
| 13                                                           | $\omega$<br>h,        | 22<br>1 R<br>99                                        |                                  | 900                                         |                               | Imprisonance                      |
| 14                                                           | $-58$<br>73           | 39                                                     |                                  |                                             |                               |                                   |
| 15                                                           | 40<br>35              |                                                        |                                  |                                             |                               |                                   |
| 16                                                           | $35 - 410$            | H.                                                     |                                  | 16                                          |                               | CONVISACIONS                      |
| 17                                                           | $35 - 40$             | 00                                                     |                                  | 600                                         |                               | Salie al buddiambro               |
| 18                                                           | $+40$                 | 42                                                     |                                  |                                             |                               |                                   |
| 19                                                           |                       |                                                        |                                  |                                             |                               |                                   |
| $_{20}$                                                      | $-48$                 | $\overline{3}$<br>$\blacklozenge$                      |                                  | 105                                         |                               | Groación<br>les relativadas       |
| 21<br>22                                                     | 40                    | У<br>$10-$                                             |                                  |                                             |                               | mitter of my kind                 |
| 25-2023                                                      | $0 - 40$<br>$55 - 40$ | S.<br>O <sub>2</sub>                                   |                                  | $=$                                         |                               | fallente d<br>Latin               |
| $^{24}$                                                      | $23 - 40$             | 20<br>13<br>O <sub>f</sub><br>-9.                      |                                  | 2,02<br>102                                 |                               | ambien                            |
| 25                                                           | $70 - 40$             | 26                                                     |                                  |                                             |                               |                                   |
| $\overline{26}$                                              | $25 - 40$             | 7.34                                                   |                                  |                                             |                               |                                   |
| 27                                                           | $25 - 40$             | 010                                                    |                                  |                                             |                               |                                   |
| 28                                                           | $55 - 40$             | 1913                                                   |                                  | 36                                          |                               |                                   |
| $\overline{29}$                                              |                       | $-40845$                                               | 10 20/11:20                      | 26                                          |                               | Se para color 10:08 1 homes 5, 38 |
| 30<br>31                                                     | $15 - 40$ 14          | 33                                                     |                                  |                                             |                               | Miking prince                     |
| 32                                                           |                       | $\frac{35 - 40}{35 - 40}$ $\frac{11}{21}$ , $\delta$ o |                                  |                                             |                               | laparation l'environne            |
| 33                                                           | $25 - 70110$ .        | 40                                                     |                                  | 6,28                                        |                               | 4                                 |
| 34                                                           |                       | $35 - 401205$                                          |                                  |                                             |                               |                                   |
|                                                              | $J_{J}-L_{1}J$        | 14.04                                                  |                                  |                                             |                               |                                   |

**Figura 52. Hola de muestro (tiempos de ciclo, corte en sierra)**

|                                  |                        |                         |                              | Departamento de Producción |                      |                      |  |  |  |  |
|----------------------------------|------------------------|-------------------------|------------------------------|----------------------------|----------------------|----------------------|--|--|--|--|
| <b>Área de Procesos Manuales</b> |                        |                         |                              |                            |                      |                      |  |  |  |  |
|                                  |                        | <b>Nombre del Ciclo</b> |                              | Envasado                   |                      |                      |  |  |  |  |
|                                  |                        |                         | Nombre de la persona a cargo |                            |                      |                      |  |  |  |  |
|                                  |                        | Fecha                   |                              | $0\overline{8}$            | 12/20                |                      |  |  |  |  |
|                                  |                        | Hora de Inicio y        |                              |                            | Hora Final:          |                      |  |  |  |  |
|                                  |                        | Número de Carnet        |                              |                            |                      |                      |  |  |  |  |
| #                                | Talla                  | Tiempo<br>ciclo         | <b>Paros Fijos</b>           | Muda                       | Tiempo<br>Productivo | <b>Observaciones</b> |  |  |  |  |
| ı                                | $12 - 15$              | 8.46                    |                              |                            |                      |                      |  |  |  |  |
| $\overline{2}$                   | $12 - 15$              | 16,17                   |                              |                            |                      |                      |  |  |  |  |
| $\overline{3}$                   | $12 - 15$              | 2117                    |                              |                            |                      |                      |  |  |  |  |
| $\overline{4}$                   | $12 - 15$              | 28'                     |                              |                            |                      |                      |  |  |  |  |
| 5                                | $12 - 15$              | 34,20                   |                              |                            |                      |                      |  |  |  |  |
| 6                                | 12:15                  | 40,14                   |                              |                            |                      |                      |  |  |  |  |
| $\overline{7}$                   | $12 - 15$              | 45,28                   |                              |                            |                      |                      |  |  |  |  |
| 8                                | $12 - 15$              | 51,14                   |                              |                            |                      |                      |  |  |  |  |
| $\overline{Q}$                   | $12 - 15$              | 57.41                   |                              |                            |                      |                      |  |  |  |  |
| 10                               | $12 - 15$              | 63.02                   |                              |                            |                      |                      |  |  |  |  |
| $\overline{11}$                  | $12 - 15$              | 7037                    |                              |                            |                      |                      |  |  |  |  |
| $-12$                            | $15 - 20$              | 77.24                   |                              |                            |                      |                      |  |  |  |  |
| 13                               | $15 - 22$              | 83,25                   |                              |                            |                      |                      |  |  |  |  |
| 14<br>15                         | $15 - 20$<br>$5 - 60$  | 89, 13                  |                              |                            |                      |                      |  |  |  |  |
| 16                               | $15 - 20$              | 96,32                   |                              | 8190                       |                      | Materia<br>ntra      |  |  |  |  |
| 17                               | $15 - 20$              | 106492<br>09            |                              |                            |                      |                      |  |  |  |  |
| 18                               | 15.20                  | 195                     |                              |                            |                      |                      |  |  |  |  |
| 19                               | 15.20                  | 13005<br>135<br>725     |                              |                            |                      |                      |  |  |  |  |
| 20                               | $15 - 20$              |                         |                              |                            |                      |                      |  |  |  |  |
| 21                               |                        | 146, 32                 | $\bigoplus$                  |                            |                      |                      |  |  |  |  |
| 22                               | $15 - 20$              | 161<br>12               | 60                           |                            |                      |                      |  |  |  |  |
| 23                               | $15 - 20$              | 6.14                    |                              |                            |                      |                      |  |  |  |  |
| 24                               | $5 - 20$               | 1.19                    |                              |                            |                      |                      |  |  |  |  |
| 25                               | $15 - 20$              | 15,58                   |                              |                            |                      |                      |  |  |  |  |
| 26                               | $15 - 20$              | 2247                    |                              |                            |                      |                      |  |  |  |  |
| 27                               | 15.70                  | 26/35                   |                              |                            |                      |                      |  |  |  |  |
| 28                               | $15 - 20$              | 29.15                   |                              |                            |                      |                      |  |  |  |  |
| 29                               | $15 - 20$              | 33,41                   |                              |                            |                      |                      |  |  |  |  |
| 30                               | 15.20                  | 38,27                   |                              |                            |                      |                      |  |  |  |  |
| 31                               | $15 - 20$              | 43,36                   |                              |                            |                      |                      |  |  |  |  |
| 32                               | $15 - 20$<br>$15 - 20$ | 49,23                   |                              |                            |                      |                      |  |  |  |  |
| 33                               | $15 - 20$              | 56,40                   |                              |                            |                      |                      |  |  |  |  |
| 34                               |                        | 61,51                   |                              |                            |                      |                      |  |  |  |  |
| $35^{0}$                         | $15 - 10$<br>$15 - 20$ | 68,12<br>65,21          |                              |                            |                      |                      |  |  |  |  |

**Figura 53. Hoja de muestreo (tiempo de ciclo, envasado)**

| Departamento de Producción |                        |                         |                              |                                               |                        |                              |  |  |  |  |  |
|----------------------------|------------------------|-------------------------|------------------------------|-----------------------------------------------|------------------------|------------------------------|--|--|--|--|--|
|                            |                        |                         |                              | <b>Área de Procesos Manuales</b>              |                        |                              |  |  |  |  |  |
|                            |                        | <b>Nombre del Ciclo</b> |                              | <b>Corte Manual</b><br>Kenneth Robert, Victor |                        |                              |  |  |  |  |  |
|                            |                        |                         | Nombre de la persona a cargo |                                               |                        |                              |  |  |  |  |  |
|                            |                        | Fecha                   |                              | 7/12                                          | 20<br>Hora Final: 1:00 |                              |  |  |  |  |  |
|                            |                        | Hora de Inicio          | B: 11                        |                                               |                        |                              |  |  |  |  |  |
|                            |                        | Número de Carnet        |                              |                                               |                        | <b>Observaciones</b>         |  |  |  |  |  |
| #                          | Talla                  | <b>Tiempo</b><br>ciclo  | <b>Paros Fijos</b>           | Muda                                          | Tiempo<br>Productivo   |                              |  |  |  |  |  |
| 1                          | $15 - 20$              | 11.22                   |                              |                                               |                        |                              |  |  |  |  |  |
| $\overline{2}$             | $15 - 20$              | 15,29                   |                              |                                               |                        |                              |  |  |  |  |  |
| $\overline{3}$             | $15 - 20$              | 18.41                   |                              |                                               |                        |                              |  |  |  |  |  |
| $\overline{4}$             | $15 - 20$              | 2531                    |                              |                                               |                        | Retruso in chio de cubo      |  |  |  |  |  |
| 5                          | $15 - 20$              | 36<br>77                |                              | 3,00                                          |                        |                              |  |  |  |  |  |
| 6                          | $5 - 10$               | 34.50                   |                              |                                               |                        |                              |  |  |  |  |  |
| $7\phantom{.}$             | 15.20                  | 25                      |                              |                                               |                        | Conversaciones               |  |  |  |  |  |
| 8                          | $15 - 20$              | 3112                    |                              | 205                                           |                        |                              |  |  |  |  |  |
| 9<br>10                    | $15 - 20$              | 43,55                   |                              |                                               |                        |                              |  |  |  |  |  |
| 11                         | $15 - 20$              | 48.23                   |                              |                                               |                        |                              |  |  |  |  |  |
| 12                         | $15 - 26$<br>$20 - 25$ | 5105                    |                              | 19,00                                         |                        | $L_{\text{cl}}$ mbio n talla |  |  |  |  |  |
| 13                         | $20 - 25$              | 36 34<br>15.01          |                              |                                               |                        |                              |  |  |  |  |  |
| 14                         | $20 - 55$              |                         |                              |                                               |                        |                              |  |  |  |  |  |
| 15                         | $20 - 25$              | 29,88                   |                              |                                               |                        |                              |  |  |  |  |  |
| 16                         | $20 - 25$              | 953                     |                              | 4, 25                                         |                        | Climc1<br>Lleona<br>meltin   |  |  |  |  |  |
| 17                         | $20 - 25$              | 48 B                    |                              |                                               |                        |                              |  |  |  |  |  |
| 18                         | $20 - 25$              | 51/16                   |                              |                                               |                        |                              |  |  |  |  |  |
| 19                         | $20 - 25$              | 56.12                   |                              |                                               |                        |                              |  |  |  |  |  |
| 20                         | $20 - 25$              | 54.20                   | $10.20$ / $120$              |                                               |                        |                              |  |  |  |  |  |
| 21                         | $20 - 25$              | 9.43                    |                              |                                               |                        |                              |  |  |  |  |  |
| 22                         | $20 - 25$              | 15,55                   |                              |                                               |                        |                              |  |  |  |  |  |
| 23                         | $20 - 25$              | 24,02                   |                              | 2,01                                          |                        | Retrasi notion prima         |  |  |  |  |  |
| 24                         | $20 - 25$              | 26, 10                  |                              |                                               |                        |                              |  |  |  |  |  |
| 25<br>26                   | 20.25                  | 36,33                   |                              |                                               |                        |                              |  |  |  |  |  |
| 27                         | $20 - 25$<br>$20 - 25$ | 35'33                   |                              |                                               |                        |                              |  |  |  |  |  |
| 28                         | $20 - 25$              | 39.57<br>41,24          |                              |                                               |                        |                              |  |  |  |  |  |
| 29                         | $20 - 25$              | 44.08                   |                              |                                               |                        |                              |  |  |  |  |  |
| 30                         | 2035                   | 49.00                   |                              |                                               |                        |                              |  |  |  |  |  |
| 31                         |                        | 20.2553,06              |                              |                                               |                        |                              |  |  |  |  |  |
| 32                         |                        | $10 - 25$ 58 40         |                              |                                               |                        |                              |  |  |  |  |  |
| 33                         | $10 - 25$              | 1.00                    |                              |                                               |                        |                              |  |  |  |  |  |
| 34                         | 20-85                  | 1:04                    |                              |                                               |                        |                              |  |  |  |  |  |
| 35                         |                        | $20 - 25108$            |                              |                                               |                        |                              |  |  |  |  |  |

**Figura 54. Hoja de muestreo (tiempo de ciclo, corte manual)**

|                     |                 |                                           |               | Área de corte Manual<br>Toma de Tiempo y Peso |                          |                  |                                                   |
|---------------------|-----------------|-------------------------------------------|---------------|-----------------------------------------------|--------------------------|------------------|---------------------------------------------------|
| Fecha: 9/06/21      |                 |                                           |               | Nombre: Alhssen                               |                          | # de trabajador: |                                                   |
| #<br><b>Bandeja</b> | Talla           | <b>Tiempo</b><br>(min)                    | Muda<br>(min) | Peso en<br><b>Medallón</b><br>(kg)            | Peso en<br>cubo (kg)     | Retorno (kg)     | 945<br><b>Observaciones</b>                       |
| 104099              | $15 - 20$ 6.32  | 8.49655<br>$f(\theta)$<br>$YF(F-F)S_1Y_7$ |               | 6,82                                          | IJ<br>يسبب               | 9                | Privera hara                                      |
| 100324              | $\vec{v}$       | 5725<br>4.35<br>6,37<br>7,53              |               | 5,37                                          | 4                        | $\mathcal{Q}$    |                                                   |
| 162242              |                 | 811<br>10,28<br>6, 54                     | 0,25          | 5,52                                          | $\mathcal{F}$            | 3                | D Amverso<br>Come Join bry                        |
| 101672              |                 | 6, 19<br>824<br>4.43                      |               | 9,55                                          | $\zeta$                  | $\varsigma$      |                                                   |
| 104271              |                 | 20,56<br>1521                             |               | 6,65                                          | $\overline{\mathcal{Z}}$ | $\mathcal{L}$    | Condition page<br>danca del ve pilot<br>$P_{010}$ |
| 103880              |                 | 15.58<br>7.07<br>4, 15                    | 7,35          | 4,57                                          | P                        | $\mathcal{I}$    | lemparte<br>$59$ lida<br>albertis                 |
| 101062              |                 | H<br>Ho(9, 85)                            |               |                                               |                          |                  |                                                   |
| 101458              | 5/x0<br>YF(T,F) | 9:32<br>5.33<br>1,45                      |               | 3,90                                          | $\mathcal{L}$<br>0,25    | $\mathcal{I}$    | $8.50 - 5e$ leveronly<br>bakerza                  |
| 101182              | $\downarrow$    | 7.05<br>6, 21<br>5.38                     |               |                                               | $\mathcal{L}$            | $\mathcal{S}$    |                                                   |
| 100542              |                 | 602<br>9:30<br>2; 32                      |               |                                               | 7                        | $\mathcal{B}$    | Primera hora                                      |

**Figura 55. Hoja de muestreo (toma de tiempo y peso, colaborador nuevo)**

## **Figura 56. Herramienta de Excel.**

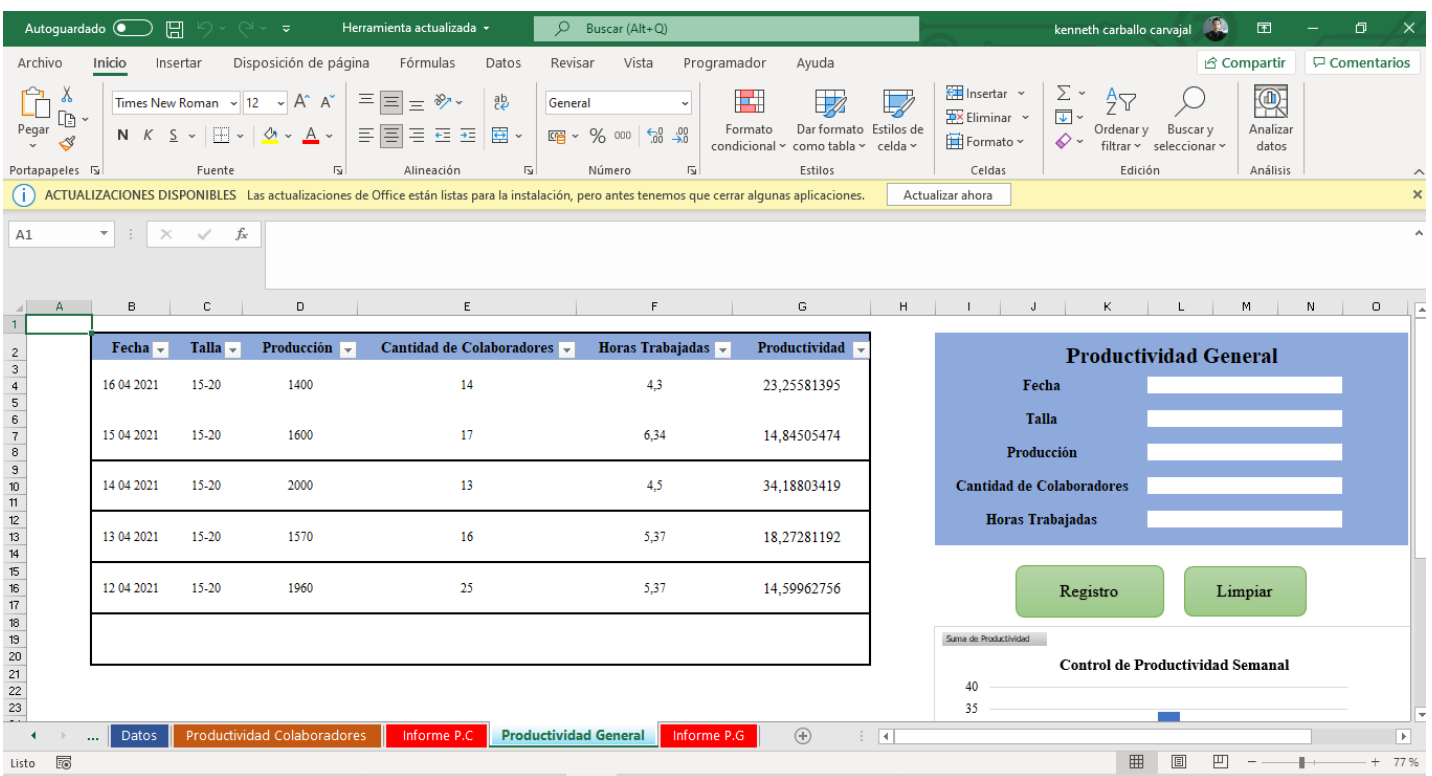

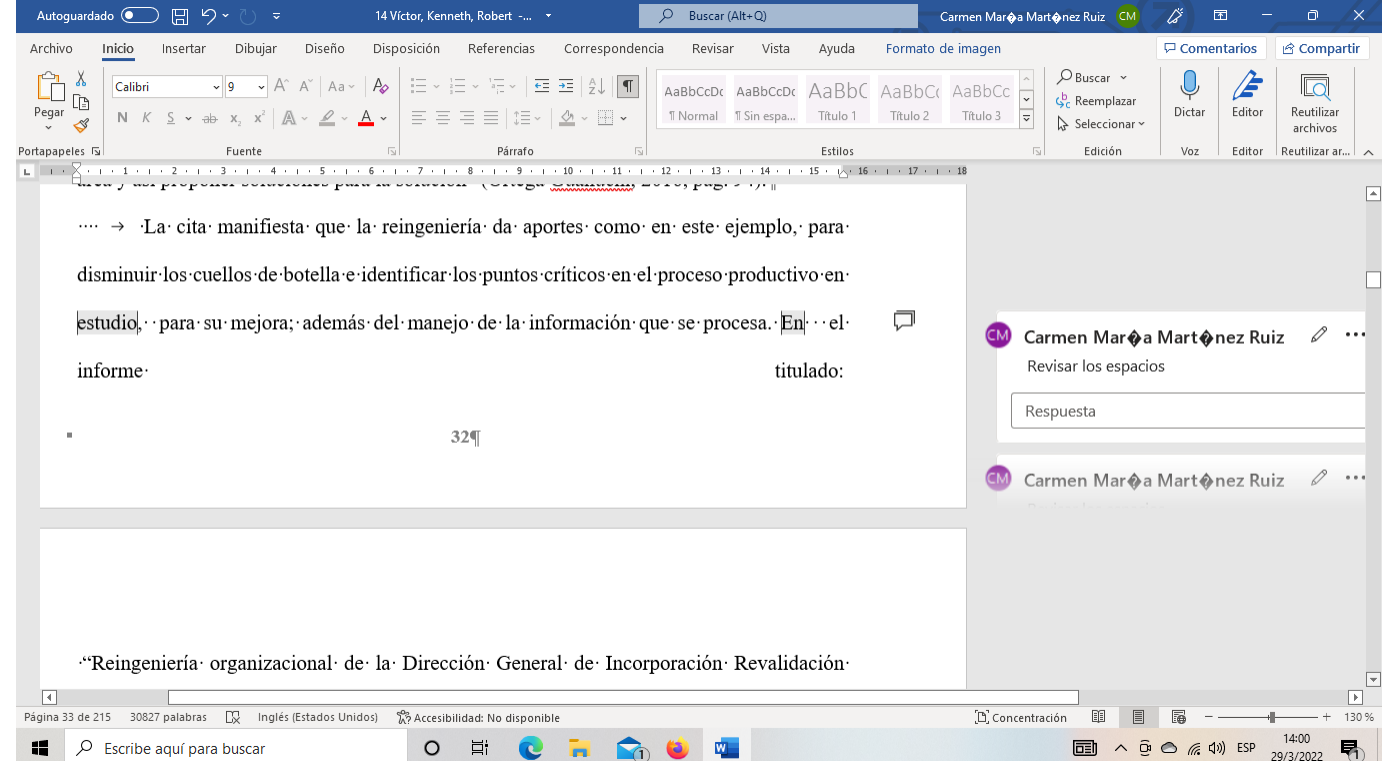